# **UE MP050**

# **Méthodes Numériques et Informatiques**

# **Fortran 90/95 et C**

**Sofian.Teber@lpthe.jussieu.fr**

**Jacques.Lefrere@upmc.fr**

**Albert Herztog**

**2012–2013**

**MCours.com** 

# **Table des matières**

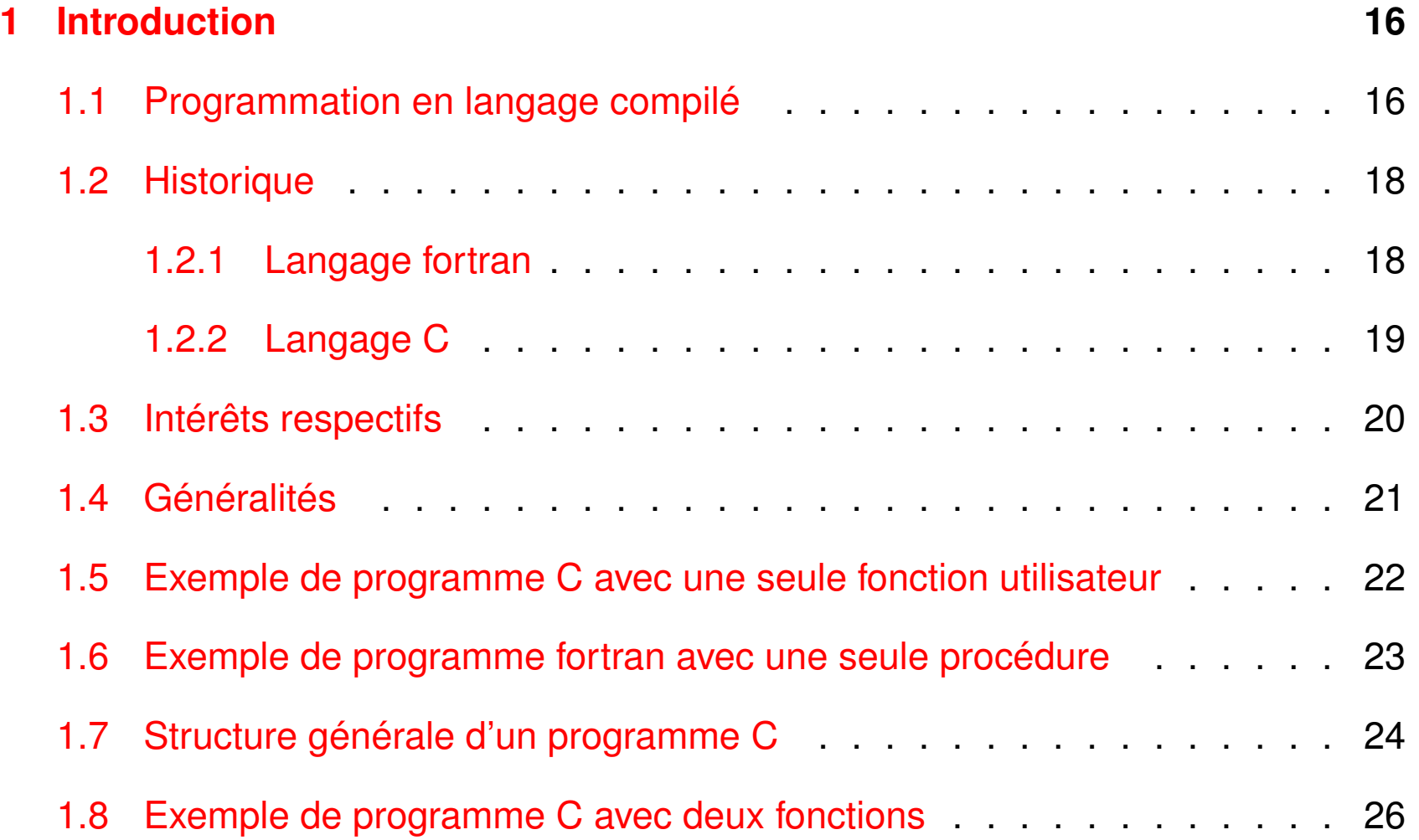

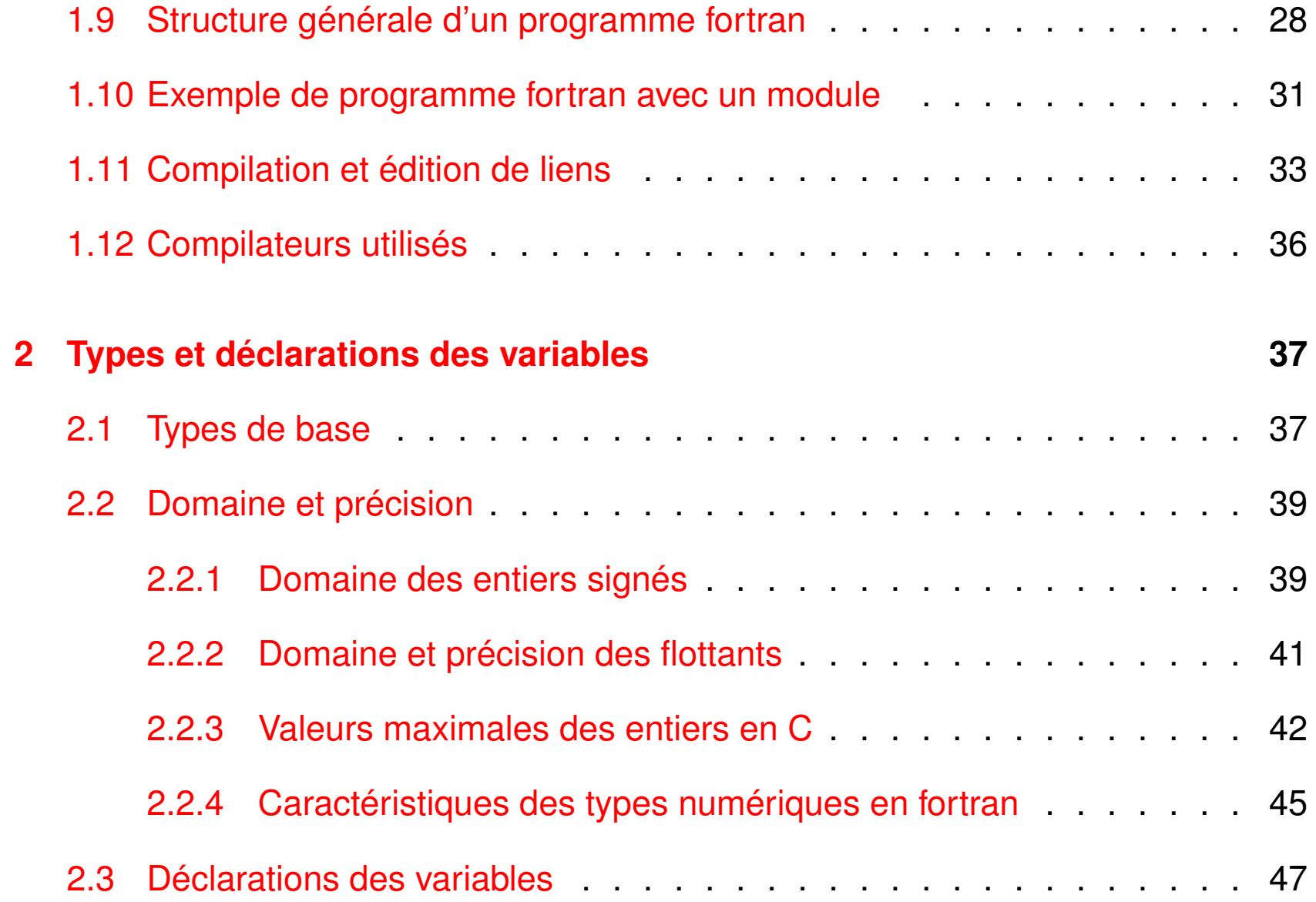

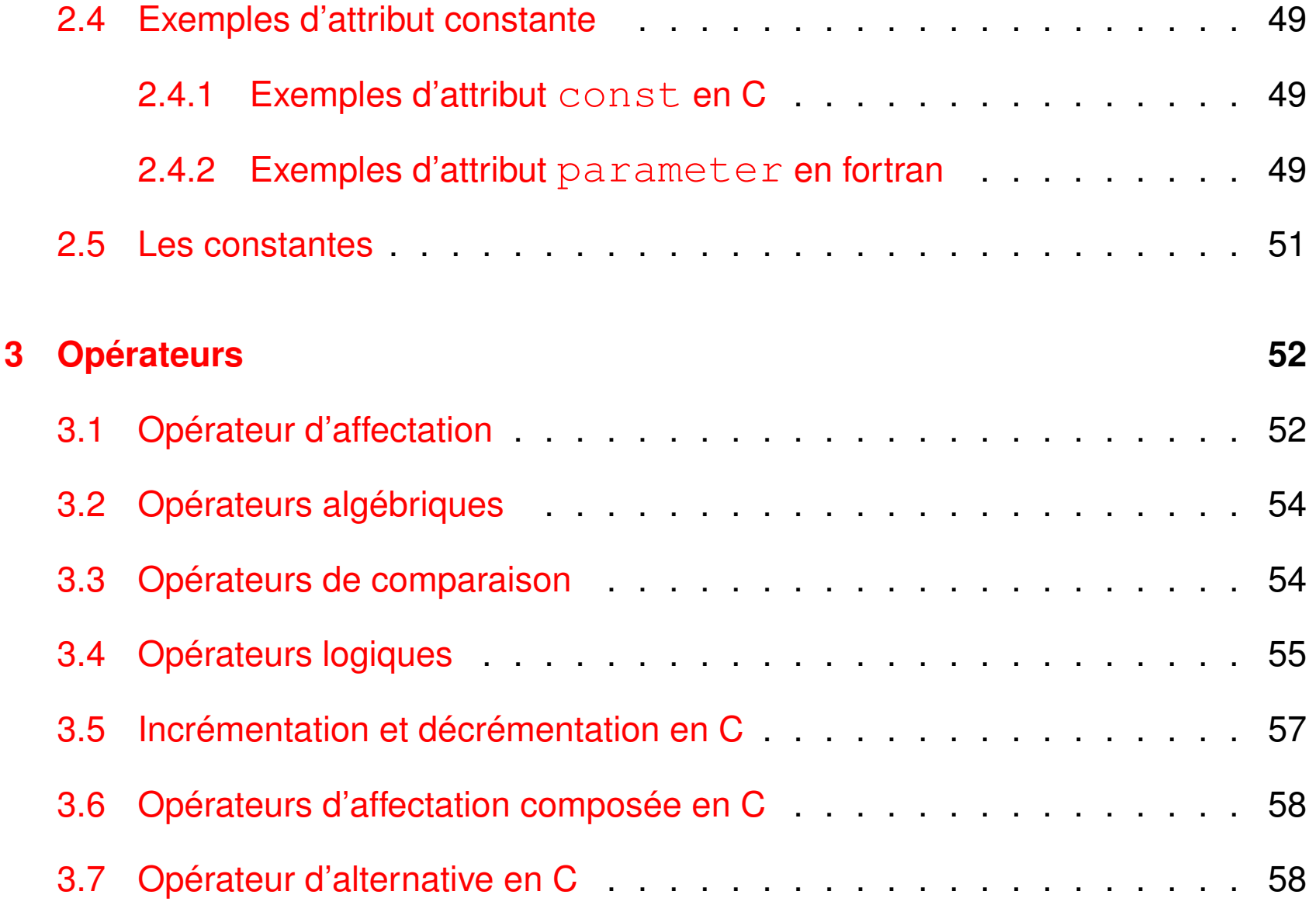

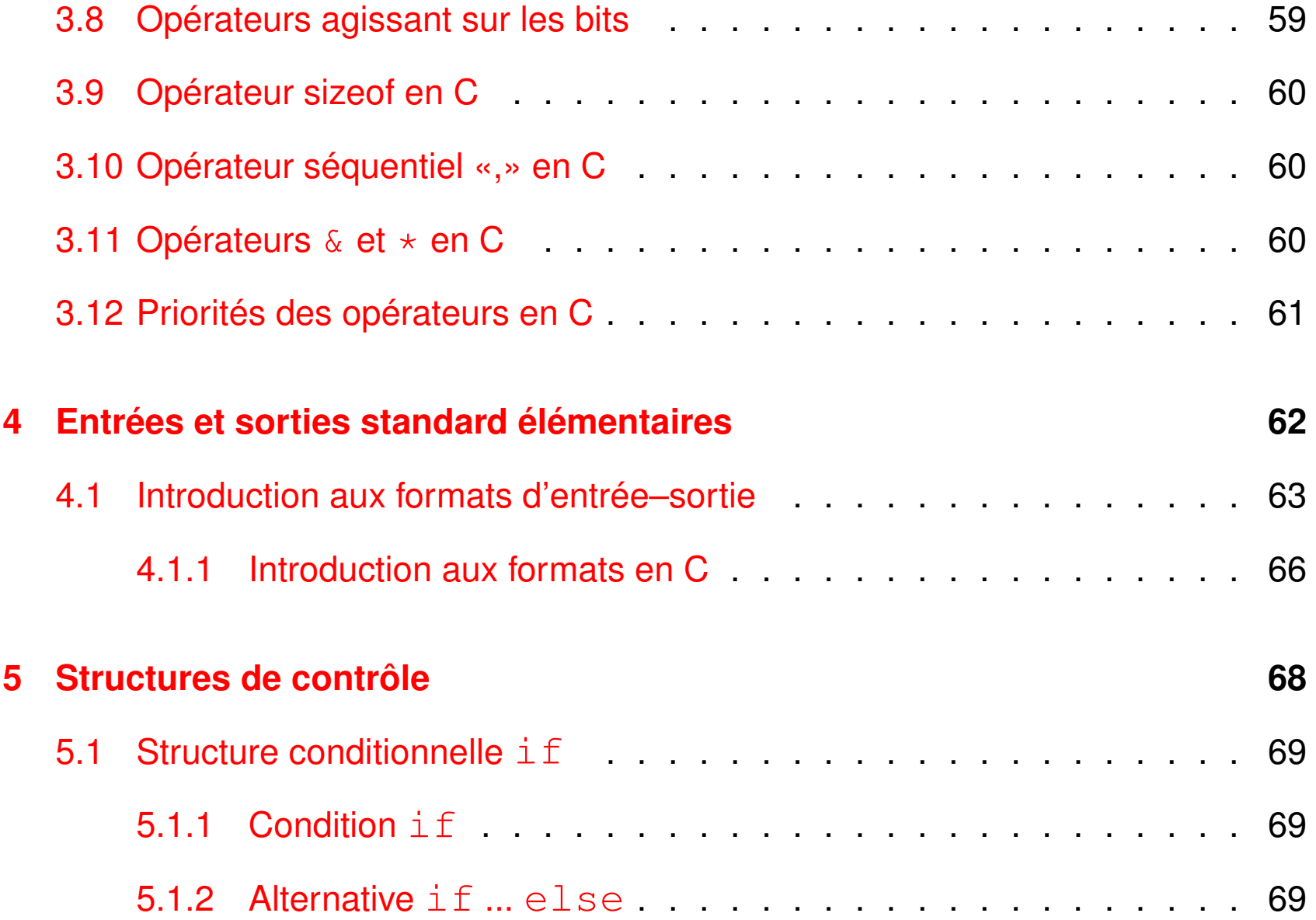

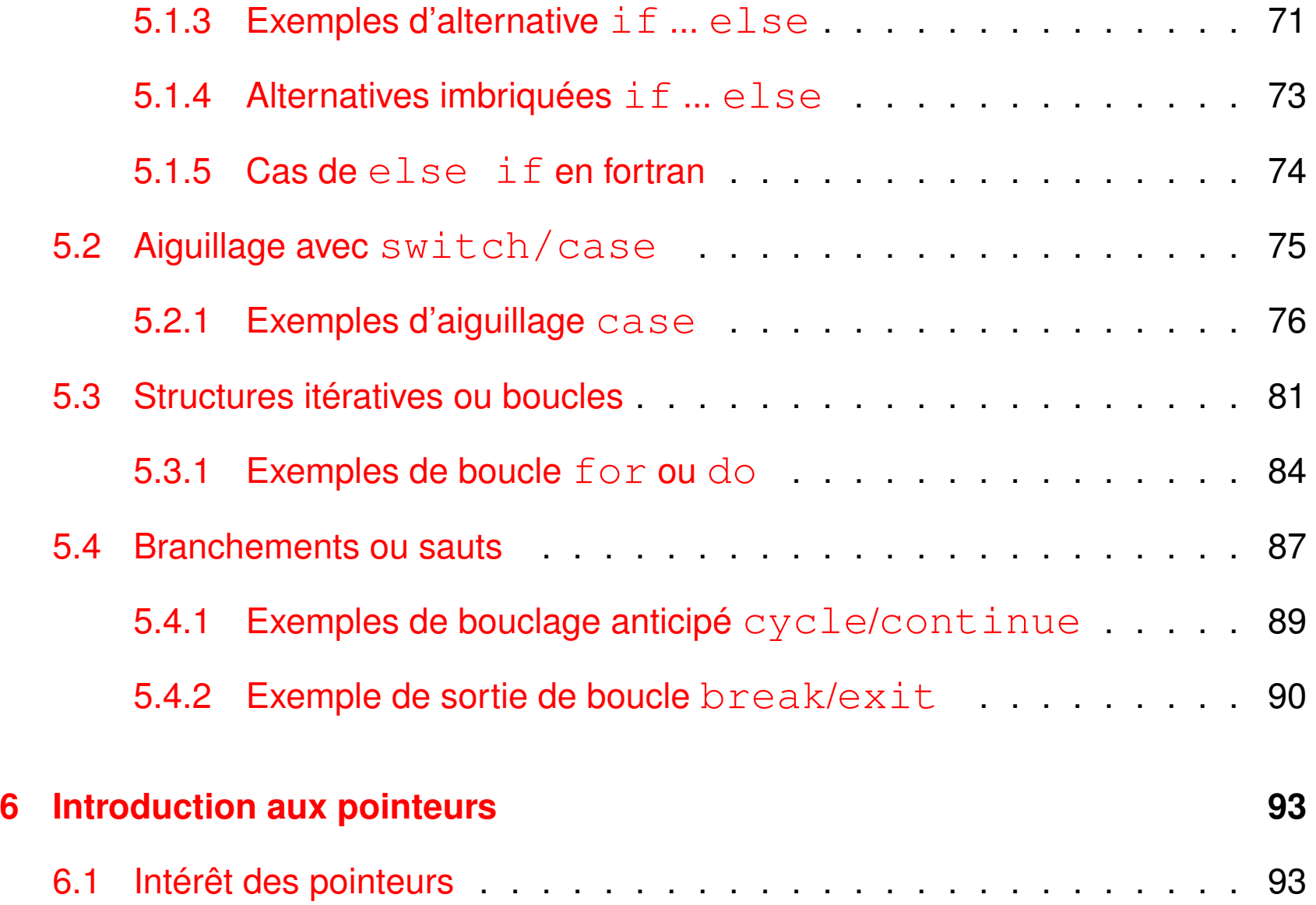

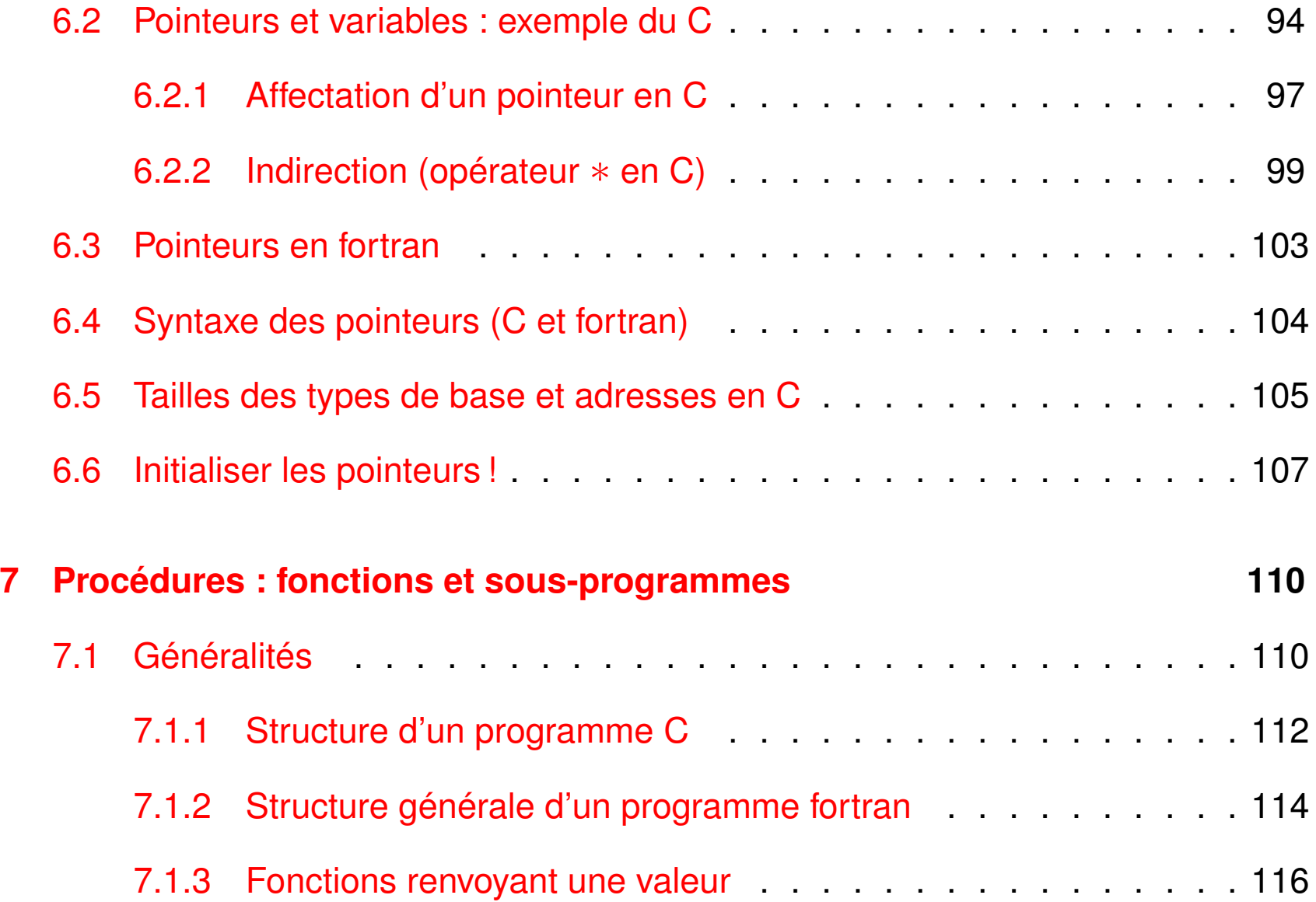

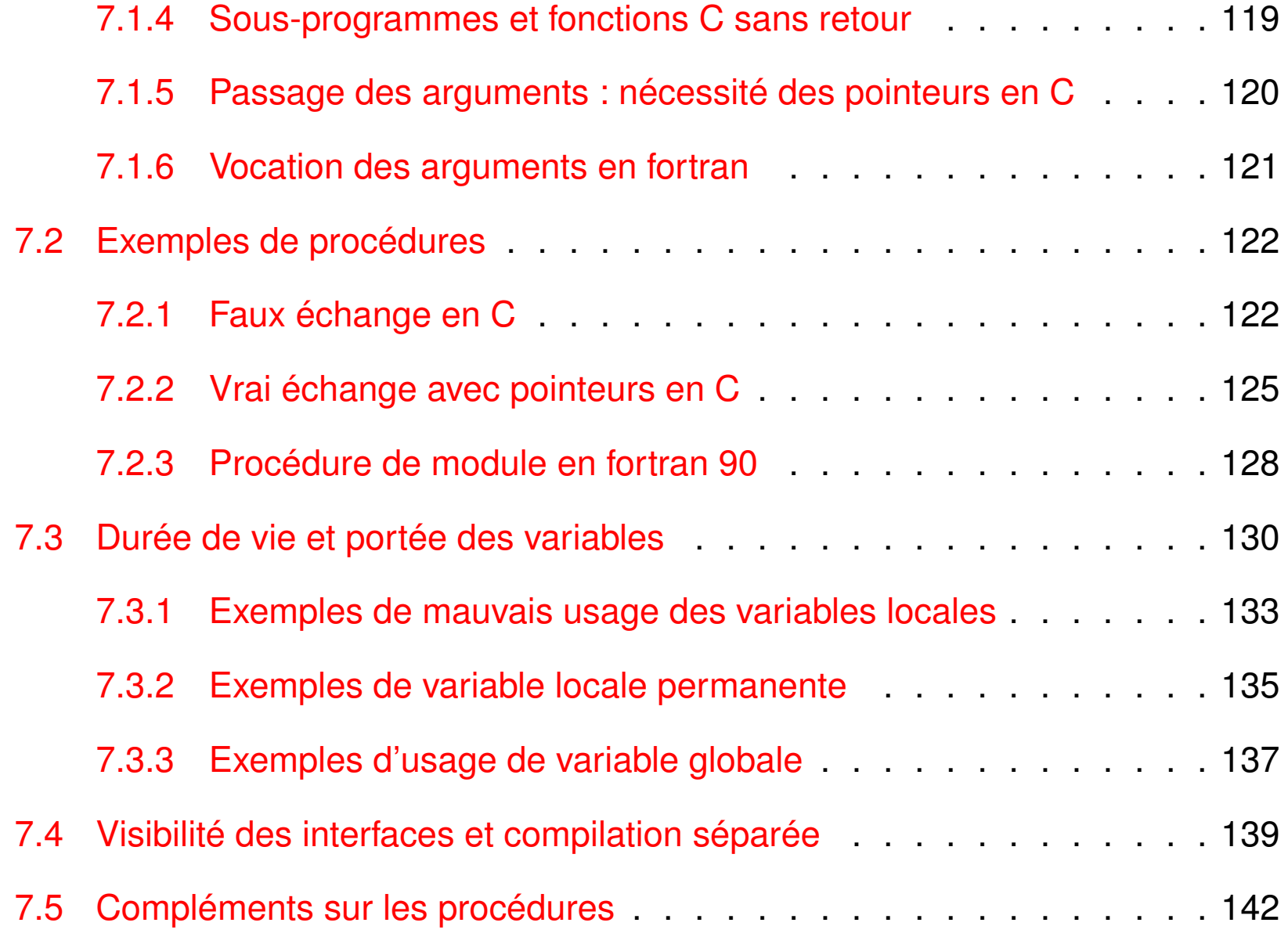

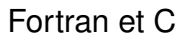

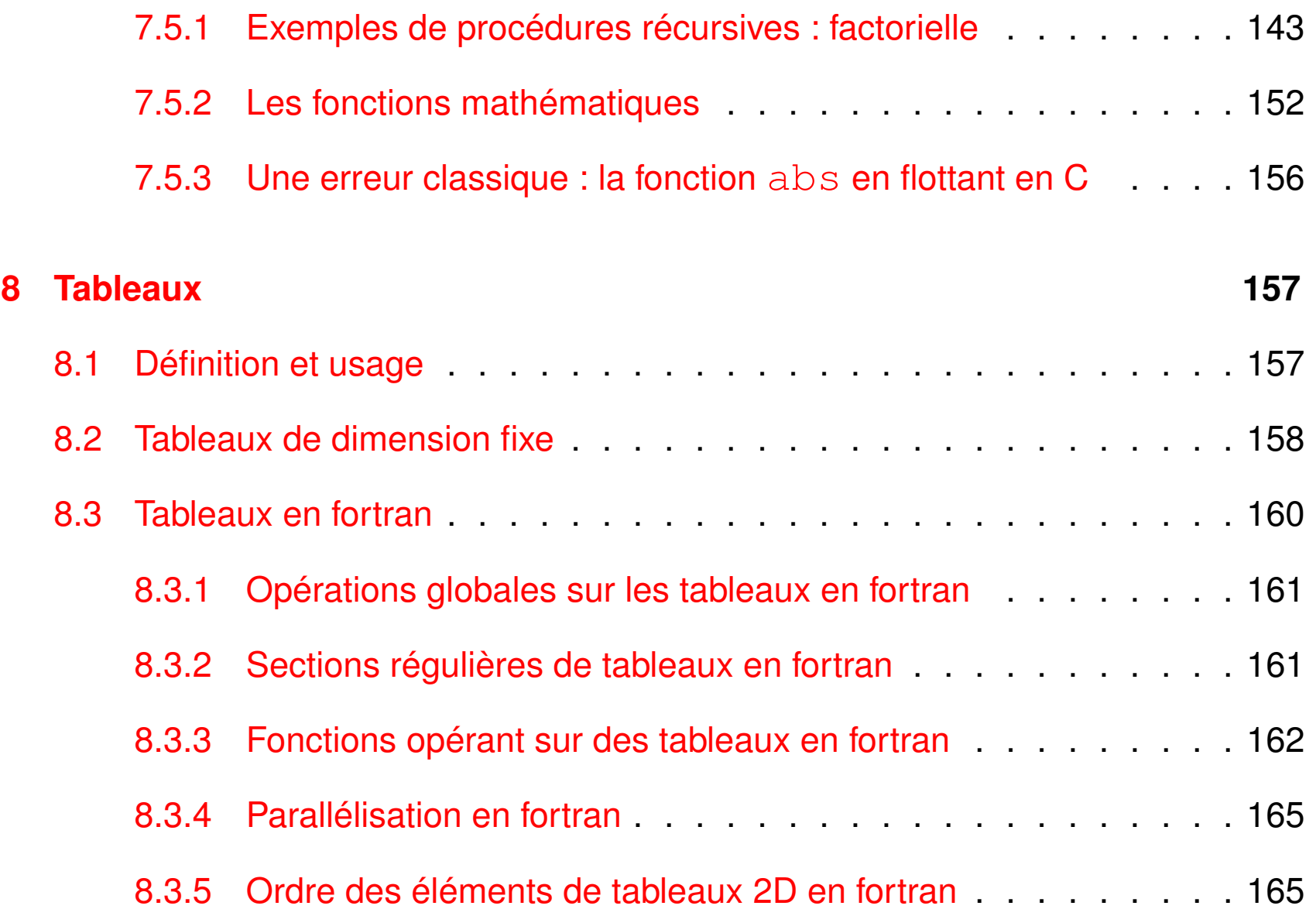

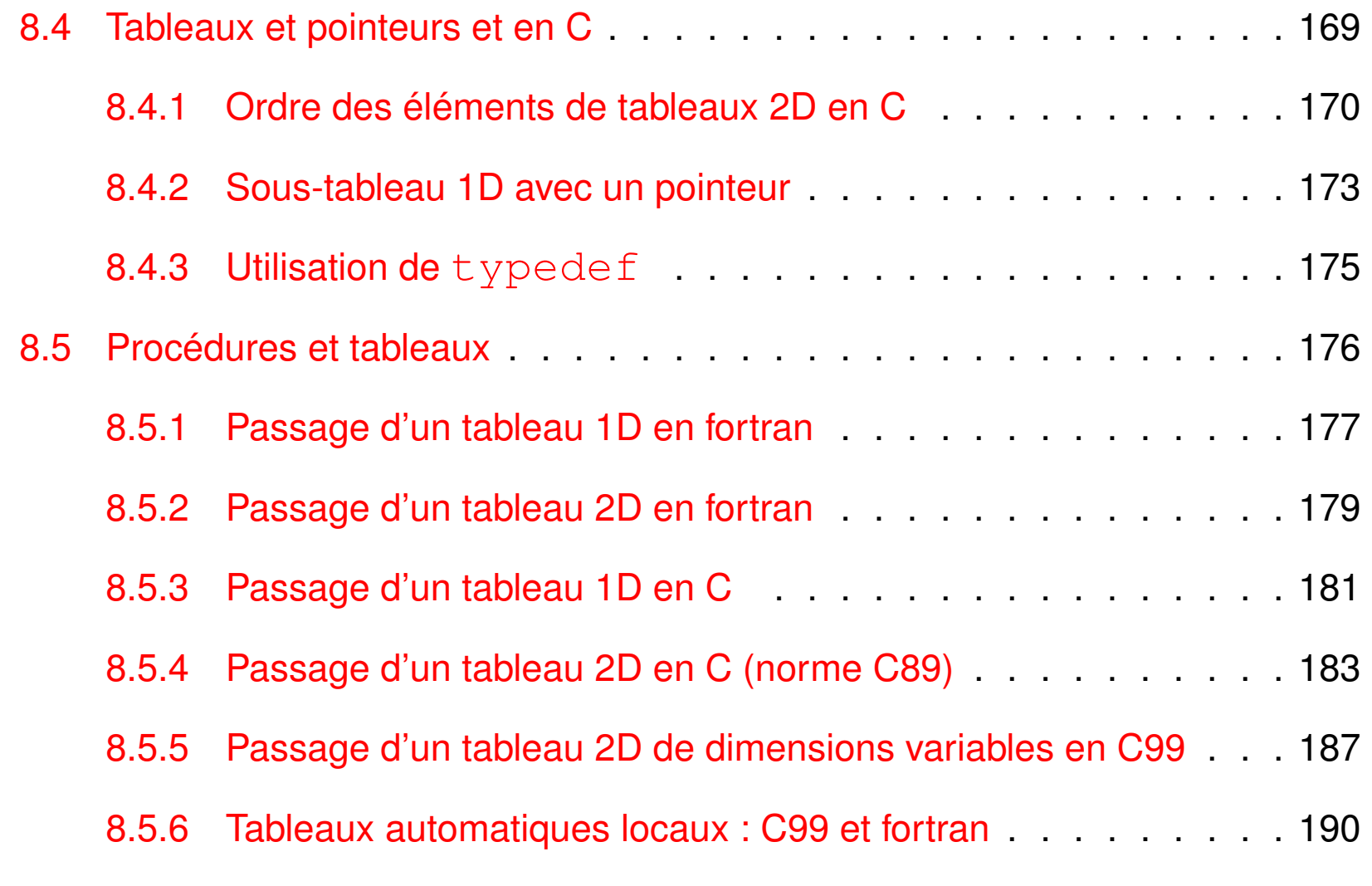

## **[9 Allocation dynamique](#page-191-0) 191**

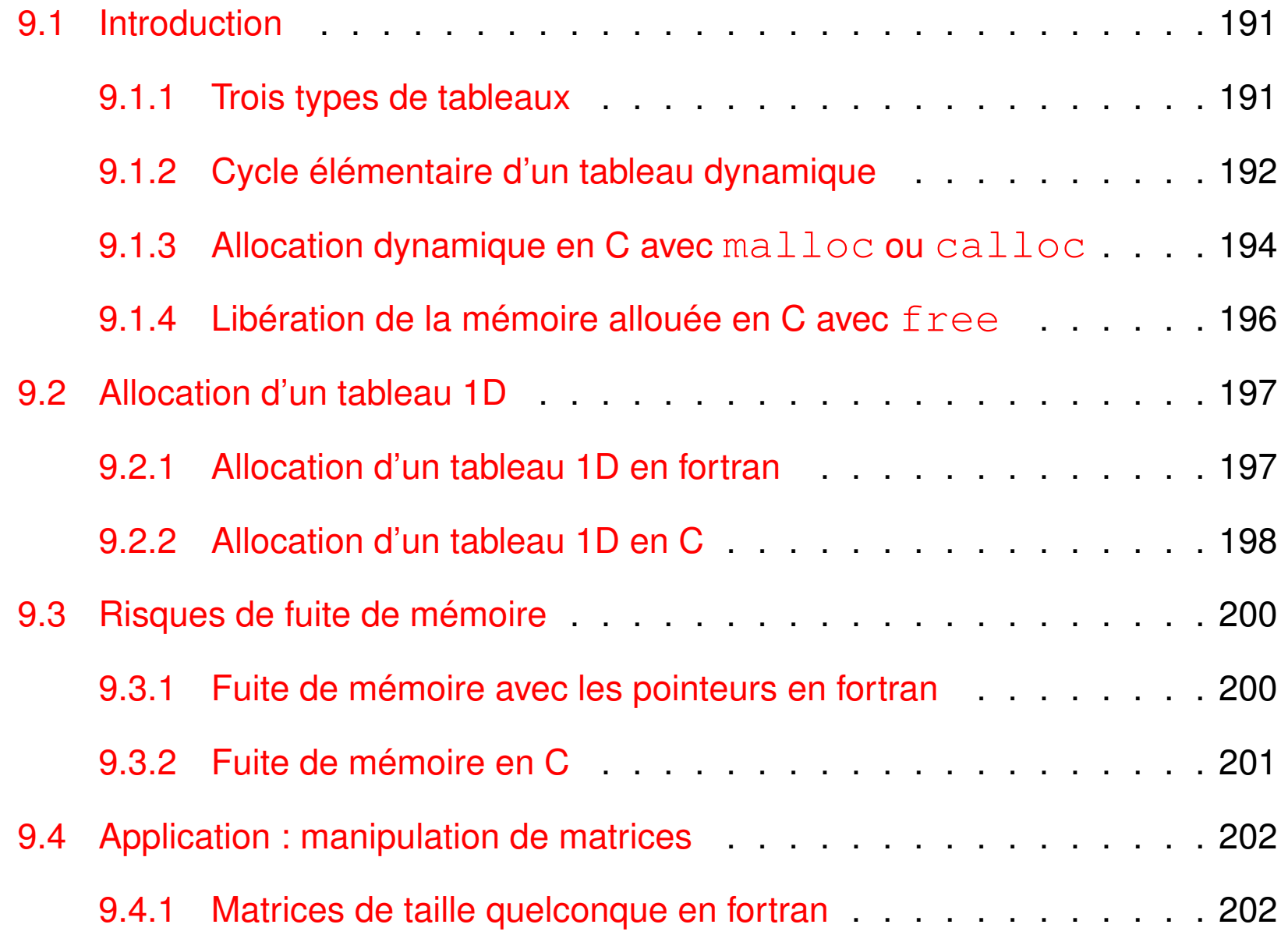

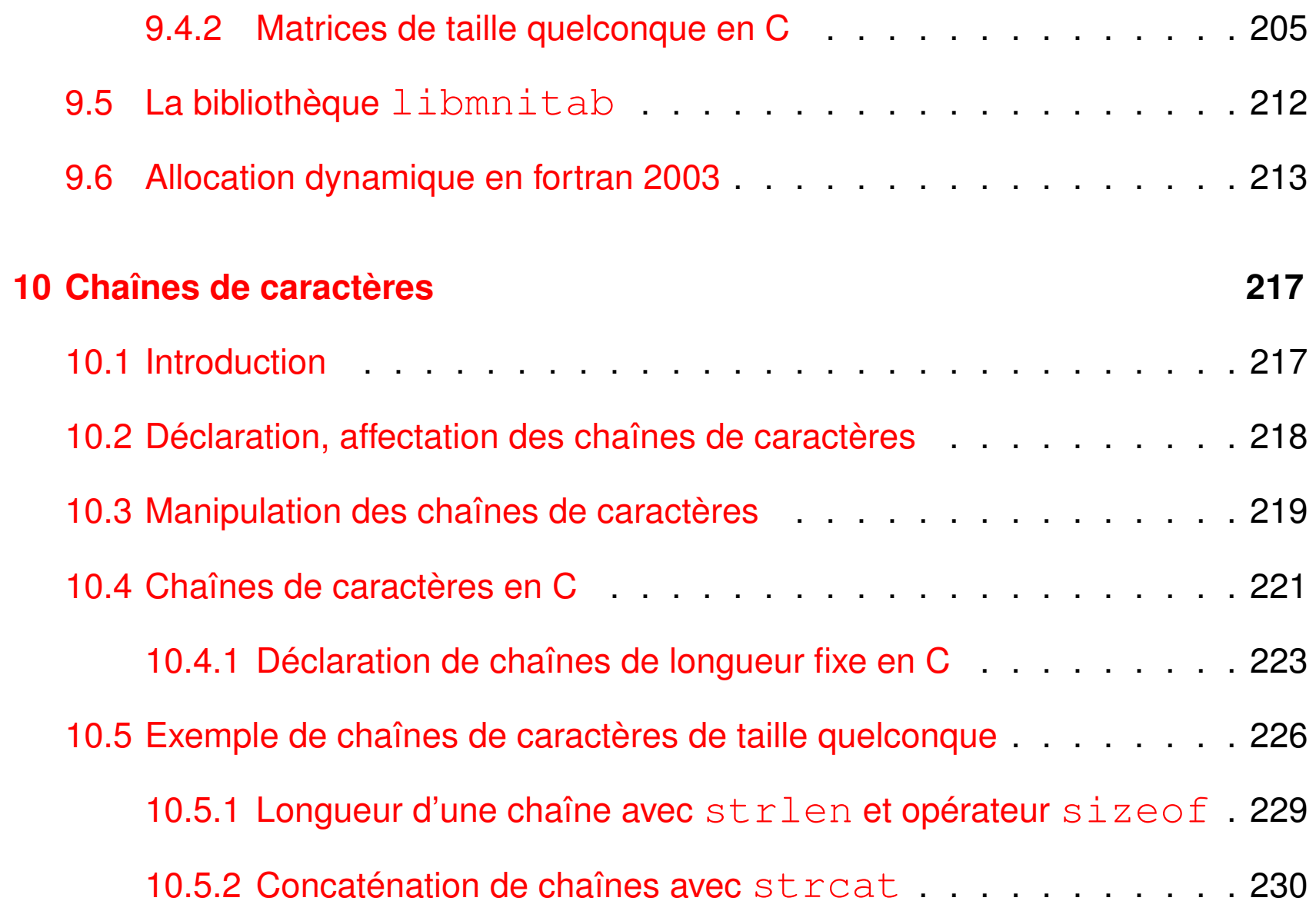

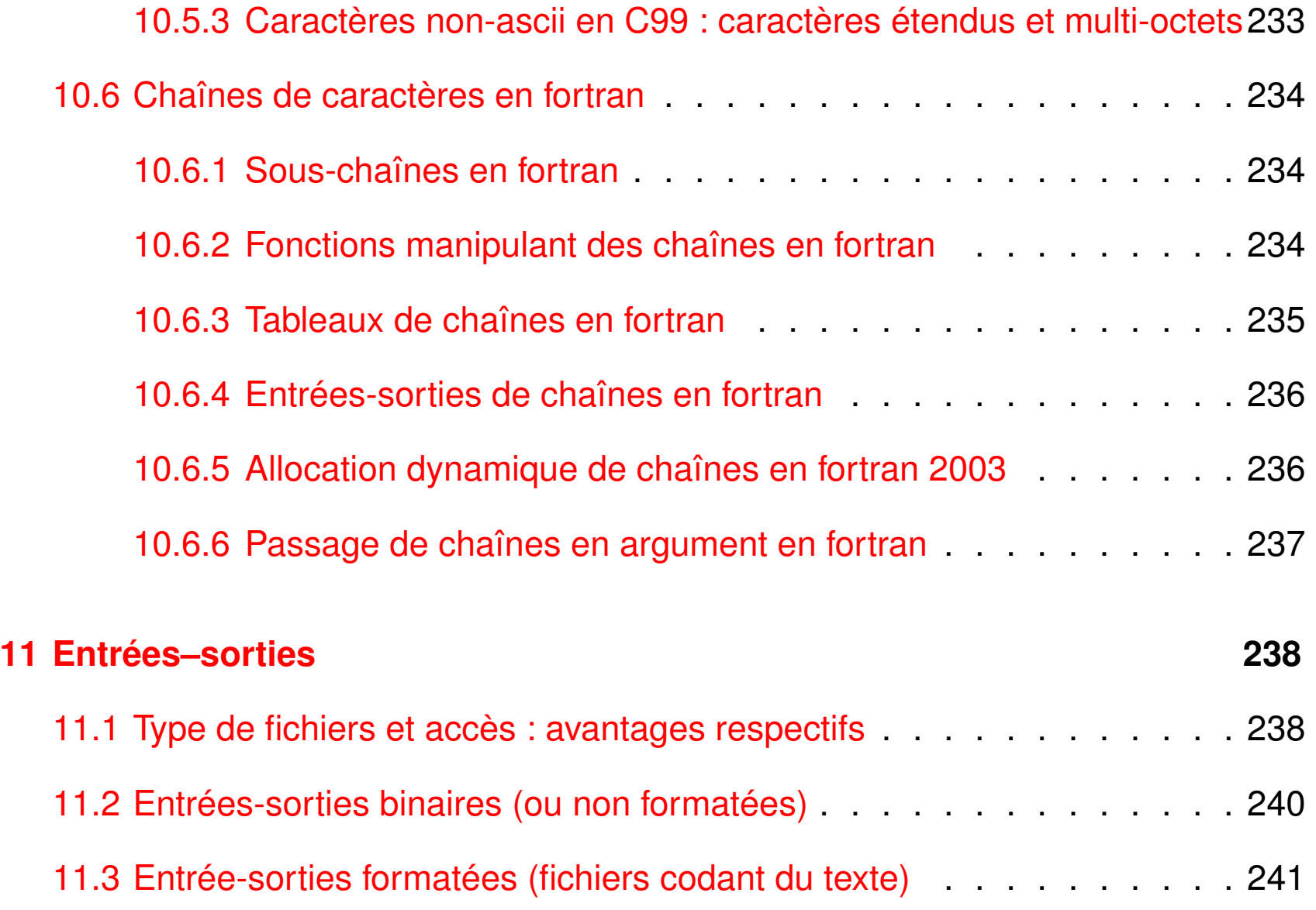

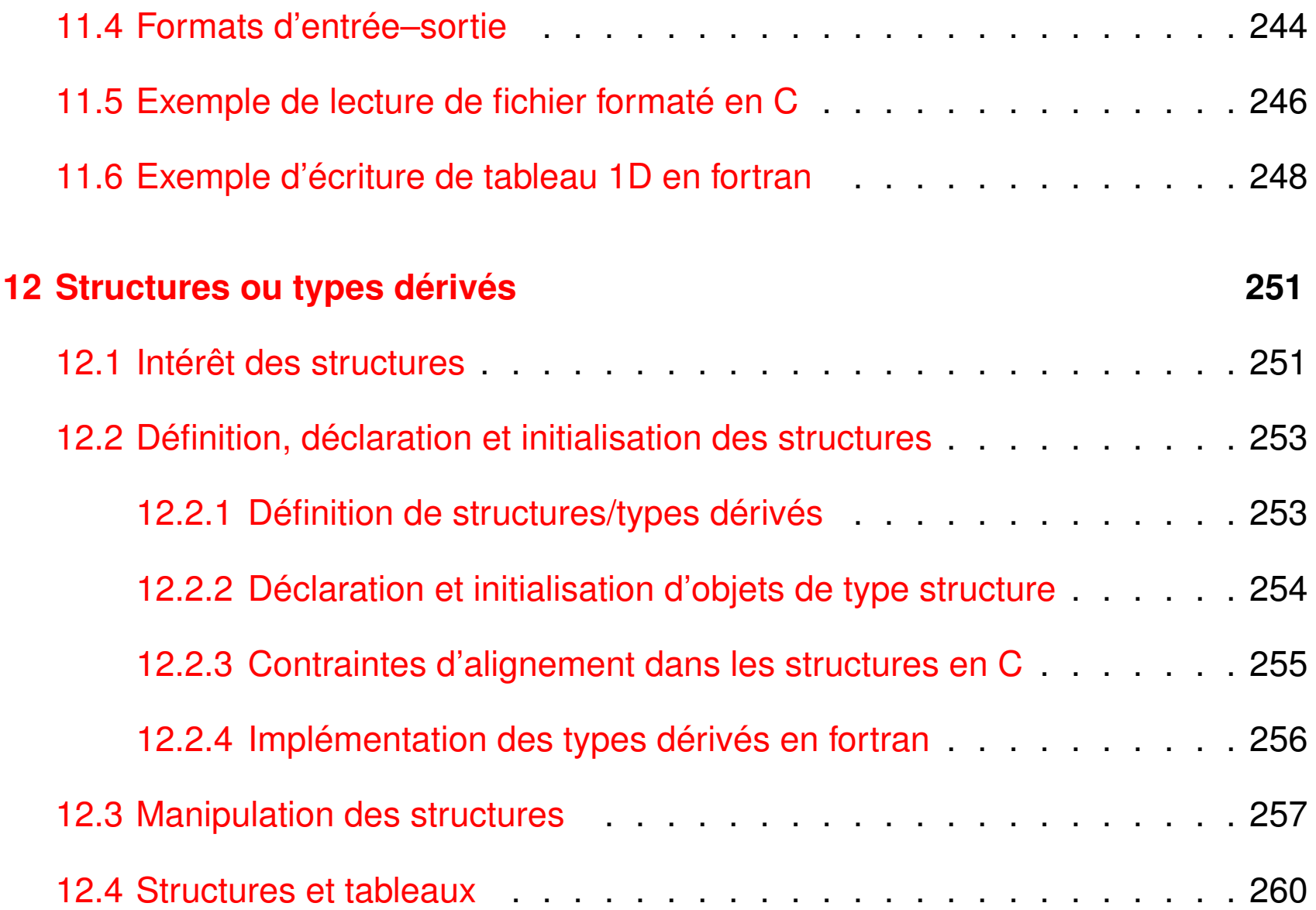

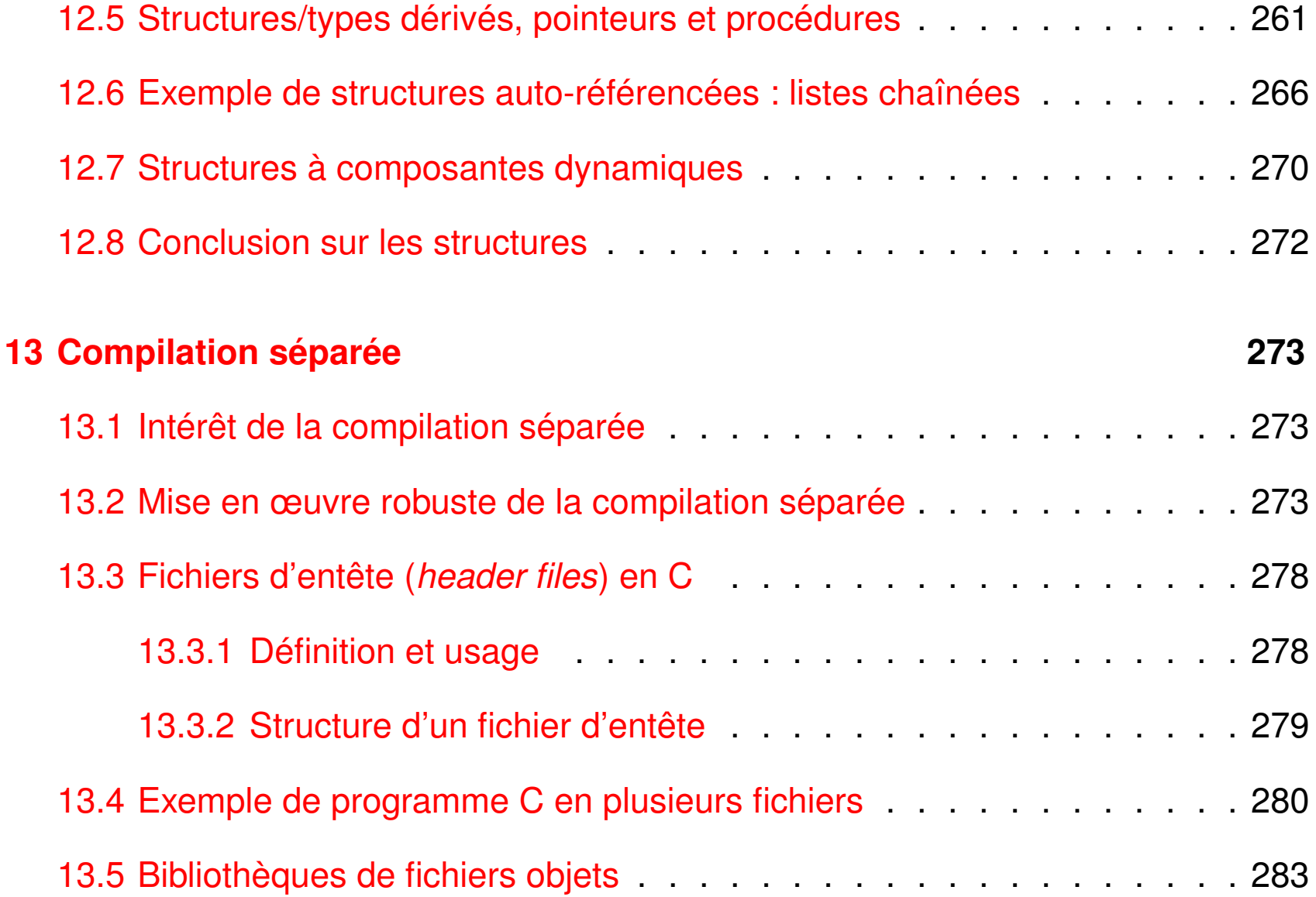

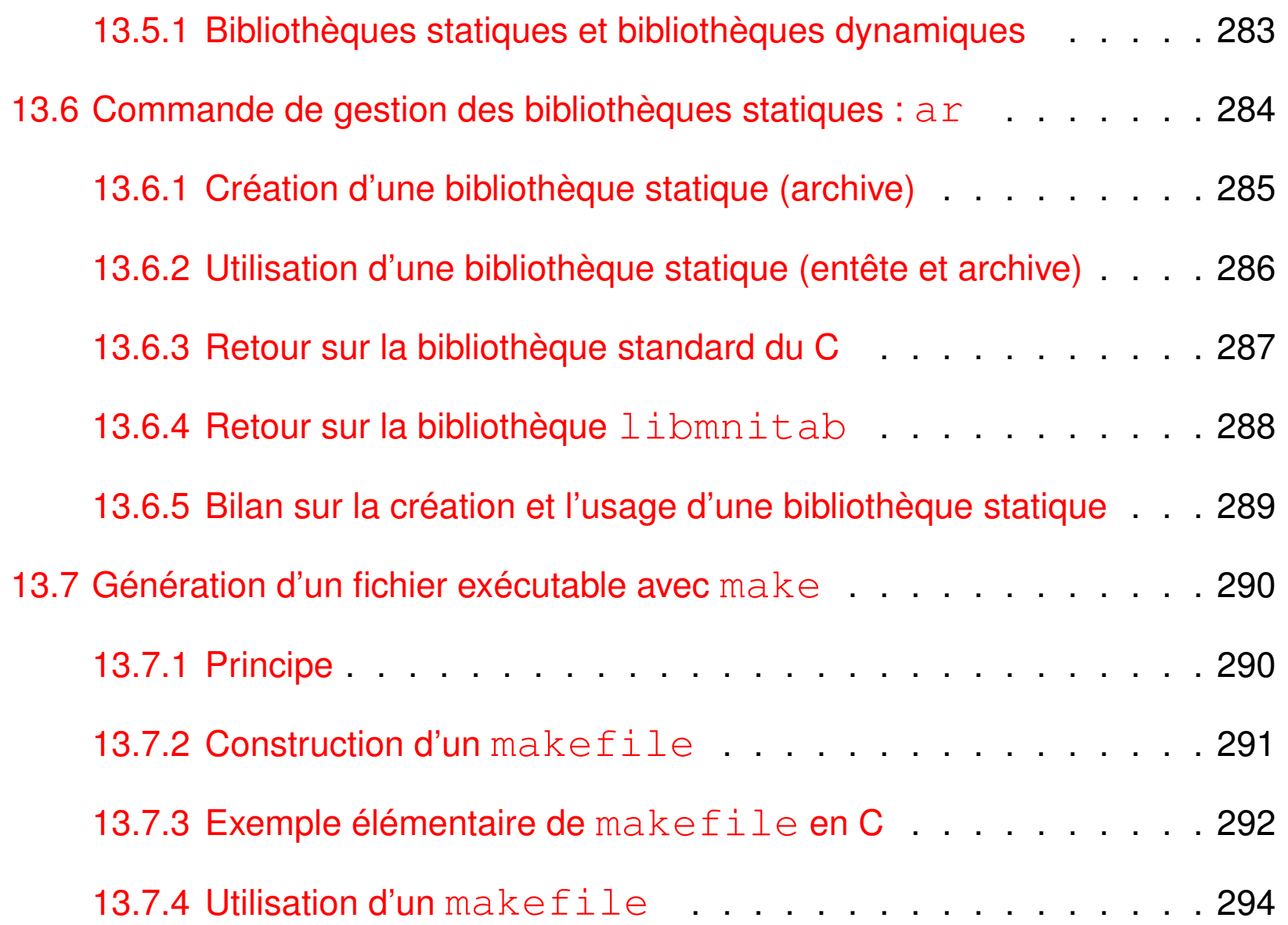

# <span id="page-16-0"></span>**1 Introduction**

# <span id="page-16-1"></span>**1.1 Programmation en langage compilé**

Conception, écriture et exécution d'instructions destinées à être traitées de manière automatique par un ordinateur.

Étapes (itérer si nécessaire) :

- **conception** : définir l'objectif du programme et la méthode à utiliser
	- $\Rightarrow$  algorithme puis organigramme puis pseudo-code
- **codage** : écrire le programme suivant la syntaxe d'un langage de haut niveau, portable et utilisant des bibliothèques : C, fortran, ...
	- ⇒ code **source** : fichier texte avec instructions commentées compréhensible pour le concepteur... et les autres
- **compilation** : transformer le code source en un code machine
	- ⇒ code **objet** puis code **exécutable** : fichiers binaires

compréhensibles par la machine

- **exécution** : tester le bon fonctionnement du programme
	- $\Rightarrow$  exploitation du code et production des résultats
- L'ordinateur est muni d'un **système d'exploitation** (*exemple :* linux)
- Le **code source** est écrit dans un fichier texte au moyen d'un **éditeur de texte**. *Exemples :* vi, emacs, kate, kwrite, ... sous linux.
- Le **code machine** (**fichier objet** ou **exécutable**) généré par un **compilateur** : programme qui analyse le code source, signale les erreurs de syntaxe, produit des avertissements sur les constructions suspectes, convertit un code source en code machine, optimise le code machine, résout les appels aux bibliothèques...

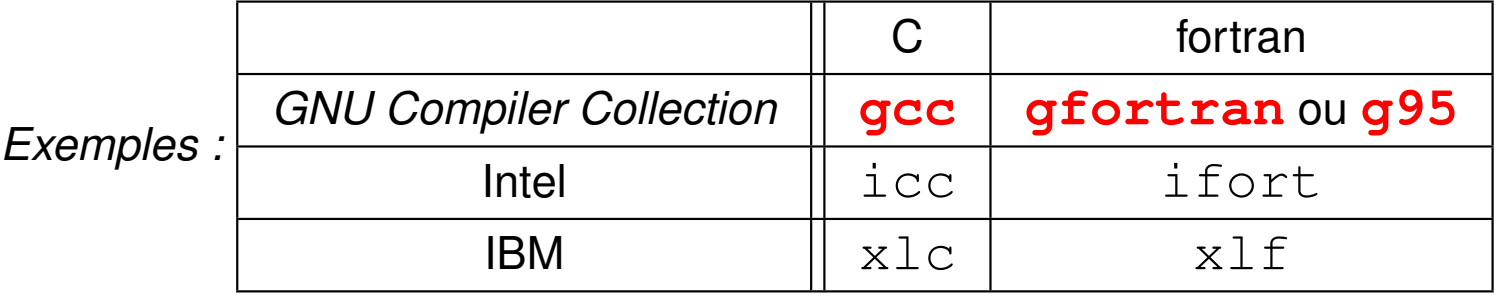

– Les instructions du programme sont exécutées par un **processeur** caractérisé par son architecture, la taille de ses registres (nombre de bits traités ensemble : 32, 64 bits), sa vitesse d'horloge, son jeu d'instructions...

*Exemples :* famille x86 d'Intel (32 bits), Pentium (32/64 bits) ou x64 (64 bits)

# <span id="page-18-0"></span>**1.2 Historique**

### <span id="page-18-1"></span>**1.2.1 Langage fortran : Fortran = Formula Translation**

– 1954 : premier langage de calcul scientifique (télétypes, puis cartes perforées, ...)

– ...

- 1978 : fortran V ou fortran 77
- 1991 : fortran 90 (évolution majeure mais un peu tardive) format libre, fonctions tableaux, allocation dynamique, structures, modules...

 $\Rightarrow$  ne plus écrire de fortran 77

- 1995 : mise à jour mineure
- 2004 : fortran 2003 standard adopté

nouveautés : interopérabilité avec C, arithmétique IEEE, accès au système,

allocations dynamiques étendues à d'autres contextes, aspects objet...

fortran 2003 en cours d'implémentation sur les compilateurs

<http://fortranwiki.org/fortran/show/Fortran+2003+status>

– 2010 : standard fortran 2008 adopté le 20 sept 2010

<http://fortranwiki.org/fortran/show/Fortran+2008+status>

### <span id="page-19-0"></span>**1.2.2 Langage C**

- langage conçu dans les années 1970
- 1978 : parution de **The C Programming Langage** de B. KERNIGHAN et D. RICHIE
- développement lié à la diffusion du système UNIX
- 1988–90 : normalisation **C89** ANSI–ISO (bibliothèque standard du C) Deuxième édition du KERNIGHAN et RICHIE **norme ANSI**
- 1999 : norme **C99**, implémentation <http://gcc.gnu.org/c99status.html> nouveaux types (booléen, complexe, entiers de diverses tailles (prise en compte des processeurs 64 bits), caractères larges (unicode), ...), introduction de la généricité dans les fonctions numériques,
	- déclarations tardives des variables, tableaux automatiques de taille variable...
	- ⇒ se conformer à une **norme** pour la portabilité
- future norme **C11** (ex-C1x) parue en avril 2011 (généricité via cpp, unicode, ...)
- $-$  base d'autres langages dont le  $C_{++}$  (premier standard en 1998) puis java, php, ...

# <span id="page-20-0"></span>**1.3 Intérêts respectifs**

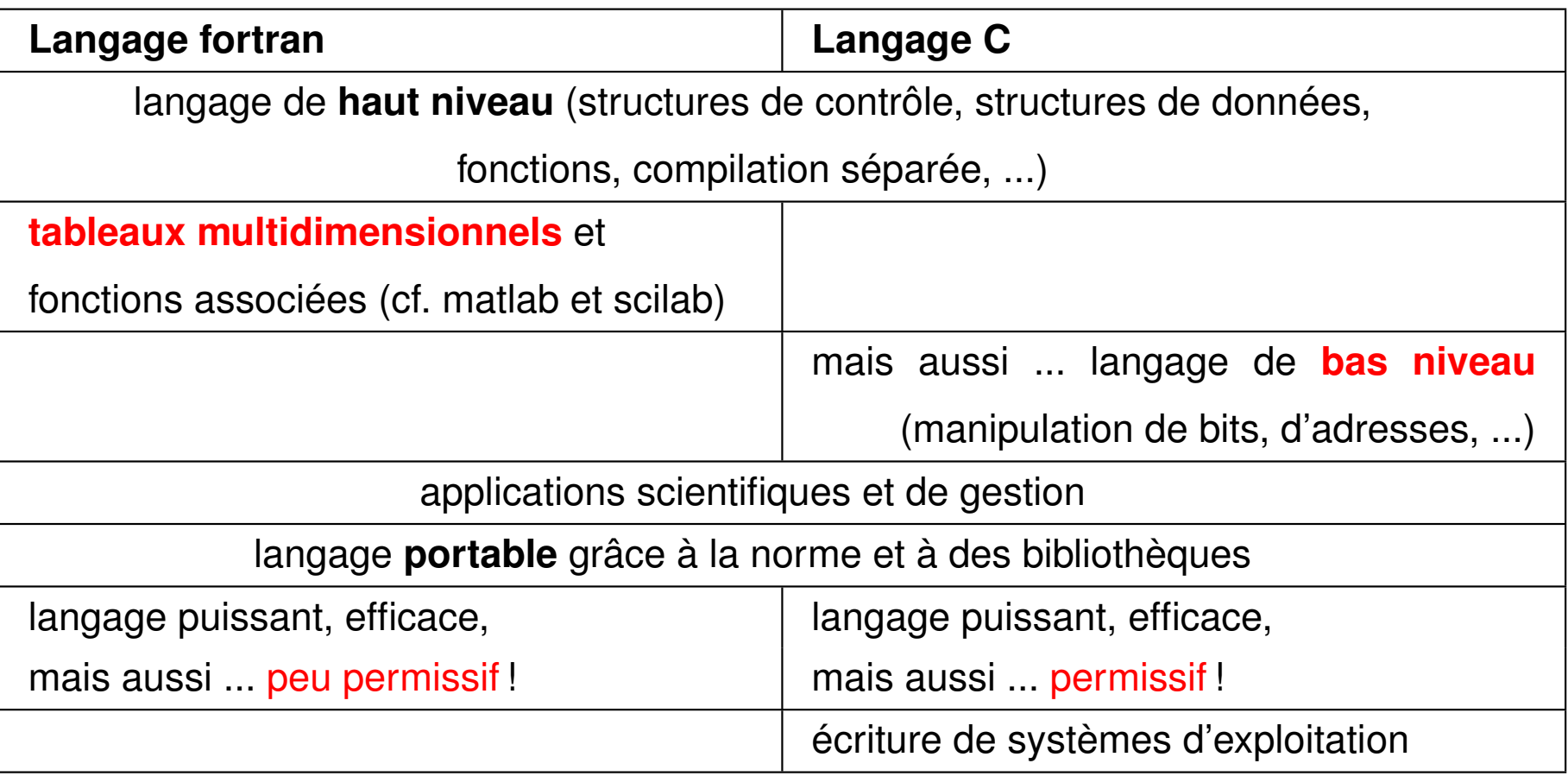

⇒ **Présentation comparative** succinte pour un public connaissant déjà au moins un langage compilé.

# <span id="page-21-0"></span>**1.4 Généralités**

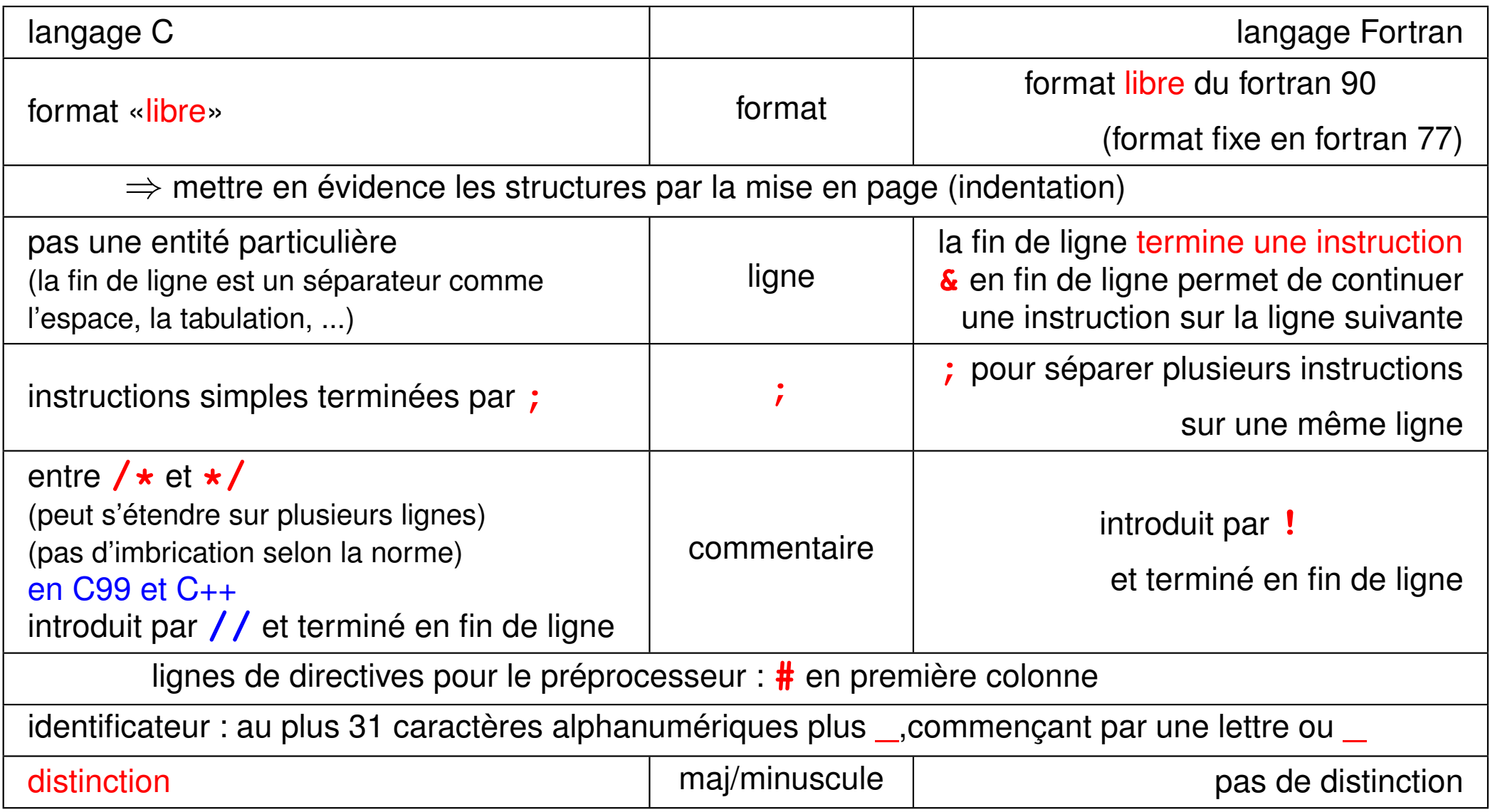

# <span id="page-22-0"></span>**1.5 Exemple de programme C avec une seule fonction utilisateur : main**

```
#include <stdio.h> /* instructions préprocesseur */
#include <stdlib.h>
int main(void) /* fonction principale */
{ /* <<= début du corps */
 int i ; /* déclarations */
 int s=0 ;
 for (i = 1 ; i <= 5 ; i++)
 { /* <<= début de bloc */
   s += i ;
 } /* <<= fin de bloc */
 printf("somme des entiers de 1 à 5\n");
 printf('some = <math>8d\ln</math>, s);
 exit(0) ; /* renvoie à unix le status 0 */
} /* <<= fin du corps */
```
### <span id="page-23-0"></span>**1.6 Exemple de programme fortran avec une seule procédure**

```
program ppal ! << début du programme ppal
 implicit none ! nécessaire en fortran
 integer :: i ! déclarations
 integer :: s = 0
 do i = 1, 5 ! structure de boucle
    s = s + i
 end do ! <<= fin de bloc
 write(*,*) "somme des entiers de 1 à 5"
 \text{write}(\star,\star) "somme = ", s
 stop ! ne renvoie pas de status
end program ppal ! << fin du programme ppal
```
# <span id="page-24-0"></span>**1.7 Structure générale d'un programme C**

```
#include <stdio.h>
int main(void) {
}
  Instructions exécutables
 Déclarations des variables
#include "fonction.h"
```
Structure élémentaire d'un programme C89

- Une **instruction simple** doit se terminer par **;**
- Une **instruction composée**, délimitée par des accolades **{** et **}** est constituée d'un **bloc d'instructions** simples ou composées... (imbrication possible)
- La définition d'une **fonction** se compose d'un **entête** et d'un **corps** (entre **{** et **}**) qui est en fait une instruction composée.
- L'**entête** d'une fonction spécifie le **type** de la valeur de retour, le nom de la fonction et ses paramètres ou arguments avec leurs types :

**type valeur\_de\_retour (type1 arg1, type2 arg2,** ...**)**

où chaque argument est déclaré par son type, suivi de son identificateur

 $-$  Un **programme**  $C =$  une ou plusieurs **fonctions** 

dont au moins la fonction **main** : le programme principal.

N.-B : à l'extérieur de ces fonctions, il peut comporter des déclarations de variables, des déclarations de fonctions spécifiant leur prototype (interface en fortran), et des directives pour le préprocesseur introduites par **#**.

# <span id="page-26-0"></span>**1.8 Exemple de programme C : 2 fonctions : main et somme**

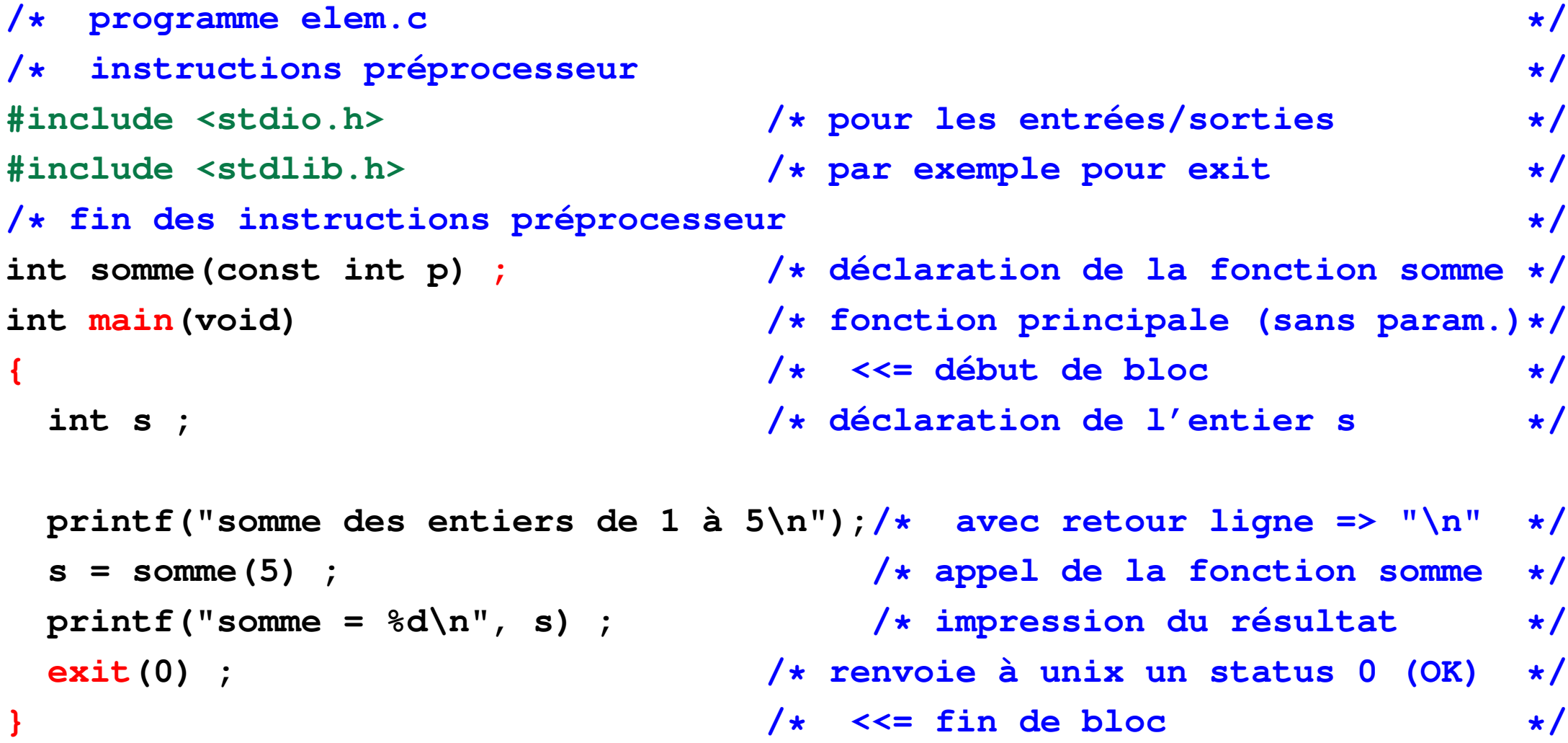

```
/* */
int somme(const int p) /* définition de la fonction somme */
/* calcul de la somme des p premiers entiers */
                { /* <<= début du corps de la fct */
 int i; /* déclaration des var. locales */
 int sum = 0; /* et initialisation de sum */
 for (i = 0; i <= p ; i++) /* structure de boucle */
  { /* <<= début de bloc */
   sum += i ; /* sum = sum + i */
   printf(" i = %d, somme partielle = %d\n", i, sum) ;
  } /* <<= fin de bloc */
 return sum ; /* valeur rendue par la fonction */
                } /* <<= fin du corps de la fct */
```
## <span id="page-28-0"></span>**1.9 Structure générale d'un programme fortran**

```
 ppal PROGRAM
END PROGRAM ppal
Déclarations des variables
Instructions exécutables
USE (des modules éventuels) 
IMPLICIT NONE
```
Structure élémentaire d'un programme fortran

– Un **programme** fortran = un programme principal **program identificateur**

```
end program identificateur
```
plus éventuellement des **procédures** :

```
– fonctions :
```
...

[type] **function identificateur(arg1**, **arg2**, ...**)**

...

...

### **end function identificateur**

appelées quand elles apparaissent dans une expression

– **sous-programmes** :

```
subroutine identificateur(arg1, arg2, ...)
```

```
end subroutine identificateur
appel explicite par call identificateur(arg1, arg2, ...)
```
- Les **procédures** peuvent être :
	- 1. **internes** à un programme ou une autre procédure : introduites par **contains** et non réutilisables
	- 2. **externes** : (comme en fortran 77)
		- N.B. : une procédure peut être externe mais dans le même fichier que l'appelant
		- ⇒ compilation séparée sans contrôle interprocédural
		- ⇒ fournir l'interface à l'appelant pour permettre ce contrôle
		- $\Rightarrow$  duplication de code comme en C ... risque d'incohérences
	- 3. intégrées dans un **module** externe
		- ⇒ l'interface est mémorisée dans un fichier de module lors de la compilation
		- ⇒ **use** nom\_module permet à l'appelant de connaître l'interface en relisant le fichier de module

### ⇒ **solution la plus portable**

– à l'extérieur des programmes ou procédures, pas de déclarations de variables sauf variables globales dans un module

# <span id="page-31-0"></span>**1.10 Exemple de programme fortran avec un module**

**!--------------------------------------------------------------------------**

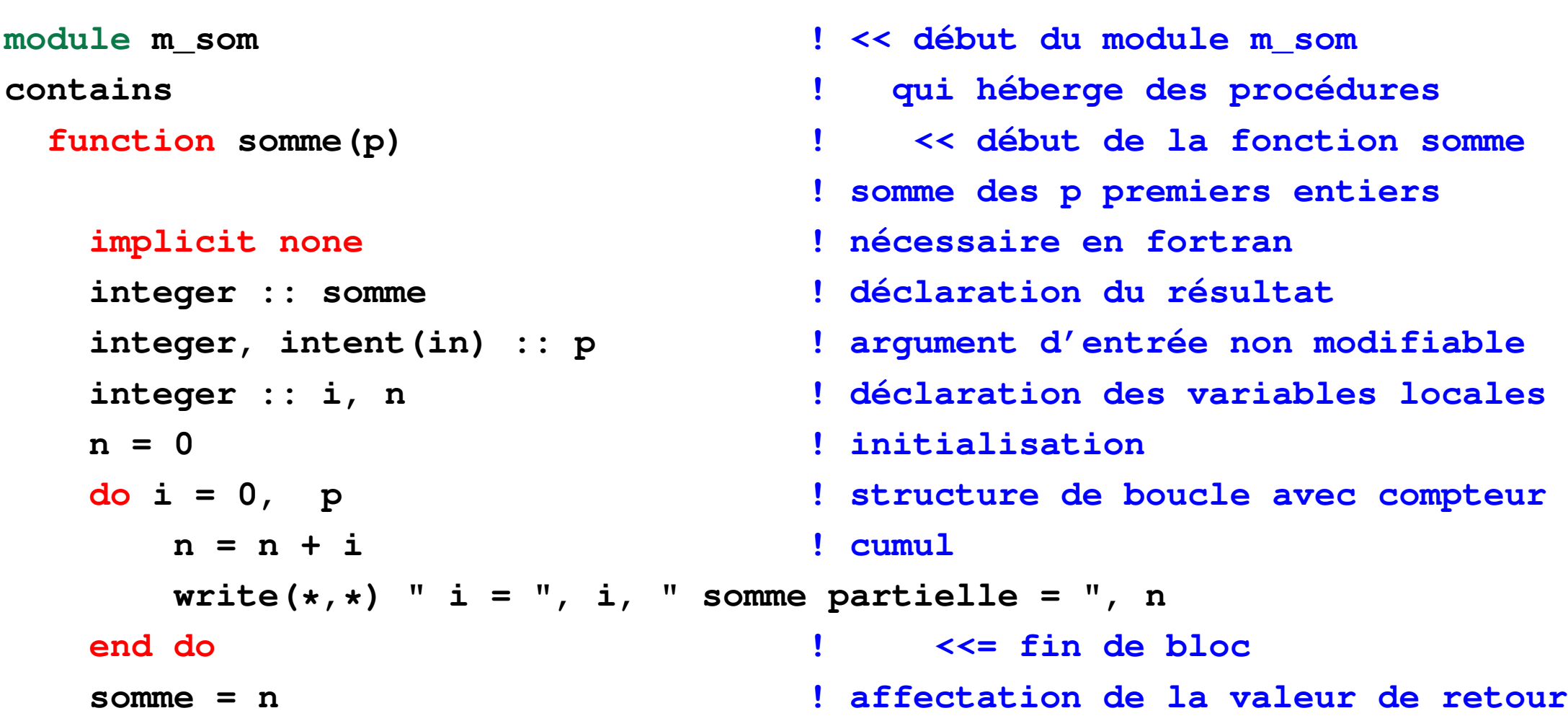

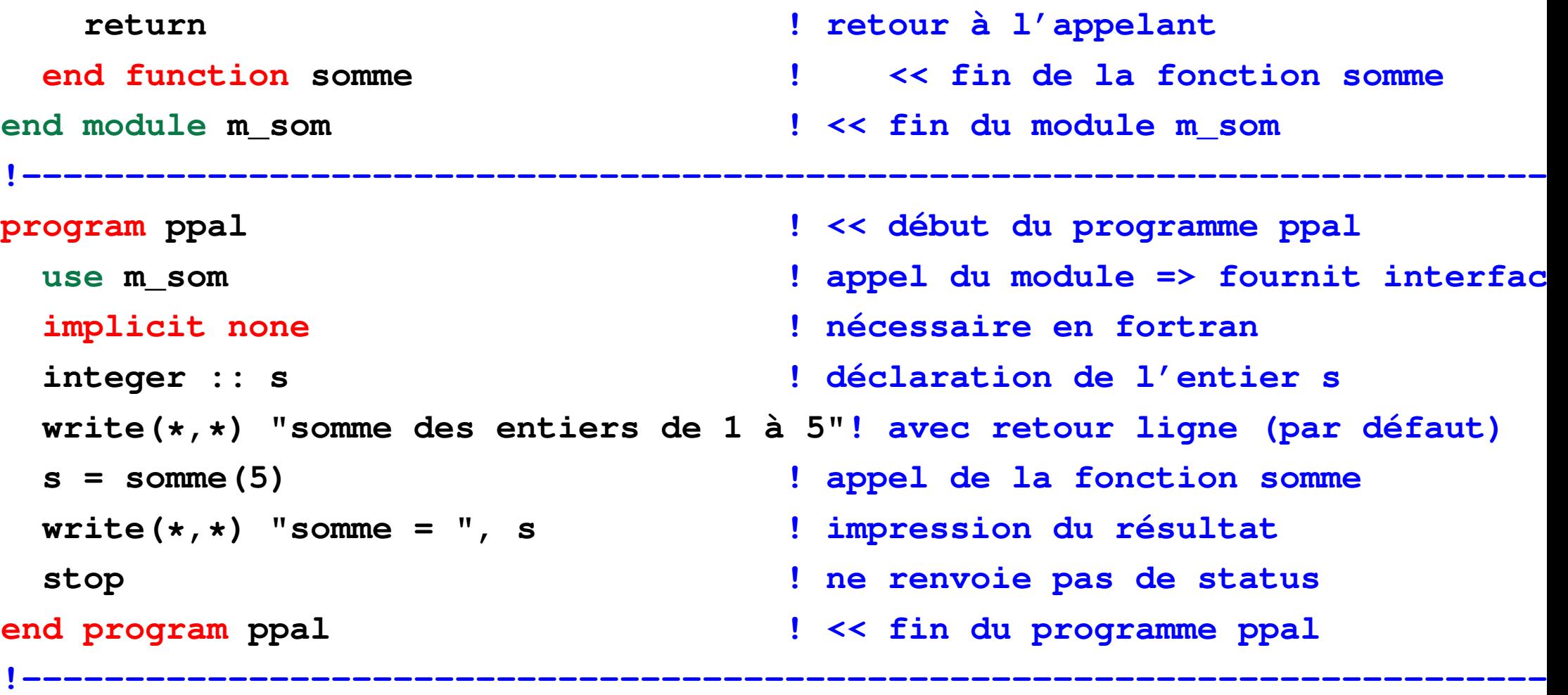

# <span id="page-33-0"></span>**1.11 Compilation et édition de liens**

- Fichier **source** (texte) de suffixe **.c** en C (**.f90** en fortran 90)
- Fichier **objet** (binaire) de suffixe **.o**
- Fichier **exécutable** (binaire) **a.out** par défaut

La commande de compilation gcc toto.c (gfortran/g95 toto.f90) lance par défaut trois actions :

- 1. traitement par le **préprocesseur** (**cpp**) des lignes commençant par **#** appelées directives (transformation textuelle)
- 2. **compilation** à proprement parler  $\rightarrow$  fichier objet .  $\circ$
- 3. **édition de liens** (*link*) : le compilateur lance  $\mathbf{Id} \to$  fichier exécutable a . out assemblage des codes objets et résolution des appels aux bibliothèques
- **N.-B. :** seul le fichier source est portable (indépendant de la machine)

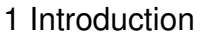

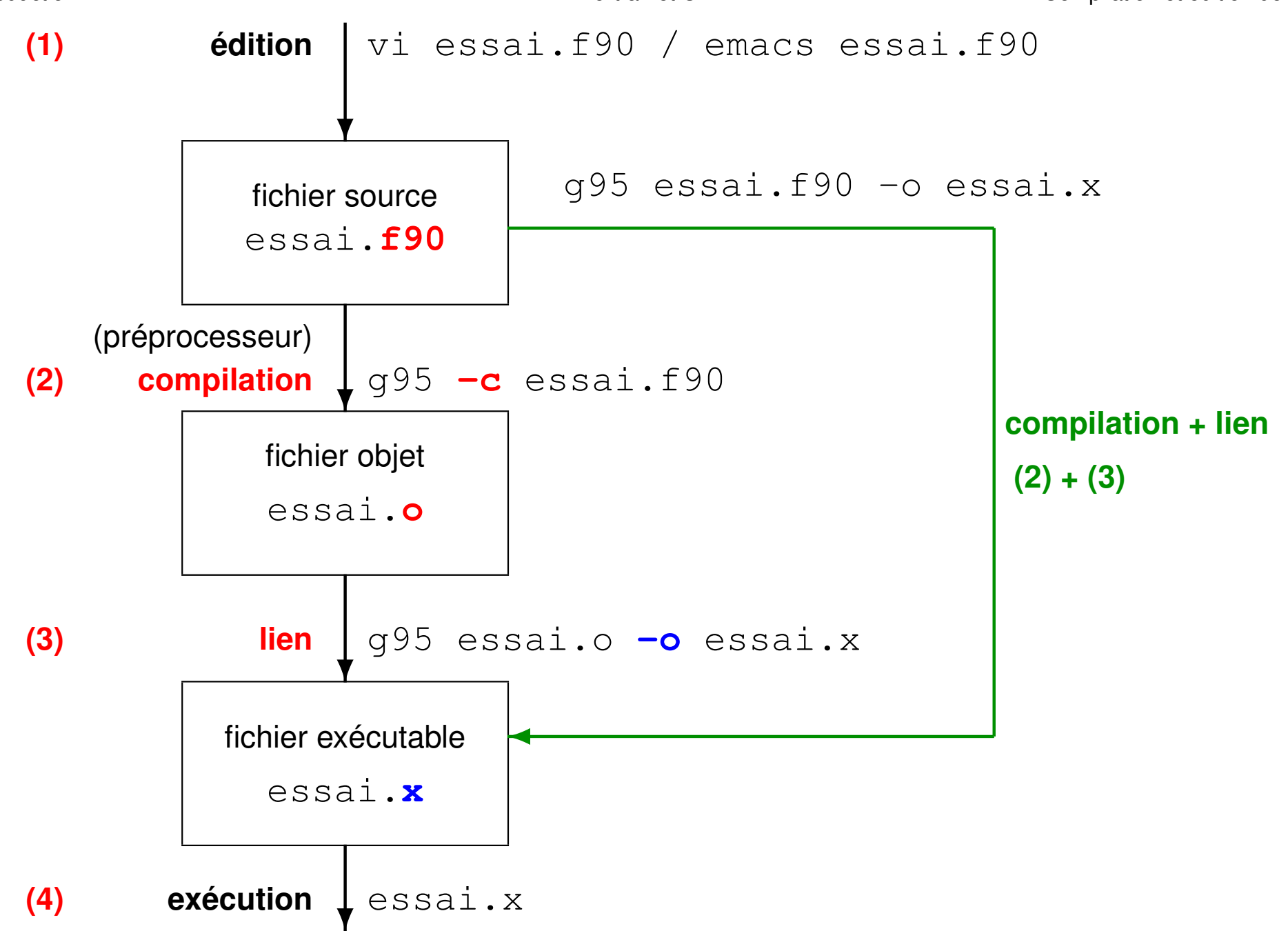

### **Options de compilation**

Options de compilation permettant de **choisir les étapes et les fichiers** :

- → qcc **-E** toto.c: préprocesseur seulement
- $\rightarrow -c$ : préprocesseur et compilation seulement
- → **-o** toto.x : permet de spécifier le nom du fichier exécutable
- → **-l**truc donne à ld l'accès à la **bibliothèque lib**truc**.a**

(ex. : **-lm** pour libm.a, bibliothèque mathématique indispensable en C) Options de compilation utiles à la **mise au point** :

- → vérification des standards du langage (**-std=c99** ou **-std=f95**)
- $\rightarrow$  avertissements (warnings) sur les instructions suspectes (variables non utilisées, instructions apparemment inutiles, changement de type, ...)
- $\rightarrow$  vérification des passages de paramètres

(nécessite un contrôle interprocédural, donc les protoypes ou interfaces)  $\Rightarrow$  faire du compilateur un assistant efficace pour anticiper les problèmes avant des erreurs à l'édition de liens ou, pire, l'exécution.
### **1.12 Compilateurs utilisés**

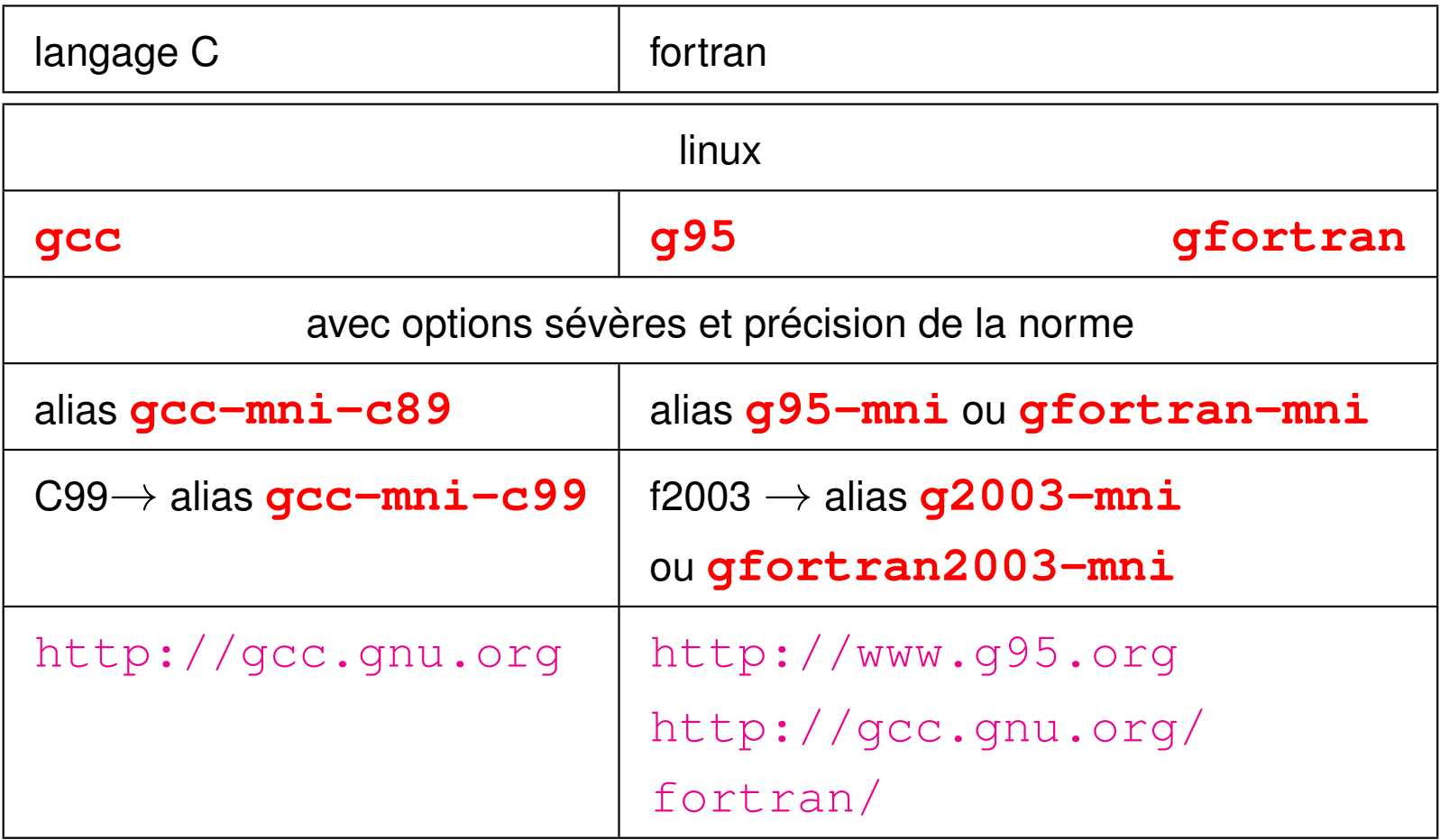

### **2 Types et déclarations des variables**

Langages **fortement typés** => déclarer le type de chaque variable

#### **2.1 Types de base**

Types représentés **exactement**

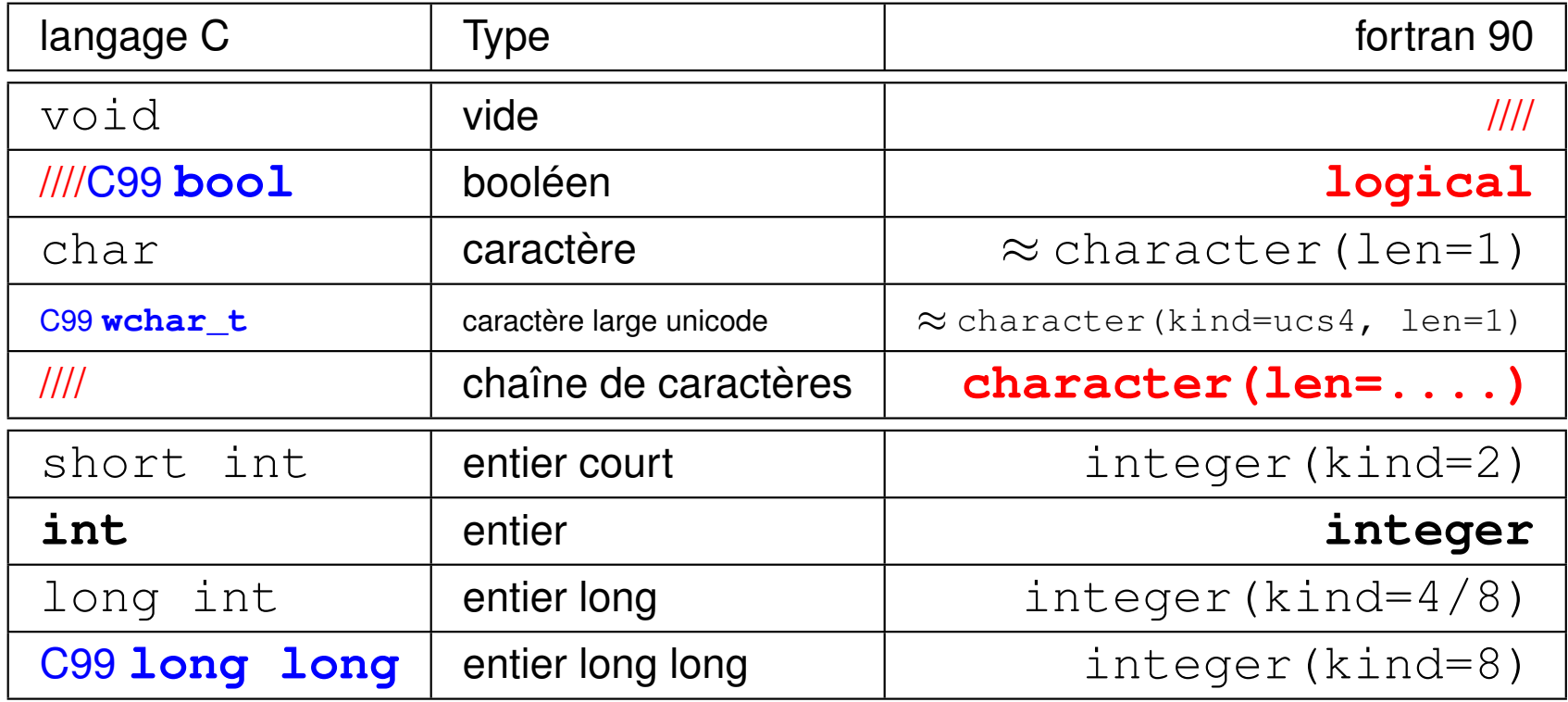

#### Types représentés **approximativement**

en virgule flottante : mantisse et exposant

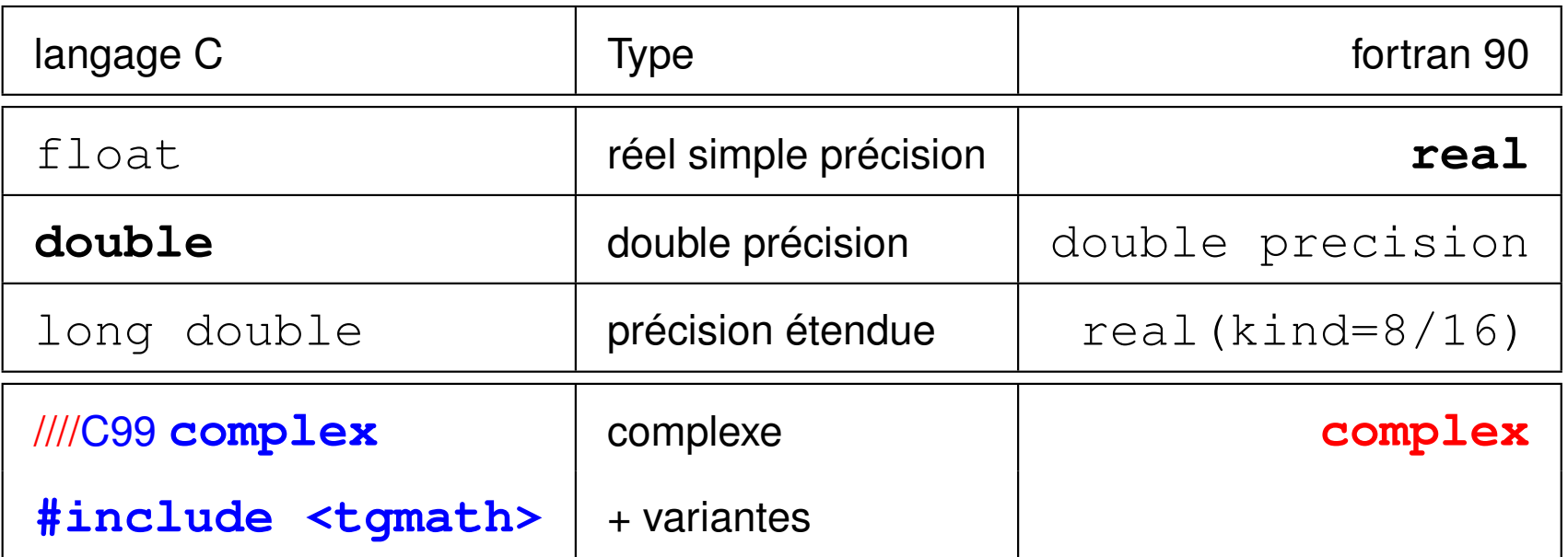

### **2.2 Domaine et précision**

#### **2.2.1 Domaine des entiers signés**

**Langage C :** Attributs **unsigned** et **signed** des types entiers ou caractères pour indiquer si le poids fort est un **bit de signe** (cas par défaut pour les entiers).

taille et domaine des types de base (dépend de la machine et du compilateur)

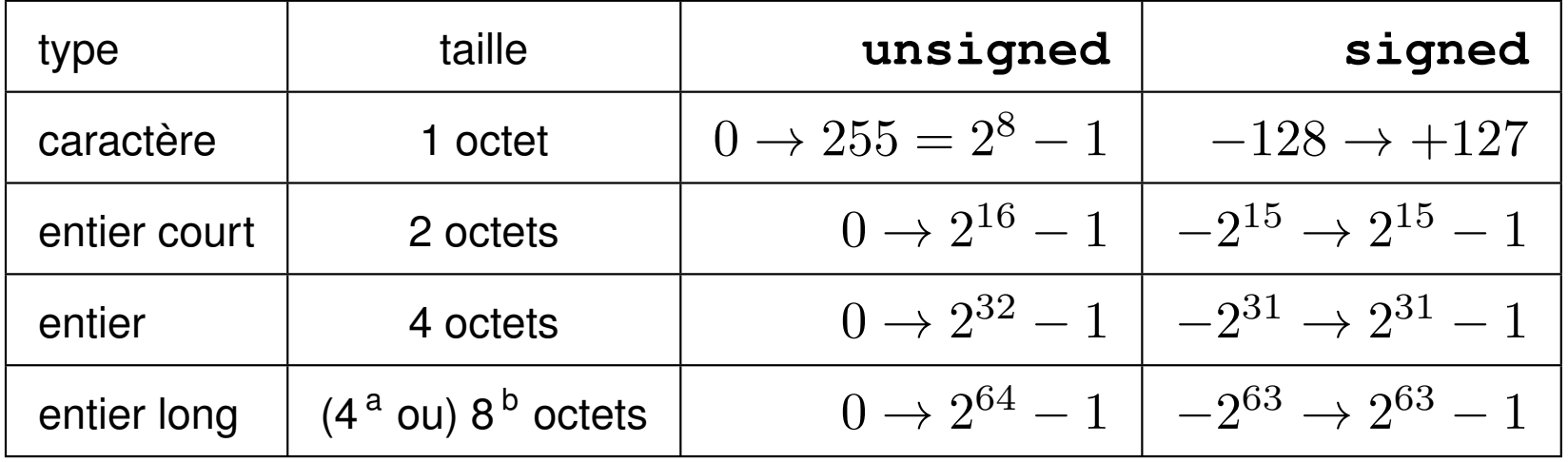

a. Machine 32 bits

b. Machine 64 bits

Rappel :  $\log_{10} 2 \approx 0,30 \quad \Rightarrow \quad 2^{10} = 1024 = 10^{10 \log_{10}(2)} \approx 10^3$ 

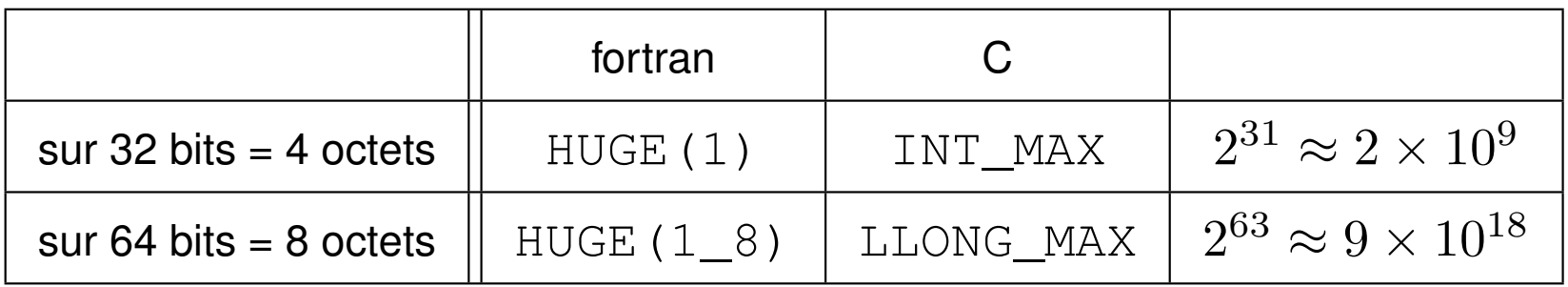

⇒ C99 : types entiers étendus à nb d'octets imposé ou à minimum imposé par exemple : **int32\_t** ou **int\_least64\_t**

⇒ en fortran, choix des variantes (**KIND**) de types selon le domaine (*range*) par **SELECTED\_INT\_KIND**.

Dépassement de capacité en entier ⇒ passage en négatif

#### **2.2.2 Domaine et précision des flottants**

Nombre de bits réparti entre **mantisse** (partie fractionnaire) et **exposant**

- nombre de bits de l'exposant  $\Rightarrow$  domaine fini
- nombre de bits de la mantisse  $\Rightarrow$  précision limitée

 $\varepsilon$  défini comme la plus grande valeur telle que  $1+\varepsilon=1$ 

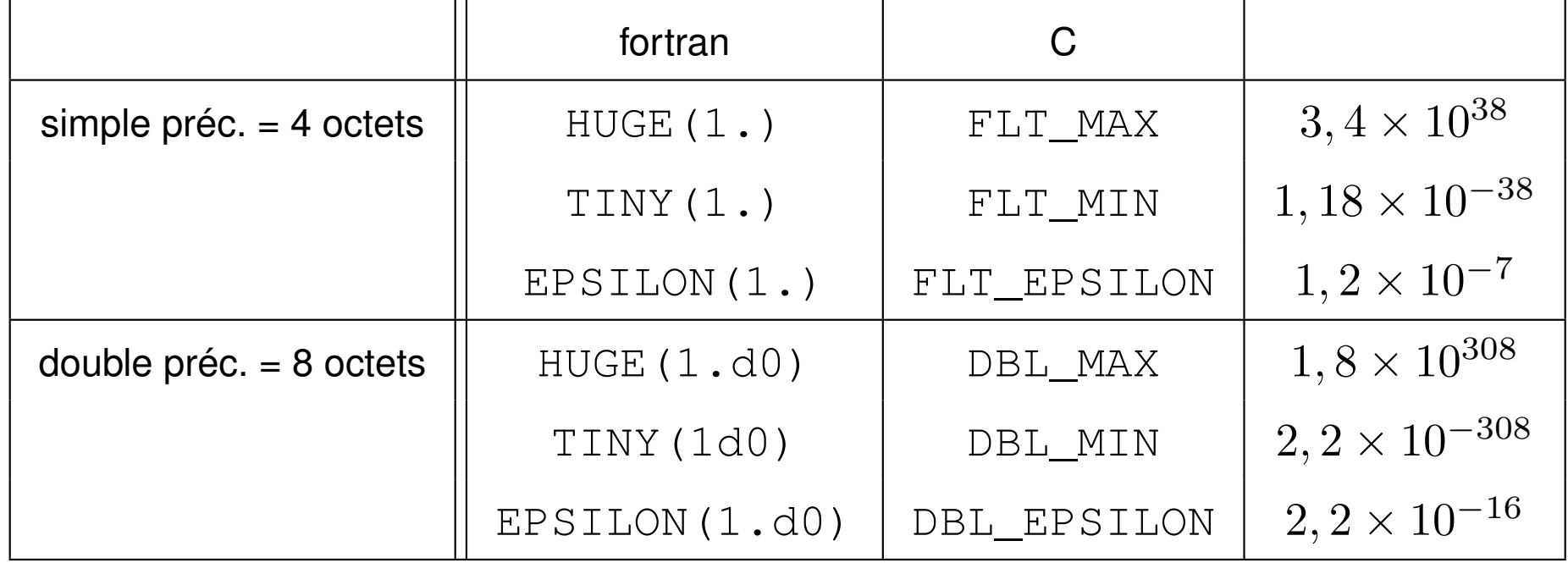

#### **2.2.3 Valeurs maximales des entiers en C**

```
Définies dans /usr/include/limits.h
(et /usr/include/stdint.h en C99)
Le code d'impression C99 par curiosité :
```

```
#include<stdio.h> // limites-int-machine-c99.c
#include<stdlib.h>
#include<limits.h>
#include<stdint.h>
int main(void) {
// impression des valeurs limites des entiers sur la machine
// non-signés puis signés en décimal, hexadécimal et octal
// version C99
/* entier long long */ // C99 seulement
printf("%-18s %20llu %16llx %22llo\n"
,
```
**"Unsig-Lng-Lng-max", UINTMAX\_MAX, UINTMAX\_MAX, UINTMAX\_MAX); printf("%-18s %20lld %16llx %22llo\n" ,**

**"Long-Long-max", LLONG\_MAX, LLONG\_MAX, LLONG\_MAX);**

```
/* entier long */
printf("%-18s %20lu %16lx %22lo\n"
,
  "Unsigned-Long-max", ULONG_MAX, ULONG_MAX, ULONG_MAX);
printf("%-18s %20ld %16lx % 22lo\n"
,
  "Long-max", LONG_MAX, LONG_MAX, LONG_MAX);
/* entier */
printf("%-18s %20u %16x % 22o\n"
,
  "Unsigned-Int-max", UINT MAX, UINT MAX, UINT MAX);
printf("%-18s %20d %16x % 22o\n"
,
  "Int-max", INT_MAX, INT_MAX, INT_MAX);
/* entier court */
printf("%-18s %20hu %16hx % 22ho\n"
,
  "Unsigned-Short-max", USHRT MAX, USHRT MAX, USHRT MAX);
printf("%-18s %20hd %16hx % 22ho\n"
,
  "Short-max", SHRT_MAX, SHRT_MAX, SHRT_MAX);
exit(0) ;
}
```
#### **Valeurs maximales des entiers en C : machine 32 bits**

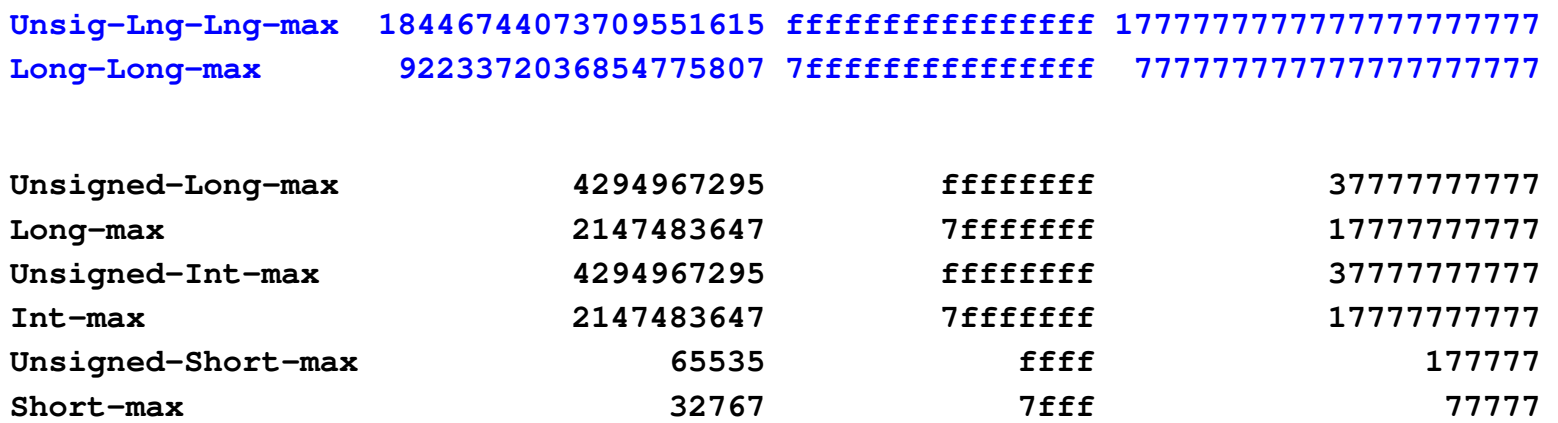

#### **Valeurs maximales des entiers en C : machine 64 bits**

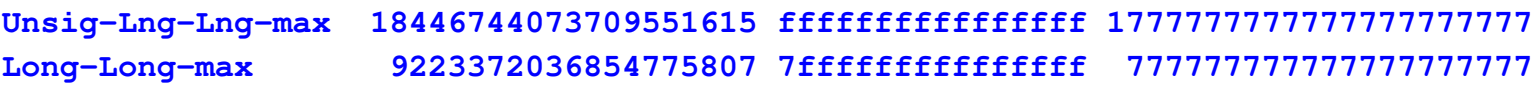

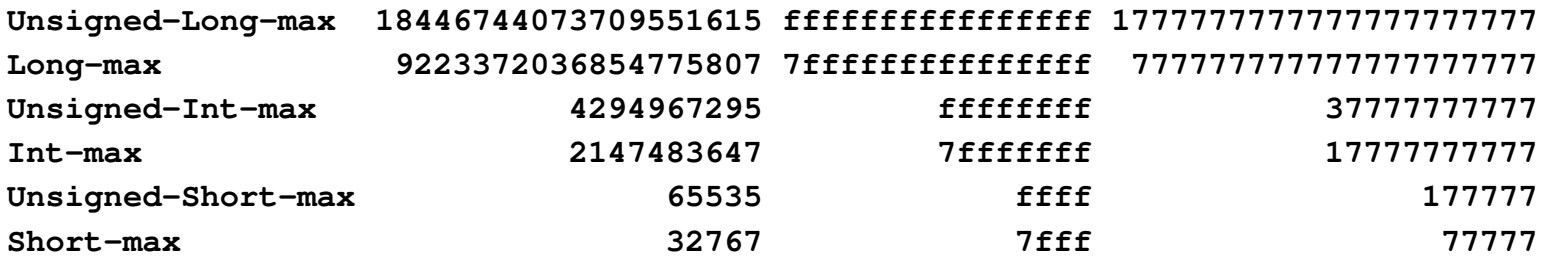

#### **2.2.4 Caractéristiques des types numériques en fortran**

- **DIGITS** (x) nombre de **bits** de  $|x|$  si entier, de sa mantisse si réel
- **PRECISION**(x) nombre de **chiffres** (décimaux) significatifs de x
- **EPSILON**(x) plus grande valeur du type de x négligeable devant 1
- **RANGE** (x) puissance de 10 du domaine de x (plus petite valeur absolue)
- **TINY** (x) plus petite valeur positive représentable dans le type de x
- **HUGE** (x) plus grande valeur positive représentable dans le type de x

#### **Portabilité numérique du code**

- ⇒ demander la variante (**KIND**) du type numérique suffisante
- $k_i$  = **SELECTED INT KIND** (r) pour les entiers allant jusqu'à  $10^r$
- $k r =$  **SELECTED\_REAL\_KIND** (p, r) pour les réels

pour un domaine de  $10^{-r}$  à  $10^r$  et une précision  $10^{-p}$  ( $p$  chiffres significatifs)

#### **Entiers par défaut**

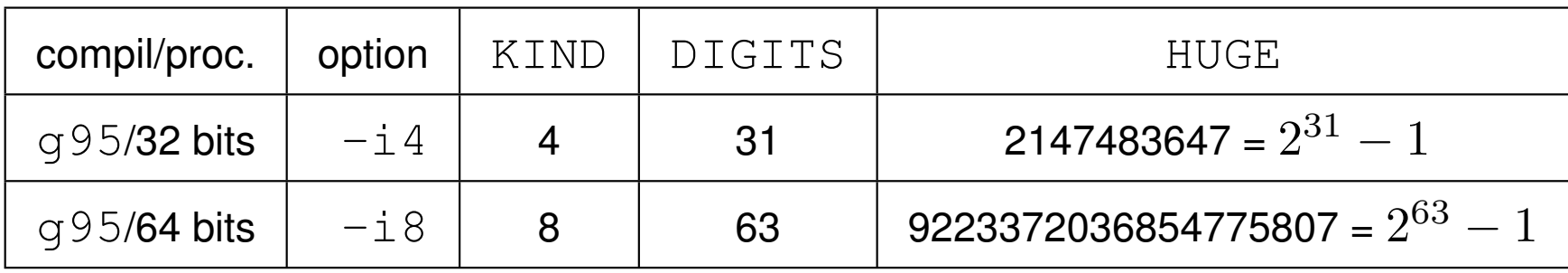

#### **Réels par défaut**

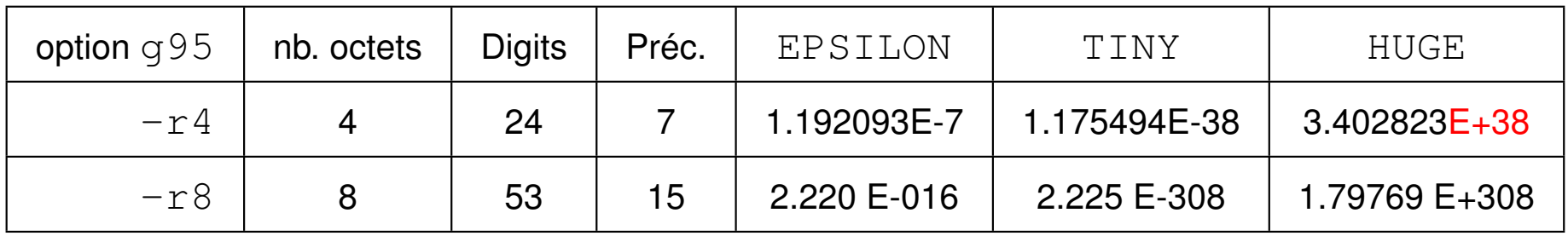

### **2.3 Déclarations des variables**

**Déclarer** une variable = réserver une zone en mémoire pour la stocker

Variable typée  $\Rightarrow$  lui associer un codage : transformation entre valeur et état des bits en mémoire vive

#### **La taille de la zone et le codage dépendent du type de la variable.**

Les bits de la zone ont au départ des valeurs imprévisibles... sauf si

**Initialiser** une variable = affecter une valeur à une variable

au moment de la réservation de la mémoire

Déclarer en tête des procédures : **obligatoire en fortran** et conseillé en C89

En C99 : déclarations tardives autorisées mais préférer en tête de bloc

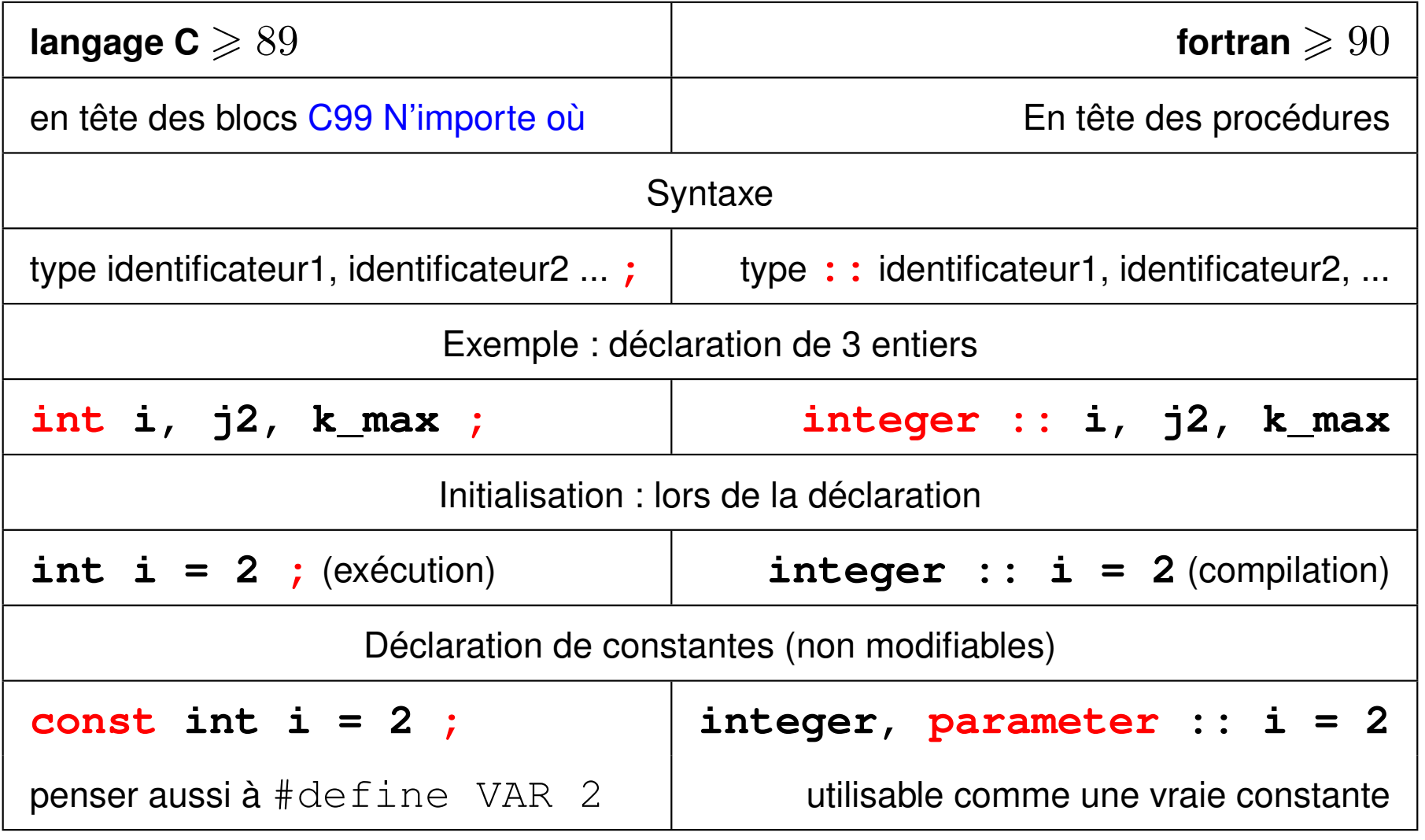

# MCours.com

### **2.4 Exemples d'attribut constante**

```
2.4.1 Exemples d'attribut const en C
```

```
#include <stdio.h>
#include <stdlib.h>
int main(void) {
const int i = 2 ; /* non modifiable */
/* int i = 2 ; */
i++ ; /* => erreur (gcc > v4.0) à la compilation */
printf("i vaut %d\n", i);
exit(0);
}
```
Avec qcc par exemple

const.c:9: **error:** increment of read-only variable 'i'

#### **2.4.2 Exemples d'attribut parameter en fortran**

```
program constante
implicit none
integer, parameter :: i = 2 ! non modifiable
! integer :: i = 2
i = i + 1 ! => erreur à la compilation
write(*,*) "i vaut ", i
end program constante
Avec q95 par exemple
i = i + 1 | \Rightarrow erreur à la compilation
1
Error: Expected 'i' at (1) to be a VARIABLE
```
### **2.5 Les constantes**

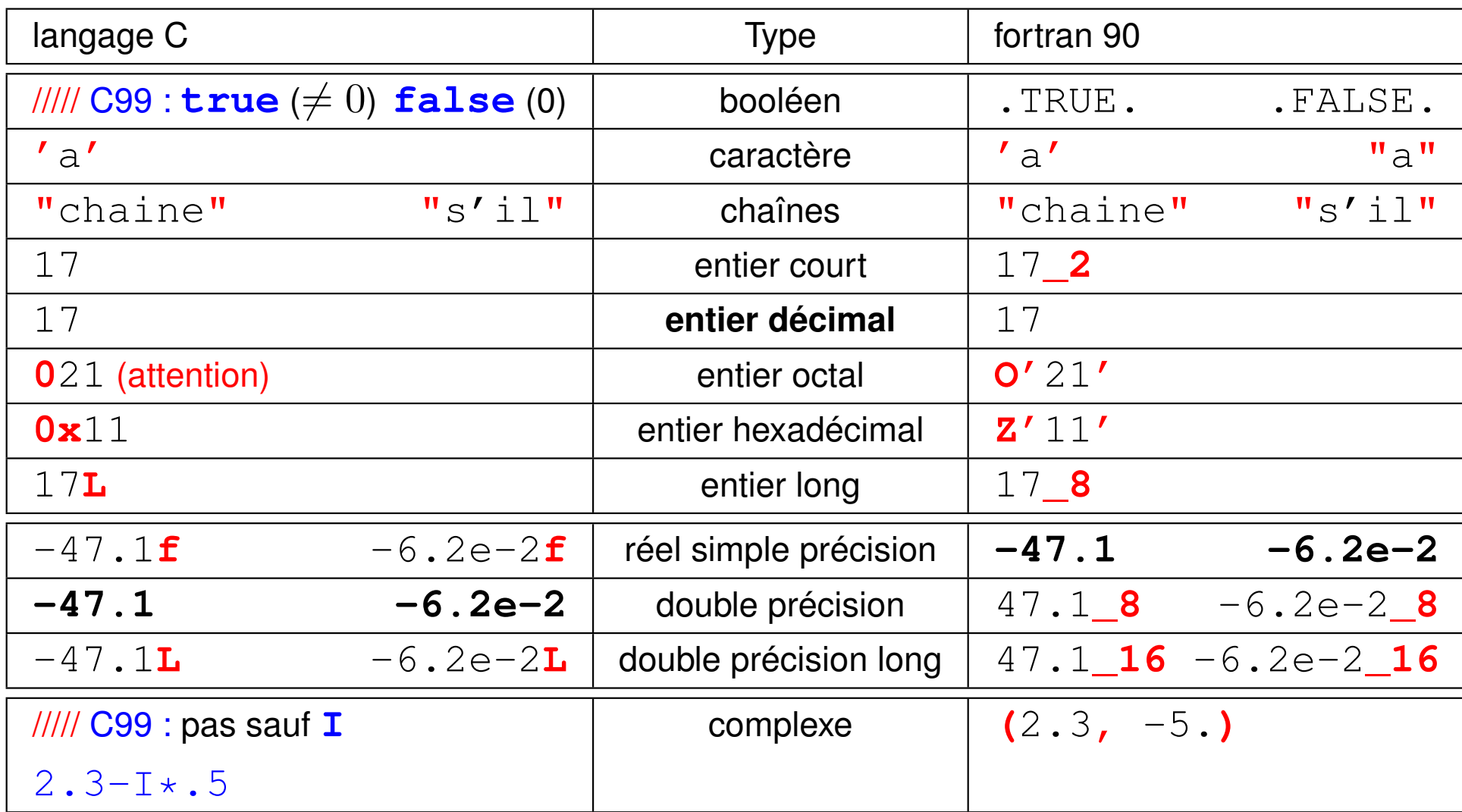

## **3 Opérateurs**

### **3.1 Opérateur d'affectation**

L'affectation **=** peut provoquer un changement de type **implicite** !

⇒ problèmes de représentation des valeurs numériques :

- étendue (*range*) : ex. conversion flottant vers entier
- précision : ex. conversion entier exact vers flottant approché
- ⇒ Préférer les conversions **explicites**

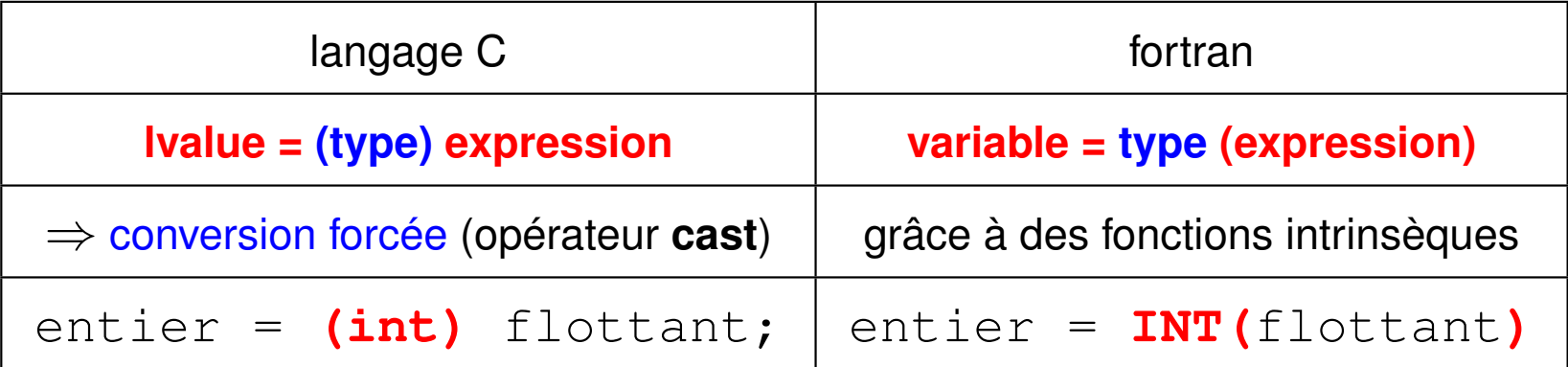

```
#include <stdio.h> /* programme precision.c */
#include <stdlib.h>
int main(void) {
 int n = 123456789; // exact
 float b = 0.123456789f; // approché
 float nf;
  printf("float: %d octets \t int: %d octets\n"
,
         (int) sizeof(float), (int) sizeof(int));
 nf = (float) n; // conversion => approché à 10^(-7)
 printf("n (int) = %d \nnf (float) = %.10g \n"
         "b (float) =%.10g\n", n, nf, b);
 exit(EXIT_SUCCESS);
}
```
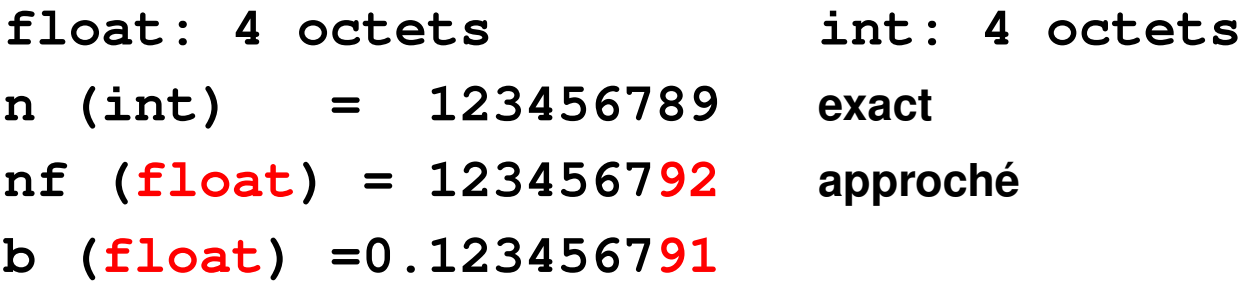

### **3.2 Opérateurs algébriques**

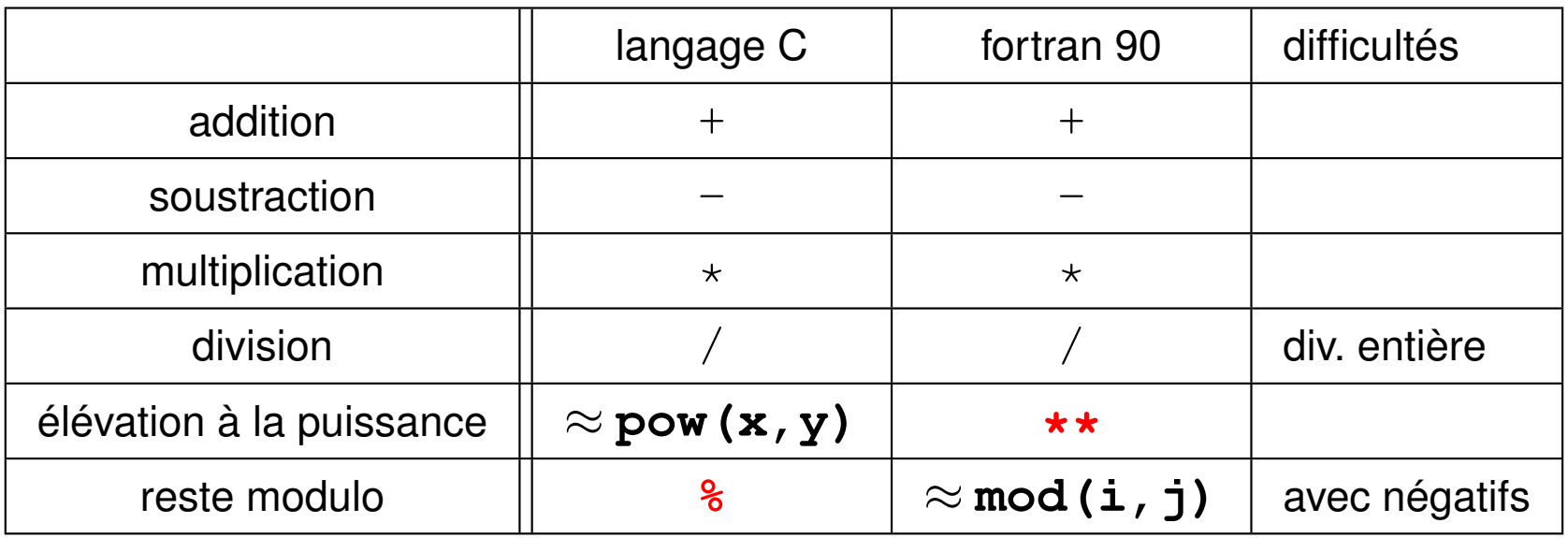

Opérations binaires ⇒ même type pour les opérandes (sauf réel**\*\***entier fortran)

Types différents ⇒ **conversion implicite** vers le type le plus riche avant opération

### **3.3 Opérateurs de comparaison**

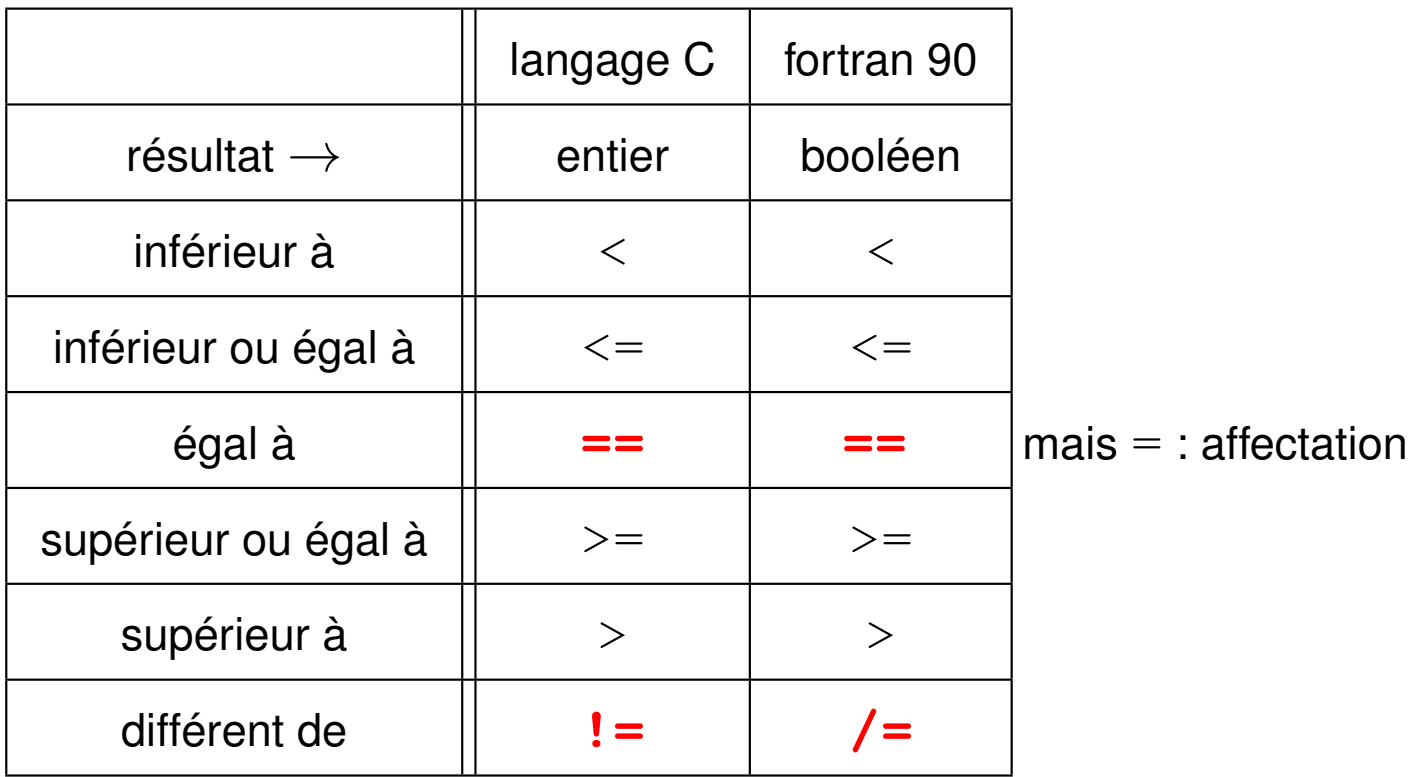

### **3.4 Opérateurs logiques**

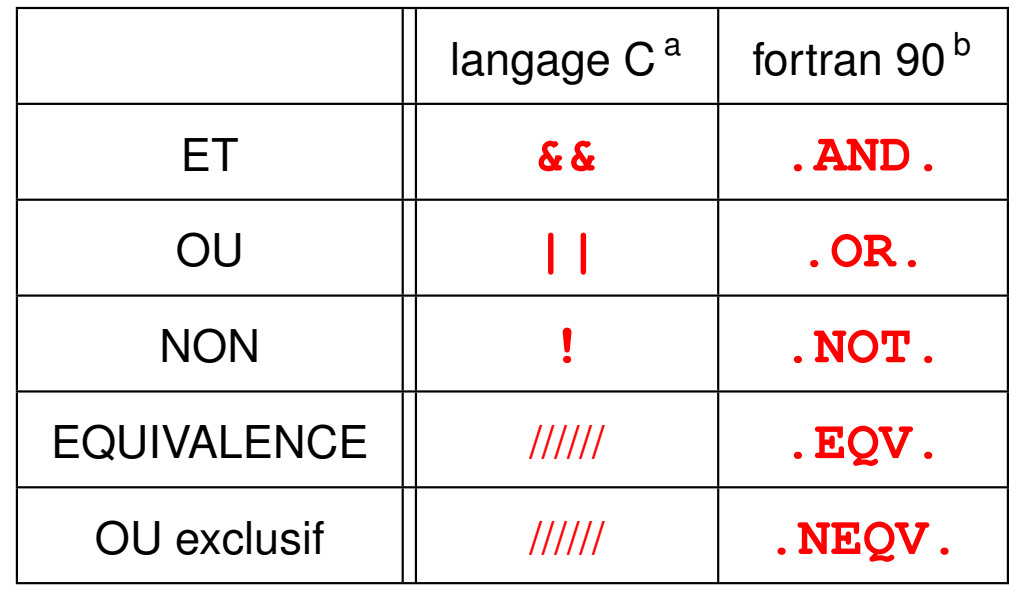

a. Rappel : pas de type booléen en C89 (faux=0, vrai si  $\neq 0$ ),

mais on peut le simuler avec une énumération : enum booleen {faux =  $0$ , vrai = 1 }; mais le type booléen (bool) existe en C99, avec les constantes true et false définies dans stdbool.h.

b. Rappel : constantes booléennes (.TRUE. et .FALSE.) en fortran 90

### **3.5 Incrémentation et décrémentation en C**

#### – **incrémentation ++**

– post-incrémentation : i**++** incrémente i d'une unité,

après évaluation de l'expression

 $p=2; n=p++;$  donne n=2 et p=3

– pré-incrémentation : **++**i incrémente i d'une unité,

avant évaluation de l'expression

 $p=2$ ;  $n=+p$ ; donne n=3 et p=3

#### – **décrémentation --**

– post-décrémentation : i**--** décrémente i d'une unité,

après évaluation de l'expression

 $p=2; n=p--;$  donne n=2 et p=1

– pré-décrémentation : **--**i décrémente i d'une unité,

avant évaluation de l'expression

 $p=2$ ;  $n=-p$ ; donne n=1 et p=1

### **3.6 Opérateurs d'affectation composée en C**

**lvalue opérateur = expression** ⇒ **lvalue = lvalue opérateur expression**

Exemples :

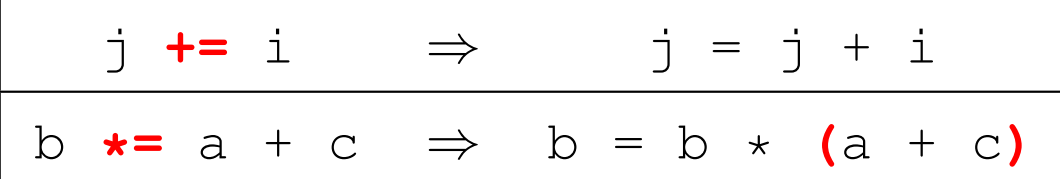

### **3.7 Opérateur d'alternative en C**

**exp1 ? exp2 : exp3** ⇒ si **exp1** est vraie, **exp2** (alors exp3 n'est pas évaluée) sinon **exp3** (alors exp2 n'est pas évaluée)

Exemple :

 $c = (a>b)$  **?** a : b affecte le max de a et b à c

### **3.8 Opérateurs agissant sur les bits**

Le langage C possède des opérateurs de bas niveau travaillant directement sur les champs de bits. Il existe, en fortran 90, des fonctions d'arguments entiers rendant des services similaires.

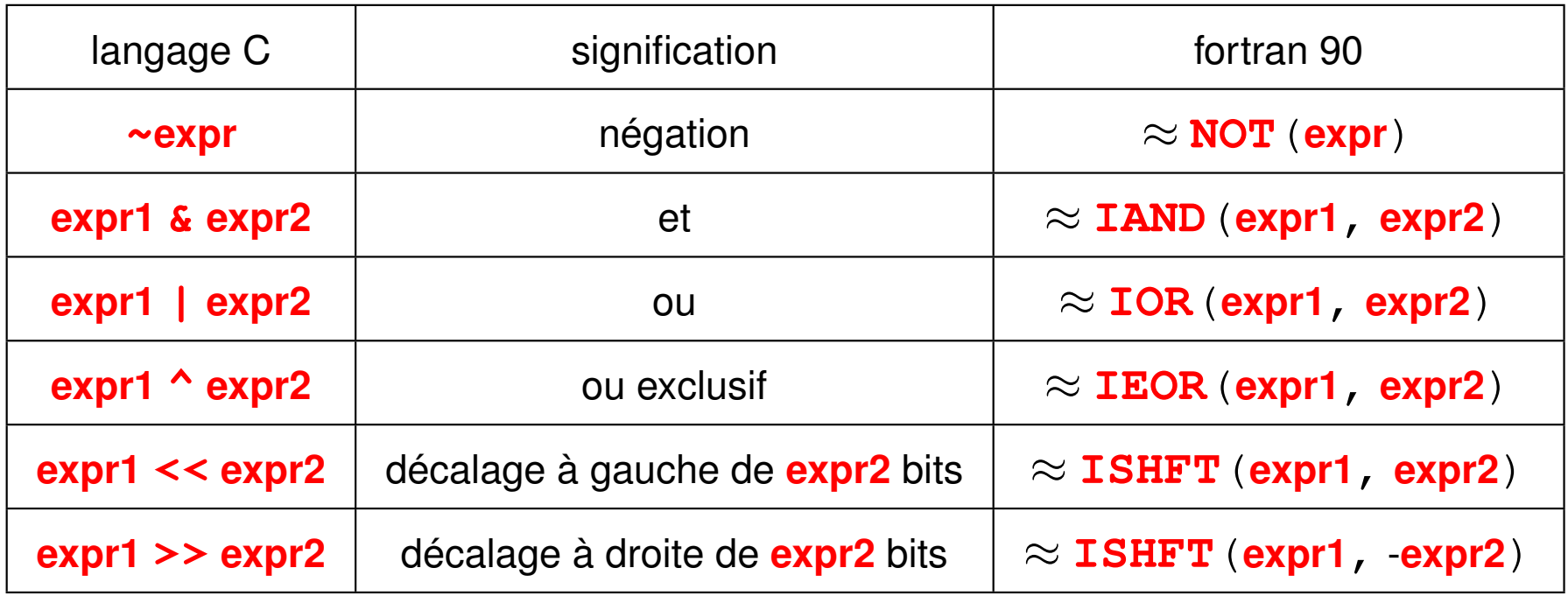

### **3.9 Opérateur sizeof en C**

Taille en octets d'un objet ou d'un type (résultat de type  $size_t$ ). Cet opérateur permet d'améliorer la portabilité des programmes.

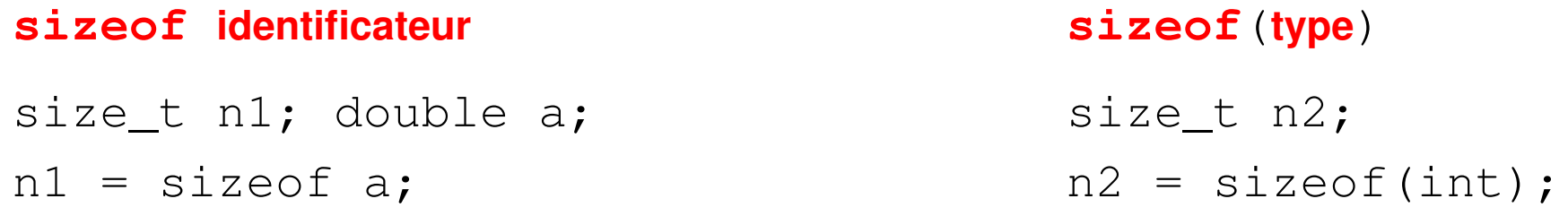

### **3.10 Opérateur séquentiel «,» en C**

**expr1 , expr2** permet d'évaluer successivement les expressions **expr1** et **expr2**. Utilisé essentiellement dans les structures de contrôle  $(i.f. for, which  $l = 1$ )$ .

### **3.11 Opérateurs & et \* en C**

**&objet** ⇒ adresse de l'objet **\*pointeur** ⇒ valeur pointée (indirection)

### **3.12 Priorités des opérateurs en C**

- opérateurs unaires **+**, **-**, **++**, **--**, **!**, **~**, **\***, **&**, **sizeof**, (cast)
- opérateurs algébriques **\***, **/**, **%**
- opérateurs algébriques **+**, **-**
- opérateurs de décalage **<<**, **>>**
- opérateurs relationnels **<**, **<=**, **>**, **>=**
- opérateurs relationnels **==**, **!=**
- opérateurs sur les bits **&**, puis **^**, puis **|**
- opérateurs logiques **&&**, puis **||**
- opérateur conditionnel **? :**
- opérateurs d'affectation **=** et les affectations composées
- opérateur séquentiel **,**
- ⇒ indiquer les priorités avec des parenthèses !

### **4 Entrées et sorties standard élémentaires**

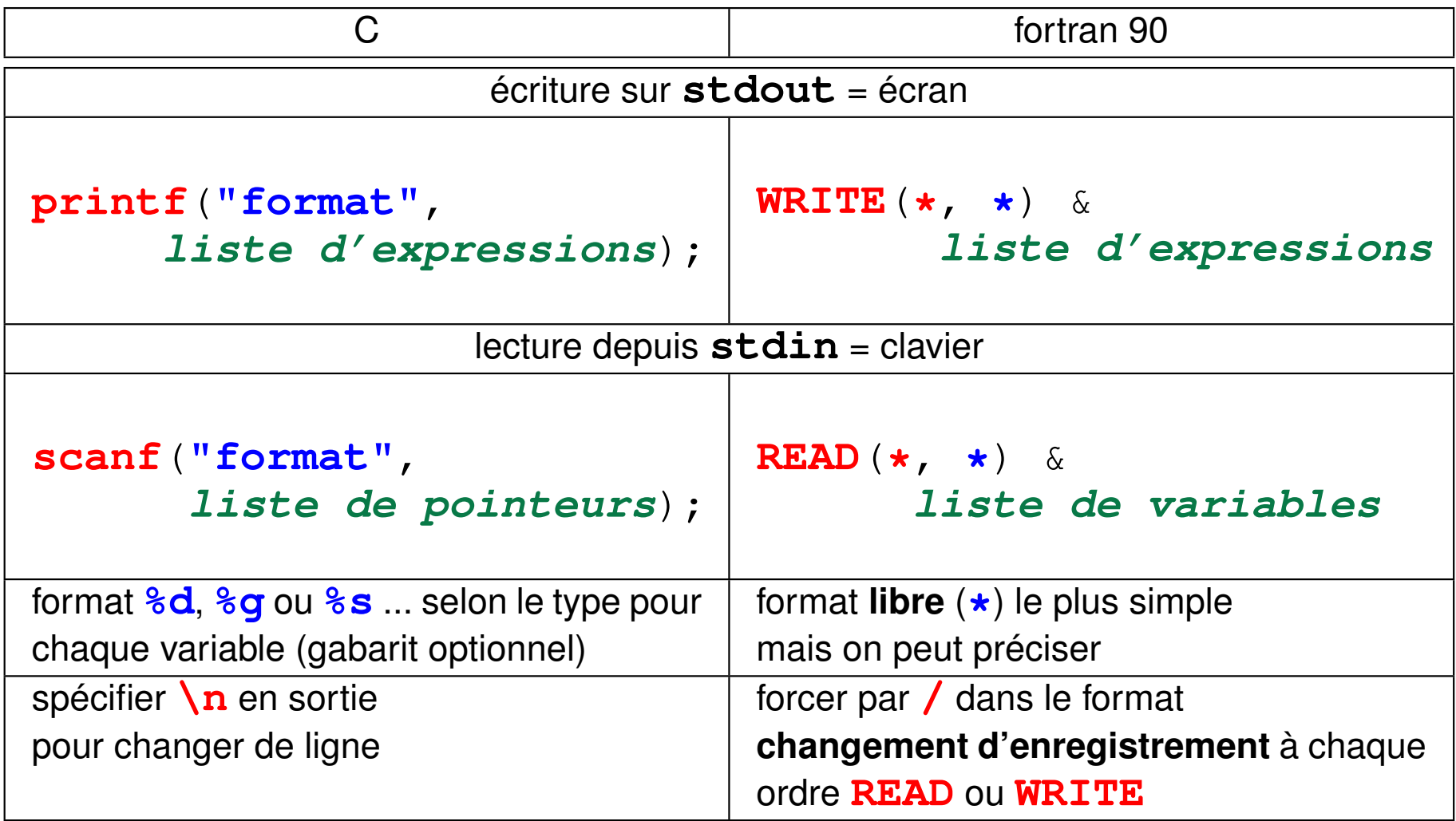

#### **4.1 Introduction aux formats d'entrée–sortie**

Correspondance très approximative entre C et fortran (**w** =largeur, **p**= précision)

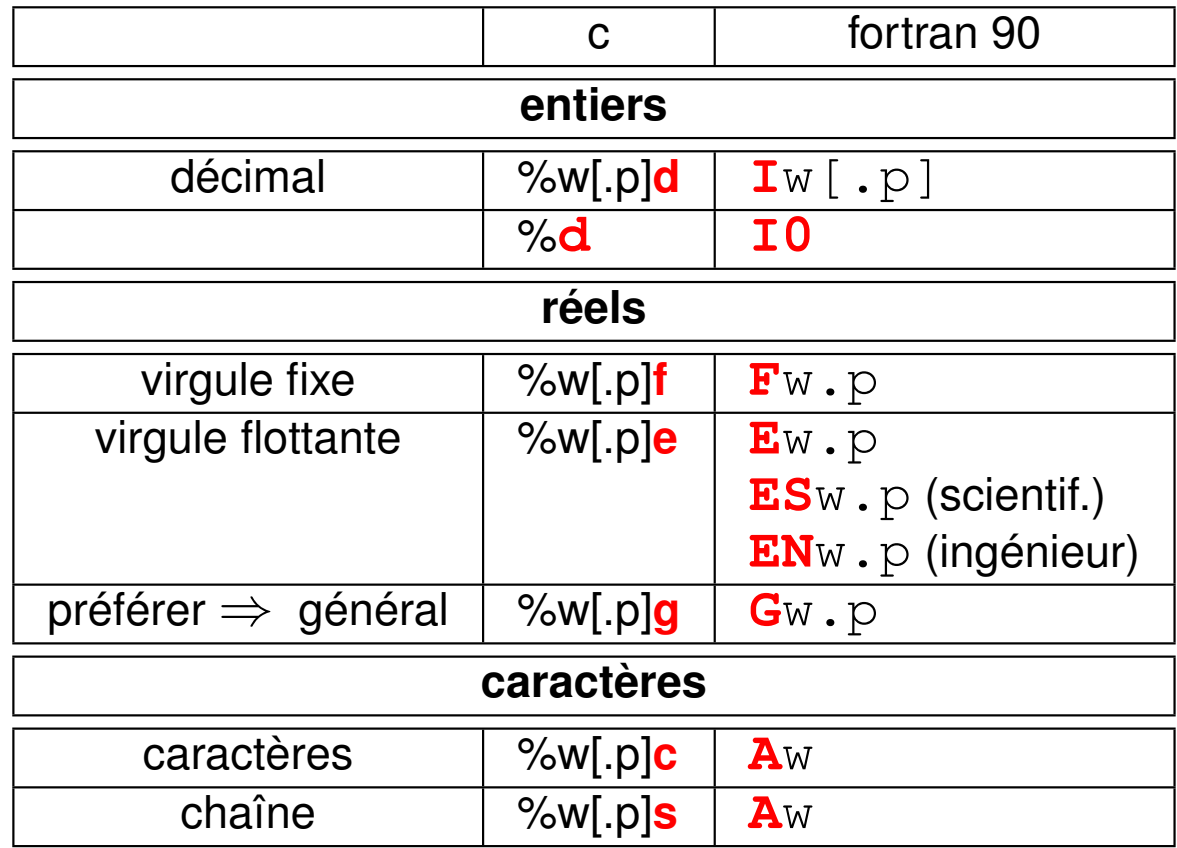

```
#include <stdio.h> /* entrées sorties standard */
#include <stdlib.h>
int main(void) {
int i;
float x;
double y;
printf("Entrer un entier\n");
scanf("%d", &i);
printf("La valeur de i est %d\n", i);
printf("Entrer un réel : float, double \n");
scanf("%g %lg", &x, &y);
printf("Les valeurs de x et y sont %g et %g\n"
,
                                    x, y);
```

```
exit(EXIT_SUCCESS);
}
```

```
program read_write
implicit none
integer :: i
real :: x
write(*,*) "Entrer un entier"
read(*,*) i
write(*,*) "La valeur de i est ", i
write(*,*) "Entrer un réel "
read(*,*) x
write(*,*) "La valeur de x est ", x
```
**end program read\_write**

#### **4.1.1 Introduction aux formats en C**

Attention : quelques différences entre **scanf** (type exact) et **printf** (**conversion** de type possible car passage d'argument par copie)

#### **En sortie printf**

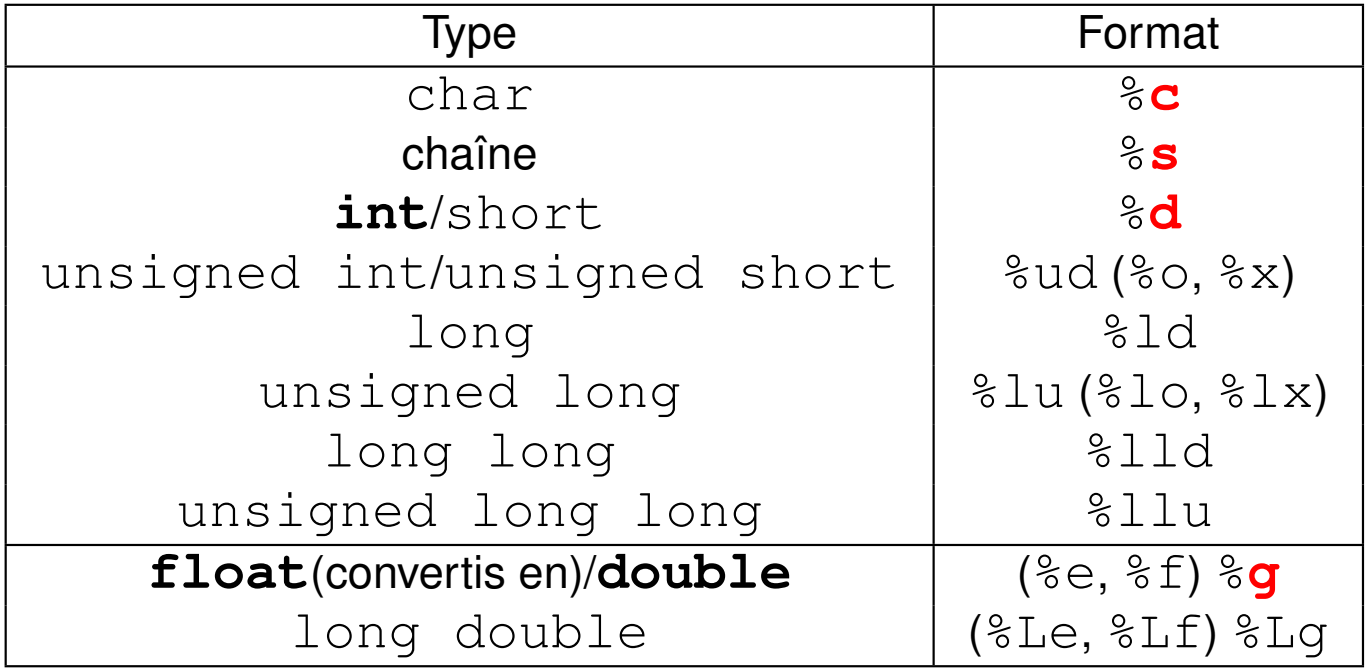

#### **En entrée scanf**

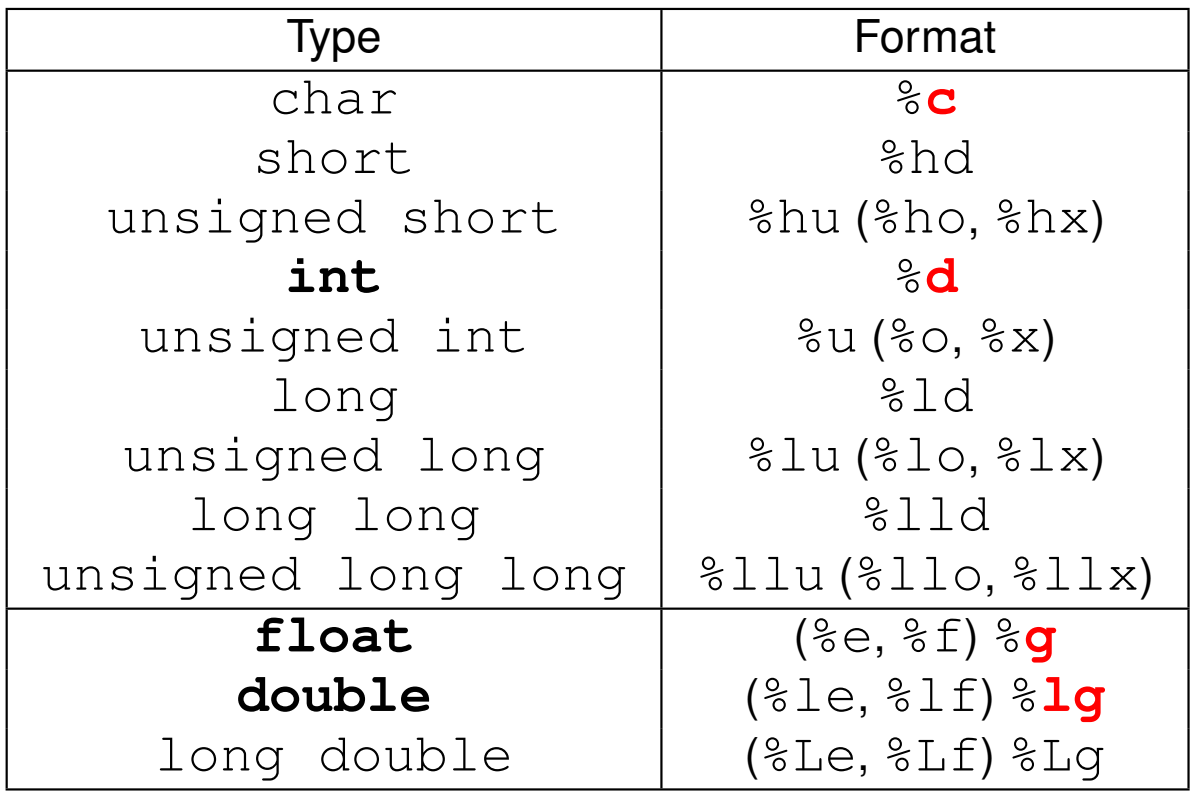

### **5 Structures de contrôle**

Par défaut, exécution des instructions une seule fois,

dans l'ordre spécifié par le programme.

 $\Rightarrow$  trop restrictif

Introduire des **structures de contrôles** (*flow control*) permettant de modifier le cheminement lors de l'exécution des intructions :

- exécution conditionnelle (**if**) ou aiguillage (**case**) dans les instructions
- itération de certains blocs (**for**, **do**, **while**...)
- branchements (**cycle** ou **continue**, **exit** ou **break**, ...)

### **5.1 Structure conditionnelle if**

#### **5.1.1 Condition if**

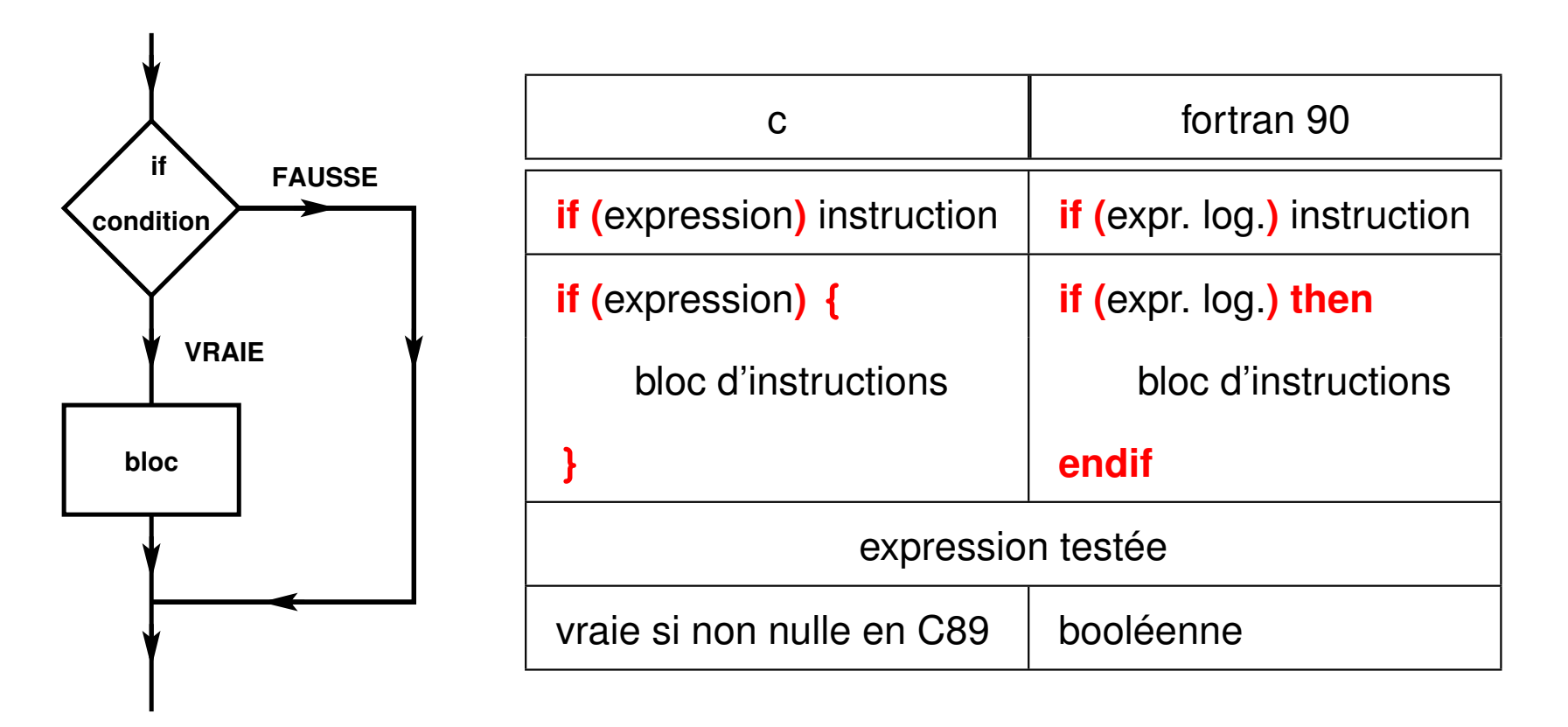

#### **5.1.2 Alternative if ... else**

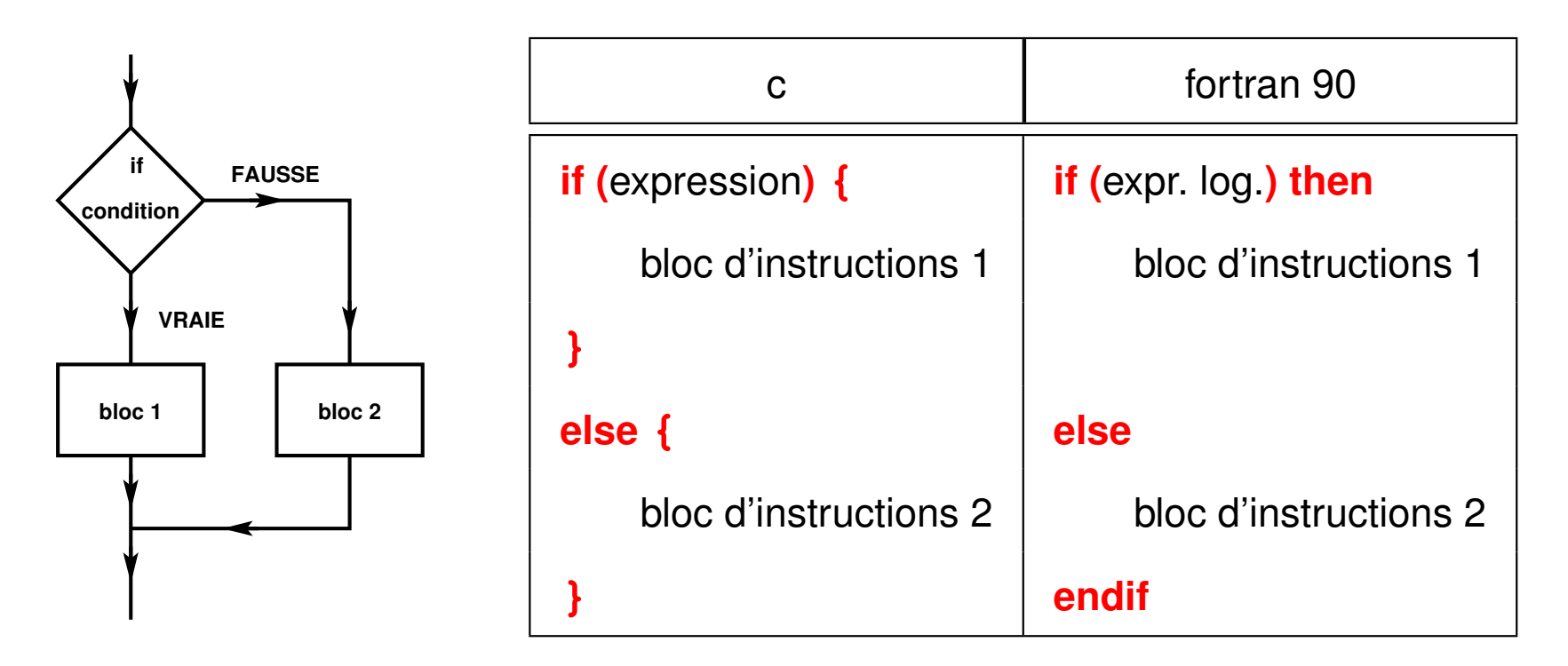

```
5.1.3 Exemples d'alternative if ... else
#include <stdio.h> /* fichier if2.c */
#include <stdlib.h>
int main(void)
{ /* structure if ... else */
 int i, j, max ;
printf("entrer i et j (entiers)\n") ;
 scanf("%d %d", &i, &j) ;
 if (i >= j) { /* affichage du max de 2 nombres */
 printf(" i >= j \n") ;
 max = i ; /* bloc d'instructions */
 }
else /* { */ /* préférer ajouter { */
 max = j ; /* instruction simple */
/* } */ /* préférer ajouter } */
printf(" i= %d, j= %d, max = %d\n", i, j, max);
exit(0) ;
}
```
```
! structure if then ... else ... endif
! affichage du max de deux nombres
program alternative
implicit none
integer :: i, j, maxij
write(*,*) "entrer i et j (entiers)"
read(*,*) i, j
if (i >= j) then
 write(*,*) "i >= j "
 maxij = i ! bloc d'instructions
else
 maxij = j ! instruction simple
endif
```
**write(\*,\*) "i =", i, " , j =", j , " , max = ", maxij end program alternative**

#### **5.1.4 Alternatives imbriquées if ... else**

Imbrication simple ⇒ deux **end if** Fusion des retours ⇒ un **end if**

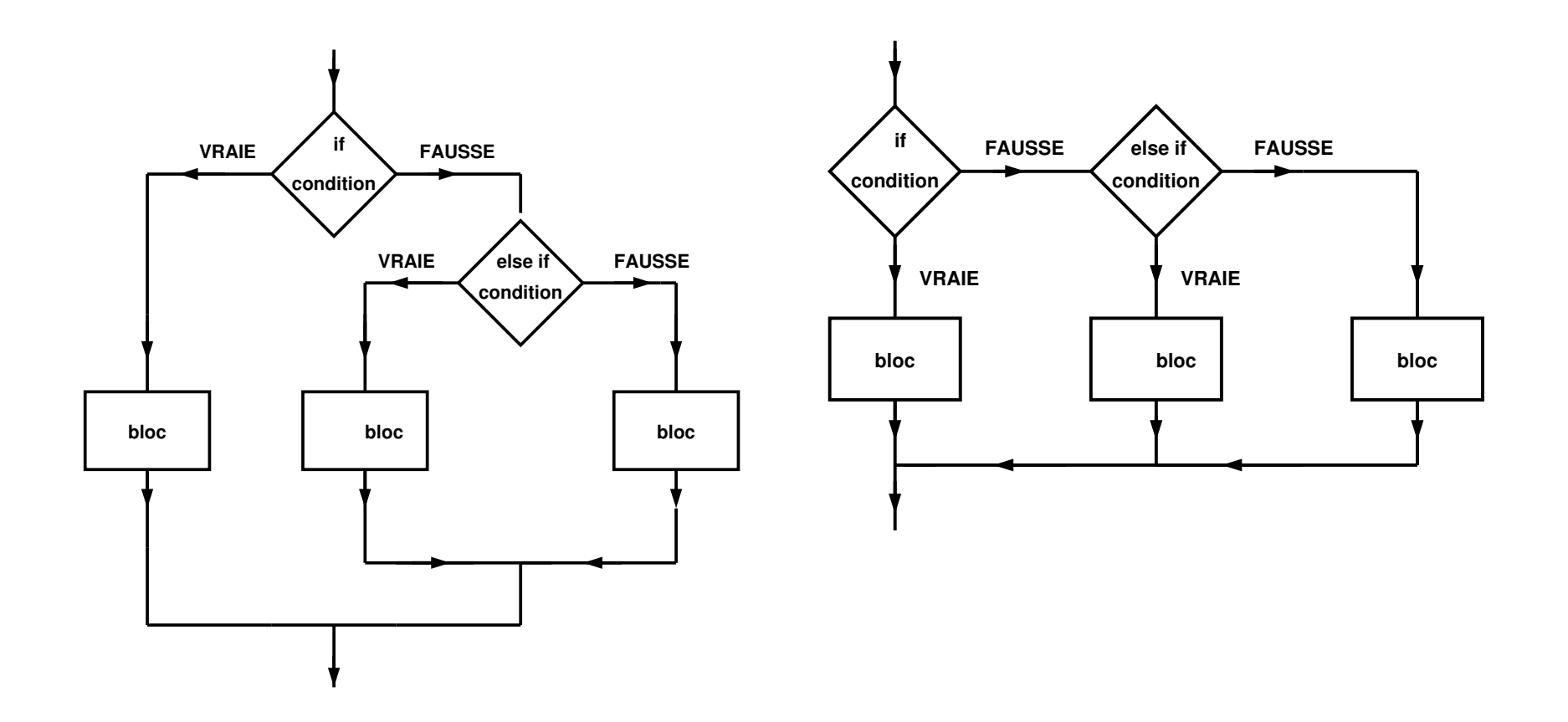

# **5.1.5 Cas de else if en fortran program imbrication implicit none integer :: i write(\*,\*) "entrer i entier" read(\*,\*) i ! deux if imbriqués if (i < -10) then ! if externe write(\*,\*) "i < -10" else if (i < 10) then ! if interne write(\*,\*) "-10 <= i < 10" else write(\*,\*) "i >= 10 " endif ! endif interne endif ! endif externe end program imbrication**

**! structure avec else if program imbrication implicit none integer :: i write(\*,\*) "entrer i entier" read(\*,\*) i if (i < -10) then write(\*,\*) "i < -10" ! else if sur une même ligne else if (i < 10) then**  $\text{write}(\star, \star)$  "-10 <= i < 10" **else write(\*,\*) "i >= 10 " endif ! un seul endif end program imbrication**

## **5.2 Aiguillage avec switch/case (pas avec des flottants)**

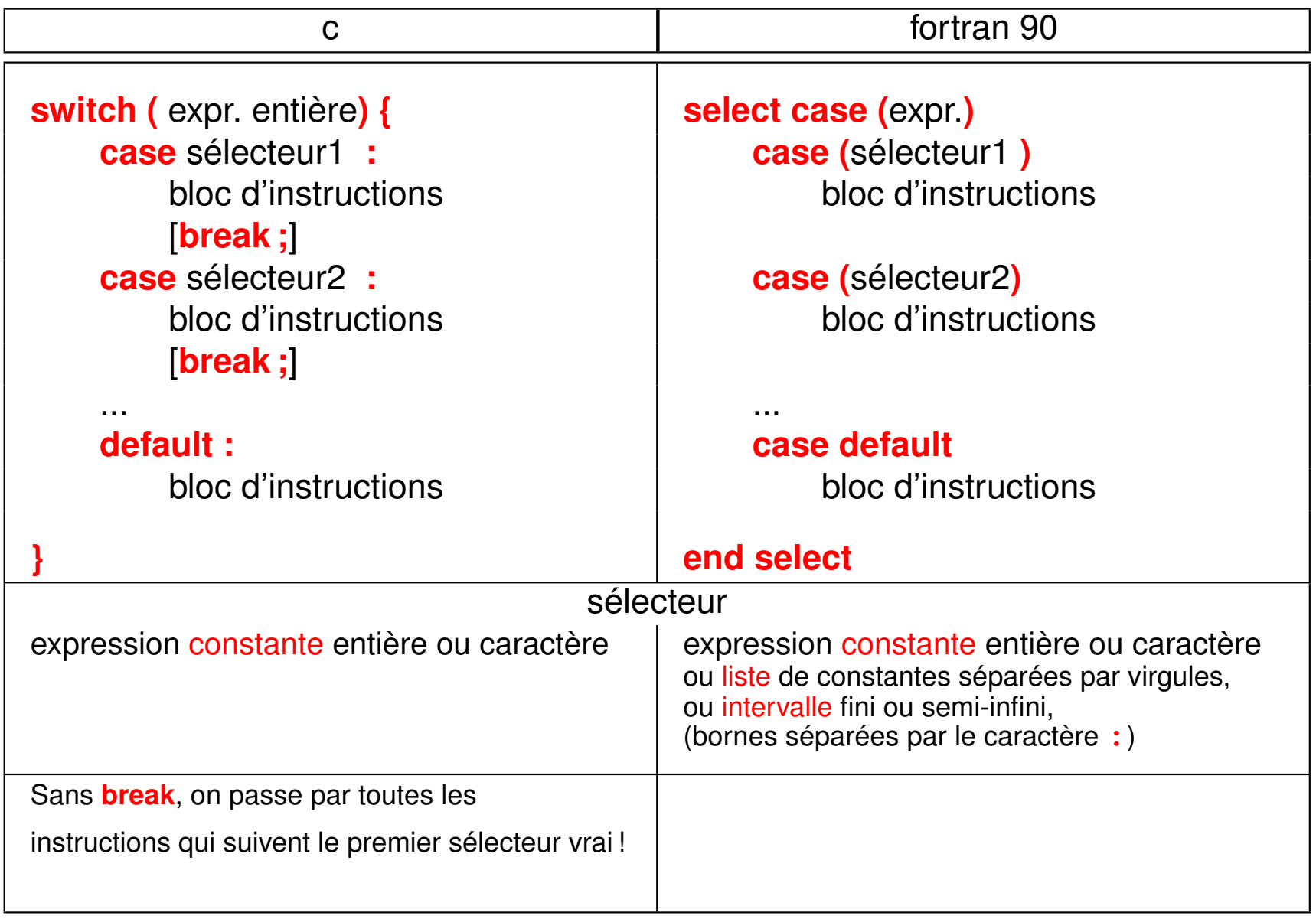

```
5.2.1 Exemples d'aiguillage case
#include <stdio.h> /* fichier case.c */
#include <stdlib.h>
/* structure switch case sur des entiers */
int main(void)
{
int i ;
printf(" entrer un entier : ") ;
scanf("%d", &i) ;
\text{printf}("n i = %d \n\pi', i);
switch (i)
  { /* début de bloc */
 case 0 :
   printf(" i vaut 0 \n") ;
```

```
break; /* necessaire ici ! */
 case 1 :
  printf(" i vaut 1 \n") ;
  break; /* necessaire ici ! */
 default :
  printf(" i différent de 0 et de 1 \n") ;
 } /* fin de bloc */
exit(0) ;
}
```

```
! structure select case sur des entiers fichier case.f90
program choix
implicit none
integer :: i
write(*,*) " entrer un entier : "
read(*,*) i ! lecture
write(*,*) " i = ", i ! vérification
select case(i) ! début de bloc
 case(0)
   write(*,*) " i vaut 0 "
 case(1)
   write(*,*) " i vaut 1 "
 case default
   write(*,*) " i différent de 0 et de 1 "
end select ! fin de bloc
end program choix
```

```
#include <stdio.h> /* fichier case1.c */
#include <stdlib.h>
/* exemple d'utilisation de la structure case sans break
 * pour "factoriser des cas" et les traiter en commun
 */
int main(void)
{
char c ;
printf("entrer un caractère : est-ce une ponctuation double ?");
scanf("%c", &c) ;
printf("\n caractère = %c \n", c) ;
switch (c)
  {
  case '?' :
  case '!' :
  case ';' :
```

```
case ':' :
    printf(" ponctuation double \n") ;
    break ;
  default :
    printf(" autre caractère \n") ;
  }
exit(0) ;
}
```

```
program case1 ! fichier case1.f90
! exemple d'utilisation de la structure select case
! avec des listes de constantes pour les cas à traiter en commun
implicit none
character(len=1) :: c
write(*,*) "entrer un caractère: est-ce une ponctuation double ?"
read(*,*) c
write(*,*) " caractère = ", c
select case (c)
  case ('?'
,
'!'
,
';'
,
':')
   write(*,*) "ponctuation double"
 case default
   write(*,*) "autre caractère "
end select
end program case1
```
## **5.3 Structures itératives ou boucles**

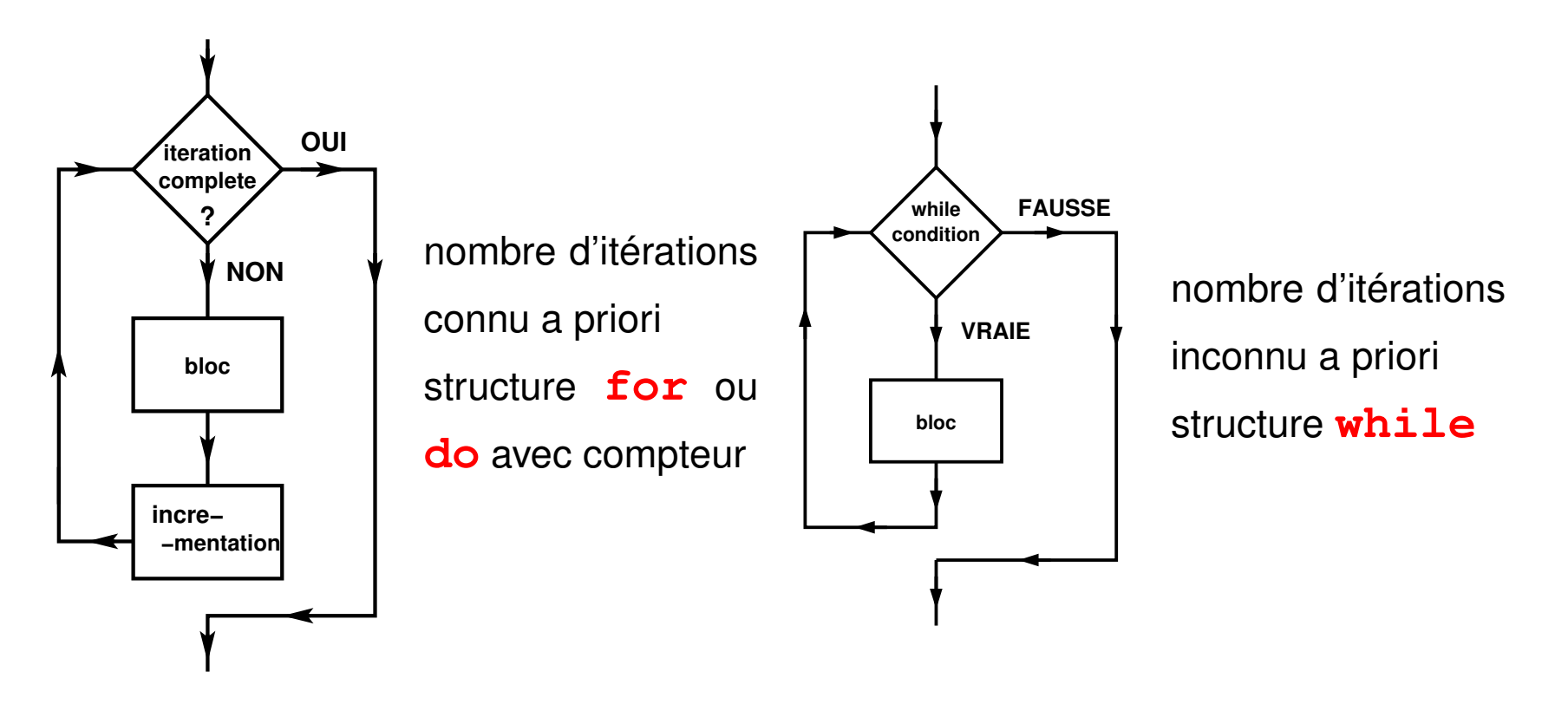

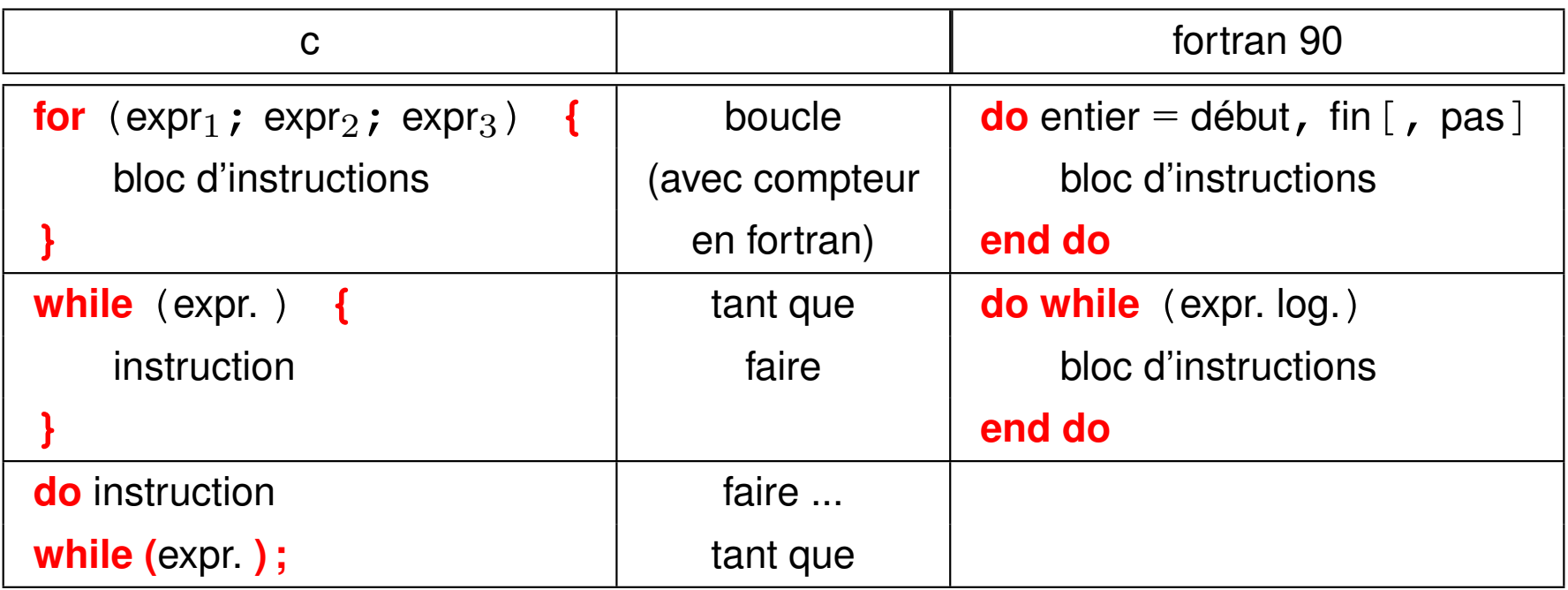

### Boucle **for**

– **expr1** exécuté une fois avant l'entrée dans la boucle

(généralement initialisation d'un compteur)

- **expr2** est une condition évaluée à chaque début de répétition
- **expr3** est effectué à la fin de chaque itération

(généralement incrémentation du compteur)

#### **5.3.1 Exemples de boucle for ou do**

```
#include <stdio.h> /* fichier for.c */
#include <stdlib.h>
/* affichage des entiers impairs < à un entier donné */
/* mise en oeuvre de la structure "for" (5 versions) */
int main(void)
{
int i, m = 11 ;
printf("affich. entiers impairs <= %d (5 vers avec for)\n", m) ;
for (i = 1; i \le m; i = i + 2){
 printf(" %d \n", i) ; /* un bloc : conseillé */
 }
printf("-------\n"); /* en dehors du for ! */
```
**for**  $(i = 1; i \le m; i = i + 2)$  /\* **éviter** ce qui suit \*/ **printf(" %d \n", i) ; /\* instruction simple \*/ printf("-------\n"); /\* en dehors du for !! \*/** for  $(i = 1; i \le m; print(f(" %d \n n", i), i=i+2)$  ; **printf("-------\n"); /\* avec une instruction vide ! \*/** for  $(i = 1; i \le m; print(f(" %d \n n", i), i++)$ ; **/\* avec une autre instruction vide !! noter le ; \*/ printf("-------\n"); for (i = 1; i <= m; ) /\* sans incrémentation ici \*/ { /\* un bloc d'instructions \*/ printf(" %d \n", i); i++ ; i++ ; } /\* fin du bloc \*/ exit(0) ; }**

**! affichage des entiers impairs inférieurs à un entier donné ! mise en oeuvre de la structure "do" avec compteur**

**program iter ! début de programme principal implicit none ! rend les déclarations obligatoires integer :: i, m = 11 ! déclarations + initialisation write (\*,\*) "affichage des entiers impairs <= ", m**

**do i = 1, m, 2 ! i de 1 à m par pas de 2 ! début de bloc write (\*,\*) i ! bloc réduit à une instruction ! fin de bloc end do**

**end program iter ! fin de programme principal**

## **5.4 Branchements ou sauts**

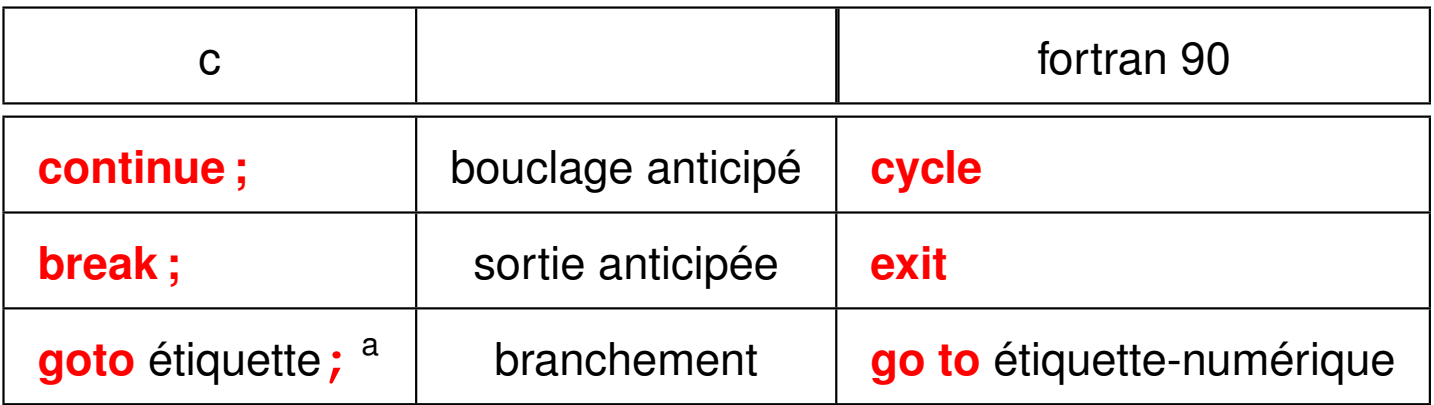

a. l'étiquette est un identificateur suivi de : en tête d'instruction.

## Rebouclage anticipé **continue** ou **cycle**

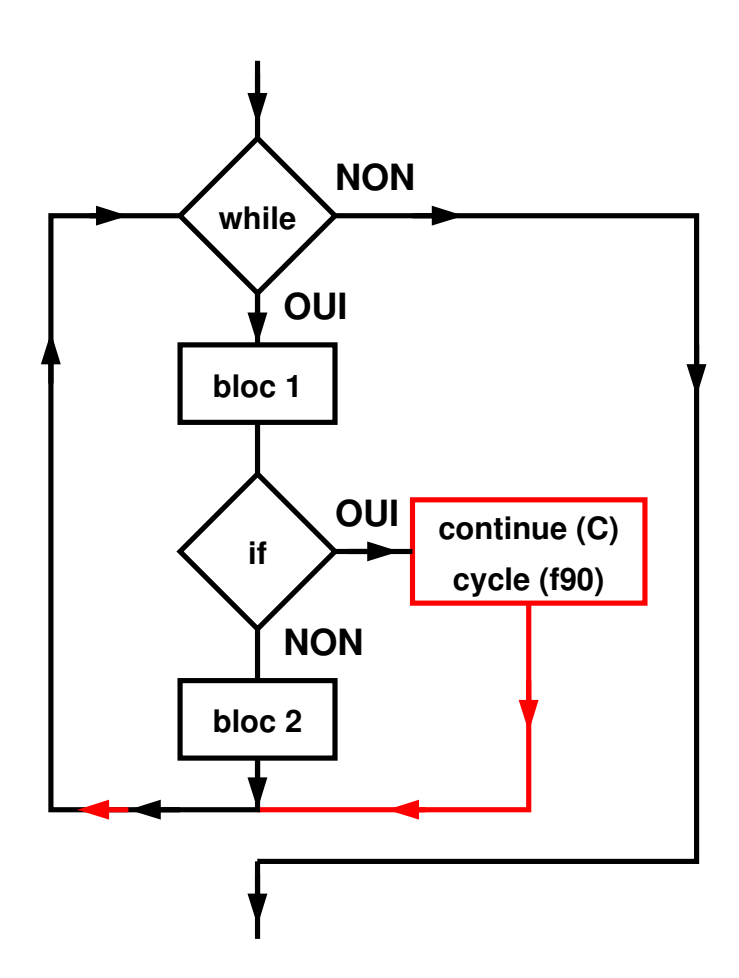

## Sortie anticipée de boucle

## **break** ou **exit**

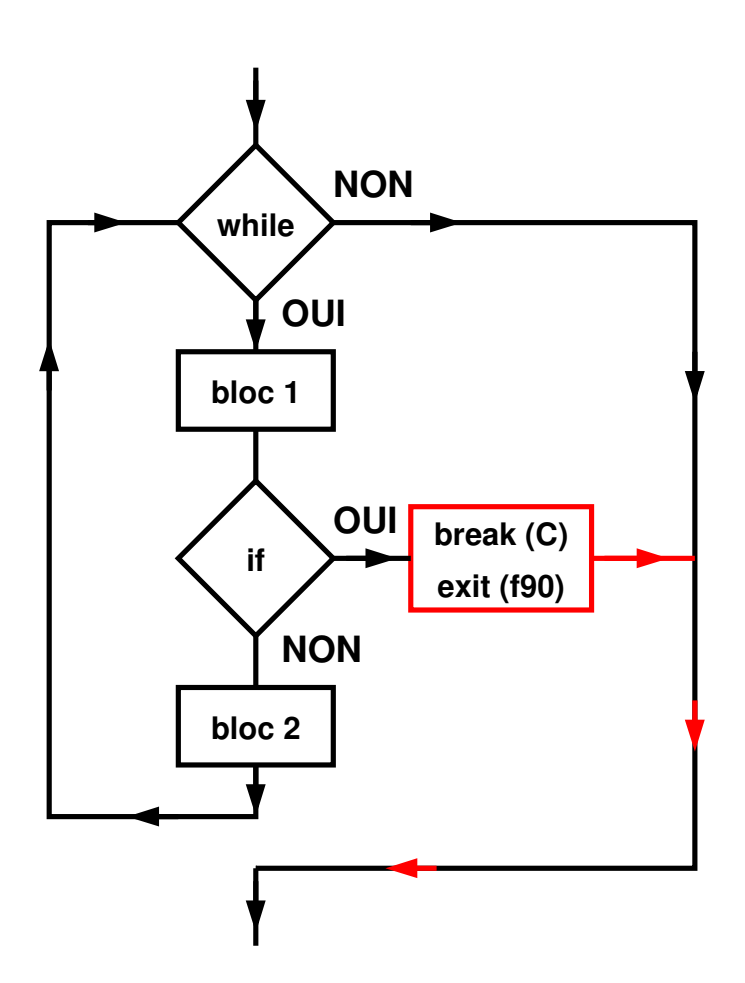

#### **5.4.1 Exemples de bouclage anticipé cycle/continue**

```
#include <stdio.h>
#include <stdlib.h>
/* recyclage anticipé via "continue" */
int main(void)
{
int i = 0 , m = 11;
while ( i < m )
  {
   i++ ;
   if ( (i % 2) == 0 ) continue ; /* rebouclage si i pair */
   printf(" %d \n", i) ;
  }
exit(0) ;
}
```

```
! recyclage anticipé via "cycle"
```

```
program recycle
implicit none
integer :: i, m = 11
!
i = 0
do while ( i < m )
  i = i + 1 ! modification de la condition du while
  if ( mod(i, 2) == 0 ) cycle ! rebouclage si i pair
  write(*,*) i
end do
!
end program recycle
```
### **5.4.2 Exemple de sortie de boucle break/exit**

```
#include <stdio.h>
#include <stdlib.h>
/* sortie anticipée de boucle via "break" */
int main(void)
{
int i = -1, m = 11;
while ( i < 100 )
  {
   i += 2 ;
   if ( i > m ) break ; /* sortie de boucle */
  printf(" %d \n", i) ;
  }
exit(0) ;
}
```

```
! sortie anticipée via "exit"
! impression des entiers impairs entre 1 et 11
program exit
implicit none
integer :: i = -1 , m = 11
!
do ! boucle infinie a priori
   i = i + 2if( i> m ) exit ! sortie anticipée dès que i >= m
   write(*,*) i
end do
!
end program exit
```
# **6 Introduction aux pointeurs**

## **6.1 Intérêt des pointeurs**

- permettent de stocker les adresses des variables afin de :
	- ⇒ créer ou supprimer des variables lors de l'exécution : allocation dynamique
	- ⇒ faire un intervenir un niveau supplémentaire de paramétrage dans la manipulation des données : action indirecte sur une variable
- **indispensables en C** pour les fonctions et les tableaux dynamiques
- absents en fortran 77, mais introduits en fortran 90/95 et étendus en fortran 2003
- utilisation commune : tris sur des données volumineuses, implémentation de structures de données autoréférencées (listes chaînées par ex.)

## **6.2 Pointeurs et variables : exemple du C**

**Déclarer une variable d'un type donné =**

**réserver une zone mémoire dont**

**la taille (sizeof en C) dépend du type**

**et le codage est fixé par le type**

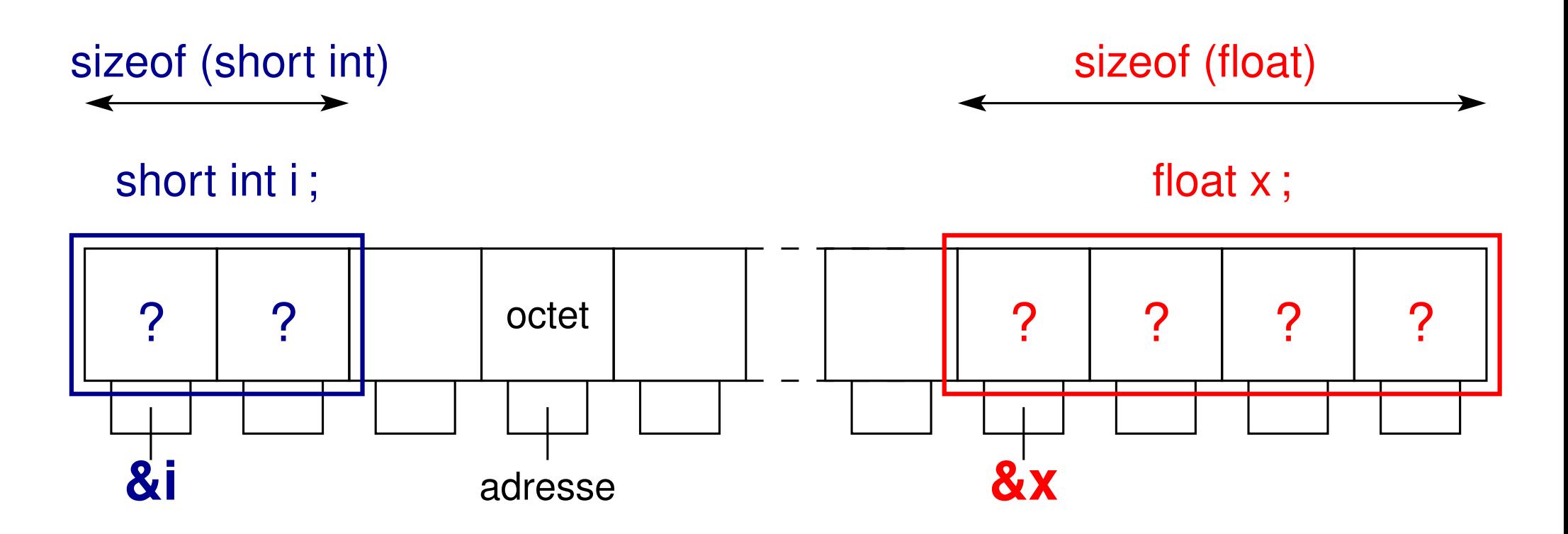

**Affecter une valeur à une variable d'un type donné = écrire la valeur dans les cases réservées selon le codage du type**

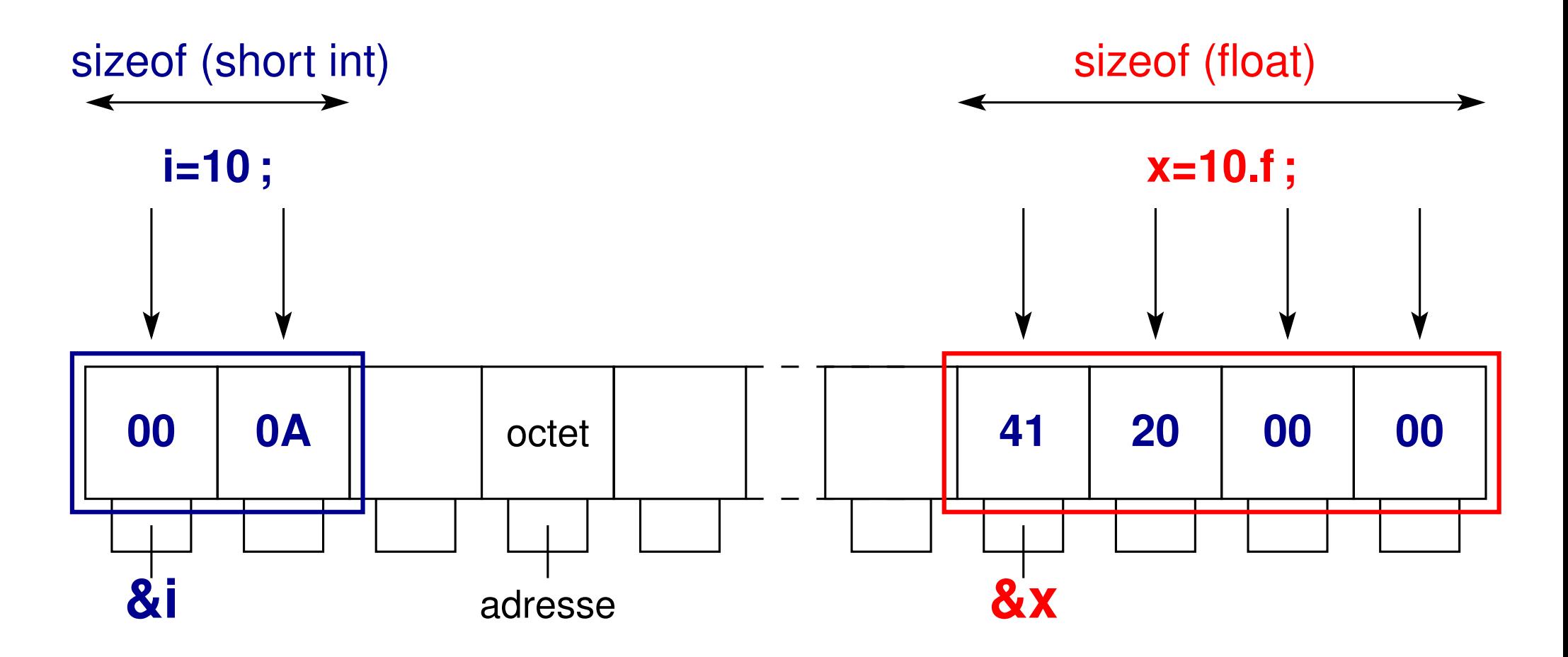

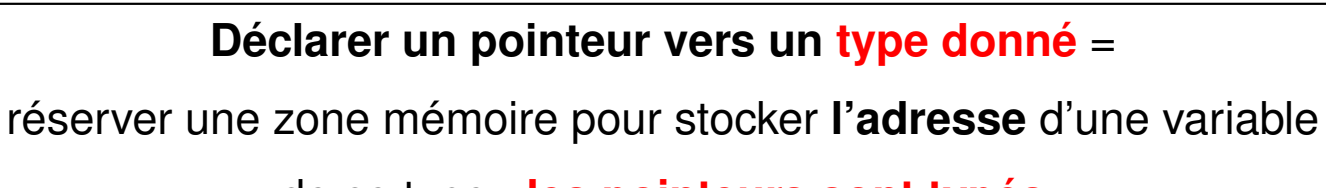

de ce type : **les pointeurs sont typés**

⇒ leur **type** indique la **taille** et le **codage** de la **cible** potentielle

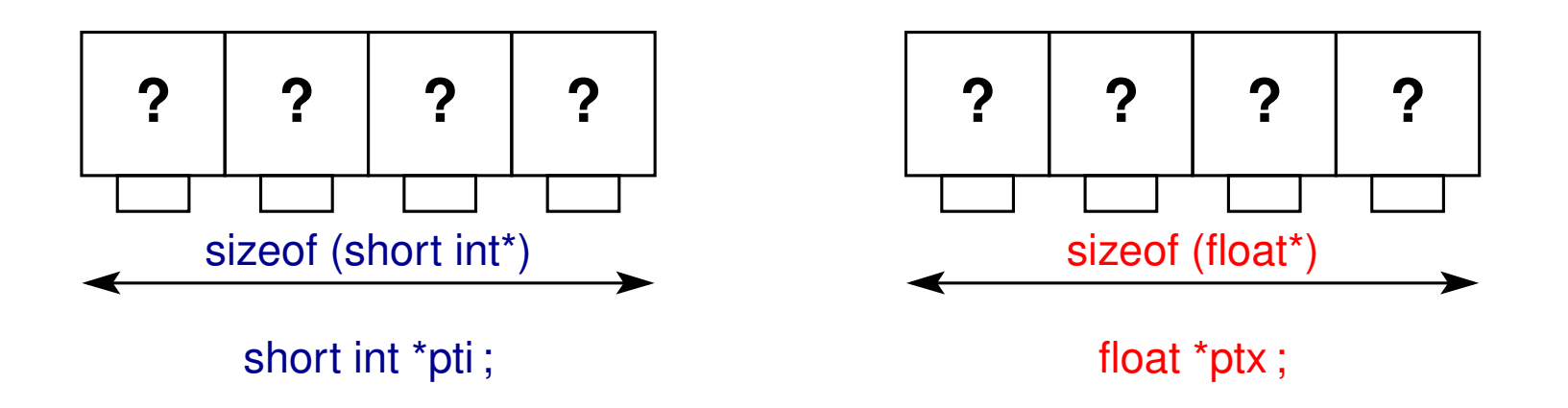

**La taille du pointeur est indépendante du type pointé Elle dépend du processeur (32/64 bits).**

#### **6.2.1 Affectation d'un pointeur en C**

**Affecter l'adresse d'une variable** à un pointeur :  $pti = \&i$  **ptx =** $&x$ 

= copier l'adresse mémoire de la variable cible

dans la zone mémoire réservée lors de la déclaration du pointeur.

On dit que :

le pointeur **pti pointe sur** la variable **i**, la variable **i est la cible de** du pointeur **pti**.

### **Attention :**

- il faut que les variables **cibles** i et x aient été **déclarées au préalable**.
- comme pour une variable ordinaire, l'adresse contenue dans le pointeur est indéterminée avant l'affectation du pointeur

⇒ **initialiser un pointeur avant de le manipuler**

Affecter la **valeur d'un pointeur** pty **à un pointeur** de même type ptx :

**ptx = pty ;**

**Faire pointer un pointeur vers une variable = écrire l'adresse de la variable dans les cases réservées pour le pointeur**

### **= affecter une valeur à la variable pointeur**

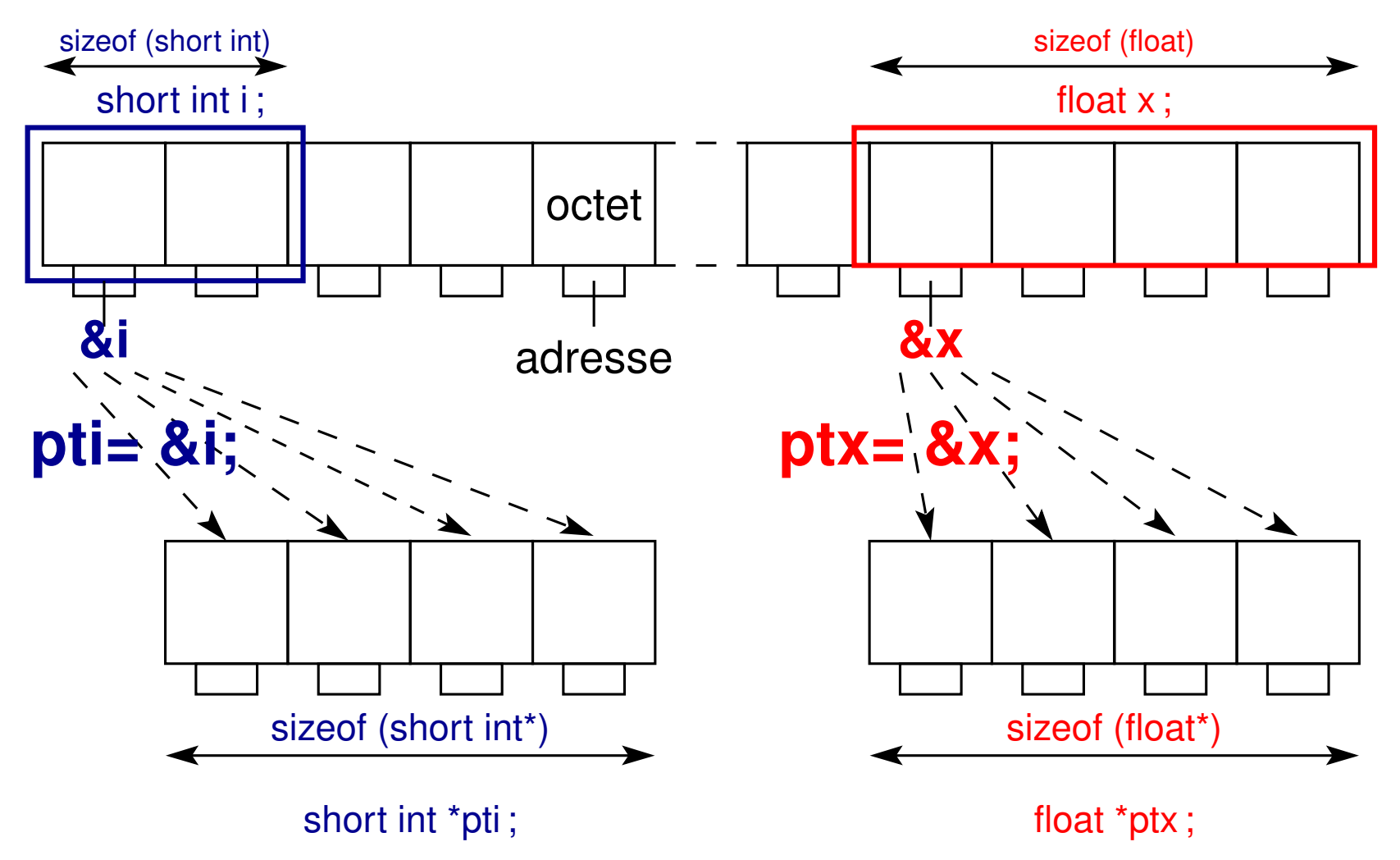

## **6.2.2 Indirection (opérateur** ∗ **en C)**

L'indirection via l'opérateur **\*** permet d'**accéder au contenu de la variable pointée** via le pointeur (donc indirectement).

**j=\*pti;** La variable j prend la valeur de la cible de pti

**\*pti=4;** La cible de pti vaut désormais 4

## **Attention :**

- pour que le codage/décodage soit correct, il faut que le pointeur soit un pointeur vers une variable de **même type que la cible**.
- affectation de la cible désastreuse si le pointeur n'a pas été initialisé  $\Rightarrow$  modification possible d'une autre variable (erreur aléatoire sournoise) ou accès à une zone mémoire interdite (**segmentation fault**)

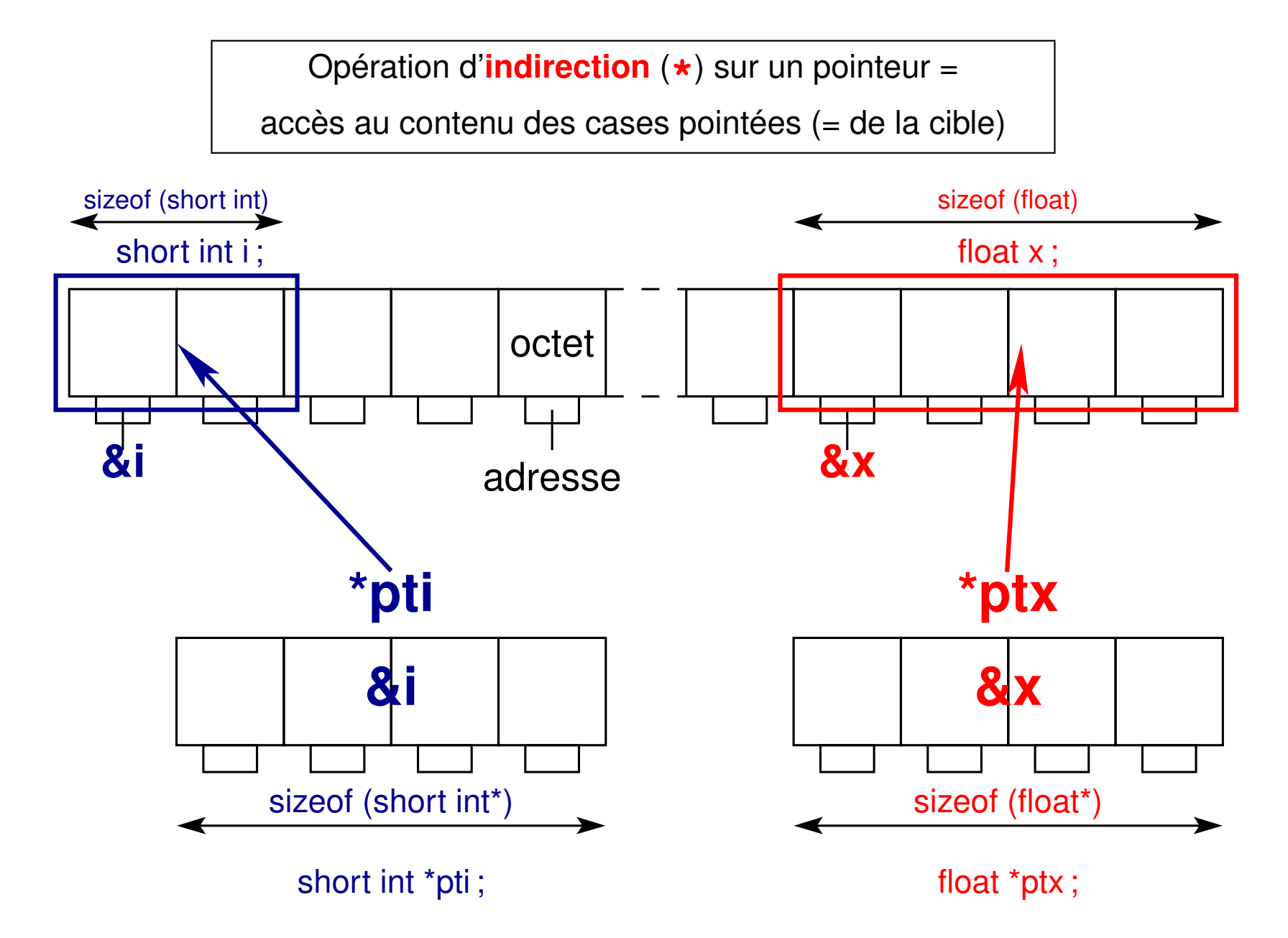

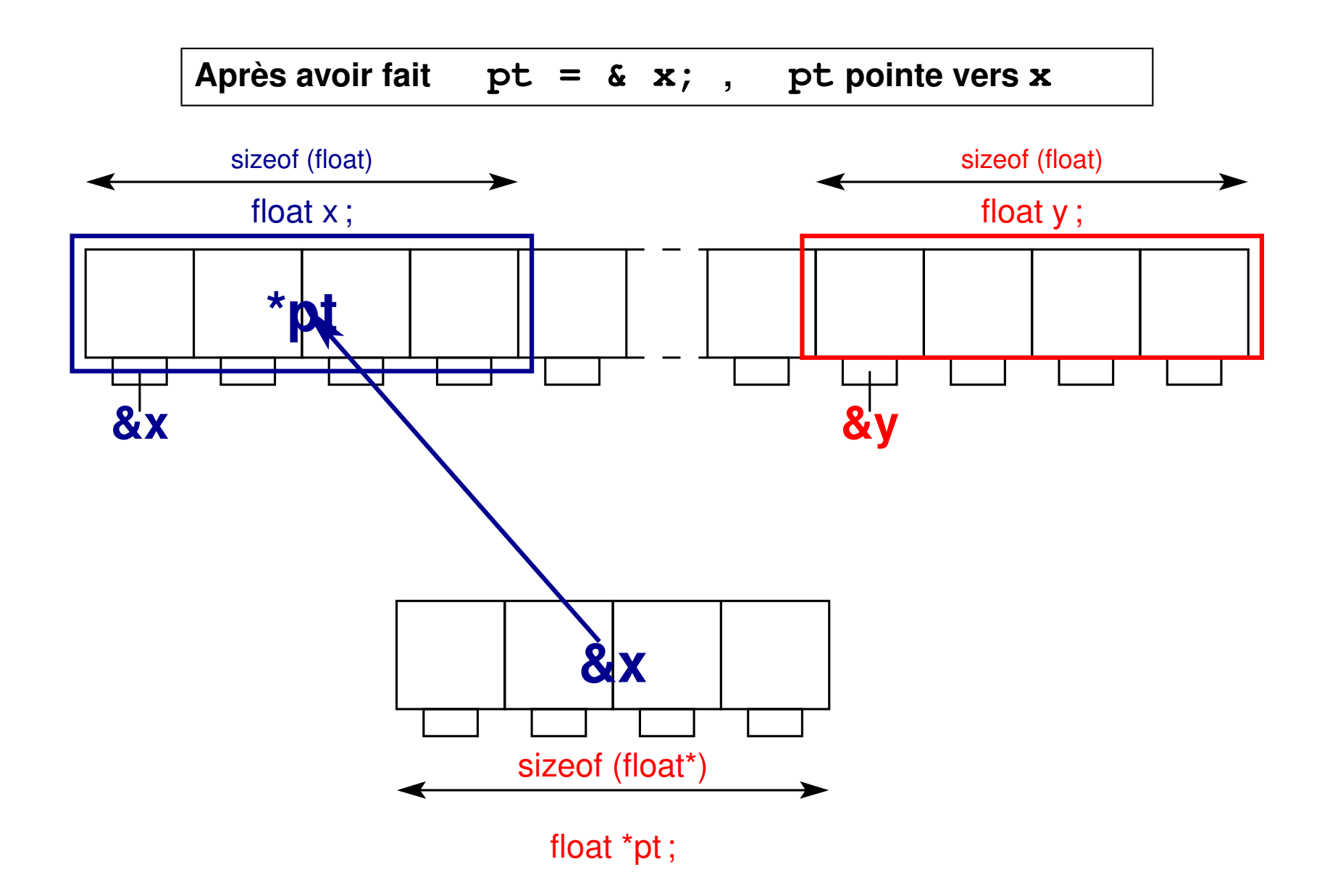

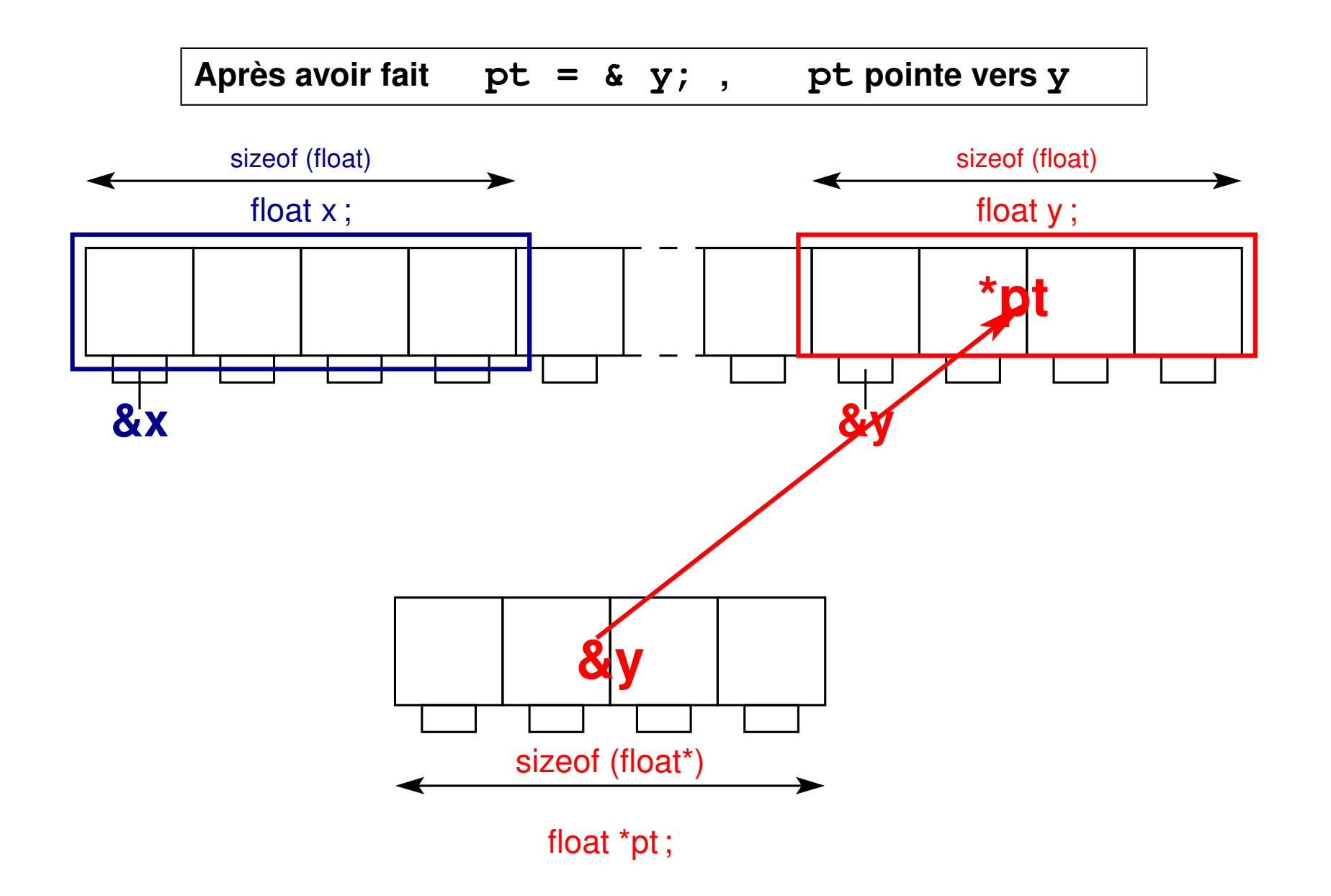

## **6.3 Pointeurs en fortran**

- Notion **plus haut niveau** : pas d'accès aux adresses !
- Pointeur considéré comme un **alias de la cible** : le pointeur désigne la cible
	- $\Rightarrow$  pas d'opérateur d'indirection
- Pas de types pointeur : **pointer** est un **simple attribut** d'une variable
- Faire pointer vers par l'opérateur d'**association =>**
	- Exemple :  $ptx => x$  signifie  $ptx$  pointe vers x
- **Déassociation ptx => null()**
- Fonction d'interrogation **associated**
- Mais les **cibles potentielles** doivent :
	- posséder l'attribut **target**
	- ou l'attribut **pointer** (cas des listes chaînées)

## **6.4 Syntaxe des pointeurs (C et fortran)**

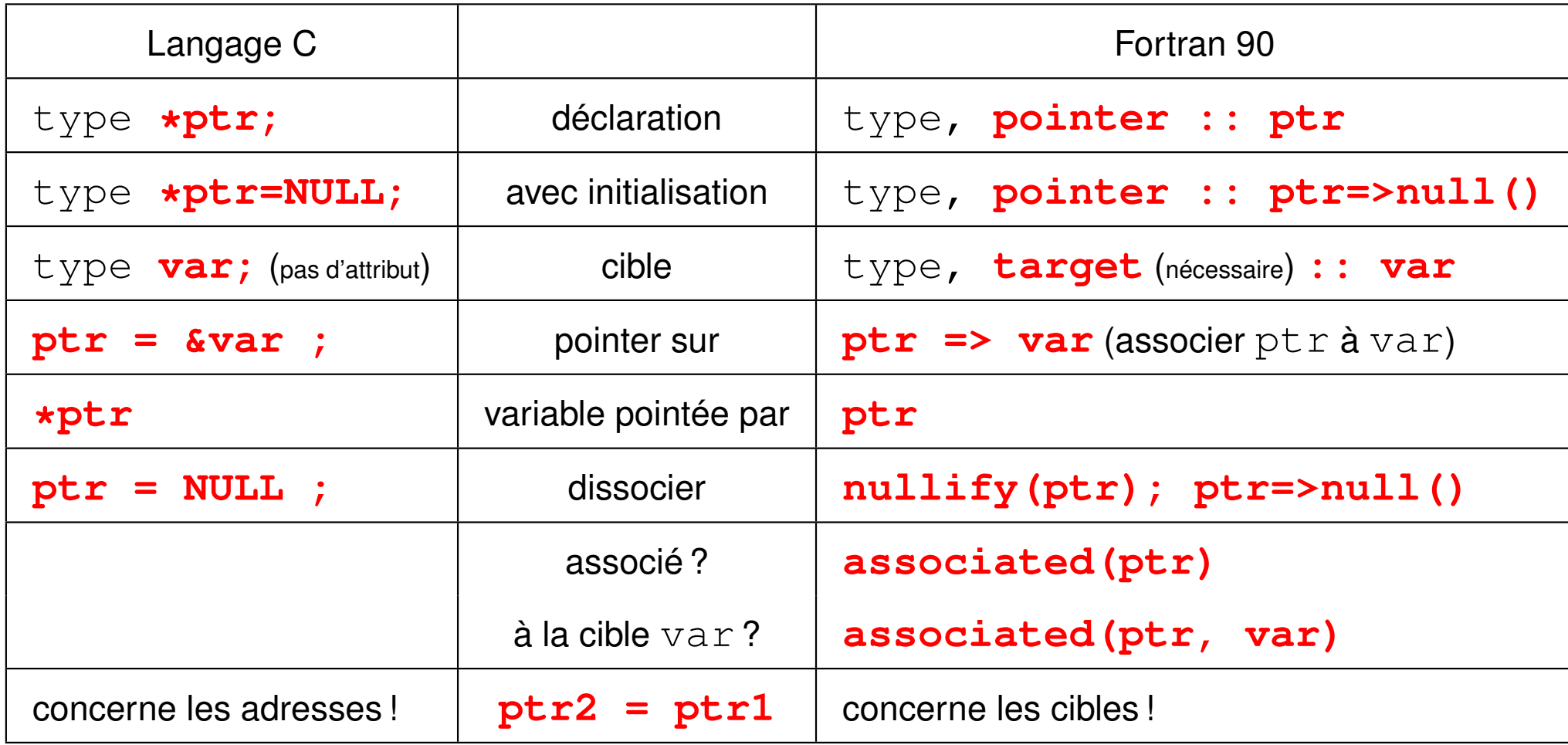

## **6.5 Tailles des types de base et adresses en C**

```
--------------------------------------------------------------------
Processeur 32 bits AMD
 --------------------------------------------------------------------
Tailles en octets via sizeof :
 char = 1 short int = 2 int = 4 long int = 4
Adresses converties en unsigned long int :
  c =3219368569 s =3219368562 i =3219368548 l =3219368536
&c[0]=3219368569 &s[0]=3219368562 &i[0]=3219368548 &l[0]=3219368536
&c[1]=3219368570 &s[1]=3219368564 &i[1]=3219368552 &l[1]=3219368540
&c[2]=3219368571 &s[2]=3219368566 &i[2]=3219368556 &l[2]=3219368544
Tailles en octets via sizeof :
 float = 4 double = 8 long double = 12 int * = 4Adresses converties en unsigned long int :
   f =3219368524 d =3219368496 L =3219368448 pi =3219368436
&f[0]=3219368524 &d[0]=3219368496 &L[0]=3219368448 &pi[0]=3219368436
&f[1]=3219368528 &d[1]=3219368504 &L[1]=3219368460 &pi[1]=3219368440
&f[2]=3219368532 &d[2]=3219368512 &L[2]=3219368472 &pi[2]=3219368444
```
**--------------------------------------------------------------------**

**Processeur 64 bits AMD**

**--------------------------------------------------------------------**

**Tailles en octets via sizeof :**

**char = 1 short int = 2 int = 4 long int = 8 Adresses converties en unsigned long int :**

**c =140735477551008 s =140735477550992 i =140735477550976 l =140735477550944 &c[0]=140735477551008 &s[0]=140735477550992 &i[0]=140735477550976 &l[0]=140735477550944 &c[1]=140735477551009 &s[1]=140735477550994 &i[1]=140735477550980 &l[1]=140735477550952 &c[2]=140735477551010 &s[2]=140735477550996 &i[2]=140735477550984 &l[2]=140735477550960**

**Tailles en octets via sizeof :**  $f$ loat =  $4$  double =  $8$  long double =  $16$  int  $* = 8$ **Adresses converties en unsigned long int :**

**f =140735477550928 d =140735477550896 L =140735477550848 pi =140735477550816 &f[0]=140735477550928 &d[0]=140735477550896 &L[0]=140735477550848 &pi[0]=140735477550816 &f[1]=140735477550932 &d[1]=140735477550904 &L[1]=140735477550864 &pi[1]=140735477550824 &f[2]=140735477550936 &d[2]=140735477550912 &L[2]=140735477550880 &pi[2]=140735477550832**

## **6.6 Initialiser les pointeurs !**

Déclarer un pointeur ne réserve pas de mémoire pour la zone pointée !

L'adresse qu'il contient est aléatoire

⇒ le résultat d'une indirection est aussi aléatoire

⇒ initialiser les pointeurs à **NULL** ou **null()** pour forcer une erreur en cas

d'indirection sur un pointeur non associé.
```
/* pointeur non initialisé => erreur aléatoire d'accès mémoire */
#include <stdio.h>
#include <stdlib.h>
int main(void){
int i;
/* suivant l'ordre *pi, *pj => ? mais *pj, *pi erreur */
int *pi, *pj;
pi = &i; /* pi devient l'adresse de l'entier i */
/* affichage des valeurs des pointeurs pi et pj */
printf("valeurs des pointeurs = adresses\n");
printf("pi=%lu, pj=%lu\n", (unsigned long int) pi,
                           (unsigned long int) pj);
/* accès à une zone interdite quand on affecte 2 à l'adresse pj */
*pj = 2;
i = 1;
printf("i= %d, *pi= %d , *pj= %d\n", i, *pi, *pj);
exit(EXIT_SUCCESS);
}
```

```
PROGRAM erreur_pointeur
IMPLICIT NONE
INTEGER, TARGET :: i, j ! target obligatoire pour pointer vers i et j
INTEGER, POINTER :: pi => null() ! spécifie absence d'association de pi
! sinon état indéterminé du pointeur par défaut -> le préciser
j = 2
WRITE(*,*) "au départ : pi associé ?", associated(pi)
! l'instruction suivante provoque un accès mémoire interdit
pi = 3 ! affectation d'une valeur à un pointeur non associé : erreur
! il faut d'abord associer pi à une variable cible comme suit
pi => i ! associe pi à i dont la valeur est pour le moment indéterminée
WRITE(*,*) "après pi=>i : pi associé ?", associated(pi)
WRITE(*,*) "après pi=>i : pi associé à i ?", associated(pi,i)
i = 1 ! donc pi vaudra 1
WRITE(*,*) "après i=1 : i= ", i, " j= ", j, " pi = ", pi
pi = 10 * pi ! on modifie en fait la cible pointée par pi
WRITE(*,*) "après pi=10*pi : i= ", i, " j= ", j, " pi = ", pi
pi => j ! pi pointe maintenant sur j qui vaut 2
WRITE(*,*) "après pi=>j : pi associé à i ?", associated(pi,i)
WRITE(*,*) "après pi=>j : i= ", i, " j= ", j, " pi = ", pi
END PROGRAM erreur_pointeur
```
# **7 Procédures : fonctions et sous-programmes**

# **7.1 Généralités**

Procédures = **fonctions** (C et fortran) ou **sous-programmes** (fortran) Intérêt :

- **factorisation** d'instructions répétitives ⇒ code plus lisible et modulaire
- **paramétrage** de certaines opérations ⇒ arguments de la procédure Distinguer :
- Argument **formel** ou **muet** (*dummy*) dans la définition de la procédure
- Argument **effectif** (*actual*) dans l'appelant

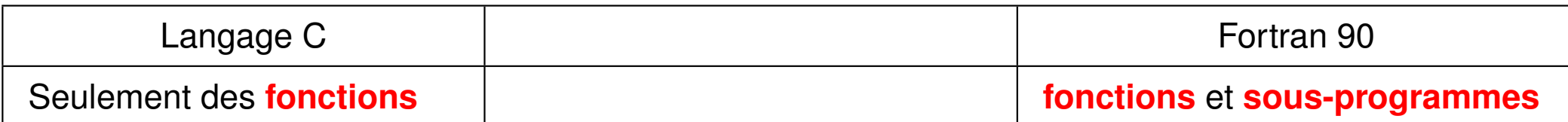

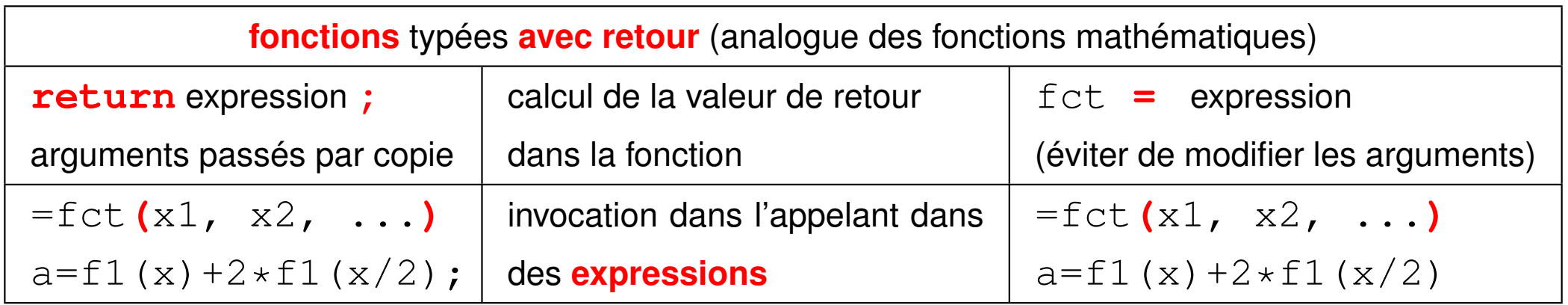

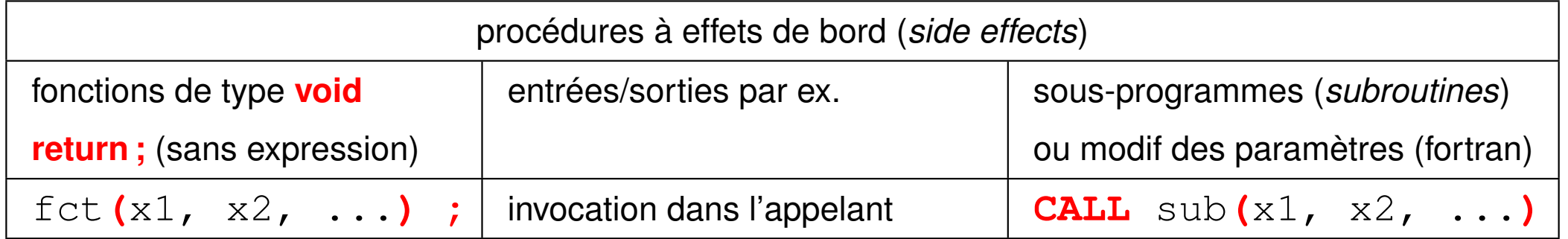

### **7.1.1 Structure d'un programme C**

 $-$  Un programme  $C =$  une ou plusieurs **fonctions** dont au moins la fonction **main** : le programme principal.

N.-B : à l'extérieur de ces fonctions, il peut comporter des déclarations de variables, des déclarations de fonctions spécifiant leur prototype (interface en fortran), et des directives pour le préprocesseur introduites par **#**.

- La définition d'une **fonction** se compose d'un **entête** et d'un **corps** (entre **{** et **}**) qui est en fait une instruction composée.
- L'**entête** d'une fonction spécifie le **type** de la valeur de retour, le nom de la fonction et ses paramètres ou arguments :

**type valeur\_de\_retour (type1 arg1, type2 arg2,** ...**)**

où chaque argument est déclaré par son type, suivi de son identificateur

- Le corps de la fonction doit se terminer par **return expression;** pour renvoyer une valeur (ou rien si **void**) à l'appelant
- Pas d'imbrication des fonctions en C : définition en dehors de toute fonction (y compris du main)

**Déclarer** une fonction avant utilisation = indiquer son **prototype** (l'entête suivi de ;) permet au compilateur :

- de vérifier la concordance de l'appel en **nombre de arguments**
- d'effectuer les **conversions éventuelles** des arguments effectifs pour respecter le type des arguments déclarés à l'appel et au retour dans l'expression appelante Par ordre de préférence croissante :
- une définition tient lieu de déclaration

mais elle doit être placée **avant l'appel**

- déclarer dans la fonction appelante (rare car portée limitée)
- déclarer en global  $\Rightarrow$  visibilité dans tout ce qui suit
	- ⇒ en début de fichier
- include des **fichiers d'entête** de suffixe **.h** contenant les prototypes

**#include "ma\_fct.h"** au début du fichier source

### **7.1.2 Structure générale d'un programme fortran**

– Un **programme** fortran = un programme principal **program identificateur**

...

# **end program identificateur**

plus éventuellement des **procédures** :

– **fonctions** :

```
[type] function identificateur(arg1, arg2, ...)
```
...

...

# **end function identificateur**

appelées quand elles apparaissent dans une expression

– **sous-programmes** :

```
subroutine identificateur(arg1, arg2, ...)
```
### **end subroutine identificateur**

appel explicite par **call identificateur(arg1**, **arg2**, ...**)**

- Les **procédures** peuvent être :
	- 1. **internes** à un programme ou une autre procédure : introduites par **contains** et non réutilisables
	- 2. **externes** : (comme en fortran 77)
		- N.B. : une procédure peut être externe mais dans le même fichier que l'appelant
		- ⇒ compilation séparée sans contrôle interprocédural
		- ⇒ fournir l'interface à l'appelant pour permettre ce contrôle
		- $\Rightarrow$  duplication de code comme en C ... risque d'incohérences
	- 3. intégrées dans un **module** externe (introduites par **contains**)
		- ⇒ l'interface est mémorisée dans un fichier de module lors de la compilation
		- ⇒ **use nom\_module** permet à l'appelant de connaître l'interface en relisant le fichier de module **nom\_module.mod**

# ⇒ **solution la plus portable**

– à l'extérieur des programmes ou procédures, pas de déclarations de variables sauf variables globales dans un module (avant contains)

## **7.1.3 Fonctions renvoyant une valeur à l'appelant**

### **Définition** de la fonction

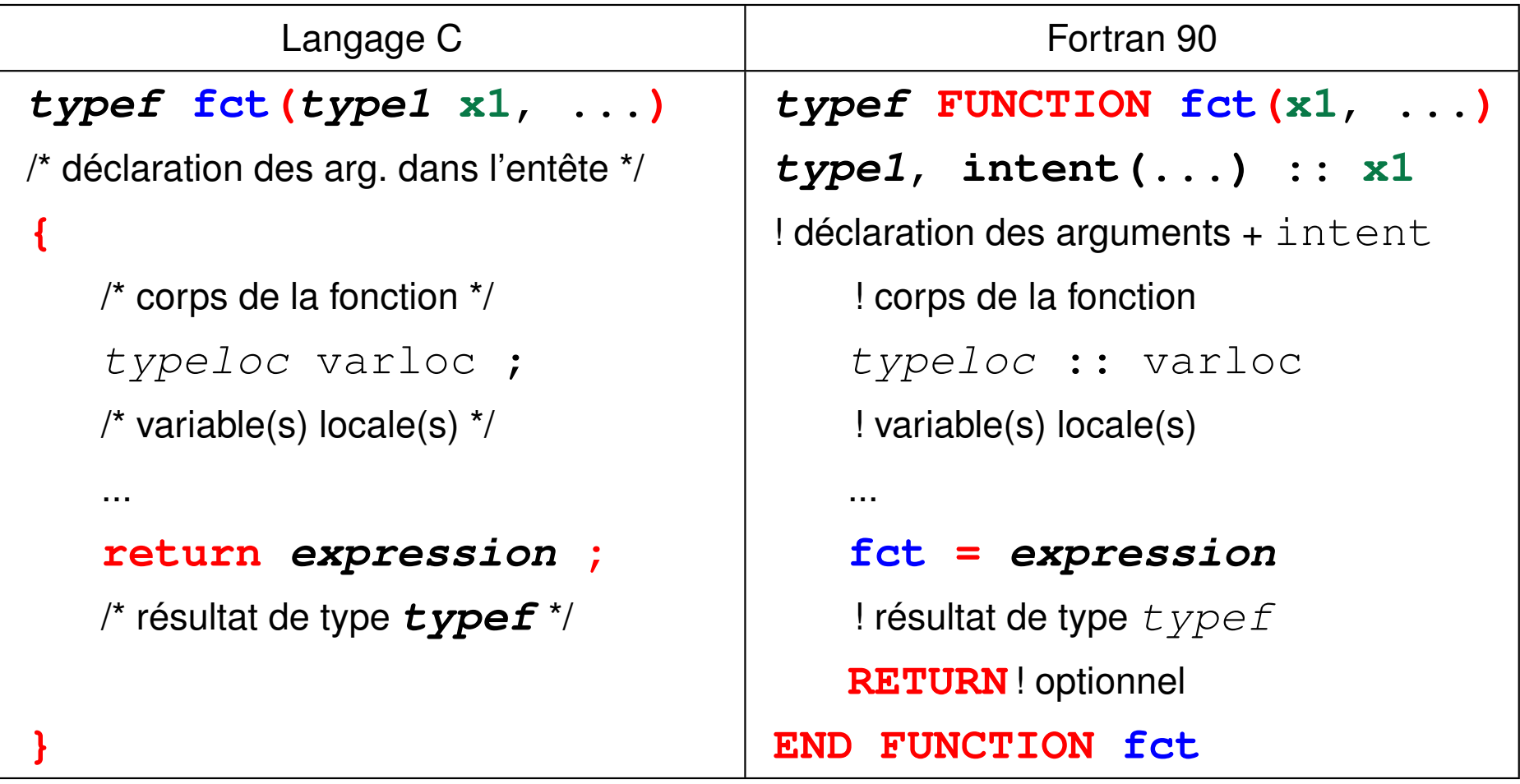

### **Exemples de fonctions renvoyant une valeur**

Dans la définition de la fonction, p est une **variable muette (=formelle)** 

```
int som(const int p){
/* ^ constant dans la fct */
integer, intent(in) :: p
/* somme des p premiers entiers */
! somme des p premiers entiers
 int i , s ; /* var. locales */
integer :: i, s ! var. locales
 s = 0;
 for (i = 0; i <= p; i++){
     s += i ;
 }
 return s ; /* valeur rendue */
somme = s ! valeur rendue
}
                            integer function somme(p) ! som int
                                   s = 0
                             do i = 0, p
                                     s = s + i
                                    end do
                                  end function somme
```
**program ppal**

**implicit none**

**interface ! < début d'interface**

**! déclaration de la fonction**

**integer :: somme ! résultat**

**function somme(p)**

**#include <stdio.h> #include <stdlib.h>**

```
/* décl. de la fct somme */
int som(const int p) ;
```

```
/* fonction principale */
int main(void){
  int s ; /* local s */
 /* appel de la fct somme */
 s = som(5) ;
  printf("somme de 1 à 5= %d\n", s);
write(*,*) "somme de 1 à 5"
 /* autre appel */
  printf("s de 1 à 9 = %d\n", som(9));
write(*,*) " somme = ", s
 exit(0) ;
}
                                          integer , intent(in) :: p
                                         end function somme
                                          ! fin déclaration de la fonction
                                      end interface ! < fin d'interface
                                       integer :: s ! local
                                      s = somme(5) ! appel de la fct
                                       stop
                                     end program ppal
```
## **7.1.4 Sous-programmes et fonctions C sans retour**

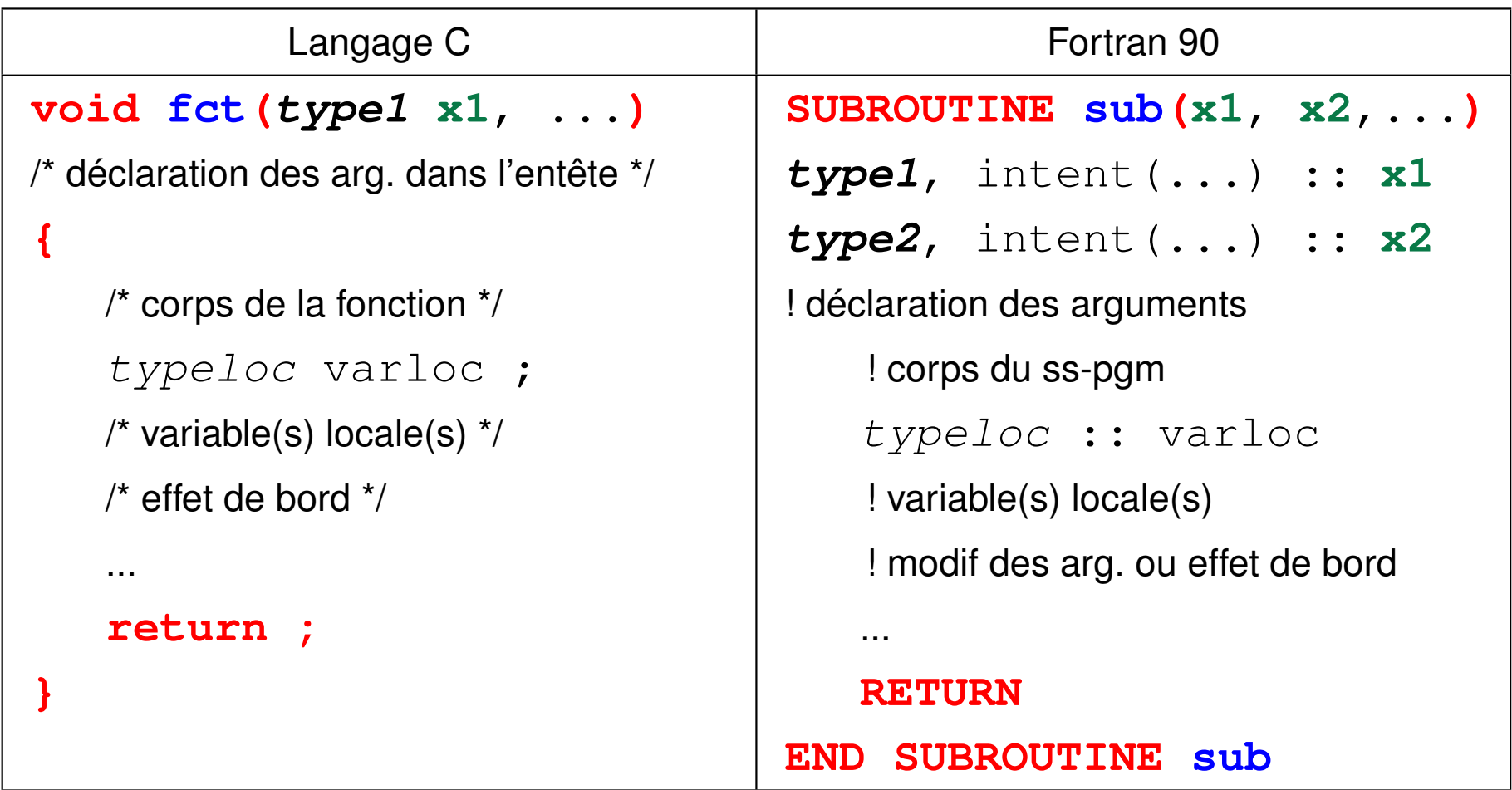

### **7.1.5 Passage des arguments : nécessité des pointeurs en C**

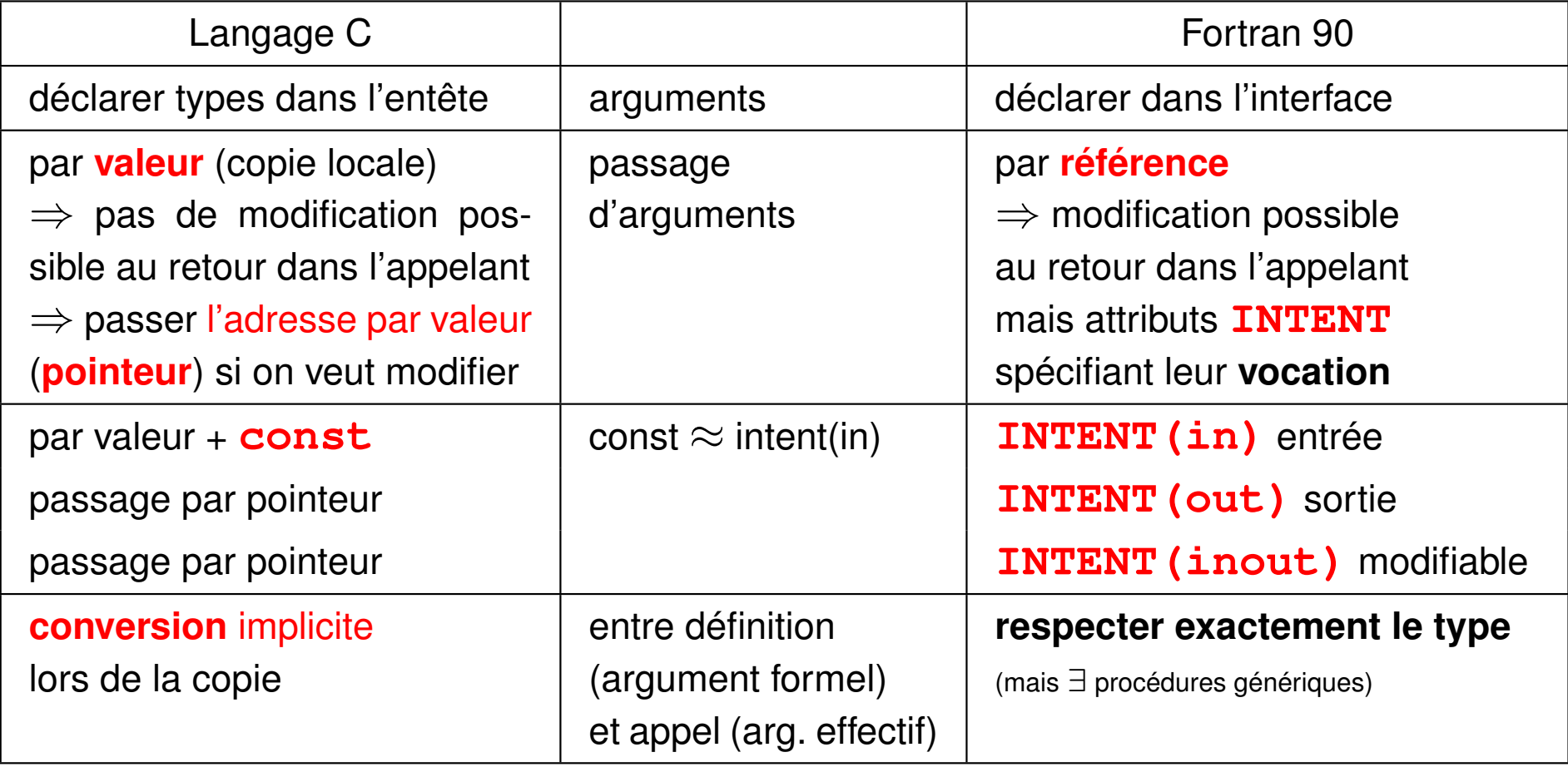

⇒ différence entre **printf("...", var)** et **scanf("...", &var)**

## **7.1.6 Vocation des arguments en fortran**

Toujours préciser la vocation (**INTENT**) des arguments en fortran

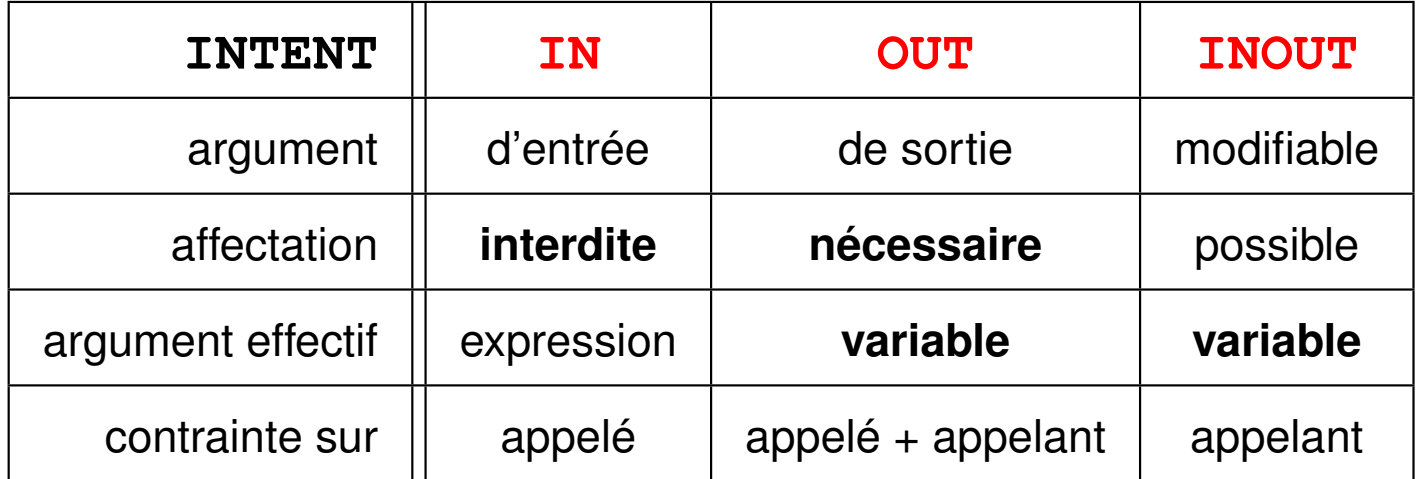

# **7.2 Exemples de procédures**

### **7.2.1 Faux échange en C**

**/\* Fonctions : passage des arguments par valeur \*/ /\* => pas de modification en retour \*/ /\* faux-echange.c \*/ #include<stdio.h> #include<stdlib.h> void echange(int a, int b); void echange(int a, int b) { int c; /\* variable locale à la fonction \*/ printf("\tdebut echange : %d %d \n", a, b); printf("\tadresses debut echange : %p %p \n", &a, &b); c = a; a = b;**

```
b = c;
printf("\tfin echange : %d %d \n", a, b);
printf("\tadresses fin echange : %p %p \n", &a, &b);
return;
}
int main(void)
{
int n = 1, p = 5;
printf("avant appel : n=%d p=%d \n", n, p);
printf("adresses avant appel : %p %p \n", &n, &p);
echange(n,p); /* appel avec les valeurs */
printf("apres appel : n=%d p=%d \n", n, p);
printf("adresses après appel : %p %p \n", &n, &p);
exit(0) ;
}
```
En fait, la fonction echange travaille sur une **copie locale des variables a** et **b**.

```
avant appel : n=1 p=5
adresses avant appel : 0xbfd04174 0xbfd04170
        debut echange : 1 5
        adresses debut echange : 0xbfd04140 0xbfd04144
        fin echange : 5 1
        adresses fin echange : 0xbfd04140 0xbfd04144
apres appel : n=1 p=5
adresses après appel : 0xbfd04174 0xbfd04170
```
**7.2.2 Vrai échange avec pointeurs en C**

**/\* Fonctions : passage des adresses en arguments (par valeur) \*/ /\* => modification en retour \*/ /\* fichier echange.c \*/ #include<stdio.h> #include<stdlib.h> void echange(int \*pa, int \*pb); void echange(int \*pa, int \*pb) { /\* pa et pb ^ ^ pointeurs sur des entiers \*/ int c; /\* variable locale à la fonction (pas pointeur) \*/ printf("\tdebut echange : %d %d \n" , \*pa, \*pb); printf("\tadresses debut echange : %p %p \n", pa, pb); c = \*pa; \*pa = \*pb; /\* travailler sur les cibles des pointeurs \*/ \*pb = c; printf("\tfin echange : %d %d \n" , \*pa, \*pb);**

```
printf("\tadresses fin echange : %p %p \n", pa, pb);
return;
}
int main(void)
{
int n = 1, p = 5; /* pas de pointeurs ici */
printf("avant appel : n=%d p=%d \n", n, p);
printf("adresses avant appel : %p %p \n"
, &n, &p);
echange(&n, &p); /* appel avec les adresses */
printf("apres appel : n=%d p=%d \n", n, p);
printf("adresses après appel : %p %p \n"
, &n, &p);
exit(0) ;
}
```
Transmettre des copies des **adresses** de **n** et **p** : donc **&**n et **&p**

la fonction echange utilise des **pointeurs** pour les recevoir : **pa** et **pb** elle accède par **indirection** (**\***pa et **\***pb) aux **mêmes zones mémoire** que la

fonction appelante.

**avant appel : n=1 p=5 adresses avant appel : 0xbffbf524 0xbffbf520 debut echange : 1 5 adresses debut echange : 0xbffbf524 0xbffbf520 fin echange : 5 1 adresses fin echange : 0xbffbf524 0xbffbf520 apres appel : n=5 p=1 adresses après appel : 0xbffbf524 0xbffbf520**

# MCours.com

### **7.2.3 Procédure de module en fortran 90**

```
! Sous-programme avec arguments ! fct3c.f90
! procédure de module + USE => avec contrôle interprocédural
module m_sp
 contains
 subroutine sp(n, p)
   implicit none
   integer, intent(in) :: n ! argument d'entrée non modifiable
   integer, intent(out) :: p ! argument de sortie => à affecte
   write(*,*) " n = ", n, "début de sous-programme"
   p = 2 * n ! affectation de l'argument de sortie
   write(x, x) " p = ", p, "fin de sous-programme"
   return ! rend le contrôle à l'appelant
 end subroutine sp
end module m_sp
```

```
program principal
 use m_sp ! permet au compilateur d'accéder à l'interface
  implicit none
  integer :: m, q
 m = 5
  write(*,*) "m =", m, "avant appel du sous-programme"
  call sp(m, q) ! appel du sous-programme
  ! use => impossible d'appeler avec un argument réel
  ! call sp(5., q) ! => erreur détectée dès la compilation
  write(*,*) "q =", q, "après appel du sous-programme"
  stop
end program principal
```
# **7.3 Durée de vie et portée des variables**

### **Durée de vie des variables**

variables **permanentes** ou **statiques** : emplacement alloué à la compilation

⇒ durée de vie = celle du programme

variables **temporaires** ou **automatiques** : emplacement alloué sur la pile lors de l'appel de la procédure et (éventuellement) libéré au retour

⇒ pas de mémorisation entre deux appels

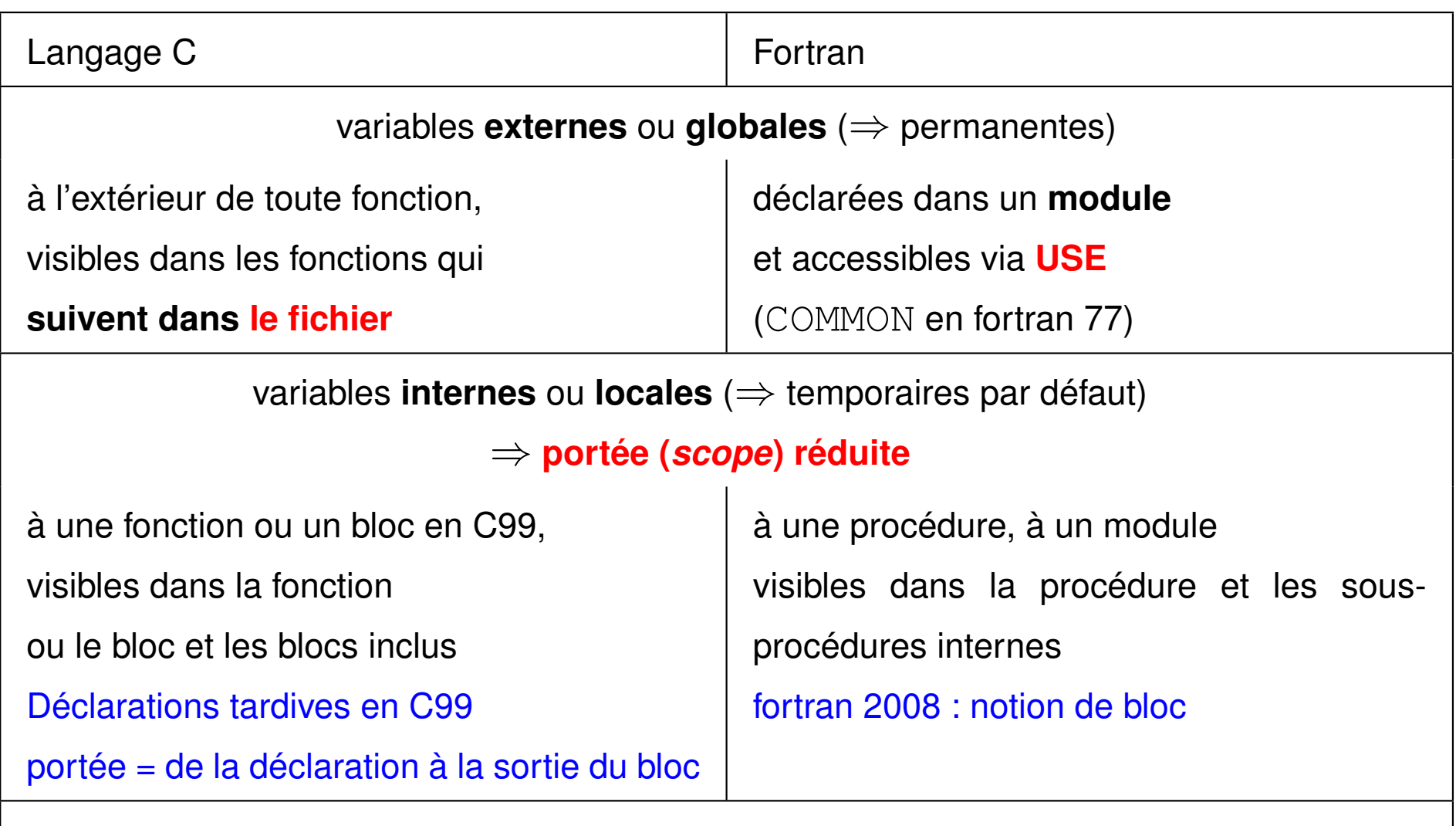

rédéclaration locale d'une variable dont la portée assurait la visibilité

⇒ masquage par la variable locale

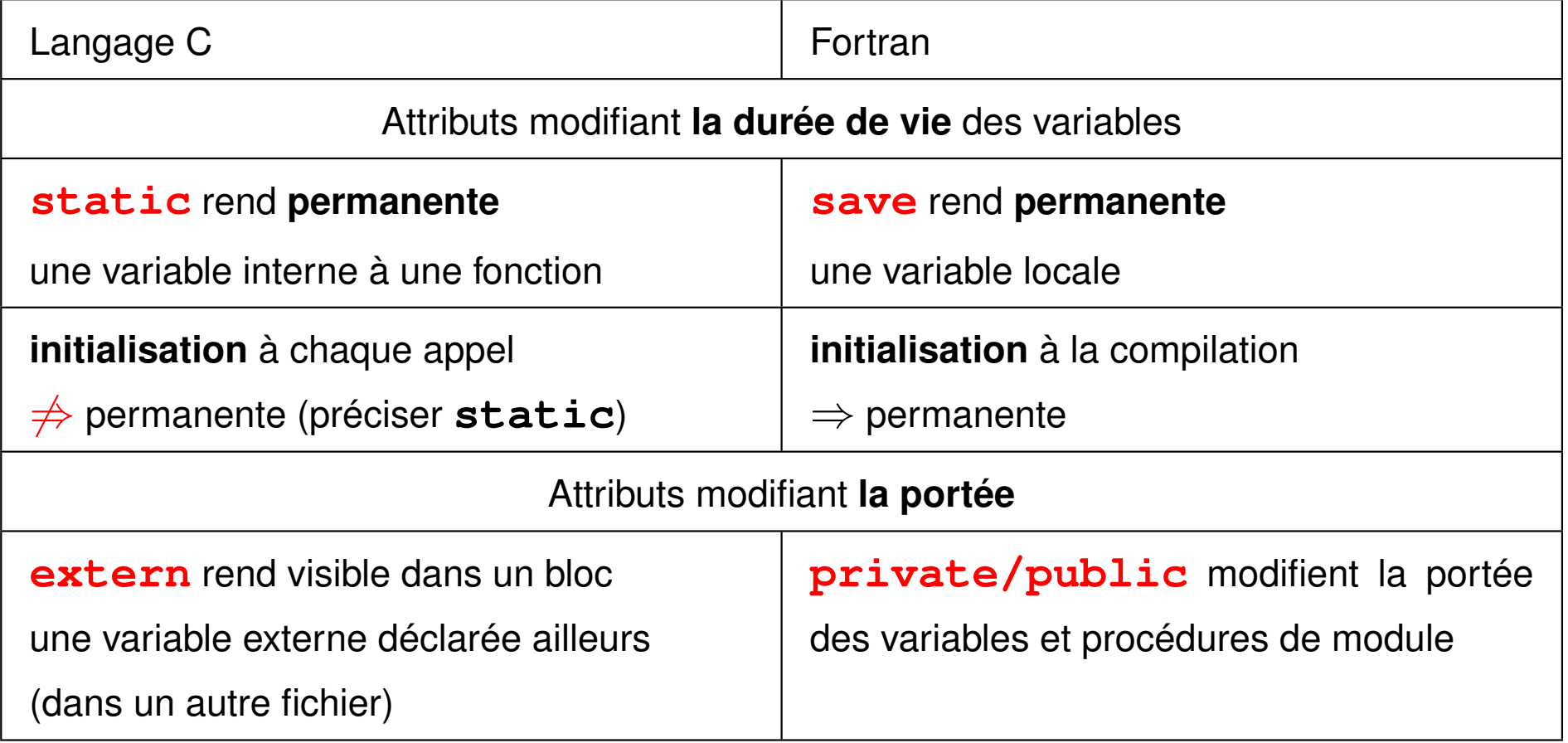

#### **7.3.1 Exemples de mauvais usage des variables locales**

```
#include<stdio.h> /* fichier faux-compte.c */
#include<stdlib.h>
/* exemple de communication aléatoire d'information */
/* ni variable globale, ni passage d'argument entre */
/* les fcts avance et recule et la fonction main */
void avance(void){
int n; /* variable locale non initialisée */
n++;
printf("n = %d dans avance\n", n); /* effet de bord */
fprintf(stderr,"\t < adresse de n %p \n", (void *)&n); /* adresse */
return;
}
void recule(void){/* n partage la mémoire avec p ou q (le 1er déclaré) */
int q; /* variable locale non initialisée */
int p; /* variable locale non initialisée */
```

```
p -= 2;
fprintf(stderr,"\t adresse de p %p >\n", (void *)&p); /* adresse */
fprintf(stderr,"\t adresse de q %p >\n", (void *)&q); /* adresse */
return;
}
int main(void) {
  int i;
  for( i = 1; i<=5; i++)
  {
    avance(); /* aucun transfert de paramètre */
    recule(); /* idem mais peut partager la même mémoire */
  }
  exit(0);
}
Décompte de 2 si p déclaré avant q
Compte de 1 si q déclaré avant p
                                  Pas de passage explicite de variable
                                   \Rightarrow Comportement aléatoire
```
#### **7.3.2 Exemples de variable locale permanente avec static ou SAVE**

```
#include<stdio.h> /* fichier compte-.c */
#include<stdlib.h>
void avance(void){ /* attribut static => permanent */
   static int n=0; /* => une seule initialisation */
   /* int n=0; => une initialisation à chaque appel ! */
  n++;
  printf("%d \n", n); /* effet de bord */
  return;
}
int main(void){ /* n n'est pas visible dans le main */
  int i;
  for( i = 1; i<=5; i++){
    avance(); /* aucun transfert de paramètre */
  }
 exit(0);
}
```

```
MODULE m_compte ! fichier compte-.f90
CONTAINS
  SUBROUTINE avance ! sous programme sans argument
      IMPLICIT NONE
      INTEGER, SAVE :: n = 0 ! locale mais statique
      ! INTEGER :: n = 0 ! suffisant car init => statique
     n = n + 1
     WRITE(*,*) n ! effet de bord
 END SUBROUTINE avance
END MODULE m_compte
PROGRAM t_compte
  USE m_compte
  IMPLICIT NONE
  INTEGER :: i
 DO i = 1, 5 ! n est inconnue dans le programme principal
   CALL avance ! appel du sous programme sans argument
 END DO
END PROGRAM t_compte
```
#### **7.3.3 Exemples d'usage de variable globale**

```
#include<stdio.h> /* fichier compte-globale2.c */
#include<stdlib.h>
/* n= variable globale pour communiquer entre la fct avance et le main */
int n; /* variable globale déclarée avant avance */
void avance(void) ; /* déclaration de avance */
void avance(void) { /* définition de avance */
 n++; /* surtout ne pas redéclarer n ! */
 printf("%d \n", n); /* effet de bord */
 return;
}
int main(void) {
  int i;
 n = 0; /* globale mais ne pas redéclarer sinon masquage */
  for( i = 1; i<=5; i++) {
   avance(); /* aucun transfert de paramètre */
  }
 exit(0);
```
**}**

```
MODULE m_compte ! fichier compte-globale2.f90
IMPLICIT NONE
INTEGER :: n ! assure la communication
CONTAINS
  SUBROUTINE avance ! sous programme sans argument
      IMPLICIT NONE
     n = n + 1 ! ne pas redéclarer n sinon masquage !
     WRITE(*,*) n ! effet de bord
 END SUBROUTINE avance
END MODULE m_compte
PROGRAM t_compte
  USE m_compte ! assure la visibilité de n
  INTEGER :: i
 n = 0 ! redéclaration interdite ici
 DO i = 1, 5
   CALL avance ! appel du sous programme sans argument
 END DO
  STOP
END PROGRAM t_compte
```
# **7.4 Visibilité des interfaces et compilation séparée**

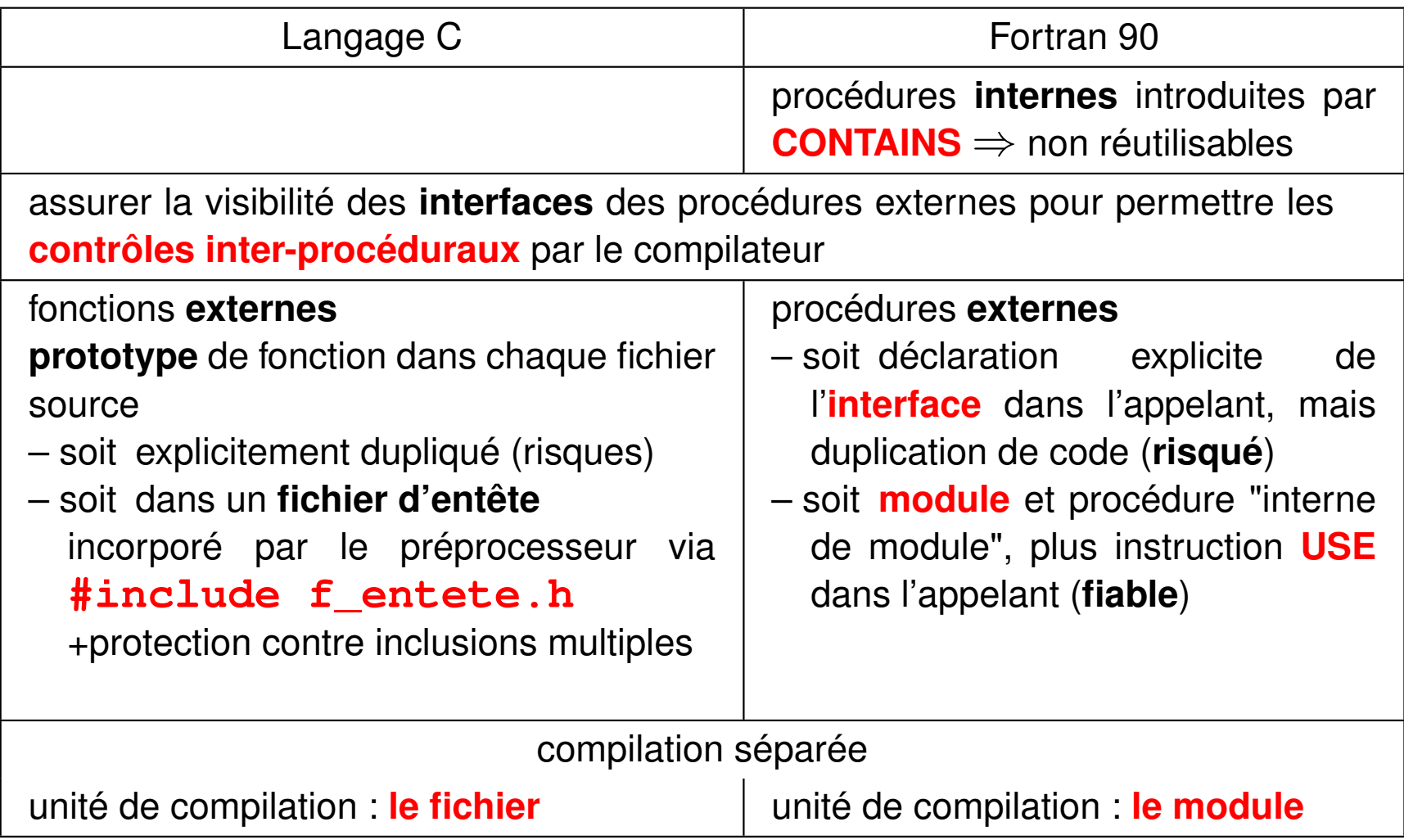

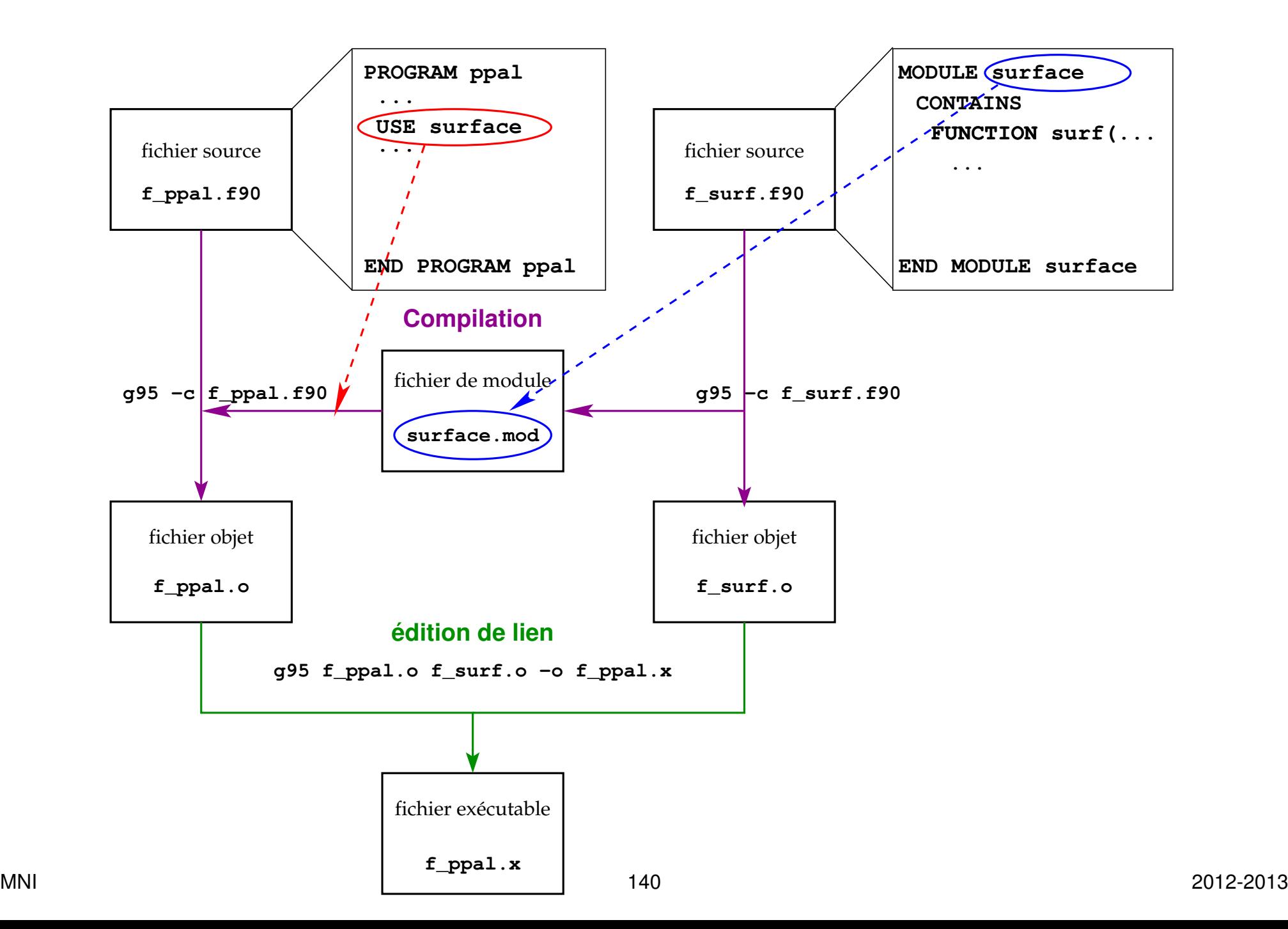

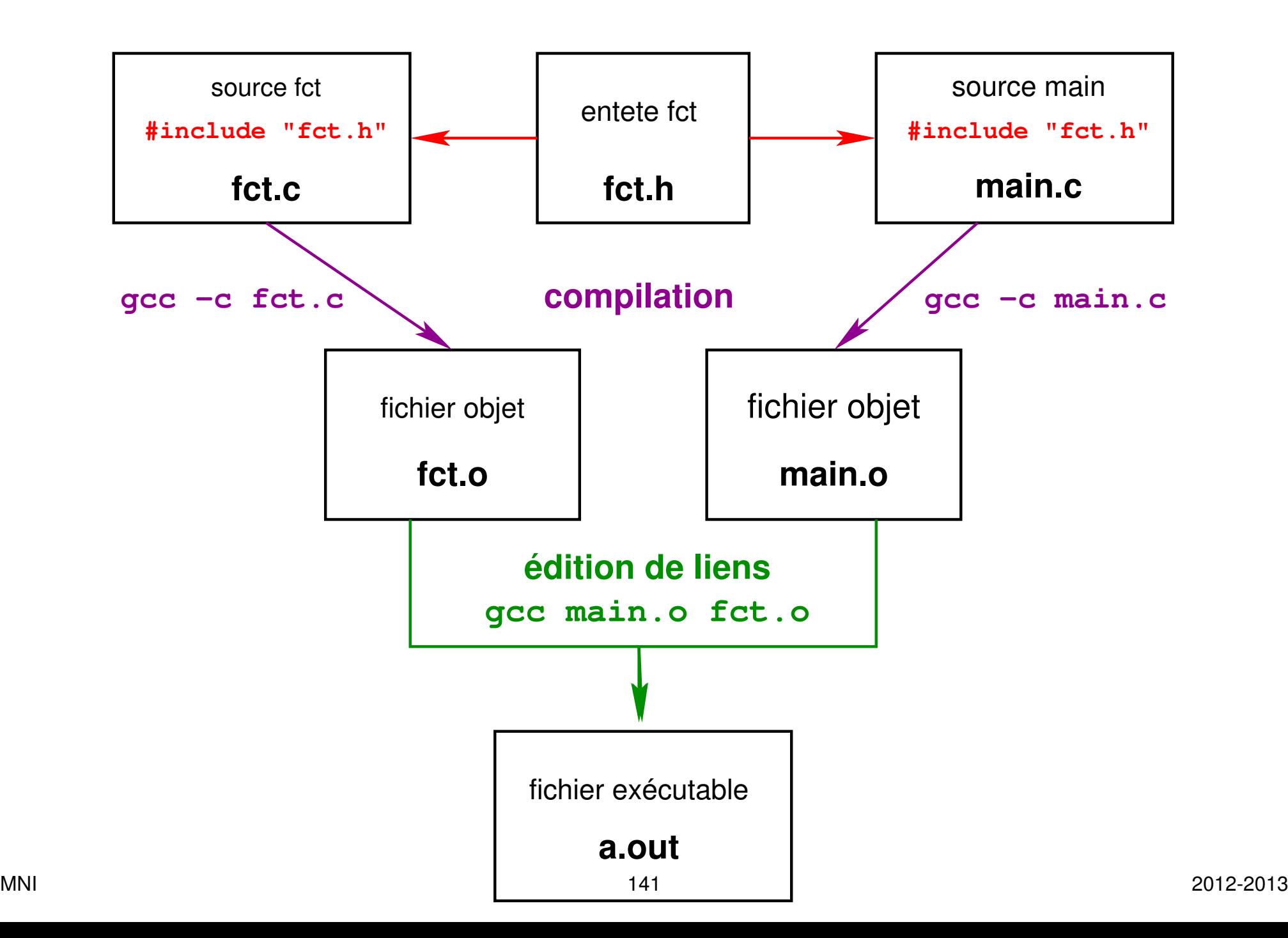

# **7.5 Compléments sur les procédures**

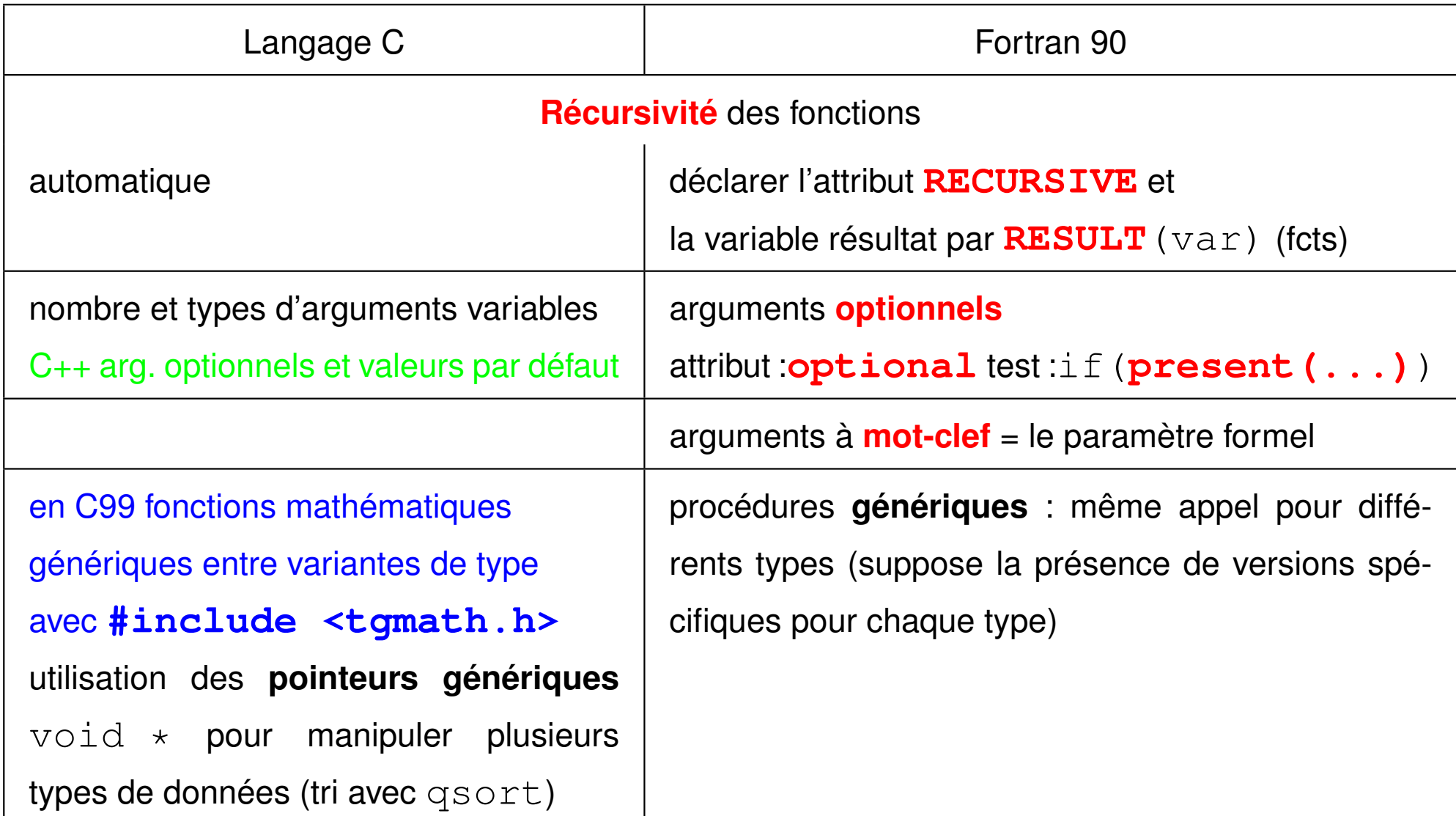

#### **7.5.1 Exemples de procédures récursives : factorielle**

### **Factorielle récursive en C**

```
int fact(int n){ /* calcul récursif de factorielle */
/* attention aux dépassements de capacité non testés en entier */
int factorielle;
if ( n > 1 ){
   factorielle = n * fact(n-1); /* provoque un autre appel à fact */
}
else {
   factorielle = 1 ;
}
return factorielle;
}
version idiomatique : return n>1 ? n*fact(n-1) : 1;
```
```
#include <stdio.h> /* fichier t_fct_recurs+save.c */
#include <stdlib.h>
int n_appels; /* variable globale */
int fact(int n);
int fact(int n){ /* calcul récursif de factorielle */
/* attention aux dépassements de capacité non testés en entier */
int factorielle; /* ne pas utiliser au dela de 12! */
n_appels++; /* incrémentation à chaque appel */
if ( n > 1 ){
   fprintf(stderr, "avant n = \frac{1}{2} *d \n", 3*n, n); /* <b>format variable */
   factorielle = n * fact(n-1); /* provoque un autre appel à fact */
   fprintf(stderr, "après n = % *d ", 3*n, n); /* décalage de 3 espaces */
   fprintf(stderr, " factor.=%d\n", factorielle);
}
else {
   factorielle = 1 ;
   fprintf(stderr, " n = % *d\t arrêt de l'empilage \n", 3*n, n);
}
return factorielle;
}
```

```
/* calcul récursif de factorielle : attention aux dépassements de capacité */
/* compiler avec -ftrapv pour les détecter */
int main(void){
int i=1;
do{ /* boucle tant i> 0 */
    printf(" entrer un entier (<=0 pour terminer)\n");
    scanf("%d", &i);
    n_appels=0;
    printf("i = %d i! = %d\nu", i, fact (i));printf(" nb appels (pour calcul de i!) %d\n", n_appels); /* affichage */
} while (i > 0);
return 0;
}
```
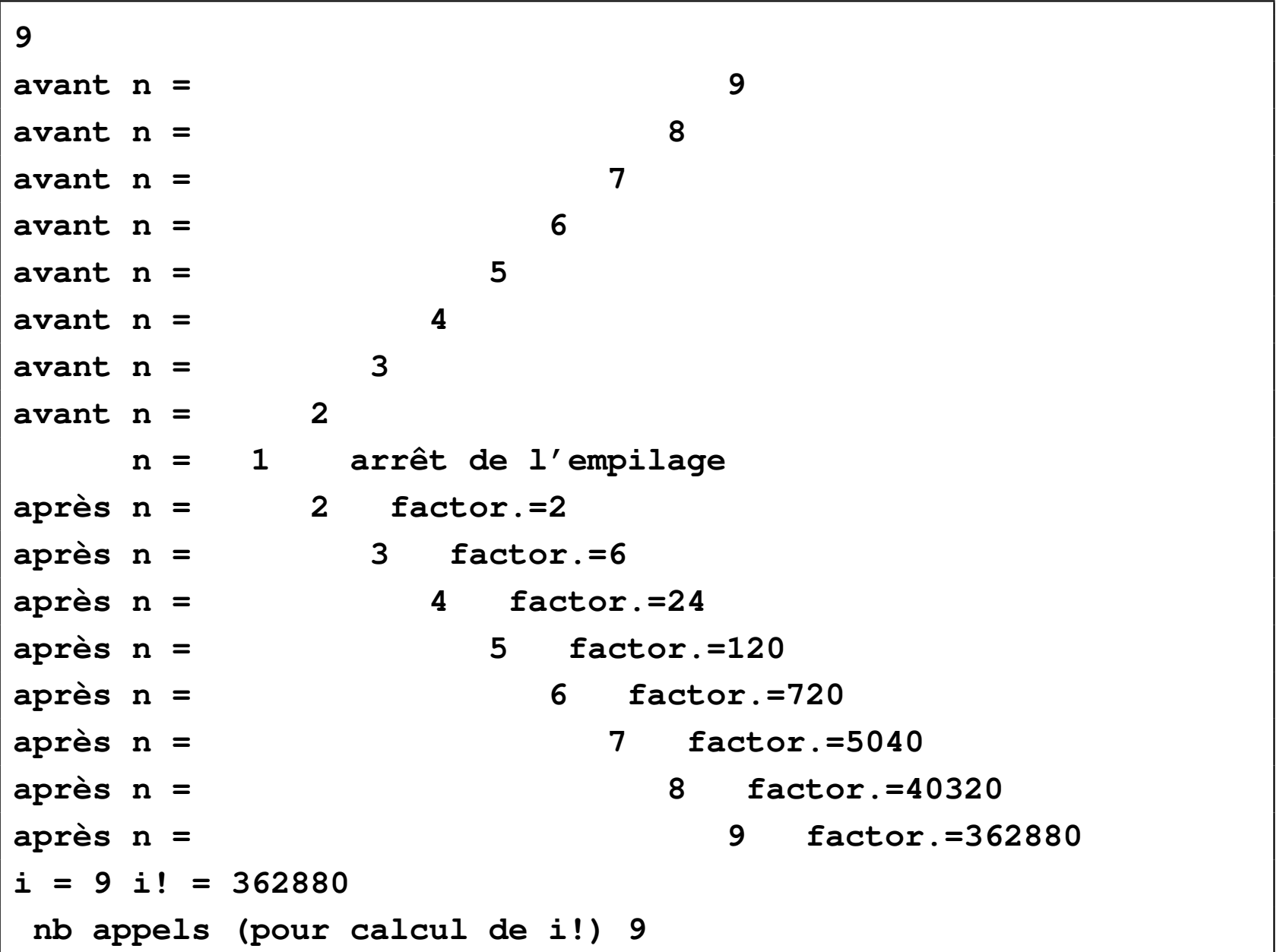

#### **Fonction factorielle récursive en fortran**

```
! fichier t_fct_recurs.f90
INTEGER RECURSIVE FUNCTION fact(n) RESULT(factorielle)
! le type entier s'applique en fait au résultat : factorielle
! attention aux dépassements de capacité en entier non testés !!
IMPLICIT NONE
INTEGER, INTENT(IN) :: n
IF ( n > 1 ) THEN
   factorielle = n * fact(n-1) ! provoque un nouvel appel de fact
ELSE
  factorielle = 1 ! arrêt de la récursivité (nécessaire)
END IF
END FUNCTION fact
```
#### **Version subroutine avec comptage des appels par variable statique**

```
MODULE m_fact2 ! fichier t_recurs+save.f90
     IMPLICIT NONE
     CONTAINS ! version subroutine + comptage du total des appels
     RECURSIVE SUBROUTINE fact(n, factorielle)
      INTEGER, INTENT(IN) :: n
      INTEGER, INTENT(OUT) :: factorielle
      INTEGER, SAVE :: n_appels = 0 !statique => commun aux diff. appels
      n appels = n appels + 1
      IF ( n > 1 ) THEN
         CALL fact(n-1, factorielle) ! appel récursif
         factorielle = n * factorielle
      ELSE
         factorielle = 1 ! fin de la récursion
         WRITE(*,*) "nb total d'appels", n_appels ! affichage
         n_appels = 0 ! RAZ nécessaire sinon cumul
      END IF
     END SUBROUTINE fact
MNI 148 2012-2013 END MODULE m_fact2
```

```
PROGRAM t_fact2 ! deux appels seulement pour simplifier
 ! le compteur d'appels n'est pas visible ici (RAZ impossible)
 USE m_fact2
 INTEGER :: m, p
 WRITE(*,*) "entrer un entier m <= 12"
 READ (*,*) m
 CALL FACT(m, p)
 WRITE(*, *) "m = ", m, "m! = ", p
 WRITE(*,*) "entrer un entier m <= 12"
READ (*,*) m
 CALL FACT(m, p)
 WRITE(*,*) "m = ", m, " m! = ", p
END PROGRAM t_fact2
```
Prévoir initialisation et RAZ du compteur dans la subroutine.

**Version avec comptage des appels par variable de module**

```
MODULE m_fact3 ! version subroutine + comptage du total des appels
IMPLICIT NONE ! fichier t_recurs+glob.f90
INTEGER :: n_appels ! visible des procédures du module et via use
CONTAINS
RECURSIVE SUBROUTINE fact(n, factorielle)
  INTEGER, INTENT(IN) :: n
  INTEGER, INTENT(OUT) :: factorielle
 n appels = n appels + 1
  IF ( n > 1 ) THEN
    CALL fact(n-1, factorielle) ! appel récursif
     factorielle = n * factorielle
 ELSE
    factorielle = 1 ! fin de la récursion
 END IF
END SUBROUTINE fact
END MODULE m_fact3
```

```
PROGRAM t_fact3 ! deux appels seulement pour simplifier
 USE m_fact3 ! => visibilité de n_appels
 INTEGER :: m, p
 n_appels = 0 ! initialisation dans le pgm ppal; ne pas masquer
 WRITE(*,*) "entrer un entier m <= 12"
 READ (*,*) m
 CALL FACT(m, p)
 WRITE(*,*) "m = ", m, " m! = ", p
 WRITE(*,*) "nb total d'appels", n_appels ! affichage
 n_appels = 0 ! réinitialisation du compteur d'appels
 WRITE(*,*) "entrer un entier m <= 12"
READ (*,*) m
 CALL FACT(m, p)
 WRITE(*,*) "m = ", m, " m! = ", p
WRITE(*,*) "nb total d'appels", n_appels ! affichage
END PROGRAM t_fact3
```
### **7.5.2 Les fonctions mathématiques**

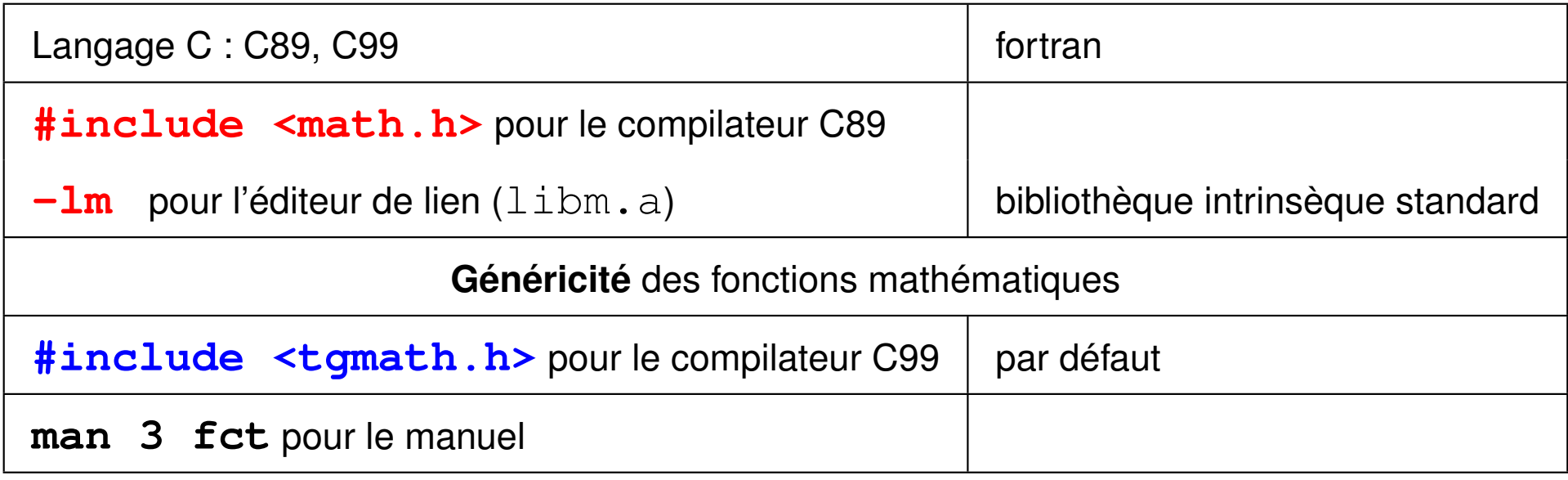

### type des arguments

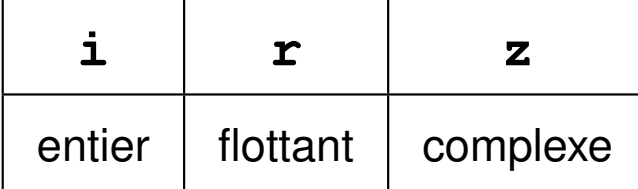

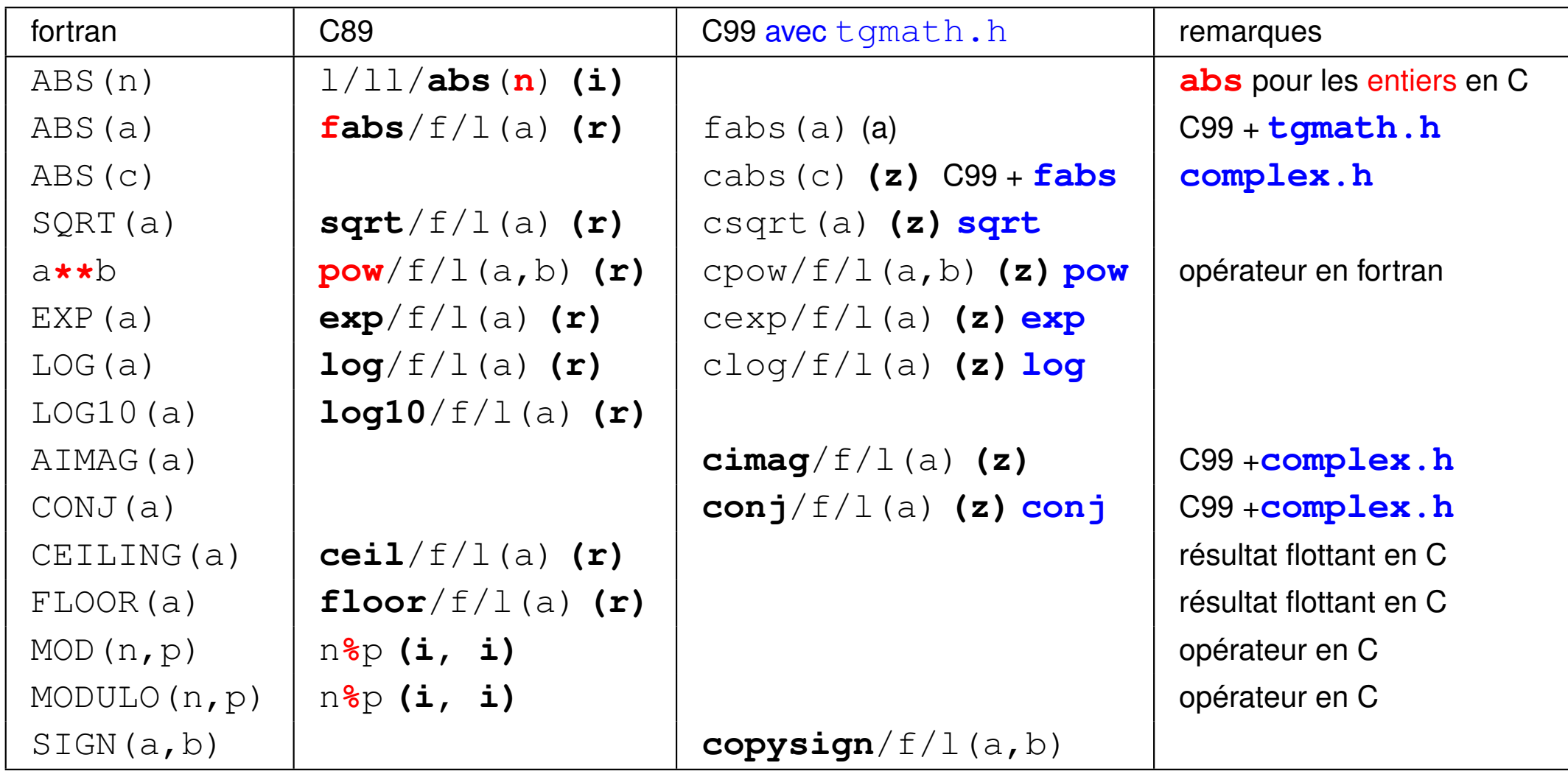

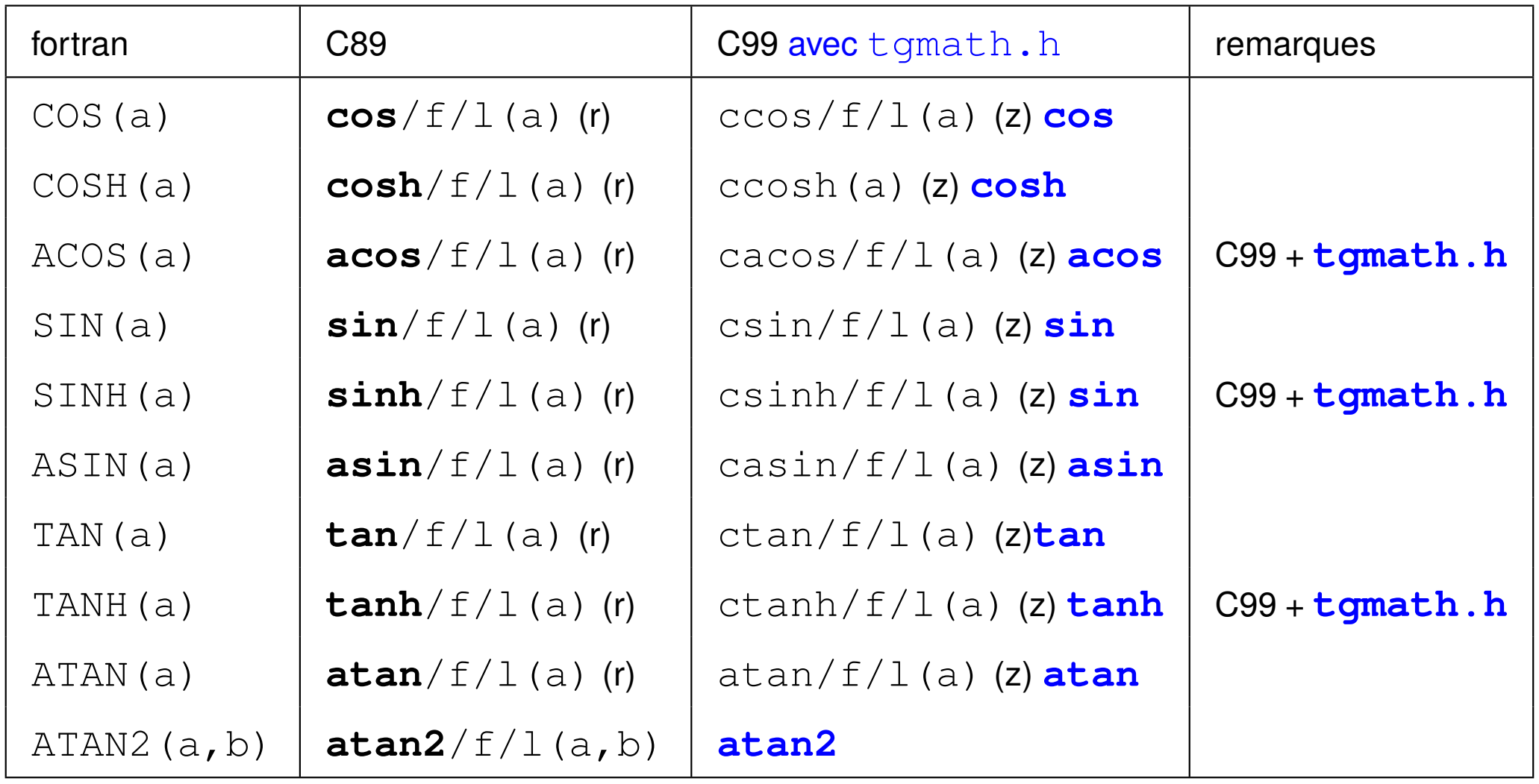

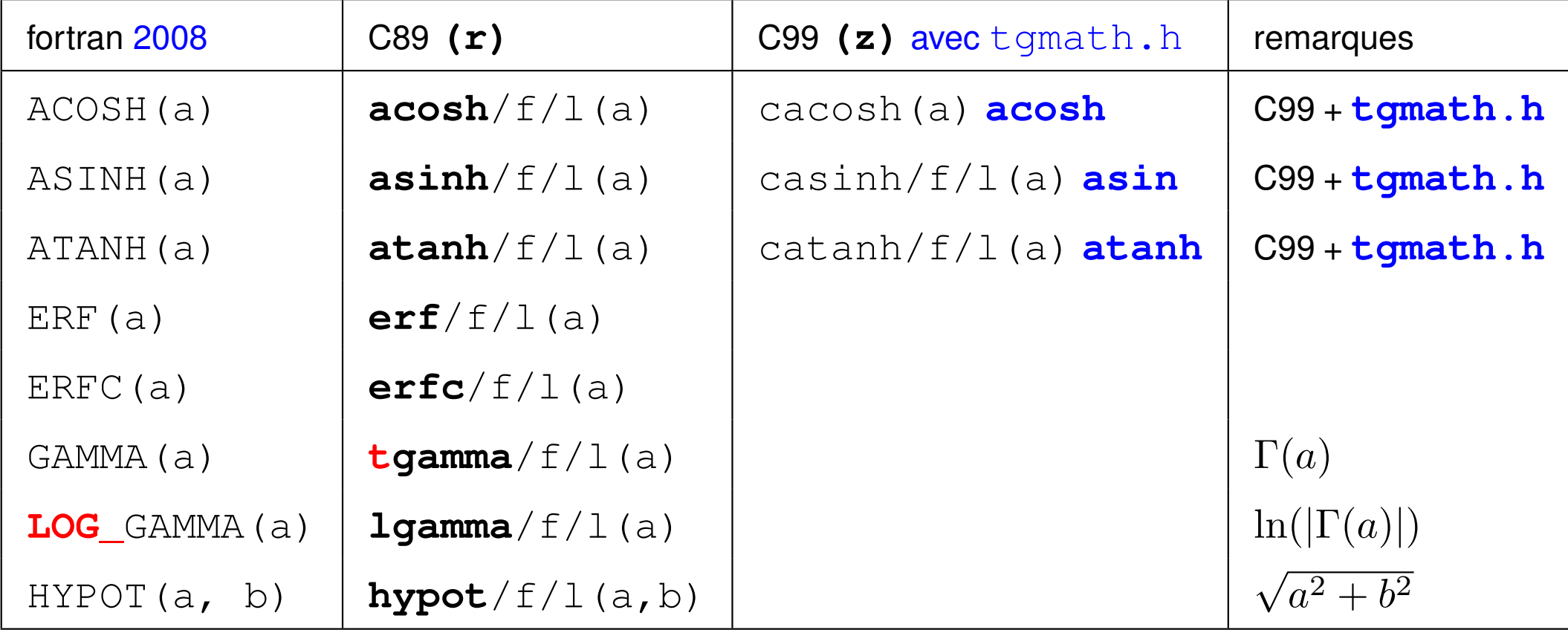

#### **7.5.3 Une erreur classique : la fonction abs en flottant en C**

```
La fonction abs a pour prototype C89 : int abs(int j);
Si on lui passe un double, il est converti en entier avant prise de la valeur absolue.
abs(.5) donne 0
```

```
⇒ penser à fabs de prototype : double fabs(double x);
```
En C99, il existe trois variantes pour chacune de ces fonctions selon les 3 variantes de type flottant et les 3 variantes de type entier.

Ex. : **fabs** pour double, **fabsf** pour **f**loat et **fabsl** pour long double

Un float passé à **fabs** est converti en double,

mais n'est pas converti s'il est passé à fabs**f**.

Avec **#include <tgmath.h>**, on les appelle toujours **abs** et **fabs** et la fonction spécifique est choisie pour éviter le changement de variante. Mais la généricité ne recouvre pas entiers et flottants.

# **8 Tableaux**

# **8.1 Définition et usage**

Un **tableau** est un ensemble «rectangulaire» d'éléments **de même type**,

stockés de façon contigüe en mémoire (pas imposé en fortran)

et repérés au moyen d'**indices entiers**.

L'ensemble de ces objets est identifié par un **identifiant unique** : le nom du tableau.

Les éléments d'un tableau sont rangés selon un ou plusieurs axes :

les **dimensions** du tableau

En fortran, le nombre de dimensions est appelé le **rang** du tableau.

On représentera par exemple :

– un vecteur par un tableau à une dimension (rang 1)

N.B. : pas de différence entre vecteur-ligne et vecteur-colonne

– une matrice par un tableau à 2 dimensions (rang 2)...

**étendue** d'un tableau selon une dimension = le nombre d'éléments selon cet axe

**profil** d'un tableau = vecteur de ses étendues

**taille** d'un tableau = nombre total d'éléments = produit de ses étendues

## **8.2 Tableaux de dimension fixe**

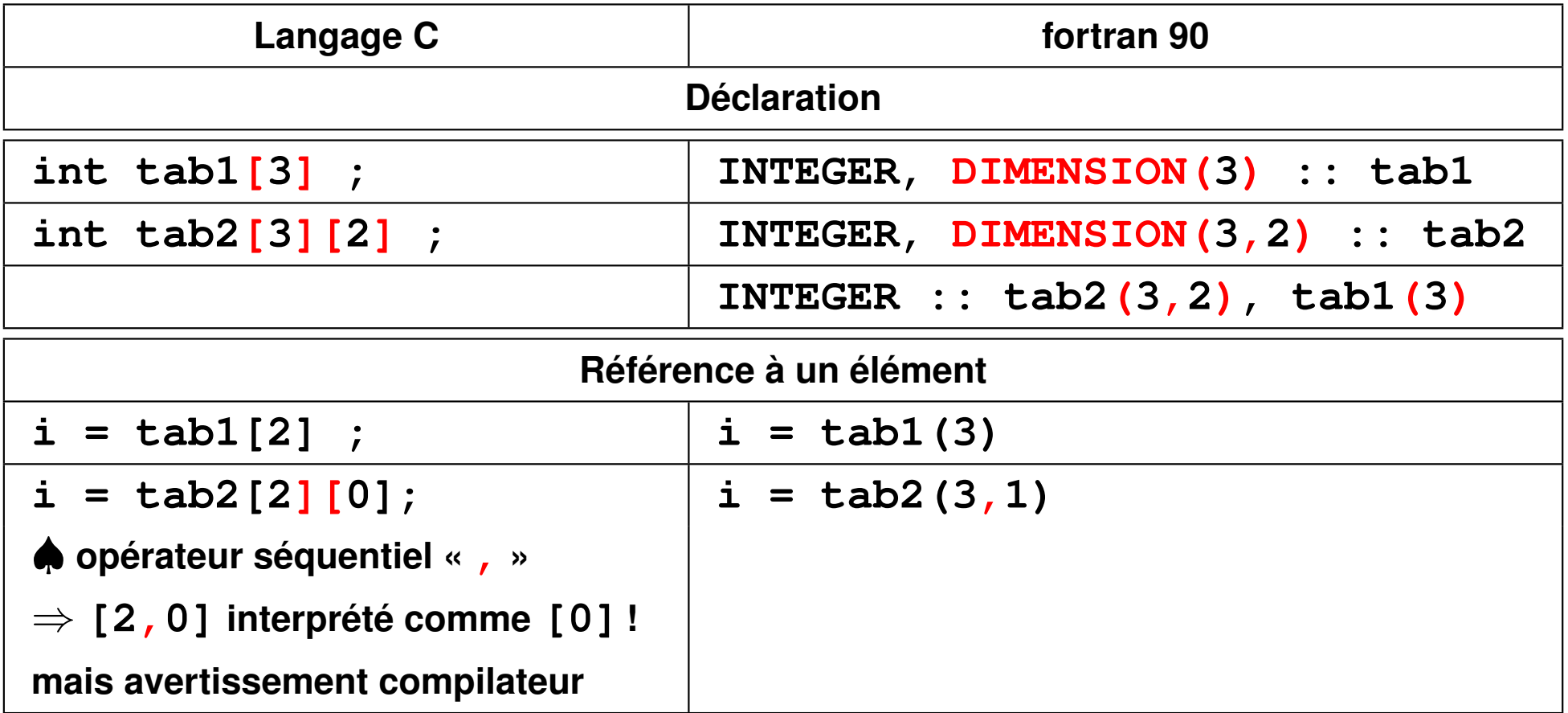

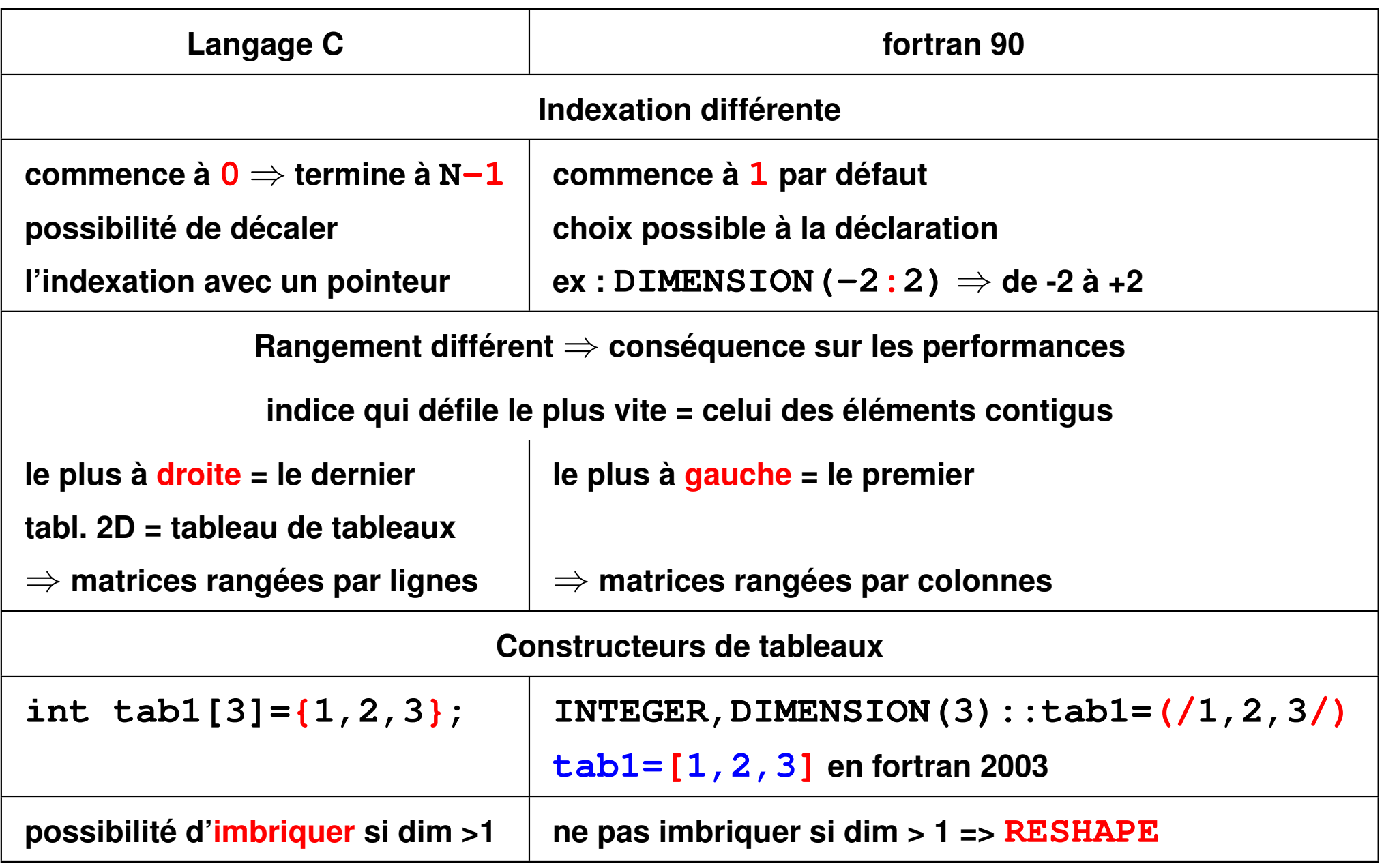

## **8.3 Tableaux en fortran**

**Manipulation globale des tableaux** selon une syntaxe proche de celle de matlab/scilab/octave (mais vecteur ligne = vecteur colonne = tableau 1D) :

- généralisation des opérateurs et des fonctions scalaires « élémentaires » aux tableaux **conformants** (même profil)
- promotion des scalaires dans les opérations avec les tableaux
- affectation globale **tab = 0**
- **fonctions spécifiques tableaux** : interrogation, réduction et transformation
- sections régulières de tableaux **TAB(début:fin:pas)** sélection de ligne et de colonne (un des deux est impossible en C)
- instructions tableaux ( **FORALL**, **WHERE**) et parallélisation

#### **8.3.1 Opérations globales sur les tableaux en fortran**

**REAL, DIMENSION(10,3) :: mat1, mat2, mat3**  $mat1$  (:,:) = 2.  $\star$  mat2 (:,:) + 1. ! scalaires promus tableaux **mat3(:,:) = mat1(:,:) + mat3(:,:) ! si conformants mat3(:,:) = COS(mat3(:,:)) ! fonction scalaire "élementaire" mat3(:,:) = mat3(:,:) \* mat3(:,:) ! multipl. terme à terme**

#### **8.3.2 Sections régulières de tableaux en fortran**

```
REAL, DIMENSION(3,6) :: mat ! 3 lignes x 6 col
REAL, DIMENSION(3) :: col ! vecteur, éviter (3,1)
REAL, DIMENSION(3,3) :: smat ! 3 lignes x 3 col
col(:) = mat( : , 5) <br> ! col = la 5ème col.smat(:,:) = mat(:,2:6:2) ! colon. 2, 4 et 6
col(:) = mat(2,1:3) ! col = partie de la ligne 2
```
début : fin : pas en fortran mais ♠ début : pas : fin en scilab/octave/matlab

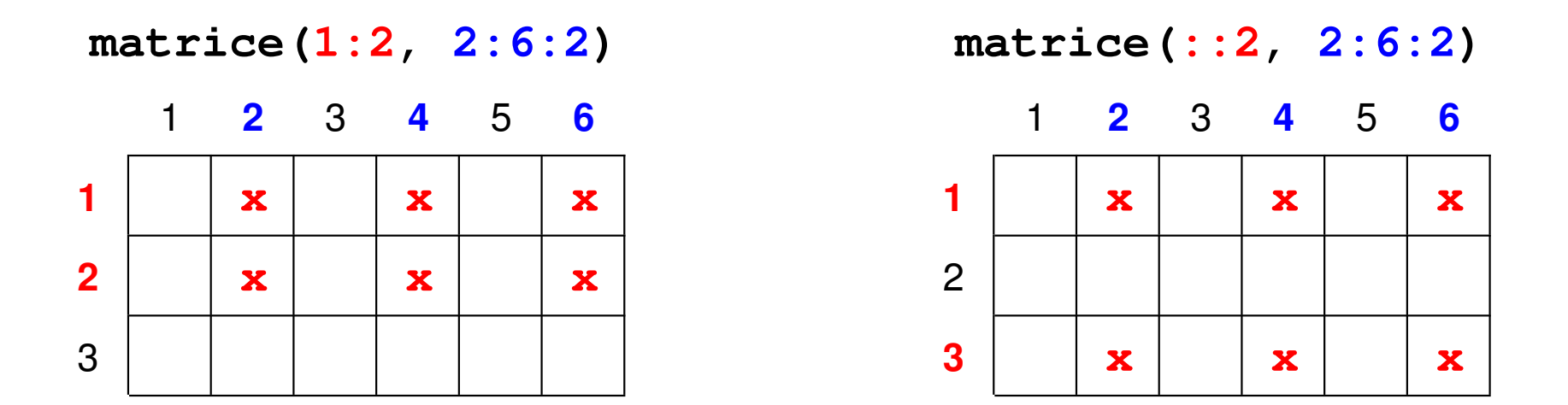

#### **8.3.3 Fonctions opérant sur des tableaux en fortran**

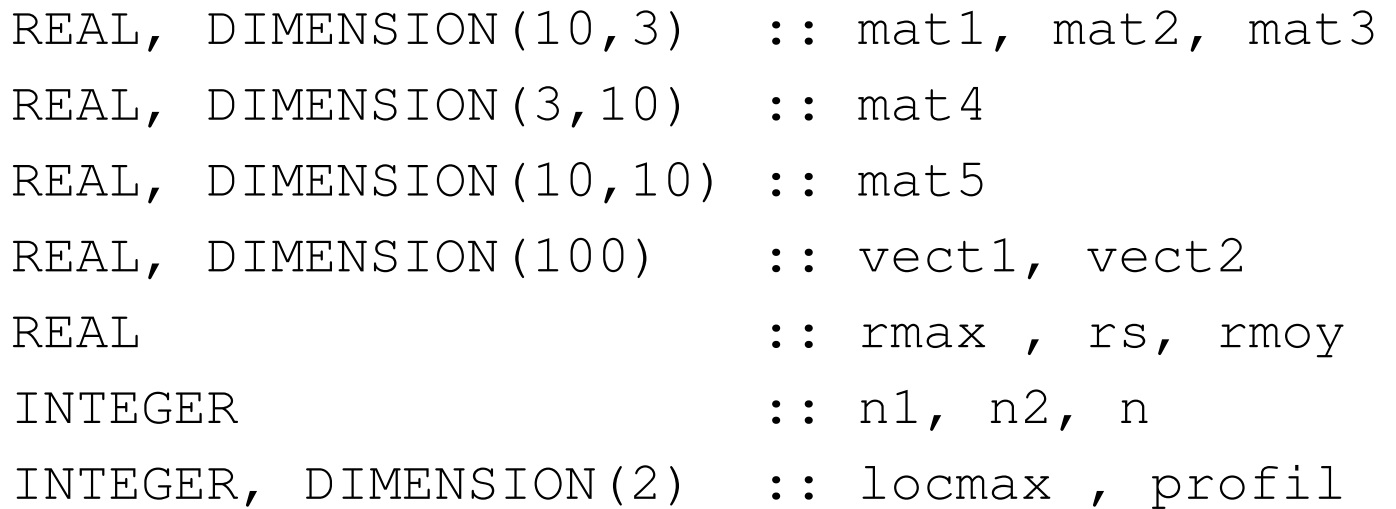

**profil = SHAPE(mat1)** ! vecteur des étendues (profil) nb d'éléments du profil  $=$  rang du tableau **n = SIZE(mat1)** ! nombre total d'éléments argument optionnel **DIM= n1 = SIZE(mat1,1) ; n2 = SIZE(mat1,DIM=2)** ! étendues **rs = SUM(vect1)** ! somme **rmoy = SUM(vect1) / SIZE(vect1)** ! moyenne (vect1 réel sinon REAL()) SUM (mat1, **DIM=2**) somme selon l'axe 2 (ligne par ligne) **rs = PRODUCT(mat1)** ! produit des éléments SIZE(mat1) est aussi PRODUCT(SHAPE(mat1)) **rmax = MAXVAL(mat1)** ! valeur maximale du tableau **locmax(:) = MAXLOC(mat2)** ! vecteur de la position du max **imax = MAXLOC(vect1, dim=1)** ! indice de la position du max (partant de 1) **mat4(:,:) = TRANSPOSE(mat1)** ! matrice transposée **mat5(:,:) = MATMUL(mat1, mat4)** ! multiplication matricielle **rs = DOT\_PRODUCT(vect1, vect2)** ! produit scalaire

```
Utilisation des masques (tableaux booléens) : mot-clef MASK
SUM(vect1, MASK=vect1>0) somme des éléments positifs
LBOUND / UBOUND tableaux 1D des bornes des indices
(taille = le rang du tableau)
N.-B. : LBOUND(vecteur) est un vecteur de taille 1
mais LBOUND(vecteur, DIM=1) est un scalaire
RESHAPE (vect, shape) tableau 1D vect \rightarrow tableau de profil shape
changement de profil utilisé pour initialiser un tableau de rang supérieur à 1
INTEGER,DIMENSION(2:3):: mat=RESHAPE([1,2,3,4,5,6], [2,3])
```
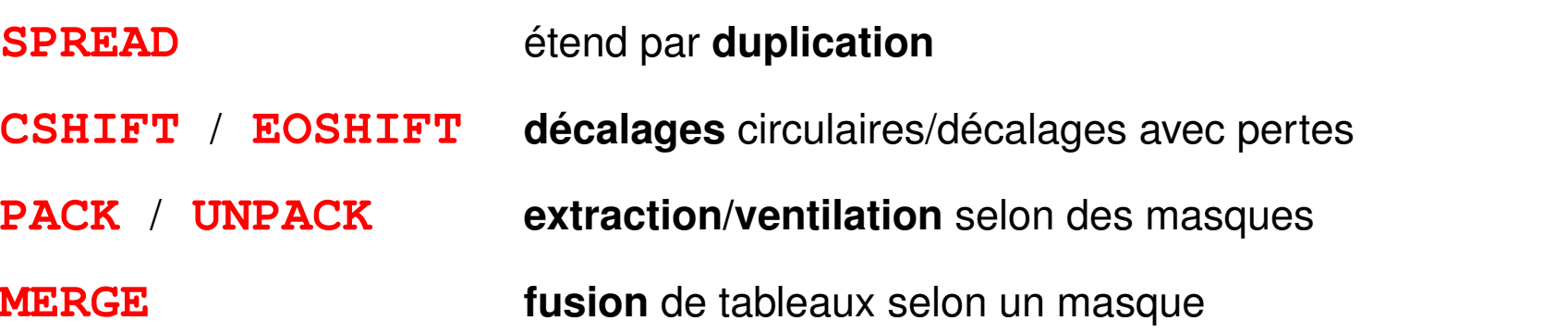

#### **8.3.4 Parallélisation en fortran**

**– ALL/ANY (masque logique) ET/OU logique sur un tableau de booléens IF ALL**  $(v > 0)$   $v = log(v)$  ! si tous les élts de v sont > 0 IF ANY  $(v < 0)$   $v = v-minval(v)$  ! si au moins 1 des élts de v est < 0 **n = COUNT(v>0) ! nombre des éléments positifs – FORALL (i = 1:size(v)) w(i, i) = v(i) ! vecteur v -> diagonale de w (i = 1: size(v)**  $-1$ **)**  $v(i + 1) = v(i+1) - v(i)$  ! calcul de "gradient" quel que soit l'ordre **END FORALL – WHERE ( v > 0 ) v = log(v) ! log protégé ELSEWHERE v = -1.e20**

**ENDWHERE**

#### **8.3.5 Ordre des éléments de tableaux 2D en fortran**

```
program tab2d ! tab2d.f90
! impression d'un tableau à 2 dimensions
implicit none
integer, parameter :: lignes=3, colonnes=4
integer, dimension(lignes,colonnes) :: t
integer:: i
t(1,:) = (/11, 12, 13, 14/) ! [11, 12, 13, 14] en f2003
t(2,:) = (/21, 22, 23, 24/)
t(3,:) = (/31, 32, 33, 34/)
write(*,*) "impression du tableau 2d t(i,j)=10i+j"
write(*,*) "en faisant varier j à i fixé"
do i = 1, lignes
  write(*,*) t(i, :) ! j=1 à 4 ...
end do
```

```
write(*,*)
write(*,*) "impression globale du tableau 2d t(i,j)=10i+j"
write(*,*) "en suivant l'ordre en mémoire"
! impression globale du tableau (pas de retour à la ligne)
write(*,*) t(:, :)
write(*,*) "=> l'indice le plus à gauche varie le plus vite"
end program tab2d
```

```
impression du tableau 2d t(i,j)=10i+j
en faisant varier j à i fixé
11 12 13 14
21 22 23 24
31 32 33 34
```

```
impression globale du tableau 2d t(i,j)=10i+j
en suivant l'ordre en mémoire
11 21 31 12 22 32 13 23 33 14 24 34
```
⇒ l'indice le plus à gauche varie le plus vite (rangement par colonnes)

## **8.4 Tableaux et pointeurs et en C**

En langage C, tout **identificateur de tableau** apparaissant dans une expression est converti en une **constante** de type **pointeur vers le type des éléments** du tableau dont la valeur est l'**adresse du premier élément** :

**float tab[9] ;**  $\Rightarrow$  **tab** est converti en un pointeur vers le float **tab** [0] ⇒ **tab = &tab[0]** ⇒ **tab[0] = \*tab**

**float f ; f = tab[8] ;** (dernier élément)

L'**affectation globale**  $\pm$  ab = .... est donc **impossible**. Mais si on déclare un pointeur vers un réel **float \*pf ;**, on peut écrire **pf = tab ;**.

**Arithmétique pointeur :** la somme **tab+i** d'un entier i et du pointeur tab est interprétée comme un pointeur contenant l'adresse de l'élément d'indice i du tableau, **tab[i]** = **\*(tab+i)**.

Par exemple, pf sous-tableau commençant au 4<sup>e</sup> élément de tab : float  $\star$ pf ; pf =  $\&$ tab[3] ; ou aussipf = tab + 3 ;

#### **8.4.1 Ordre des éléments de tableaux 2D en C**

```
#include <stdio.h> /* tab2d.c */
#include <stdlib.h>
#define LIGNES 3
#define COLONNES 5
```

```
/* impression d'un tableau à 2 dimensions */
int main(void) {
int t [LIGNES] [COLONNES] = { {11,12,13,14,15},
                              {21,22,23,24,25},
                              {31,32,33,34,35}
                            } ;
int i, j;
int *k = &t[0][0]; /* k est un pointeur d'entier */
printf("impression du tableau 2d t[i][j]=10(i+1)+(j+1)\n");
printf("en faisant varier j à i fixé\n");
```

```
for (i = 0 ; i < LIGNES; i++) { /* indice lent */
    for (j = 0; j < COLONNES; j+1) { \neq indice rapide \neqprintf("%d ", t[i][j]) ;
    }
    printf("\n") ;
}
printf("impression du tableau 2d t[i][j]=10(i+1)+(j+1)\n");
printf("en suivant l'ordre en mémoire\n");
for (i = 0 ; i < LIGNES * COLONNES; i++) {
    printf("%d "
, *(k+i)) ;
}
printf("\n") ;
printf("=> l'indice le plus à droite varie le plus vite\n");
exit(0) ;
}
```
**impression du tableau 2d t[i][j] = 10(i+1) + (j+1) en faisant varier j à i fixé 11 12 13 14 15 21 22 23 24 25 31 32 33 34 35 impression du tableau 2d t[i][j] = 10(i+1) + (j+1) en suivant l'ordre en mémoire 11 12 13 14 15 21 22 23 24 25 31 32 33 34 35**

 $\Rightarrow$  l'indice le plus à droite varie le plus vite (rangement par lignes)

En C, pas de vrais tableaux 2D, mais des **tableaux de tableaux**.

#### **8.4.2 Sous-tableau 1D avec un pointeur**

```
#include <stdio.h> /* sous-tab1d.c */
#include <stdlib.h>
#define N 10
```

```
/* manipulation d'un sous-tableau 1d avec un pointeur */
int main(void) {
double tab[N] ; /* tableau initial */
double *ptrd=NULL; /* pointeur sur le même type que les élémts du tableau */
int i ;
```

```
for (i = 0 ; i < N ; i++) {
 tab[i] = (double) i ; /* remplissage du tableau */
}
```
**ptrd = tab + 3; /\* arithm.pointeurs: équivaut à ptrd=&tab[3] \*/**

```
/* affichage du tableau et du sous tableau */
for (i = 0 ; i < N ; i++)
  {
  printf(" tab[%d] = %f", i, tab[i]);
  if (i < N - 3 ){ /* au delà, sortie du tableau initial */
        printf(" *(ptrd+%d) = %f", i, *(ptrd+i));
        printf(" ptrd[%d] = %f", i, ptrd[i]);
                  }
 printf("\n") ;
  }
exit (0) ;
}
```
### **8.4.3 Utilisation de typedef**

**typedef** permet de définir des synonymes de types en C

**Recette syntaxique :** dans une déclaration classique, remplacer le nom de la variable par le synonyme et insérer **typedef** en tête

**Exemple 1 :** choisir les types flottants de façon paramétrée

```
typedef float real; ou typedef double real;
```
puis,

```
real x, y;
```
**Exemple 2 :** syntaxe plus délicate avec les tableaux

```
typedef float vect[3];
```
puis

**vect u, v;** 2 tableaux de 3 float

```
vect tv[100]; tv tableau de 100 tableaux de 3 float
```

```
équivaut à float tv[100][3];
```
## **8.5 Procédures et tableaux**

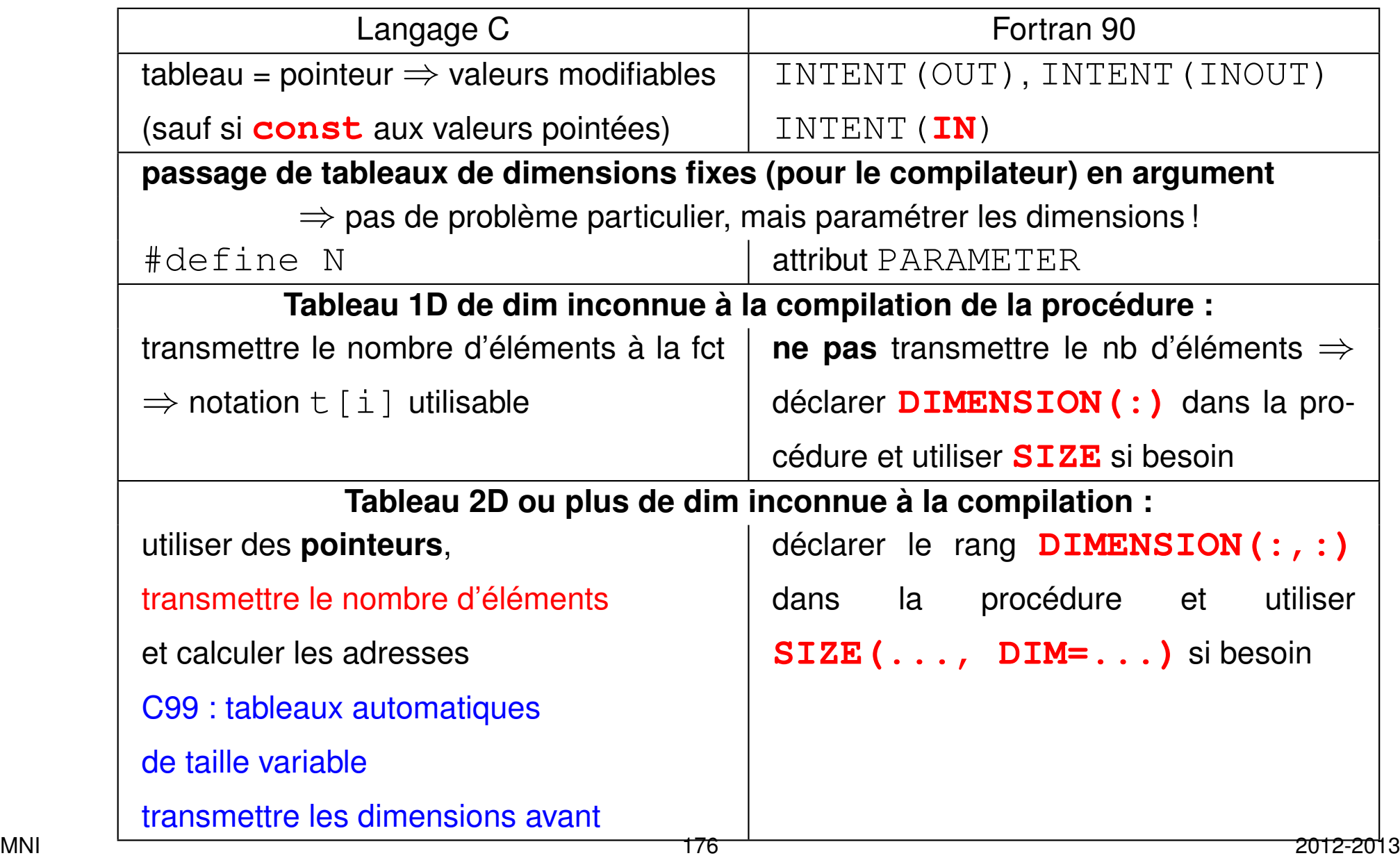

#### **8.5.1 Passage d'un tableau 1D en fortran**

```
! passage en argument d'un tableau 1d de taille variable
MODULE m_fct1d ! fichier tab1d+fct2.f90
IMPLICIT NONE
CONTAINS
  SUBROUTINE double_tab(tt)
    INTEGER, DIMENSION(:), INTENT(INOUT) :: tt
    tt(:) = 2 * tt(:) ! doublement des valeurs
 END SUBROUTINE double_tab
  SUBROUTINE print_tab(tt)
    INTEGER, DIMENSION(:), INTENT(IN) :: tt
    INTEGER :: i
    WRITE(*, *) tt(:) ! d'abord écriture en ligne
    DO i = 1, SIZE(tt) ! taille donnée par SIZE
       WRITE(*,*) tt(i)! puis écriture en colonne
    END DO
 END SUBROUTINE print_tab
END MODULE m_fct1d
```

```
PROGRAM tab1d_fct ! fichier tab1d+fct2.f90
USE m_fct1d
INTEGER, PARAMETER :: n=5, p=2 ! constantes nommées
INTEGER, DIMENSION(n) :: t
INTEGER, DIMENSION(p) :: u
INTEGER :: i
 DO i = 1, n
  t(i) = i
 END DO
 DO i = 1, p
  u(i) = 3 * iEND DO
  CALL print_tab(t) ! déconseillé de passer la taille
  CALL double_tab(t) ! du tableau à la procédure
 CALL print_tab(t)
  CALL print_tab(u) ! appel avec une autre taille
END PROGRAM tab1d_fct
```
#### **8.5.2 Passage d'un tableau 2D en fortran**

```
! passage en argument d'un tableau 2d de taille variable
MODULE m_fct2d ! fichier tab2d+fct2.f90
IMPLICIT NONE
CONTAINS
  SUBROUTINE print_tab2(tt)
    ! n'indiquer que le rang (2 ici), pas le profil
    INTEGER, DIMENSION(:,:), INTENT(IN) :: tt
    INTEGER :: i
    ! récupération des étendues via SIZE
    WRITE(*,*) "tableau "
, SIZE(tt,1), " x "
, SIZE(tt,2)
    DO I=1, SIZE(tt,1)
      PRINT *, tt(i,:)
    END DO
 END SUBROUTINE print_tab2
END MODULE m_fct2d
```
**PROGRAM tab2d\_fct ! fichier tab2d+fct2.f90 USE m\_fct2d INTEGER, DIMENSION(2,4) :: t INTEGER, DIMENSION(3,5) :: u INTEGER :: i, j**  $DO i = 1, 2$  $DO 1 = 1, 4$ **t(i, j) = 70 + 10\*i + j END DO END DO**  $DO i = 1, 3$  $DO j = 1, 5$ **u(i, j) = 10\*i + j END DO END DO CALL print\_tab2(t) ! déconseillé de passer la taille CALL print\_tab2(u) ! appel avec une autre taille END PROGRAM tab2d\_fct**

#### **8.5.3 Passage d'un tableau 1D en C**

```
#include <stdio.h> /* fichier tab1d+fct2.c */
#include <stdlib.h>
#define N 5 /* constantes définies par le préprocesseur */
#define P 3 /* car le qualificatif const est insuffisant */
/* passage en argument d'un tableau 1d de taille variable */
void double_tab(int tt[], const int nb) ;
void double_tab(int tt[], const int nb) {
   int i ; /* ^^^^ non modifiable localement */
   for (i = 0 ; i < nb; i++){
     tt[i] *= 2 ; /* tt[i] est modifiable car tt = pointeur */
   }
}
void print_tab(const int tt[], const int nb) ;
void print_tab(const int tt[], const int nb) {
   int i ; \left/ \star \right. \left. \right. \left. \right. \left. \right. \right. \left. \right. \left. \right. \left. \right. \left. \right. \right. \left. \right. \left. \right. \left. \right. \left. \right. \right. \left. \right. \left. \right. \left. \right. \left. \right. \right. \left. \right. \left. \right. \left. \right. \right. \left. \right. \left. \right. \right. \left. \right. \left.
```

```
printf(" impression du tableau de %d éléments\n", nb);
 for (i = 0 ; i < nb; i++) {
   printf("%d ", tt[i]) ; /* impression du tableau en ligne */
  }
 printf("\n") ;
}
int main(void) {
 int t[N], u[P] ;
 int i ;
 for (i = 0 ; i < N ; i++) { t[i] = i ; }
 for (i = 0 ; i < P ; i++) { u[i] = 3 * i ; }
 print_tab(t, N) ;
 double_tab(t, N) ;
 print_tab(t, N) ;
 print_tab(u, P) ;
 exit(0) ;
} /* fichier tab1d+fct2.c */
```
#### **8.5.4 Passage d'un tableau 2D en C (norme C89)**

**Vrai tableau de tableaux** ⇒ **2<sup>e</sup> dimension fixe**

```
#include <stdio.h> /* fichier tab2d+fct.c */
#include <stdlib.h>
#define P 5
/* transmission d'un tableau de rang > 1 à une fonction */
/*seule la dimension 1 peut être variable (passée en argument)*/
/* pour pouvoir utiliser la notation tableau de tableaux */
void print_mat(const int (* tt) [P], const int n) ;
void print_mat(const int (*tt) [P], const int n) {
/* void print_mat(const int tt[][P], const int n) {*/
 int i, j ;
 printf(" impression d'un tableau %d x %d\n", n, P);
 for (i = 0 ; i < n; i++) {
   for (i = 0 ; i < P; i++) {
      printf("%d ", tt[i][j]) ;
    }
```

```
printf("\n") ;
  }
}
int main(void) {
int t[3][P] = { {11,12,13,14,15},
               {21,22,23,24,25},
               {31,32,33,34,35} } ;
int u[2][P] = { {91,92,93,94,95},
               {81,82,83,84,85} } ;
print_mat((const int (*) [P]) t, 3) ;
printf("\n") ;
print_mat(u, 2) ;
printf("Concl : seule la première dimension peut être variable\n");
printf("pour que le compilateur puisse calculer l'adresse des éléments\n");
exit(0) ;
} /* fichier tab2d+fct.c */
```
#### **Simulation 2D avec calcul d'adresse sur tableau 1D**

```
#include <stdio.h> /* fichier tab2d+fct2.c */
#include <stdlib.h>
/* transmission d'un tableau de rang 2 de taille variable à */
/* une fonction : pointeur et calcul explicite des adresses */
/* tableau déclaré de rang 1 dans la fonction */
void print_mat(const int *tt, const int n, const int p) ;
void print_mat(const int *tt, const int n, const int p) {
 int i, j ;
 printf(" impression d'un tableau %d x %d\n", n, p);
 for (i = 0 ; i < n; i++) {
   for (j = 0 ; j < p; j++) {
       printf("%d "
, *(tt + i*p + j) ); /* position i*p +j */
    }
   printf("\n") ;
  }
```
### **}**

```
int main(void) {
int t[3][5] = { {11,12,13,14,15},
               {21,22,23,24,25},
               {31,32,33,34,35}
             } ;
int u[2][4] = { {91,92,93,94},
               {81,82,83,84}
             } ;
print_mat(&t[0][0], 3, 5); /* passer l'adresse du premier élément */
printf("\n") ;
print_mat(u[0], 2, 4) ; /* autre formulation de &u[0][0] */
printf("Concl : si plusieurs dimensions sont variables\n");
printf("le programmeur doit calculer l'adresse des éléments\n");
exit(0) ;
} /* fichier tab2d+fct2.c */
```
**8.5.5 Passage d'un tableau 2D de dimensions variables en C99**

```
#include <stdio.h> // fichier C99/C99/fct+tab-var+size-c99.c
#include <stdlib.h>
// attention : ----------- norme C99 --------------------
// passage en argument d'un tableau 1d de taille variable
// => il faut aussi passer la taille du tableau à la fct
// => il ft déclarer la taille du tabl. avant le tableau
void print_tab1(const int nb, const int tt[nb]) {
  int i ; // ^^^^^ nb et ^^^^^^ tt non modifiables dans la fonction
 printf(" impression du tableau de %d éléments\n", nb);
  for (i = 0 ; i < nb; i++) {
   printf("%d ", tt[i]) ; // impression d'un élément du tableau
  }
 printf("\n") ;
}
```

```
// fonction à paramètres tableaux 2D de dim variable: C99 seulement
void print_tab2(const int n1, const int n2 , int tt[n1][n2]) {
 printf("impression du tableau de %d x %d éléments\n", n1, n2);
  for (int i = 0 ; i < n1; i++) {
   print_tab1(n2, tt[i]) ; // impression du tableau 1D
  }
 printf("\n") ;
}
void tab_var(const int nn){ // C99 seulement
  // création de tableaux automatiques locaux de dim variable
  int ti[nn]; // 1D automatique sur la pile sans allocation
  int ti2[nn][2*nn]; // 2D automatique sur la pile sans allocation
  for (int i=0; i<nn; i++){
    ti[i] = i;
     for (int j=0; j<2*nn; j++){
         \texttt{til2}[i][j] = 100 \star i + j;
     }
```

```
}
 print_tab1(nn, ti); // affichage 1 D
 print_tab2(nn, 2*nn, ti2); // affichage 2 D
  printf(" tailles en octets d'un scalaire: ti[0] %d\n"
, sizeof(ti[0]));
  printf(" tailles en octets de ti (1D) %d et ti2 (2D) %d \n"
,
                      sizeof(ti), sizeof(ti2));
  printf(" dimensions de ti2 (2D) %d %d \n"
, // calcul des tailles
          sizeof(ti2)/sizeof(ti2[0]), sizeof(ti2[0])/sizeof(ti2[0][0]));
 return ;
}
int main(void) {
 int n ;
 printf("entrer n ");
 scanf("%d", &n);
 tab_var(n); // tableaux non visibles dans le main
 exit(0) ;
} // fichier C99/C99/fct+tab-var+size-c99.c
```
### **8.5.6 Tableaux automatiques locaux : C99 et fortran**

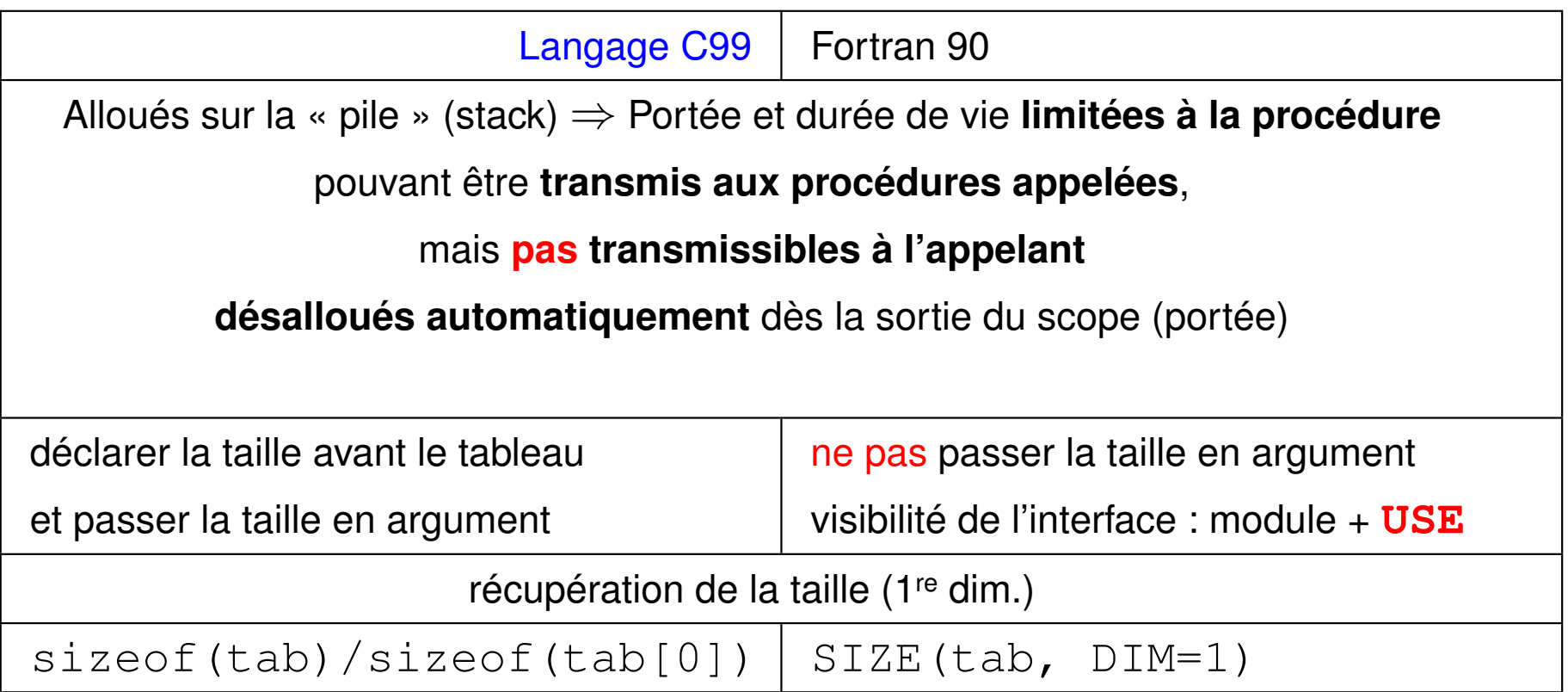

Si la portée doit s'étendre à l'appelant (C89-99 et Fortran **2003**),

gérer explicitement l'**allocation et la libération de la mémoire**

⇒ **allocation dynamique** sur le « tas » (heap)

# **9 Allocation dynamique**

# **9.1 Introduction**

### **9.1.1 Trois types de tableaux**

- **tableaux statiques :** occupent un emplacement défini avant l'exécution
- **tableaux automatiques :** pas d'emplacement défini avant exécution

⇒ alloués et libérés «automatiquement», sur la **pile** (*stack*)

portée limitée (jusqu'à la fin du bloc en C99, de la procédure en fortran)

- **tableaux dynamiques :** pas d'emplacement défini avant exécution
	- ⇒ alloués et libérés «manuellement», sur le **tas** (*heap*)

### **Avantages des tableaux dynamiques** :

- leur **taille** peut être choisie n'importe où lors de l'exécution du programme
- les tableaux dynamiques peuvent être alloués dans une procédure et rendus **accessibles dans l'appelant** (**portée** non limitée)

### **9.1.2 Cycle élémentaire d'un tableau dynamique**

**C'est au programmeur de se charger de l'allocation/libération dynamique de mémoire sur le tas :**

- 1. choix de la taille du tableau
- 2. **allocation** : réussie ? (sinon fin)
- 3. utilisation du tableau
- 4. **libération** de la mémoire
- $\implies$  **cycle de base** qui peut être itéré.

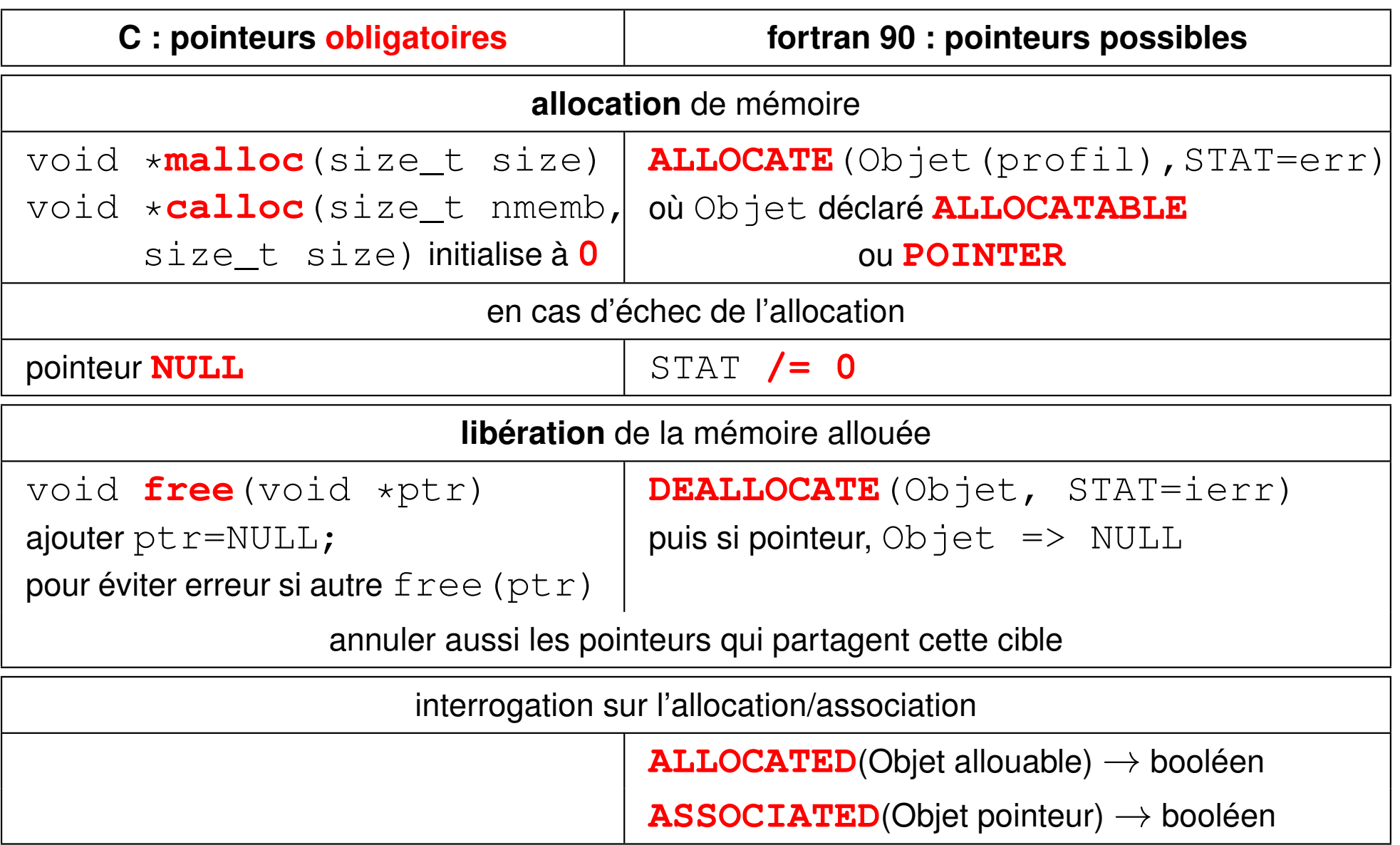

### **9.1.3 Allocation dynamique en C avec malloc ou calloc**

Deux fonctions standard pour allouer un espace mémoire **contigu** sur le tas.

Leur prototype est dans le fichier : stdlib.h

Prototype de **malloc** : **void \*malloc**(**size\_t taille**) ;

- Un argument **taille**, nombre d'octets à allouer :
	- =⇒ utiliser **sizeof** qui donne la taille d'un élément
- Une valeur de retour du type **void \*** (**pointeur générique** sur void) :
	- l'adresse de l'emplacement alloué si tout se passe bien,
		- $\implies$  **à convertir explicitement** en pointeur sur le type choisi
	- le pointeur **NULL** en cas de problème.

 $\implies$  **à tester impérativement** avant d'utiliser la zone

*Exemple :* allocation d'un tableau 1D de 10 doubles

**double \*ptr = NULL ;**

```
ptr = (double *) malloc(10*sizeof(double)) ;
```
**Noter :** conversion de **void\*** en **double\*** et utilisation de **sizeof** Si  $ptr!$ =NULL, le pointeur peut être ensuite utilisé avec le formalisme tableau :  $ptr[0]$  soit  $*ptr,...ptr[9]$  soit  $*(ptr+9)$ 

```
Prototype de calloc :
```
### **void \*calloc**(**size\_t nb\_bloc**, **size\_t taille**) ;

– Deux arguments spécifient le nombre d'octets à allouer :

- **nb\_bloc** : nombre de blocs consécutifs de **taille** octets à allouer,
- **taille** : nombre d'octets par bloc (utiliser **sizeof**).
- Une valeur de retour du type **void \*** (**pointeur générique** sur void) :
	- l'adresse de l'emplacement alloué si tout se passe bien,
	- le pointeur **NULL** en cas de problème.

**calloc** initialise tous les octets alloués à zéro binaire (OK pour les entiers, problème possible pour les réels)

```
Exemple : allocation d'un tableau 1D de 10 doubles
double *ptr = NULL ;
ptr = (double *) calloc(10, sizeof(double)) ;
if (ptr == NULL) { fprintf(stderr, "erreur alloc\n");
                     exit(EXIT_FAILURE);
}
```
### **9.1.4 Libération de la mémoire allouée en C avec free**

La fonction standard **free** permet de libérer la mémoire allouée dynamiquement par malloc ou calloc (son prototype est dans le fichier : stdlib.h)

```
Prototype de free : void free(void *adr) ;
```
– Un argument **adr** de type pointeur générique :

=⇒ lui passer un pointeur contenant l'**adresse** de l'emplacement à libérer,

adresse qui aura été fournie auparavant par  $\text{malloc}$  ou  $\text{calloc}$ 

– Aucune valeur de retour.

```
Exemple : allocation puis libération d'un tableau 1D de 10 doubles
double *ptr = NULL ;
ptr = (double *) calloc(10, sizeof(double)) ;
travail sur le tableau alloué
free(ptr) ;
ptr = NULL ; pour plus de sécurité, en particulier si autre free
```
### **9.2 Allocation d'un tableau 1D**

**9.2.1 Allocation d'un tableau 1D en fortran**

```
program alloc1 ! fichier alloc-tab1d.f90
implicit none ! allocation dynamique sans pointeur
integer :: i, n, ok=0
integer, dimension(:), allocatable :: ti
   ! rang seulement ^^^^^^^^^^^ attribut obligatoire
do ! boucle sur la taille du tableau jusqu'à n<=0
  write(*, *) "entrer le nb d'éléments du tableau (0 si fin)"
   read(*,*) n
   if(n <=0 ) exit ! sortie de la boucle
   allocate(ti(n), stat=ok) ! allocation de la mémoire
   if (ok /= 0) then
    write(*, *) "erreur d'allocation"
    cycle ! on passe à une autre valeur de n
   end if
```

```
do i=1, n ! affectation du tableau
    ti(i) = i
  end do
  do i=1, n ! affichage du tableau en colonne
    write(*,*) ti(i)
  end do
  if(allocated(ti)) then
    deallocate(ti) ! libération de la mémoire
  end if
end do
end program alloc1 ! fichier alloc-tab1d.f90
```
**9.2.2 Allocation d'un tableau 1D en C**

```
#include <stdio.h>
#include <stdlib.h>
 int i, n;
```
**int main(void) { /\* fichier alloc-tab1d.c \*/**

```
int * pti = NULL; /* initialisation à NULL */
while( /* boucle globale sur la taille du tableau jusqu'à n<=0 */
     printf("entrer le nb d'éléments du tableau (0 si fin)\n"),
     scanf("%d", &n),
     n > 0 ) {
  pti = (int*) calloc((size_t) n, sizeof(int)); /* allocat. de n int */
  if (pti == NULL) {
    fprintf(stderr, "erreur d'allocation\n");
    continue; /* retour au choix de n sans utiliser le tableau */
  }
  for (i=0; i<n; i++){ /* affectation du tableau */
   pti[i] = i + 1 ;
  }
  for (i=0; i<n; i++){ /* affichage du tableau */
    printf("%d\n", pti[i]);
  }
  free((void*) pti) ; /* libération de la mémoire */
  pti = NULL ; /* par précaution si autre free(pti) */
}
exit(EXIT_SUCCESS) ;
} /* fichier alloc-tab1d.c */
```
### **9.3 Risques de fuite de mémoire**

Si on alloue via un pointeur de tableau une cible anonyme : **pointeur = seul accès** ne pas désassocier ce pointeur avant de libérer la zone sinon zone mémoire **réservée mais inaccessible fuite de mémoire** (*memory leak*) ⇒ grave si dans une boucle

### **9.3.1 Fuite de mémoire avec les pointeurs en fortran**

```
PROGRAM fuite_alloc_tab_ptr ! fuite_alloc_tab_ptr.f90
IMPLICIT NONE
REAL, DIMENSION(:), POINTER :: ptr => NULL()
ALLOCATE(ptr(10)) ! allocation d'une cible anonyme de 10 réels
WRITE(*, *) ASSOCIATED(ptr) ! affichera .true.
ptr(:) = 2 ! utilisation de la mémoire allouée
ptr => NULL() ! déassociation avant déallocation ! => memory leak
WRITE(*, *) ASSOCIATED(ptr) ! affichera .false.
END PROGRAM fuite_alloc_tab_ptr
```
Message à l'exécution avec g95 : Remaining memory: 40 bytes allocated at line 4  $\Rightarrow$  aux pointeurs, préférer les tableaux allouables si possible

### **9.3.2 Fuite de mémoire en C**

Ne pas réaffecter le pointeur conservant l'adresse d'une zone allouée avant de libérer la mémoire allouée par  $free$ (sauf si un autre pointeur permet d'accéder à la zone !)

```
#include <stdlib.h>
#include <stdio.h>
int main(void){
float * ptr = NULL;int n;
n = 10;
ptr = (float *) calloc((size_t) n, sizeof(float));
 /* allocation d'une cible anonyme de 10 float */
ptr[9] = 9.; /* utilisation de la mémoire allouée */
/* nouvelle affectation de ptr par exemple */
/* ptr = (float *) calloc((size_t) 2*n, sizeof(float)); */
ptr = NULL; /* ou déassociation avant déallocation ! : */
/* zone réservée mais inaccessible => memory leak */
exit(EXIT_SUCCESS);
}
```
### **9.4 Application : manipulation de matrices**

### **9.4.1 Matrices de taille quelconque en fortran**

```
! lecture dans des fichiers de 2 matrices d'entiers
! A(n, p) et B(p, m) avec
! n, p et m quelconques donnés en première ligne des fichiers
! => allocation dynamique
! puis multiplication des matrices
module m_prod 1 l fichier produit matr1.f90
implicit none
contains
! la fonction intrinsèque matmul est bien sûr plus efficace
subroutine prod_mat(a, b, c)
  integer, dimension(:,:), intent(in) :: a, b ! entrée
  integer, dimension(:,:), intent(out) :: c ! sortie
  integer :: n, p, m, i, j, k
 n = size(a, 1) ! récupération des dimensions
 p = size(a, 2)
 m = size(b, 2)
```

```
do i = 1, n
    do j = 1, m
    ! on pourrait se contenter de la ligne suivante
    ! c(i, j) = sum(a(i,:) * b(:, j)) ! produit "scalaire"
      c(i, j) = 0
      do k = 1, p
        c(i, j) = c(i, j) + a(i, k) * b(k, j)
      enddo
    enddo
 enddo
end subroutine prod_mat
end module m_prod
!
program produit_matrices
use m_prod
integer, parameter :: unita = 10, unitb = 11
integer :: n, m, p, pp
integer, dimension(:, :), allocatable :: a, b, c
integer :: i, j
integer :: erreur_alloc
```

```
! lecture des dimensions des matrices
open(unit=unita, file='mat-a.dat'
, form='formatted')
read(unita, *) n, p
open(unit=unitb, file='mat-b.dat'
, form='formatted')
read(unitb, *) pp, m
if (p /= pp) stop 'matrices incompatibles'
! allocation des tableaux pour stocker ces matrices
allocate(a(n, p), b(p,m), c(n, m), stat = erreur_alloc)
if( erreur_alloc /= 0 ) stop ' erreur d''allocation '
! lecture des matrices dans les fichiers
do i = 1, n ! un ordre par ligne
    read (unita, *) a(i, 1:p)
enddo
close(unita)
do i = 1, p ! un ordre par ligne
    read (unitb, *) b(i, 1:m)
enddo
close(unitb)
```

```
! impression des matrices lues (par ligne)
write(*,*) ' A ', n, ' x ', p
do i = 1, n
   write(*,*) a(i, 1:p)
enddo
write(*,*) ' B ', p, ' x ', m
do j = 1, p
   write(*,*) b(j, 1:m)
enddo
! calcul du produit A.B : c = matmul(a, b) suffirait !
call prod_mat(a, b, c) ! méthode détaillée
! impression du résultat (par lignes)
write(*,*) ' C = A * B : (', n, ' x ', m, ')'
do i = 1, n
   write(*,*) c(i, :)
enddo
deallocate(a, b, c) ! libération des tableaux alloués
end program produit_matrices ! fichier produit_matr1.f90
```
### **9.4.2 Matrices de taille quelconque en C**

Allouer la mémoire sur le tas pour les **n**×**p** coefficients comme une **matrice aplatie en concaténant les n lignes**

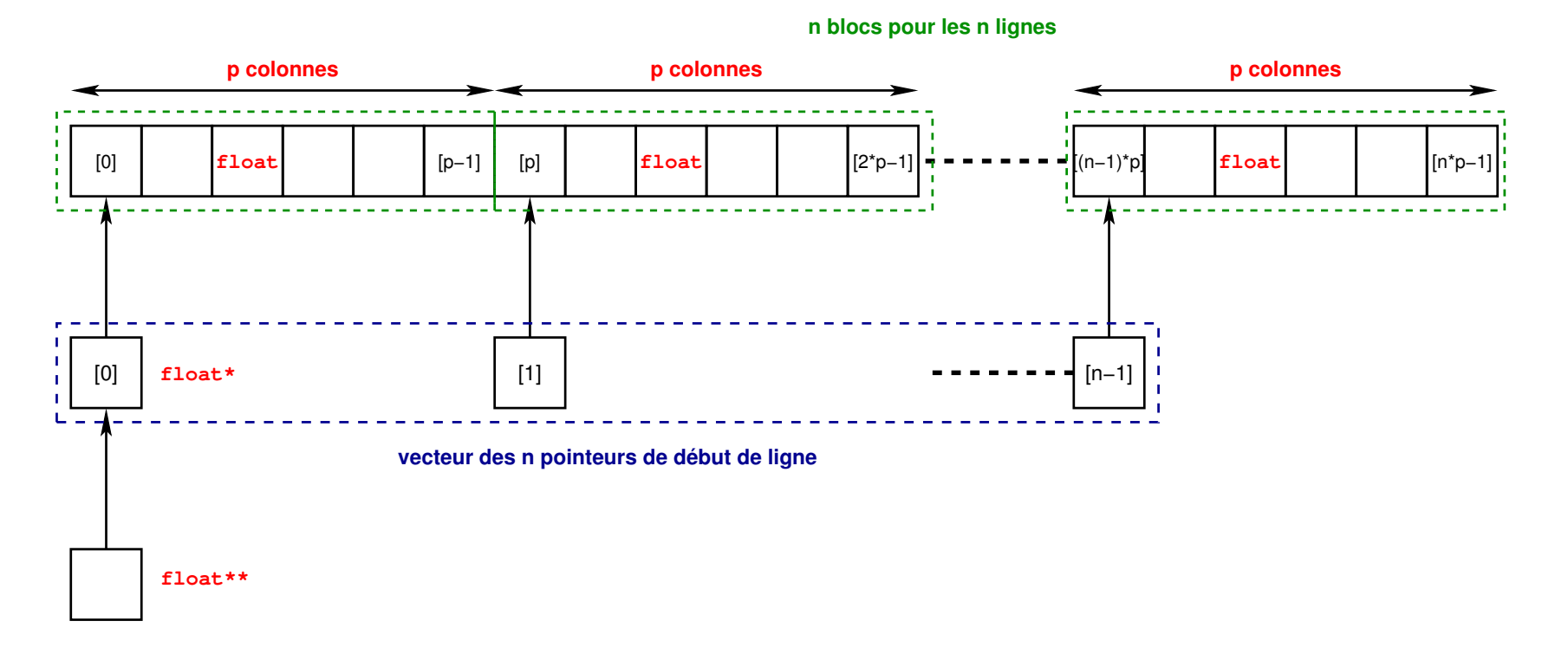

Puis, structurer cette zone mémoire linéaire en **n** blocs (lignes) de **p** cases (colonnes)

- ⇒ via **n** pointeurs de début de ligne ⇒ vecteur de pointeurs
- ⇒ matrice accessible grâce à un **pointeur de pointeurs**

### **Allocation dynamique sur le tas d'un tableau 2D en C** ⇒ **pointeur de pointeurs**

Tableau 2D en C = tableau de tableaux  $\Rightarrow$  pointeur de pointeurs

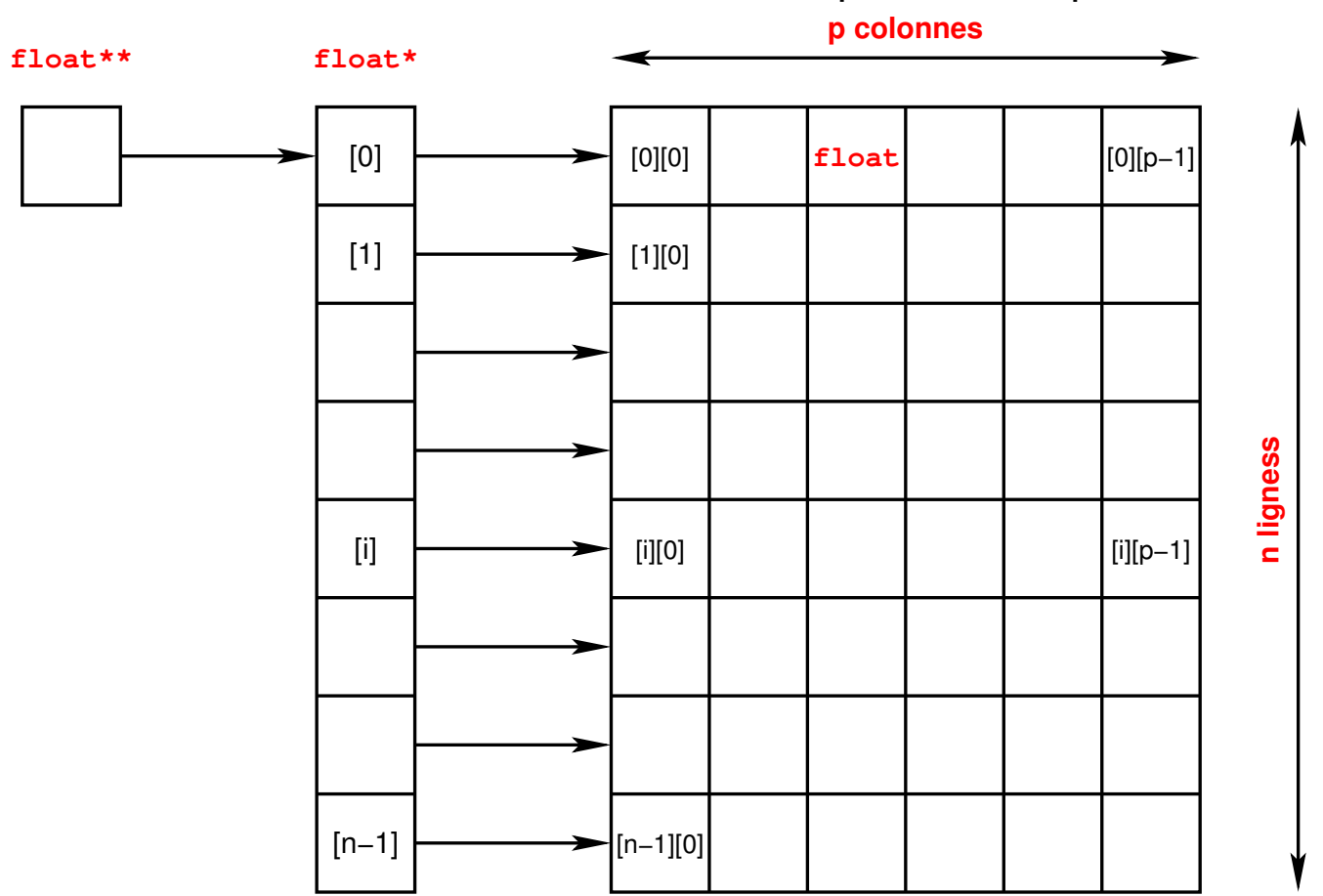

```
/* tableaux 2D de taille variable => point. de pointeurs */
/* car tableau 2D = tableau de tableaux */
/* tableau de pointeurs vers les débuts des lignes */
/* c'est à dire un pointeur de pointeurs */
/* lecture et impression d'une matrice de dim variables */
#include <stdio.h>
#include <stdlib.h> /* fichier mat_point_point0.c */
/**********************************************************/
void print_int_mat(const int **tt, const int n, const int p) {
/* impression d'un tableau 2d d'entiers n lignes x p col */
 int i, j ;
 printf(" tableau %d x %d avec point. de point.\n", n, p);
 for (i = 0 ; i < n; i++) {
   for (i = 0 ; i < p; i++)printf("%d ", tt[i][j]);
     }
   printf("\n") ;
   }
}
/***********************************************************/
```

```
void double_int_mat(int **tt, const int n, const int p) {
/* doublement d'un tableau 2d d'entiers n lignes x p col */
  int i, j ;
  for (i = 0 ; i < n; i++) {
    for (i = 0 ; i < p; i++)tt[i][j] *= 2;
     }
    }
}
/***********************************************************/
int main(void) {
int nl, nc;
int ** plignes = NULL; /* tableau des pointeurs de début de ligne */
int * pmat = NULL ; /* pointeur sur les éléments de la matrice */
int iligne, col; /* indice de ligne , de colonne */
FILE* fpin = NULL;
fpin = fopen("matrice"
,
"r"); /* fichier "matrice" à lire */
if (fpin == NULL) {
    fprintf(stderr, "erreur ouverture \n");
   exit(2);
}
```

```
/* lecture du fichier dans la matrice */
/* lecture des dimensions de la matrice */
fscanf(fpin, "%d %d", &nl, &nc);
/* (1) alloc globale (non fragmentée) de la matrice */
pmat = (int * ) calloc((size t) nc * nl , sizeof(int));if ( pmat == NULL ) {
    fprintf(stderr, "erreur allocation globale\n");
    exit(3);
}
/* (2) alloc du tableau des pointeurs (int *) des débuts de ligne */
plignes = (int **) calloc((size_t) nl , sizeof (int*) );
if ( plignes == NULL ) {
    fprintf(stderr, "err allocation tableau de pointeurs\n");
    exit(3);
}
/* (3) initialisation du tableau des pointeurs de début de ligne */
for ( iligne=0; iligne < nl; iligne++ ) {
    pi plignes \left[ iligne \left[ = \frac{\epsilon}{\epsilon} (pmat\left[ iligne \star nc \left[ \right]);
}
/* NB: l'ordre (2) (1) (3) permet de se passer de pmat=plignes[0] */
```

```
/* lecture de la matrice */
for ( iligne=0 ; iligne<nl ; iligne++ ) {
    /* lecture d'une ligne du tableau */
    for ( col=0 ; col<nc ; col++ ) {
       /* lecture d'un entier du tableau */
       fscanf(fpin, "%d", &plignes[iligne][col]);
    }
}
fclose(fpin);
print_int_mat((const int **) plignes, nl, nc) ; /* impression du tableau */
printf(" doublement des valeurs du tableau\n") ;
double_int_mat(plignes, nl, nc) ; /* doublement des valeurs */
print_int_mat((const int **) plignes, nl, nc) ; /* impression du tableau */
/* attention à l'ordre des libérations pour éviter une fuite de mémoire */
free (plignes[0]); /* libération du pointeur de la matrice */
free (plignes); /* libération du pointeur des pointeurs */
plignes = NULL; /* ne pointe plus vers une zone allouée */
exit(EXIT_SUCCESS) ;
} /* fichier mat_point_point0.c */
```
# **9.5 La bibliothèque libmnitab**

Allocation dynamique sur le tas : **utiliser la bibliothèque libmnitab**

- ⇒ directive préprocesseur **#include "mnitab.h"**
- ⇒ édition de liens avec l'option **-lmnitab**

Cette bibliothèque contient de nombreuses fonctions permettant de gérer les tableaux de différents types en mémoire dynamique.

*Exemples :*

- Allocation et libération de tableaux 1D de doubles :
	- **double \*double1d**(**int n**) pour allouer l'espace et
	- **void double1d\_libere**(**double \*vec**) pour libérer l'espace
- Allocation et libération de tableaux 2D de floats :
	- **float \*\*float2d**(**int n**, **int p**) pour allouer l'espace et **void float2d\_libere**(**float \*\*mat**) pour libérer l'espace
- d'autres fonctions de calcul de min, de max...

# **9.6 Allocation dynamique en fortran 2003**

### **Changement du statut d'allocation d'un tableau allouable par une procédure :**

- Impossible en fortran 95 sauf avec une option disponible sur tous les compilateurs
- Possible en **fortran 2003**

**Exemple :** lecture d'une matrice dans un fichier via un sous-programme (lecture des dimensions, puis allocation, puis lecture des coefficients, puis retour de la matrice allouée et valorisée dans l'appelant, utilisation et libération).

### **Allocation dynamique au vol par affectation**

En fortran 2003, un tableau allouable peut être alloué, voire réalloué **implicitement lors d'une affectation** (sous gfortran v.  $\geq$  4.6, pas sous g95).

**Pas d'allocation au vol** si le membre de gauche est une **section** de tableau (avec les séparateurs **:** d'indice).

 $$ 

**tab2(:,:)** =  $\text{tab1} \implies$  pas d'allocation/réallocation de  $\text{tab2}$ 

```
! argument tableau alloué par la procédure (f2003) ! proc+alloc.f90
MODULE m_mat
IMPLICIT NONE
CONTAINS
SUBROUTINE lect_mat(matrice)
  ! argument tableau 2D alloué après lecture
  ! des dimensions de la matrice dans le fichier
  REAL, DIMENSION(:,:), ALLOCATABLE, INTENT(out) :: matrice
  INTEGER :: lignes, colonnes, i
  OPEN(file="mat.dat"
, unit=11, form ="formatted")
  READ(11, *) lignes, colonnes
  ALLOCATE(matrice(lignes, colonnes))
  DO i = 1, lignes
    READ(11, *) matrice(i, :) ! lecture de la ligne i
  END DO
  CLOSE(11)
  RETURN
END SUBROUTINE lect_mat
END MODULE m_mat
```

```
PROGRAM matrices
USE m_mat
IMPLICIT NONE
REAL, DIMENSION(:, :), ALLOCATABLE :: mat
! tableau allouable, pas alloué ici
INTEGER :: i
! allocation et lecture de la matrice mat
CALL lect_mat(mat)
WRITE(*,*) "affichage de mat"
DO i=1, SIZE(mat, 1)
  WRITE(*,*) mat(i,:)
END DO
DEALLOCATE(mat)
! désallocation dans le programme ppal
END PROGRAM matrices
```
#### **Allocation dynamique au vol par affectation**

**! allocation automatique par affectation ! t\_alloc\_affect.f90**

**! gfortran -std=f2003 (version >= 4.6) PROGRAM t\_alloc\_affect INTEGER, DIMENSION(:), ALLOCATABLE :: v1, v2, v3 v1 = [1, 2] ! allocation de v1 par affectation WRITE(\*,\*) "taille de v1=" , SIZE(v1), " v1=", v1 v2 = [-3, -2, -1 ] ! allocation de v2 par affectation WRITE(\*,\*) "taille de v2=" , SIZE(v2), " v2=", v2 v3 = v1 ! allocation implicite de v3 => 2 éléments WRITE(\*,\*) "taille de v3=" , SIZE(v3), " v3=", v3 v1 = v2 ! réallocation implicite de v1 => 3 éléments WRITE(\*,\*) "taille de v1=" , SIZE(v1), " v1=", v1 v3(:) = v2 ! pas de réallocation de v3 => v2(3) inutilisé WRITE(\*,\*) "taille de v3=" , SIZE(v3), " v3=", v3 DEALLOCATE(v1, v2, v3) END PROGRAM t\_alloc\_affect**

# **10 Chaînes de caractères**

## **10.1 Introduction**

**Chaînes constantes** dans les messages, les formats d'entrée/sortie Mais nécessité de **variables** pour effectuer des opérations (affectation, concaténation, classement, extraction de sous-chaînes, ...), par exemple pour générer des noms de fichiers, via des opérateurs ou des fonctions.

**En fortran : type chaîne de caractères paramétré** par sa longueur

délimiteurs de constante chaîne **'** ou **"** : **"**aujourd**'**hui**"** ou **'**aujourd**'**'hui**'**

**En C : type caractère** seulement (délimiteur **'**)

⇒ chaîne = **tableau de caractères terminé par code nul**

et notation abrégée pour les chaînes constantes (délimiteur **"**)

Comme pour les tableaux, distinguer des chaînes de caractères de taille :

- fixe (à la compilation)
- automatique (portée limitée)
- dynamique (allocation sur le tas en C et fortran 2003)

### **10.2 Déclaration, affectation des chaînes de caractères**

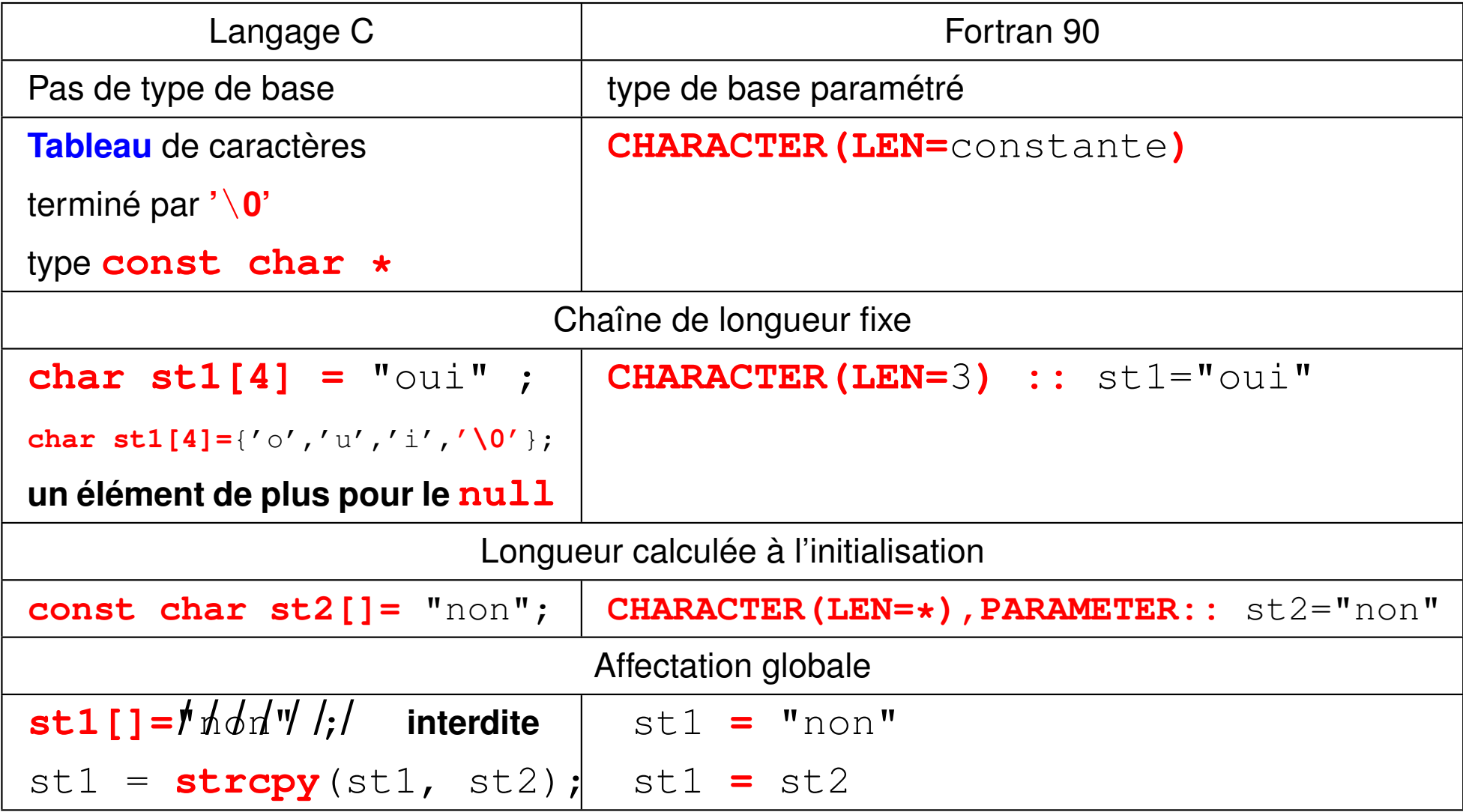

# **10.3 Manipulation des chaînes de caractères**

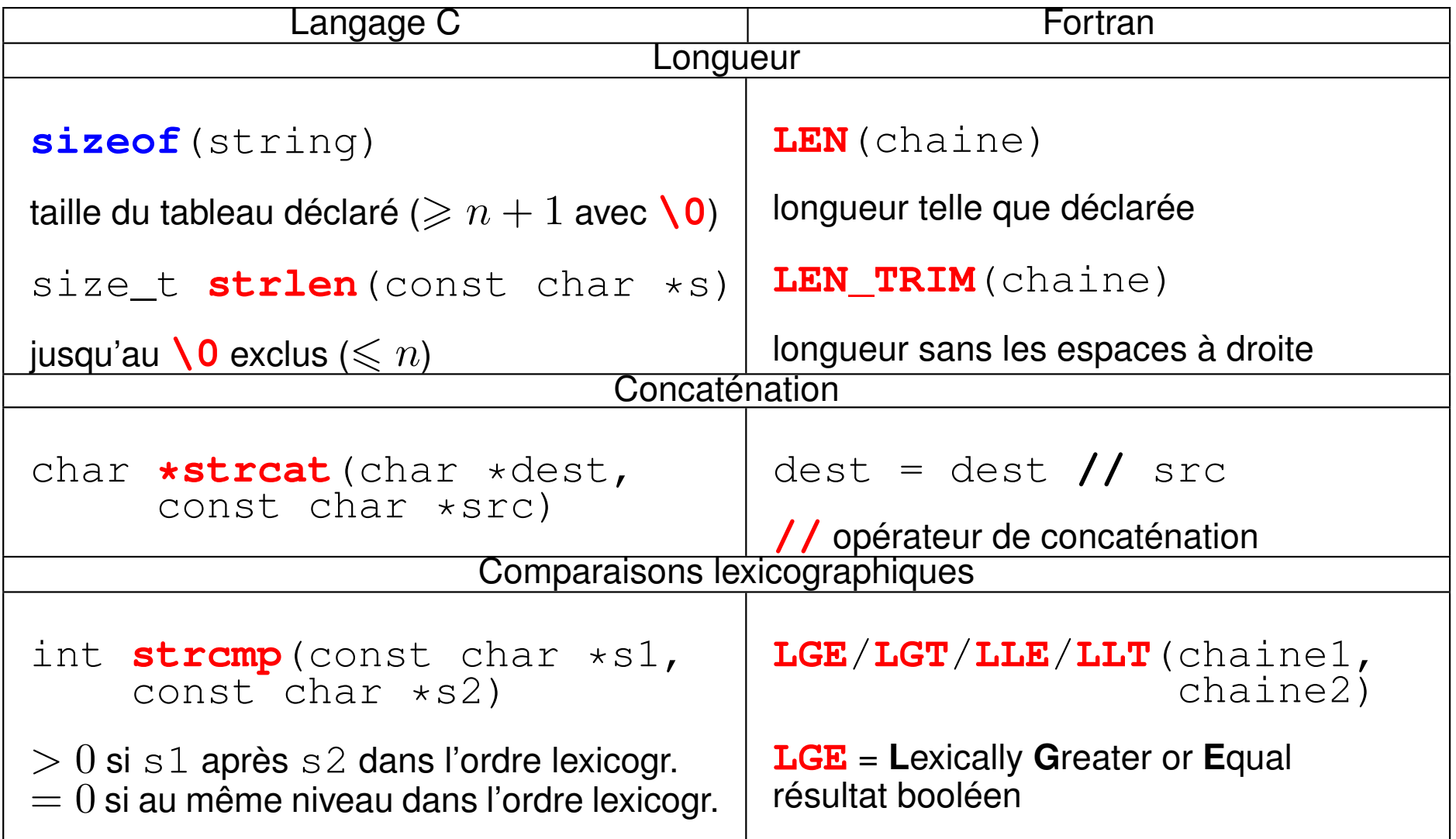

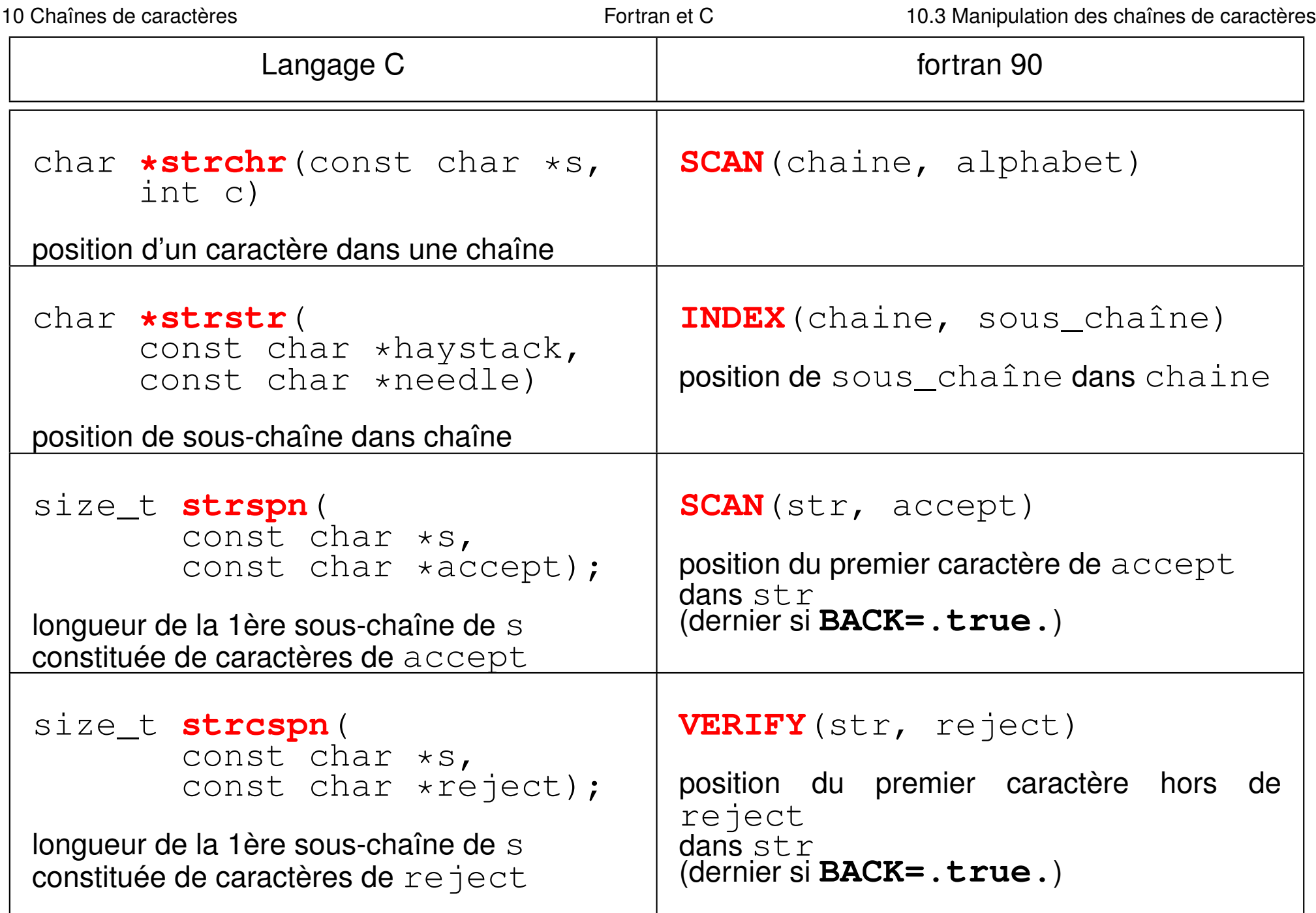

# **10.4 Chaînes de caractères en C**

Prototypes des fonctions manipulant des chaînes dans **<string.h>** ⇒ **#include <string.h>**

Paramètres de type  $char * =$  pointeur de char permettant de manipuler des chaînes de longueur variable.

Préfixe **str** pour les fonctions

Préférer les **versions «sécurisées»** pour éviter les accès à des zones mémoires arbitraires avec argument entier **limitant le nombre de caractères** ⇒ **strn** str**n**cpy, str**n**cat, ...

**char \*strncat(char \*dest, const char \*src, size\_t n);**

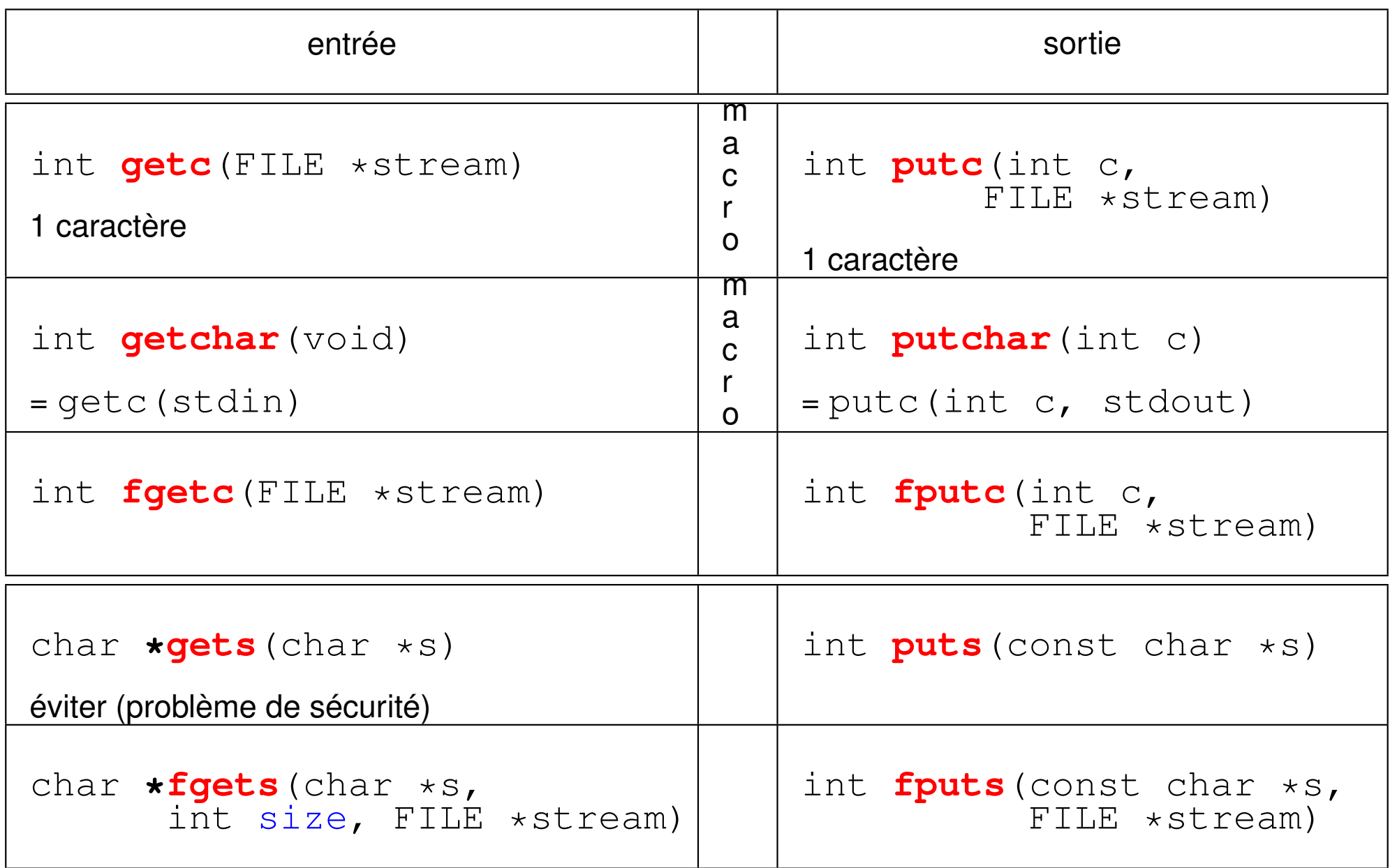

#### **10.4.1 Déclaration de chaînes de longueur fixe en C**

```
/* fichier char-elem_stat.c */
#include <stdio.h>
#include <stdlib.h>
#include <string.h> // contient le prototype de strlen, etc...
#define N 5
// --------- tableaux de caracteres de taille fixe -------
int main(void){
  // declaration sans affectation:
 char cfixe1[N]; // tableau de N-1 caracteres + \0
 // Declaration avec affectation:
  char cfixe2[N]={'O'
,
'u'
,
'i'
,
'\0'}; // doit inclure \0
  // Declaration avec affectation (methode conseillee):
  char cfixe3[N]= "Non"; // sans preciser le \0
```

```
// Affectation du premier tableau a l'aide d'une boucle:
printf("affichage caractere par caractere\n");
for(int i=0;i<N-1;i++){ // attention: indice de 0 a N-2
  cfixe1[i] = 'z';
  printf("%c", cfixe1[i]); // format %c pour un seul caractere
}
// Inclusion du caractere de fin de chaine (\0) - imperatif:
cfixel[N-1] = ' \0';
// Affichage de la taille (sans \0) a l'aide de la fonction strlen:
printf("\nLongueur de la 1ere chaine: %d\n", (int) strlen(cfixe1));
printf("Longueur de la 2eme chaine: %d\n", (int) strlen(cfixe2));
printf("Longueur de la 3eme chaine: %d\n", (int) strlen(cfixe3));
// Affichage des tableaux de caracteres (format %s pour une chaine):
printf("Affichage de la 1ere chaine: %s\n", cfixe1);
printf("Affichage de la 2eme chaine: %s\n", cfixe2);
printf("Affichage de la 3eme chaine: %s\n", cfixe3);
exit(EXIT_SUCCESS);
```
**}**

#### **Résultat à l'exécution :**

**affichage caractere par caractere zzzz Longueur de la 1ere chaine: 4 Longueur de la 2eme chaine: 3 Longueur de la 3eme chaine: 3 Affichage de la 1ere chaine: zzzz Affichage de la 2eme chaine: Oui**

**Affichage de la 3eme chaine: Non**

### **10.5 Exemple de chaînes de caractères de taille quelconque**

```
#include <stdio.h>
#include <stdlib.h>
#include <string.h> // contient prototype de strlen, etc...
// --------- tableaux de caracteres de taille quelconque -------
int main(void){
 int nb; // nombre de caracteres
 char *cvar1 = "Bonjour!"; // taille calculee a l'initialisation
 char cvar2[] = "Re-bonjour"; // taille calculee a l'initialisation
 char *cvar3 = NULL; // tableau dynamique de caracteres
 printf("Nombre de caracteres (tableaux dynamique et automatique):\n");
  scanf("%d", &nb); // choix du nombre de caracteres par l'utilisateur
 cvar3 = (char *) calloc(nb+1,sizeof(char)); // allocation dynamique
 char cvar4[nb+1]; // declaration tardive d'un tableau automatique
 // Affectation des tableaux a l'aide d'une boucle:
 for(int i=0;i<nb;i++){ // attention: indice de 0 a nb
```

```
cvar3[i] = 'd';
  cvar4[i] = 'a';
}
// Inclusion du caractere de fin de chaine (\0) - imperatif
cvar3[nb] = '\0';
cvar4[nb] = '\0';
// Affichage de la taille (sans \0) a l'aide de la fonction strlen:
printf("Longueur 1ere chaine: %d\n", (int) strlen(cvar1));
printf("Longueur 2eme chaine: %d\n", (int) strlen(cvar2));
printf("Longueur 3eme chaine (dynamique): %d\n", (int) strlen(cvar3));
printf("Longueur 4eme chaine (automatique): %d\n", (int) strlen(cvar4));
// Affichage des tableaux de caracteres:
printf("Affichage de la 1ere chaine: %s\n", cvar1);
printf("Affichage de la 2eme chaine: %s\n", cvar2);
printf("Affichage de la chaine dynamique : %s\n", cvar3);
printf("Affichage de la chaine automatique : %s\n", cvar4);
free(cvar3); // liberation de la memoire allouee dynamiquement
```
**}**

```
cvar3=NULL; // par precaution
exit(EXIT_SUCCESS);
```
#### **Résultat à l'exécution :**

**Nombre de caracteres (tableaux dynamique et automatique): 5 Longueur 1ere chaine: 8 Longueur 2eme chaine: 10 Longueur 3eme chaine (dynamique): 5 Longueur 4eme chaine (automatique): 5 Affichage de la 1ere chaine: Bonjour! Affichage de la 2eme chaine: Re-bonjour Affichage de la chaine dynamique : ddddd Affichage de la chaine automatique : aaaaa**

#### **10.5.1 Longueur d'une chaîne avec strlen et opérateur sizeof**

```
Prototype : size_t strlen(const char *s) ;
```
Calcul de la longueur d'une chaîne sans le caractère fin de chaîne.

Ne pas confondre avec **sizeof** qui donne la taille du tableau : au moins un élément de plus pour  $\prime \setminus 0'$ 

```
Exemple :
char *ch="oui"; dimensionné par le compilateur
char ch2[7]="non"; surdimensionné
printf("%d\n", sizeof(ch)); // => 4 ('o' 'u' 'i' '\0')
printf("%d\n", strlen(ch)); // => 3 ('o' 'u' 'i')
printf("%d\n", sizeof(ch2)); // => 7 ('n' 'o' 'n' '\0'+3)
printf("%d\n", strlen(ch2)); // => 3 ('n' 'o' 'n')
```
#### **10.5.2 Concaténation de chaînes avec strcat**

Prototype :

```
char *strcat(char *dest, const char *source) ;
Concatène (ajoute) la chaîne source à la chaîne dest et
renvoie un pointeur sur dest. Gère le caractère \0.
```
**Attention : dest doit être de longueur suffisante** au risque de

segmentation fault. La contrainte sur la taille de **dest** est :

```
sizeof(dest) >= strlen(dest) + strlen(source) + 1
```
*Exemple :*

```
strcat(ch2,ch); // concatenation
printf("%s\n",ch2); // => nonoui
printf("%d\n", strlen(ch2)); // => 6
```
Préférer strncat avec 3<sup>e</sup> argument = nb max de caractères copiés depuis src : **char \*strncat(char \*dest, const char \*src, size\_t n);**

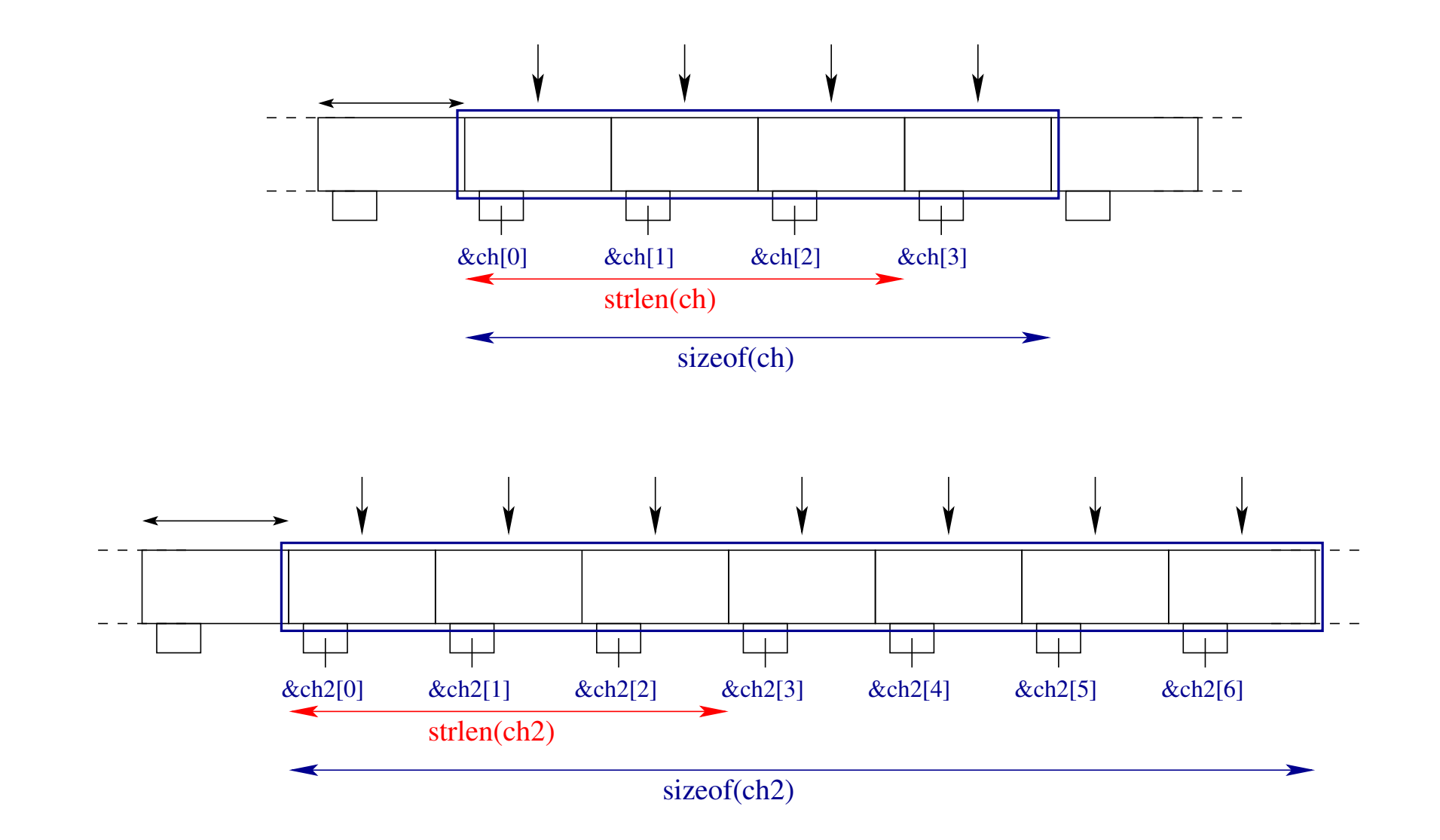

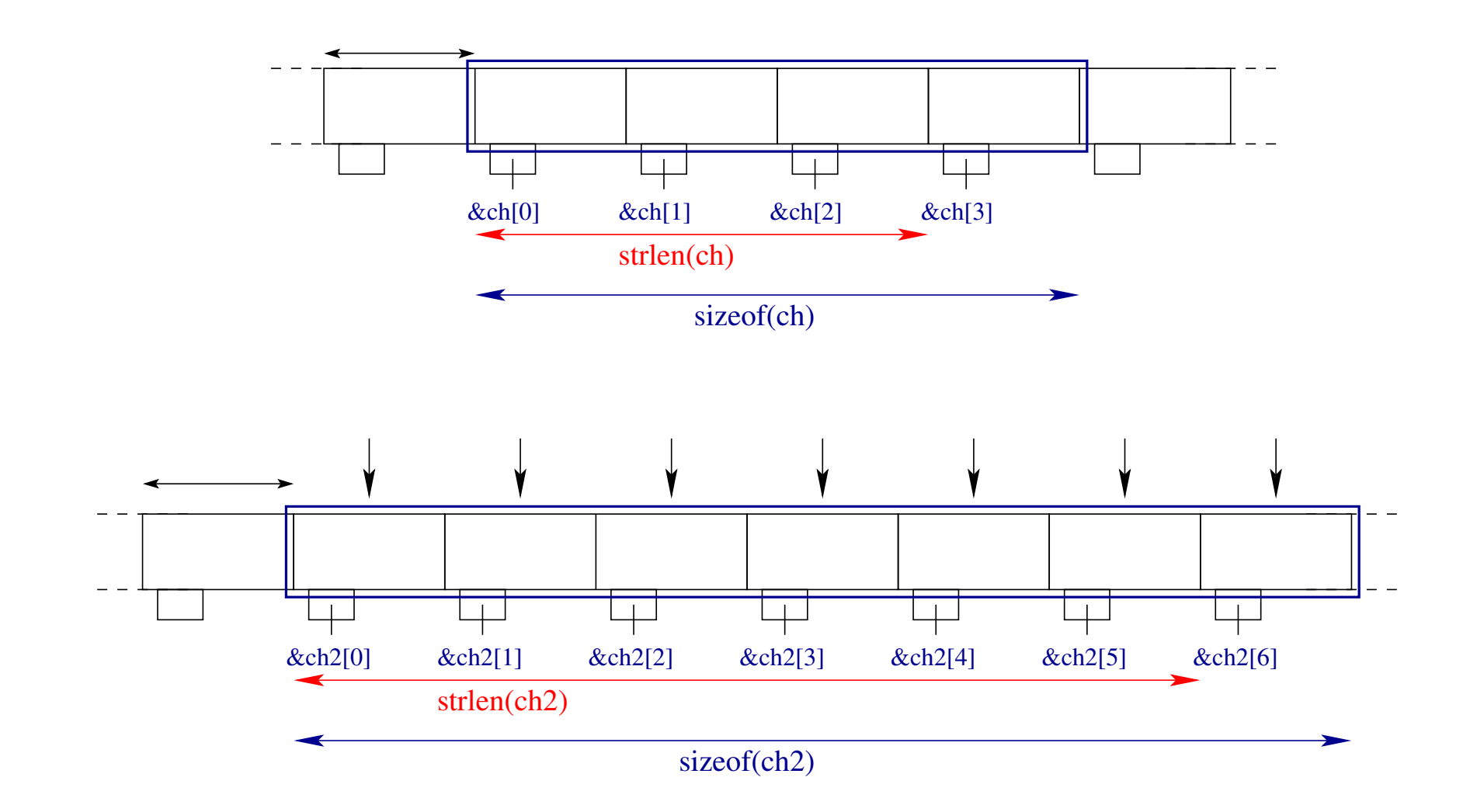

#### **10.5.3 Caractères non-ascii en C99 : caractères étendus et multi-octets**

Rappels sur le codage des caractères :

- ascii sur 7 bits, latin-1 sur 8 bits  $\Rightarrow$  sur 1 octet
- unicode :  $utf-8$  variable sur 1, 2, 3 ou 4 octets,  $utf-32$  sur 4 octets (fixe)

**Deux représentations des caractères en C99 :**

- type **caractère étendu wchar\_t** (en pratique 4 octets comme UTF-32)
- caractère **multi-octets** = tableaux de 1, 2, 3, 4 char (comme UTF-8) ou plus (6)
- + Fonctions de conversions **wcrtomb** (wide-char to multi-byte) et **mbrtowc**

**wcsrtombs** et **mbsrtowcs** (pour les chaînes)

Variantes caractères étendus des fonctions sur 1 octet :

**wprintf** au lieu de printf

**wcsncpy** au lieu de strncpy

```
Format %lc pour les wchar_t
```
Préfixe **L** pour les constantes chaînes étendues **L**"été" et le wchar<sup>t</sup> de fin de chaîne **L'\0'** (sur 4 octets !)

## **10.6 Chaînes de caractères en fortran**

#### **10.6.1 Sous-chaînes en fortran**

Notation similaire à celle des sous-sections de tableaux **chaine(début:fin)** (vide si fin < début) **character(len=7) :: chaine="bonjour" character(len=3) :: deb, fin**  $deb =$  chaine(1:3)  $\iff$  deb = chaine(:3)  $fin = chain (5:7) \iff fin = chain (5:$ **write(\*,\*) deb, "--", fin** affiche **bon--our**

#### **10.6.2 Fonctions manipulant des chaînes en fortran**

**TRIM**: suppression des **espaces terminaux**  
\nTRIM(" ab cd ") 
$$
\Rightarrow
$$
 " ab cd"

**ADJUSTL**/**ADJUSTR** : **justification** à gauche/droite (même longueur) ADJUSTL(" ab cd ")  $\Rightarrow$  "ab cd " ADJUSTR(" ab cd ")  $\Rightarrow$  " ab cd" TRIM(ADJUSTL(chaîne)) supprime les espaces des deux côtés **REPEAT** : **duplication** de chaînes REPEAT(" ab ", 3)  $\Rightarrow$  " ab ab ab " **INDEX position** d'une **sous-chaîne** dans une chaîne INDEX("attente", "te")  $\Rightarrow$  3 **SCAN position** dans une chaîne du premier **caractère** issu d'un ensemble SCAN("a**u**jo**ur**d'h**u**i", "ru") donne **2** pour le premier u **VERIFY** position dans une chaîne du premier **caractère hors** d'un ensemble VERIFY("au**j**ou**rd'h**ui", "aiou") donne **3** pour le j

#### **10.6.3 Tableaux de chaînes en fortran**

Tableau de chaînes ⇒ rectangulaire ⇒ **même longueur**

CHARACTER(LEN=4), DIMENSION(3) :: tab\_ch

**LEN**(tab ch) est le **scalaire commun** 4

**LEN\_TRIM**(tab\_ch) est un **tableau 1D** d'entiers (LEN\_TRIM élémentaire)

 $tab\_ch(1:2)$  deux premières chaînes de 4 caractères

tab\_ch(2)(1:2) deux premiers caractères de la 2<sup>e</sup> chaîne tab\_ch(2)

#### **10.6.4 Entrées-sorties de chaînes en fortran**

Descripteur  $A \Rightarrow$  nombre de caractères = celui de l'expression chaîne

Descripteur  $An \Rightarrow$  nombre de caractères = n

(tronquer à droite ou compléter par des blancs à gauche)

#### **10.6.5 Allocation dynamique de chaînes en fortran 2003**

Standard **fortran 2003** seulement

Allocation explicite manuelle

**character(:), allocatable :: ch1, ch2 allocate(character(3) :: ch1)** ! **syntaxe particulière**  $ch1 = 1123$ 

Allocation implicite au vol par affectation

**ch2 = "texte"** ! allocation au vol **ch2 = "si"** ! réallocation au vol deallocate(ch1, ch2)

#### **10.6.6 Passage de chaînes en argument en fortran**

Comme pour les tableaux, éviter de passer la longueur. ⇒ character**(len=\*)** dans la procédure.

# **11 Entrées–sorties**

# **11.1 Type de fichiers et accès : avantages respectifs**

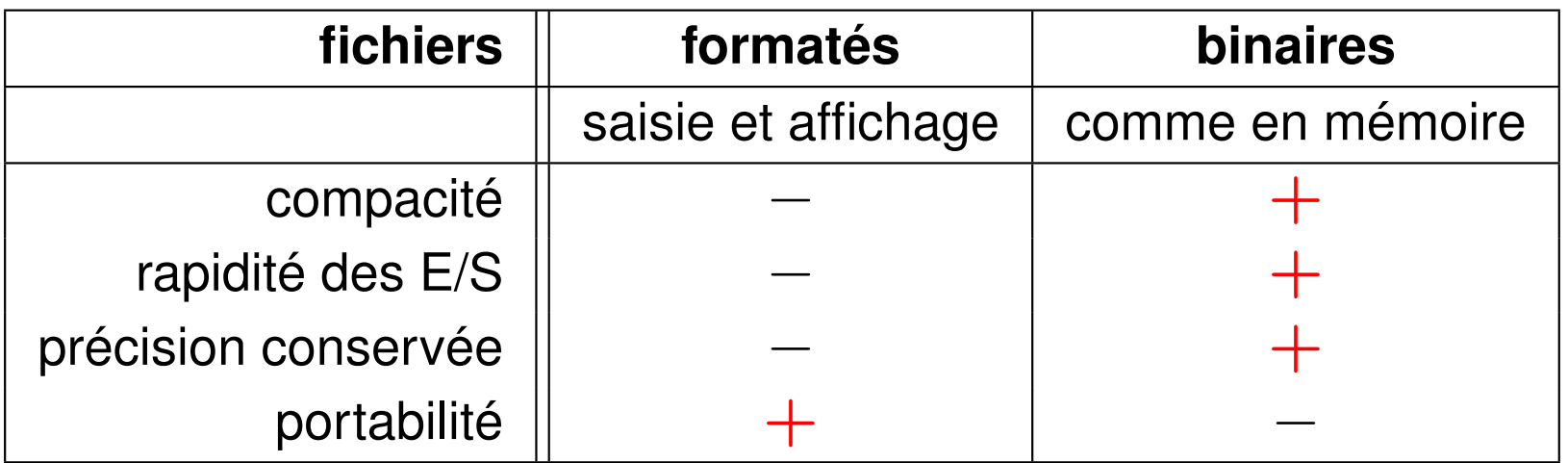

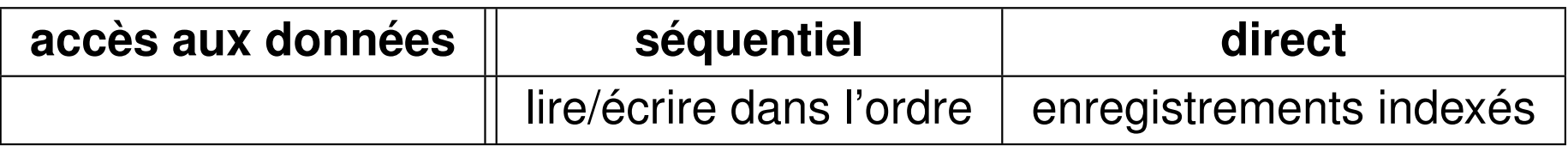

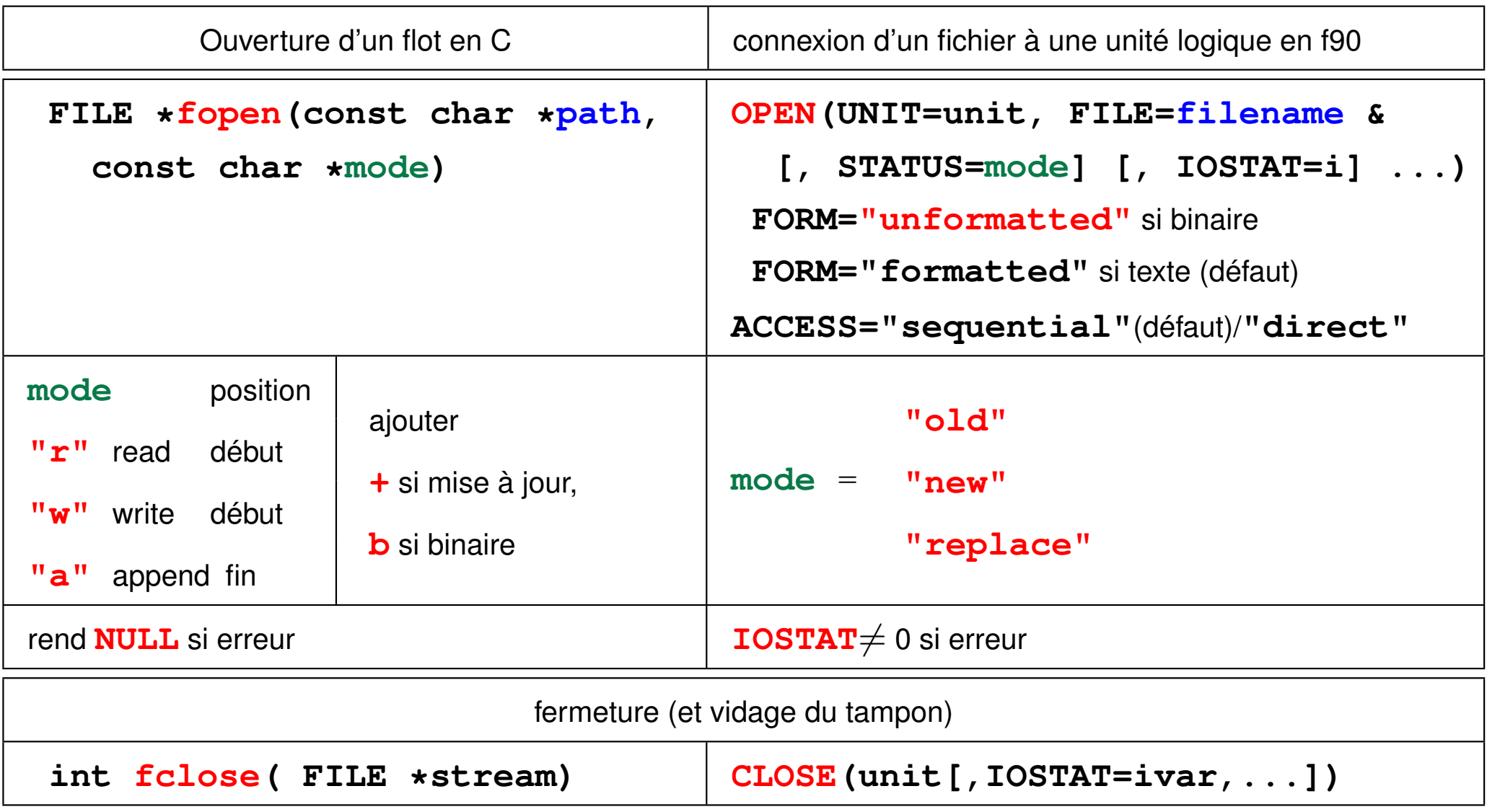

## **11.2 Entrées-sorties binaires (ou non formatées)**

Même codage que dans la mémoire vive de la machine

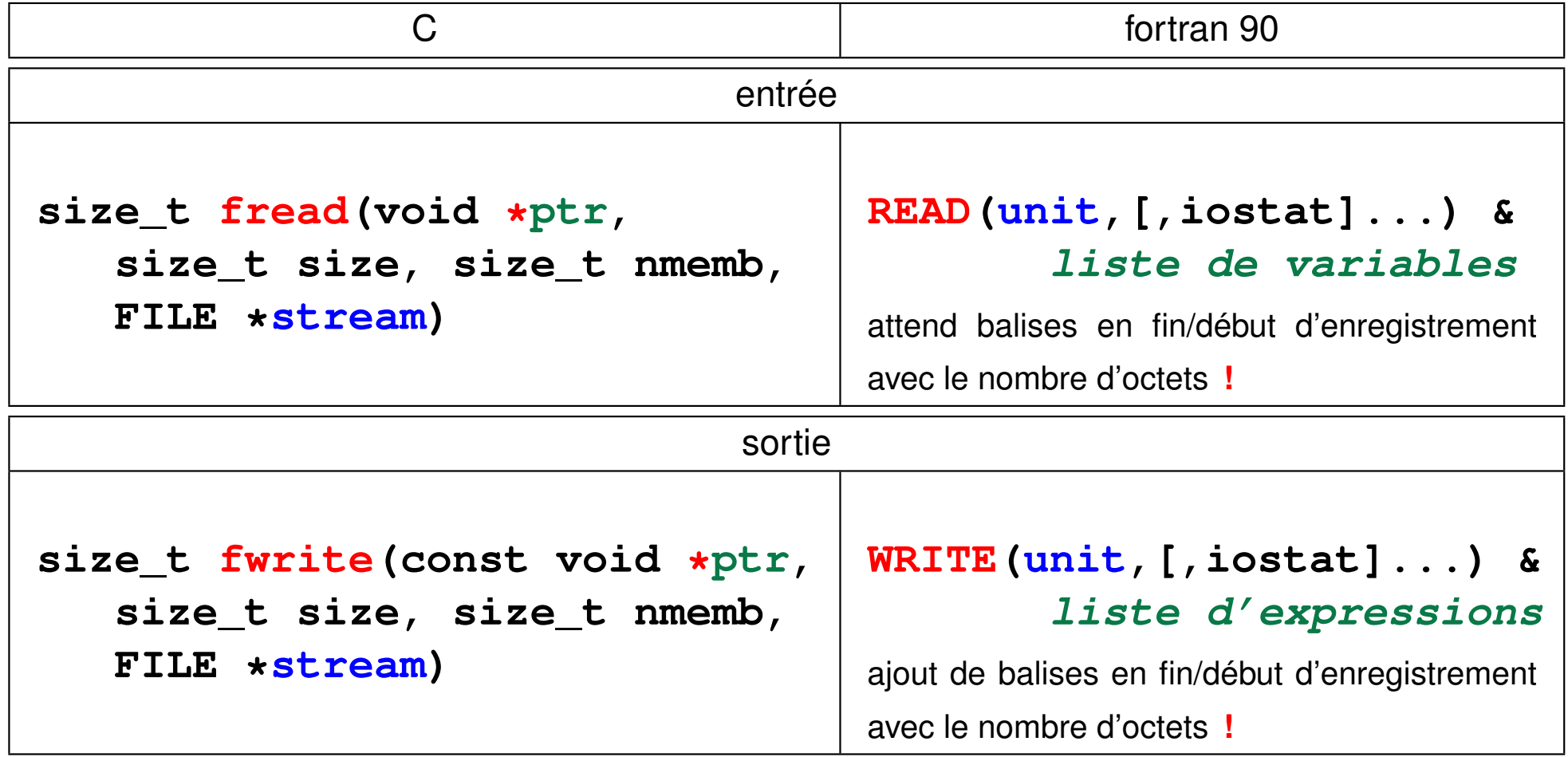

### **11.3 Entrée-sorties formatées (fichiers codant du texte)**

#### **3 fonctions en C, 1 fonction en fortran**

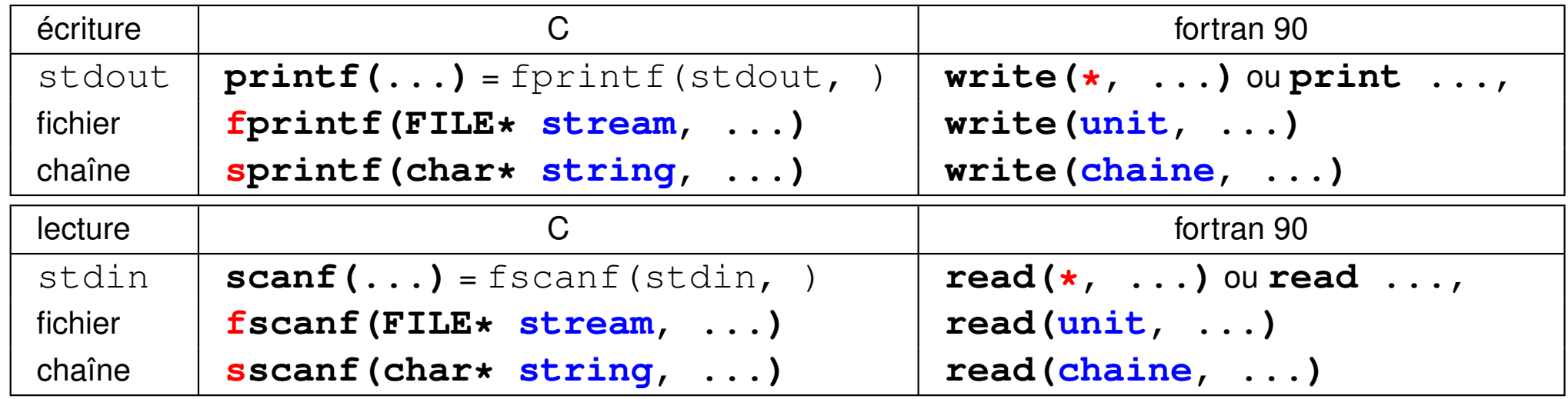

#### les opérations de **lecture et de conversion s'effectuent conjointement**

=> impossible de récupérer une erreur de conversion.

Pour fiabiliser les saisies interactives, il faut **décomposer le processus** en

- 1. lisant dans une chaîne de caractères
- 2. décodant ensuite la chaîne

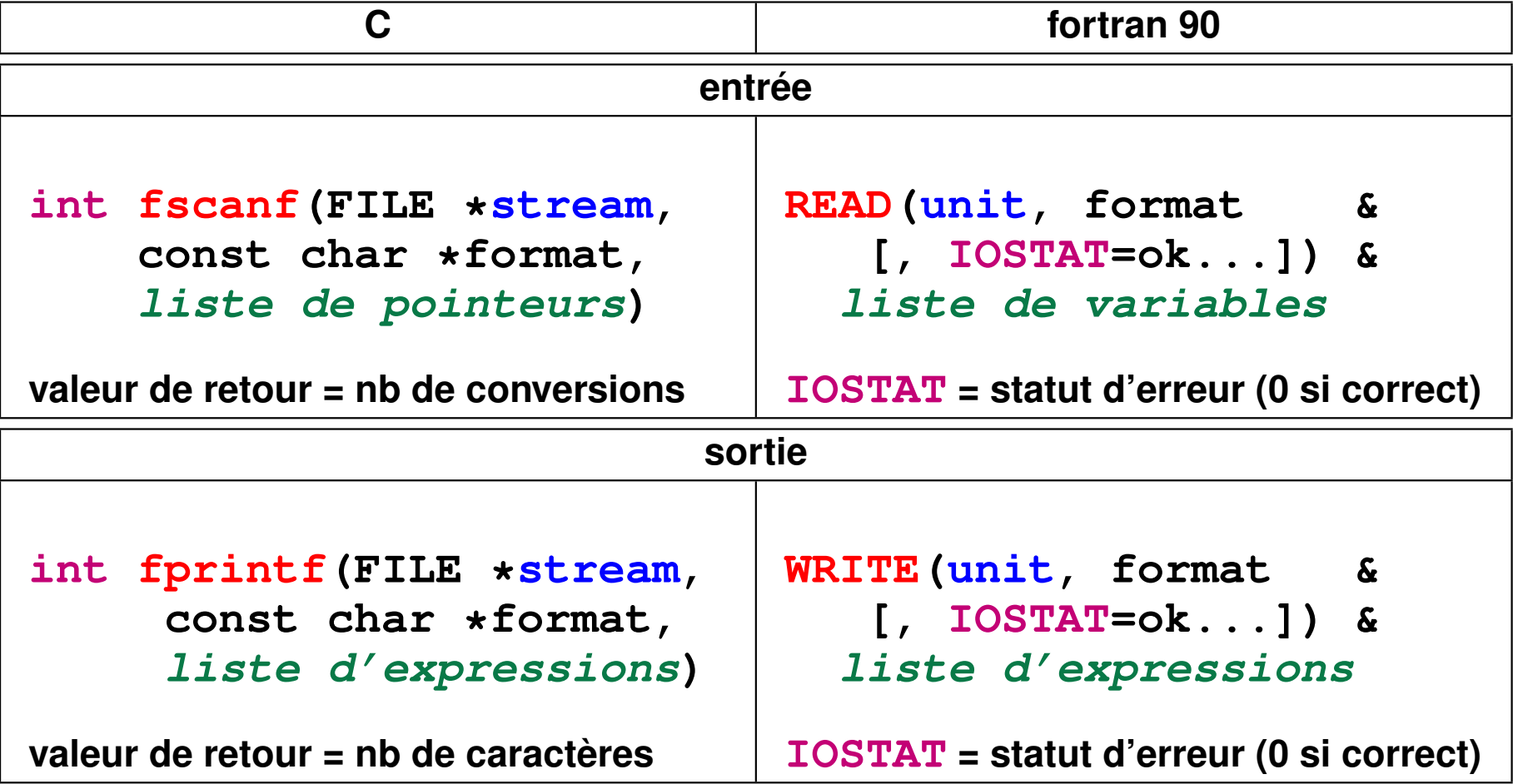

Séparation en lignes

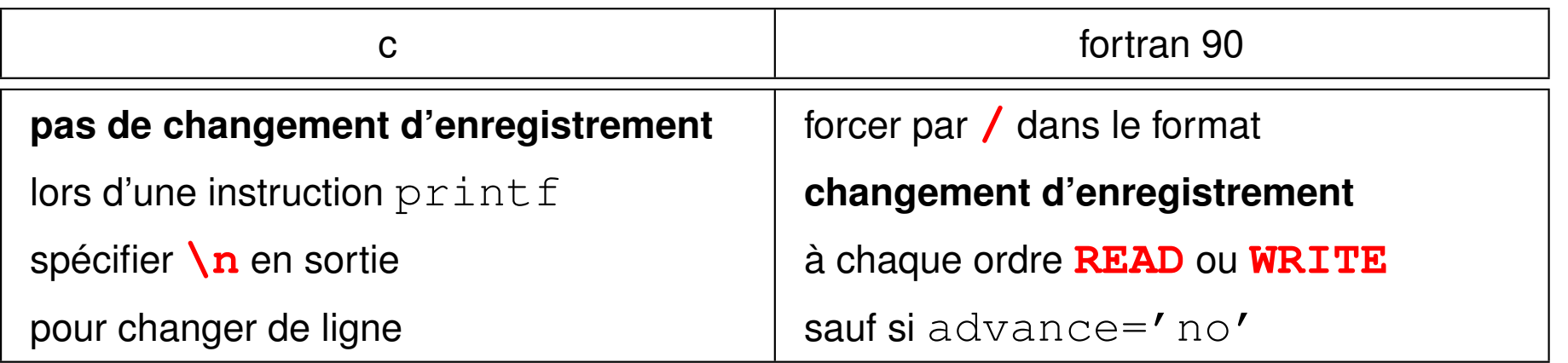

## **11.4 Formats d'entrée–sortie**

Correspondance très approximative entre C et fortran ( $w =$ largeur,  $p =$  précision)

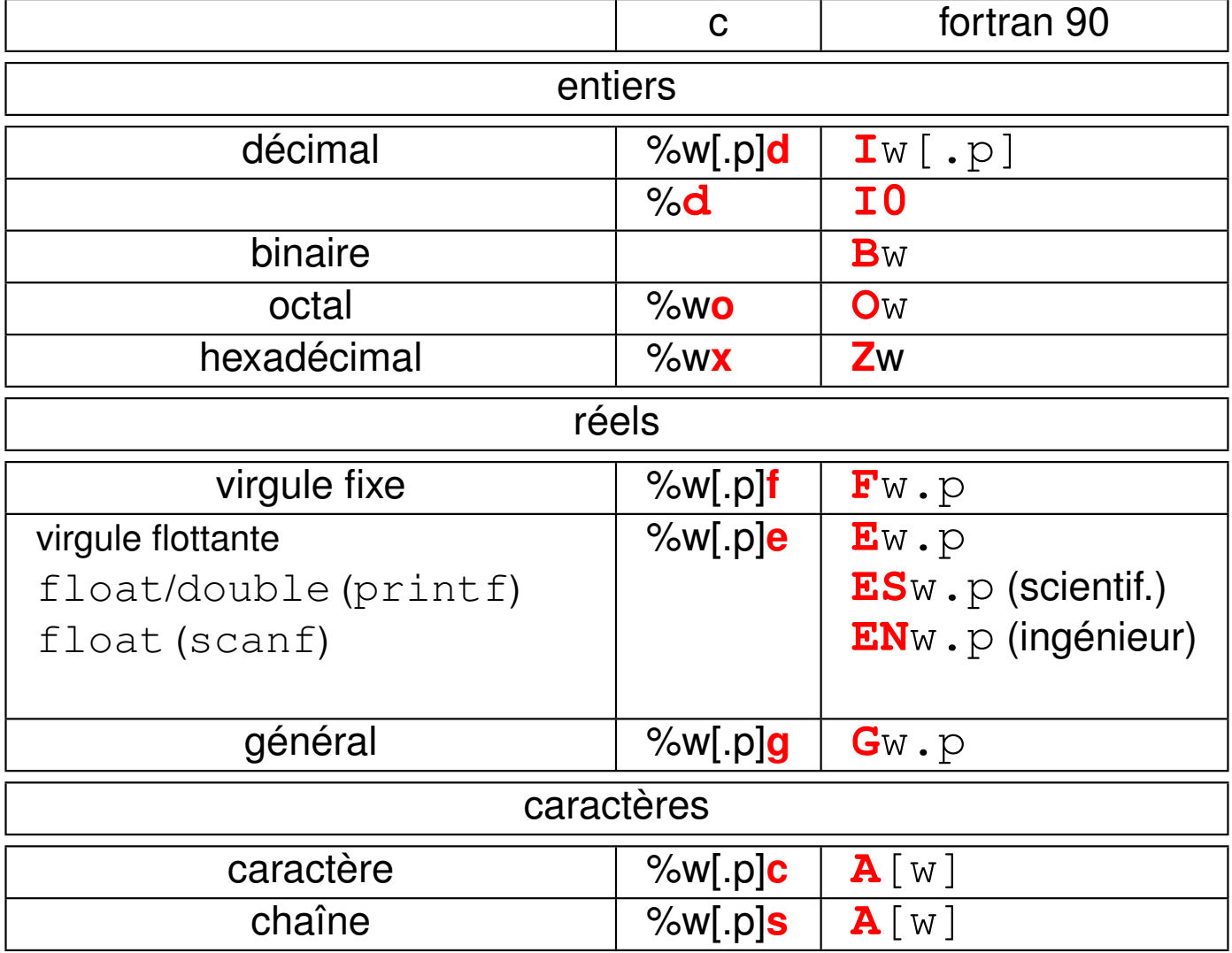

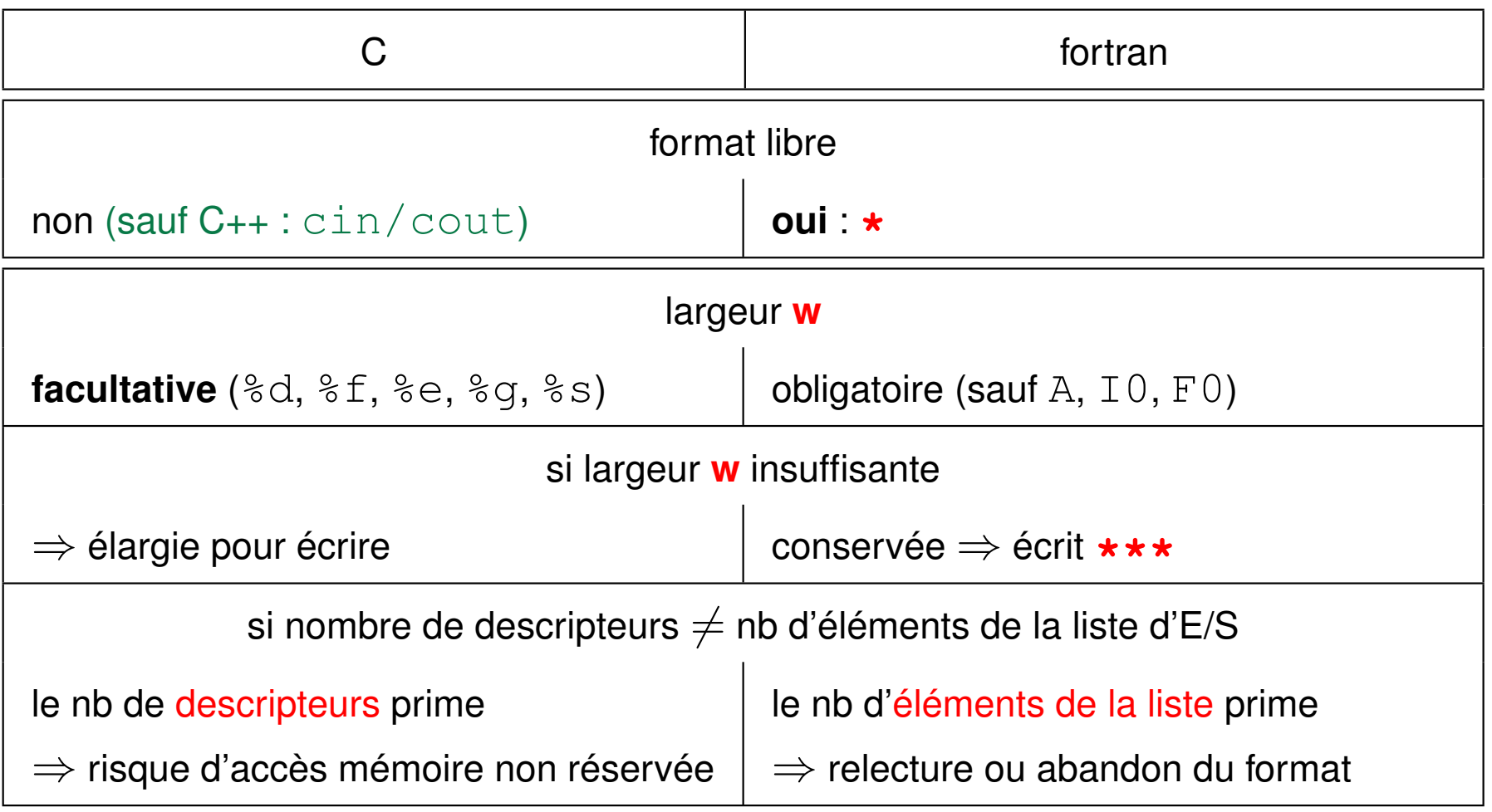

### **11.5 Exemple de lecture de fichier formaté en C**

```
#include <stdio.h> /* lecture.c */
#include <stdlib.h>
/* lecture du fichier donnees */
int main(void) {
char nom[80] ; /* limitation des chaînes à 80 caractères */
char article[80] ;
int nombre ;
float prix, dette ;
int n , ligne=1;
FILE *fp = NULL ; /* pointeur sur le flot d'entrée */
char fichier[] ="donnees"; /* nom du fichier formaté */
if ( (fp = fopen(fichier,"r")) == NULL ) { /* ouverture du fichier */
   fprintf(stderr, "erreur ouverture du fichier %s\n", fichier) ;
  exit (1) ;
  }
printf("ouverture correcte du fichier %s\n", fichier) ;
```

```
while((n=fscanf(fp,"%s %s %d %f",nom,article,&nombre,&prix)) != EOF)
  /* boucle de lecture des données jusqu'à EOF = End Of File */
  { if (n == 4) { /* si fscanf a réussi à convertir 4 variables */
     dette = nombre * prix ;
     printf("%s %s \t %d x %6.2f = %8.2f\n", nom, article, nombre, prix, determine);
     ligne++;
   }
   else {
     fprintf(stderr, "problème fscanf ligne %d\n", ligne);
     exit (EXIT_FAILURE) ;
    }
  }
printf("fin de fichier %d lignes lues \n", ligne-1); /* sortie normale parabally
fclose(fp) ; /* fermeture du fichier */
exit(EXIT_SUCCESS) ;
} /* lecture.c */
```
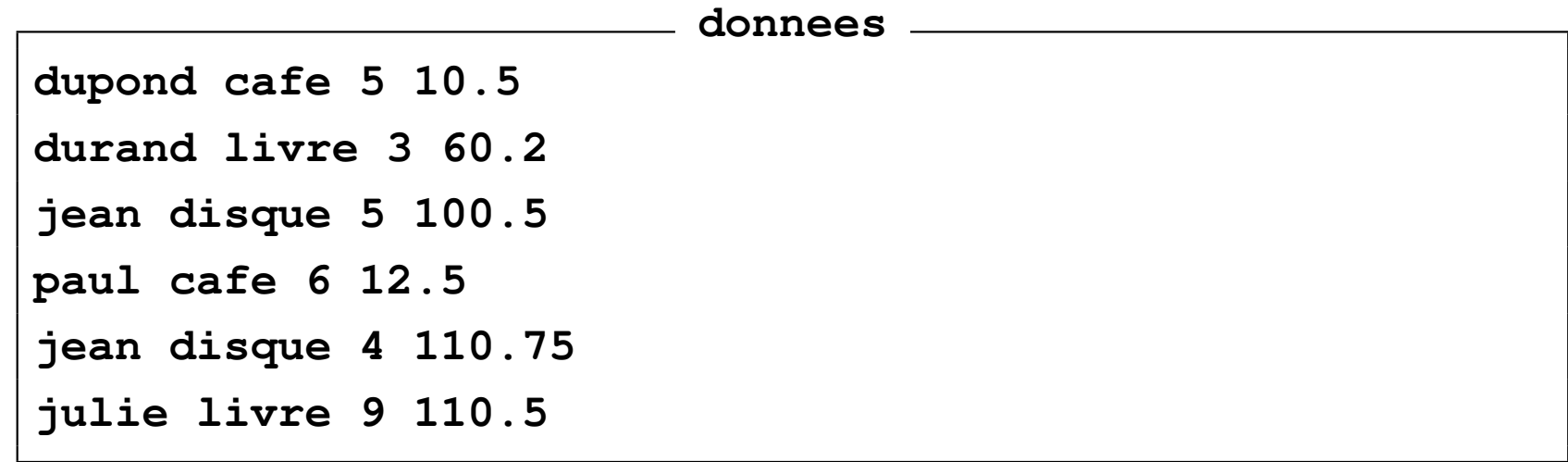

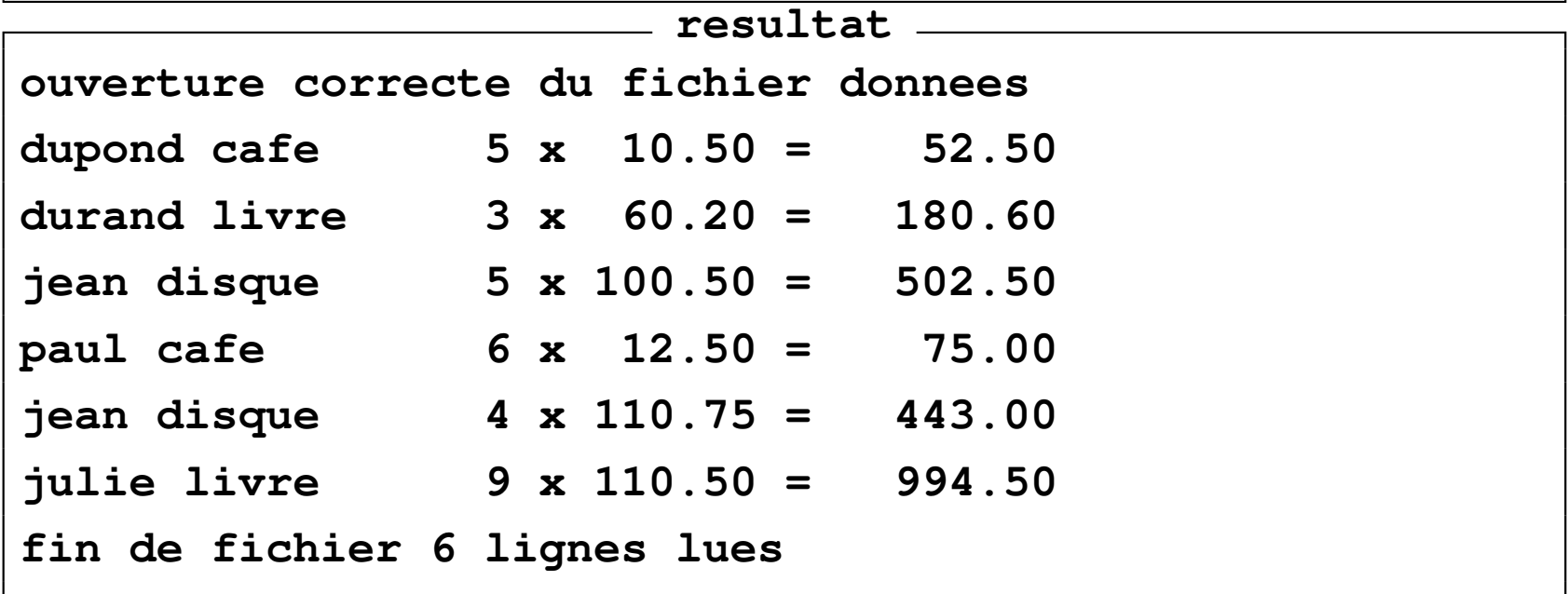

### **11.6 Exemple d'écriture de tableau 1D en fortran**

```
PROGRAM format_tab
IMPLICIT NONE
INTEGER, DIMENSION(3) :: t = (/ 1, 2, 3 /) ! tableau initialisé
INTEGER :: i
WRITE(*,
                  '(3i4)') t(:) ! tableau global => en ligne
DO i = 1, 3 ! boucle explicite
  WRITE(*,
'(i4)') -t(i) ! => un chgt d'enregistrement par ordre
END DO ! => affichage en colonne
WRITE(*,
'(3i4)') (2* t(i), i=1, 3)! boucle implicite => affichage en ligne
WRITE(*,
'(i4)') (-2*t(i), i=1, 3) ! format réexploré => en colonne
DO i = 1, 3 ! boucle explicite
  WRITE(*,
'(i4)'
, advance='no') 3*t(i) ! mais option advance='no'
END DO ! => affichage en ligne
WRITE(*, *) !passage à l'enregistrement suivant
END PROGRAM format_tab
```
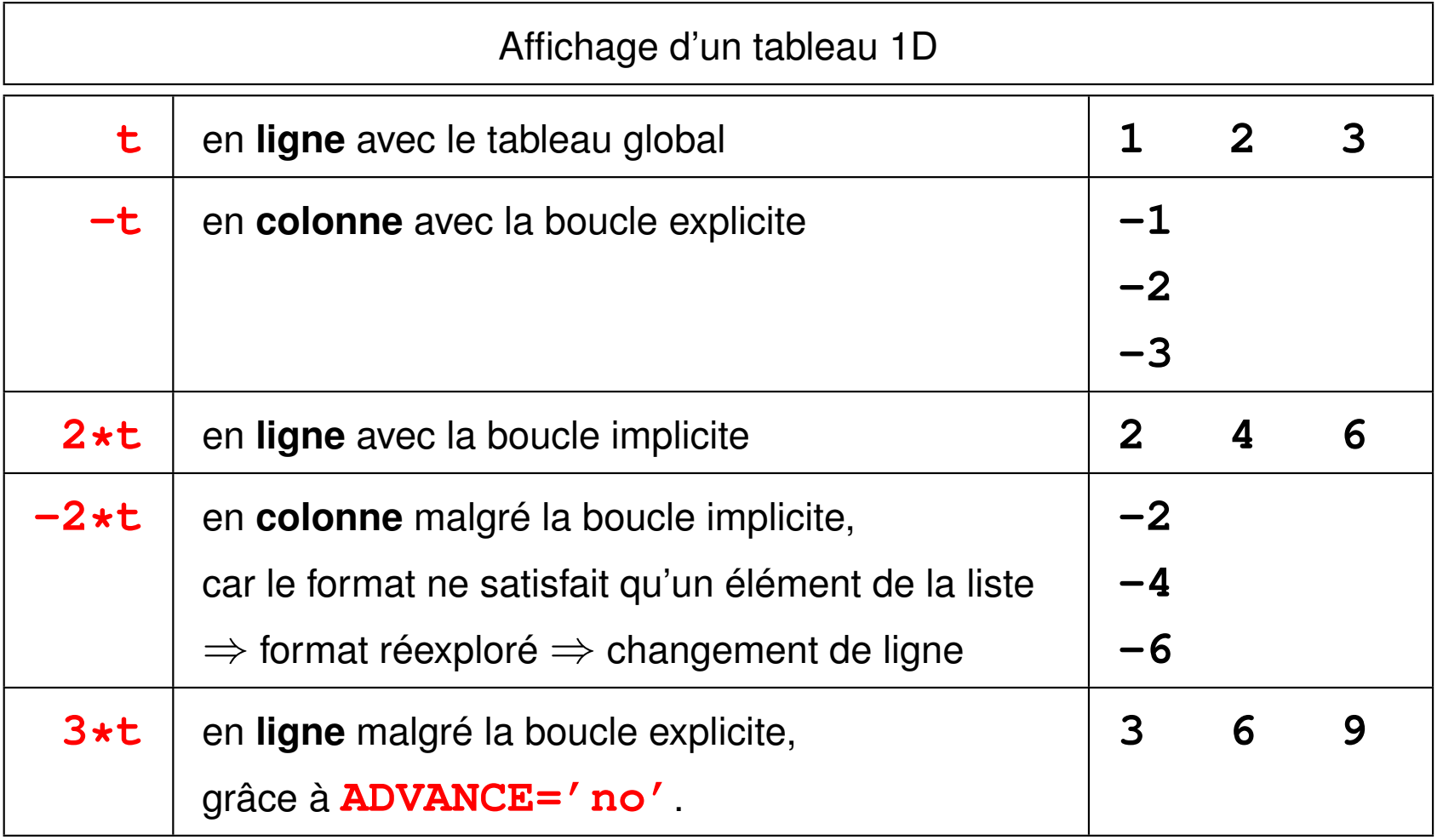

# **12 Structures ou types dérivés**

# **12.1 Intérêt des structures**

**Tableau** = agrégat d'objets de même type repérés par un ou des indices entiers **Structure/type dérivé** = agrégat d'objets de types différents (chaînes de caractères, entiers, flottants, tableaux...) repérés par un nom de champ/composante ⇒ représentation de données composites et manipulation champ par champ ou globale (passage en argument des procédures simplifié par **encapsulation**) Représentation à l'image des données dans certains fichiers (tableau de structures)

#### **Exemples**

- étudiant = nom, prénom, numéro, date de naissance, UE et notes associées...
- échantillon de mesure sous ballon sonde à un instant donné= altitude, pression, température, humidité, vitesse, orientation du vent
- point d'une courbe = abscisse, ordonnée, lettre, couleur
**Imbrication** possible  $\rightarrow$  structures de structures :

personne = nom, prénom, date de naissance

étudiant = personne, numéro, tableau d'UE et de notes

Structures **statiques** : champs/composantes de taille **fixe**

Structures **dynamiques** : comportant des champs de taille **variable**

(tableaux ou chaînes de caractères allouables par exemple) :

Exemple : la liste des couples nom d'UE + note dépend de l'étudiant

Parmi les champs d'une structure, on peut introduire des **pointeurs vers un objet du même type** : structures **auto-référencées**

- → objets dynamiques complexes tels que arbres, **listes chaînées**
- $\Rightarrow$  modéliser des données dont le nombre évolue pendant leur manipulation
- 1. lors de la saisie des données
- 2. pour insérer ou supprimer dans une liste ordonnée lors d'un classement

tableaux dynamiques insuffisants  $\Rightarrow$  allocation élément par élément

+ pointeurs entres voisins

# **12.2 Définition, déclaration et initialisation des structures**

### **12.2.1 Définition de structures/types dérivés**

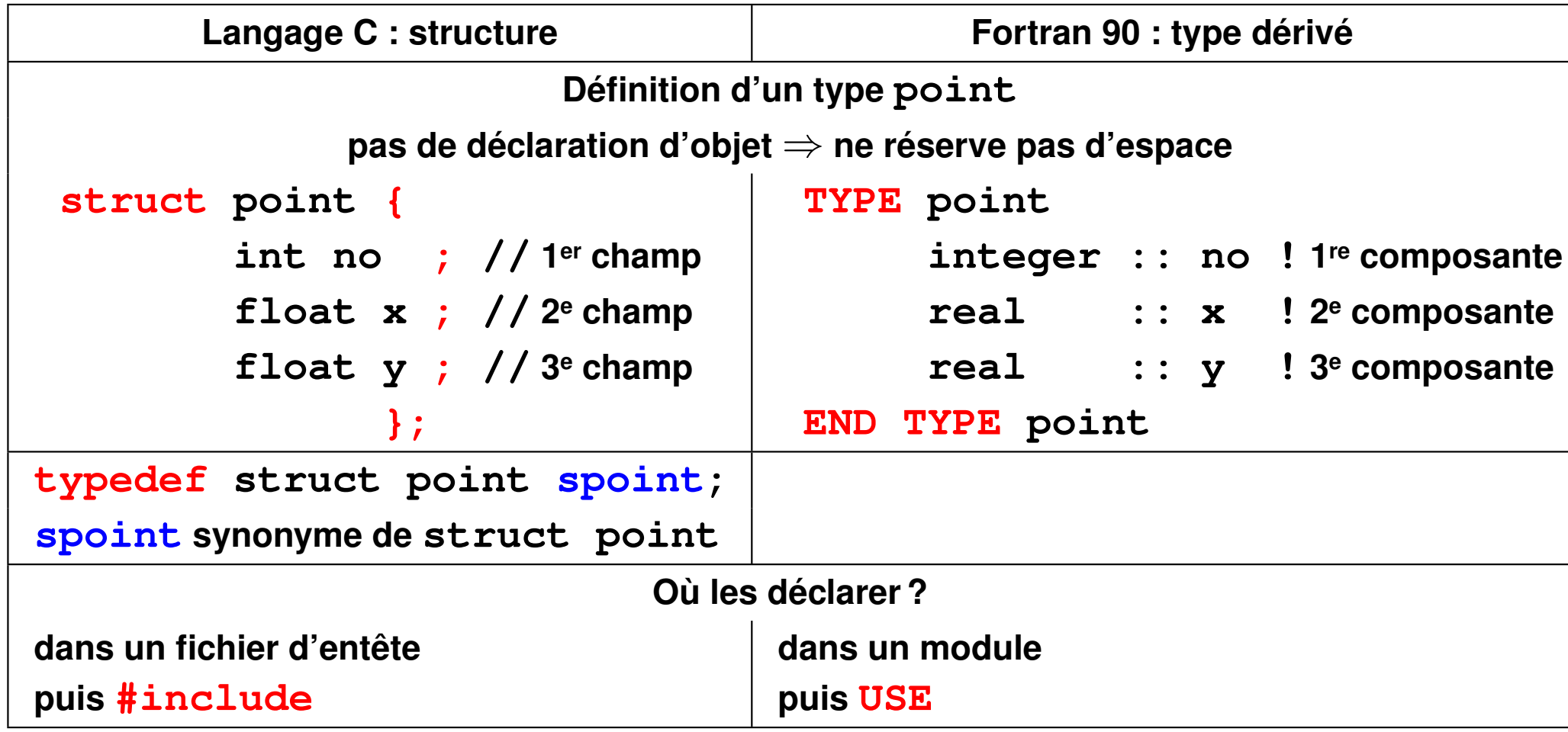

## **12.2.2 Déclaration et initialisation d'objets de type structure**

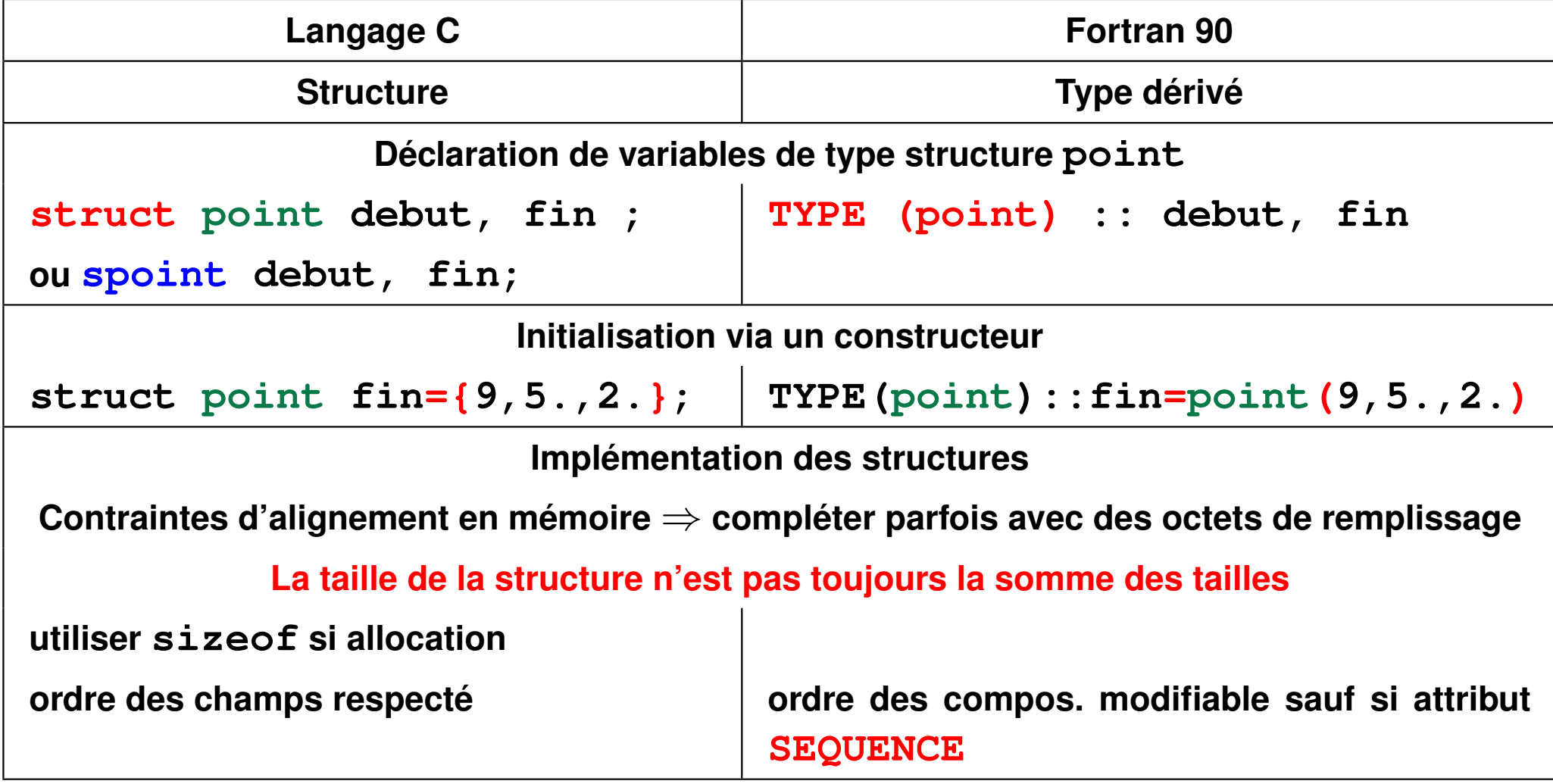

#### **12.2.3 Contraintes d'alignement dans les structures en C**

La taille de la structure n'est pas toujours la somme des tailles des champs

Exemple de structure impliquant des **octets de remplissage** (*padding*) typedef struct { int n ;  $/*$  4 octets  $*/$ char c;  $/*$  **1** octet  $*/$ } lettre; /\* 5**+3**=8 octets \*/

Options de compilation gcc pour spécifier le remplissage **-fpack-struct=** 

- gcc sans option ⇒ **sizeof(struct lettre)** → 8
- gcc -fpack-struct=**2** ⇒ **sizeof(struct lettre)** → 6
- gcc -fpack-struct=**1** ⇒ **sizeof(struct lettre)** → 5

⇒ utiliser **sizeof** de la structure **si allocation**

p=(struct lettre \*) calloc(n\_struct, **sizeof(struct lettre)**);

Éviter ou limiter le padding en classant les petits champs à la fin (en particulier pour de l'interopérabilité C/fortran)

structure mal ordonnée (12 octets)

structure bien ordonnée (8 octets)

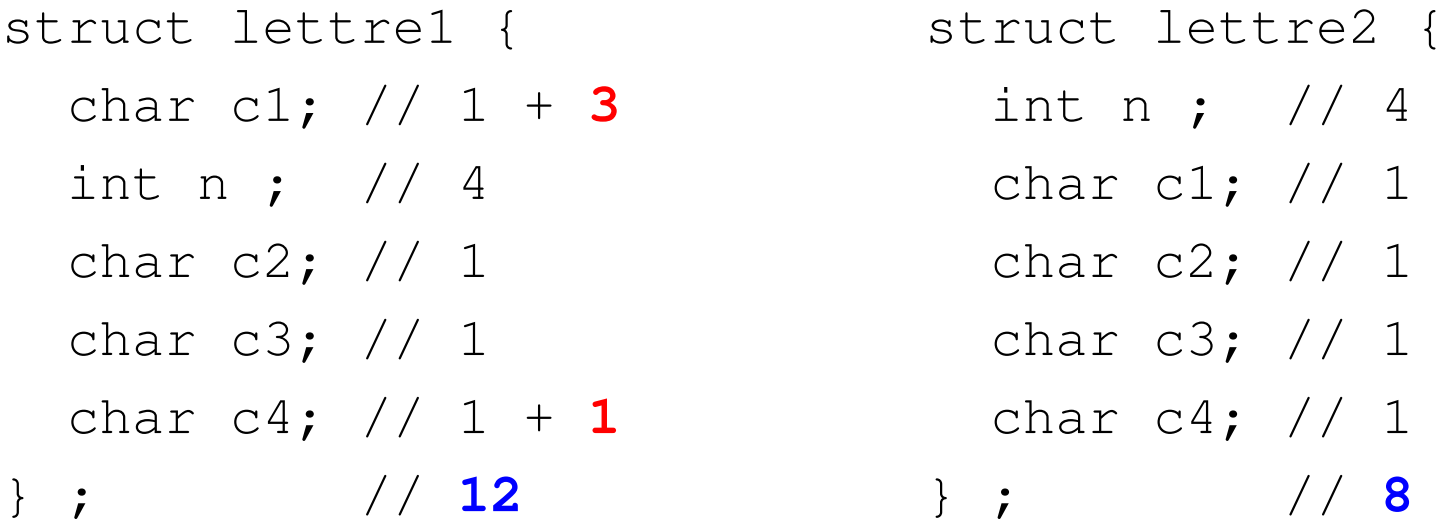

#### **12.2.4 Implémentation des types dérivés en fortran**

L'ordre des composantes peut être modifié par l'implémentation sauf avec l'attribut **SEQUENCE** (interdit si bind (c) en interopérabilité) **-fpack-derived** pour compacter les types dérivés avec q95/qfortran

# **12.3 Manipulation des structures**

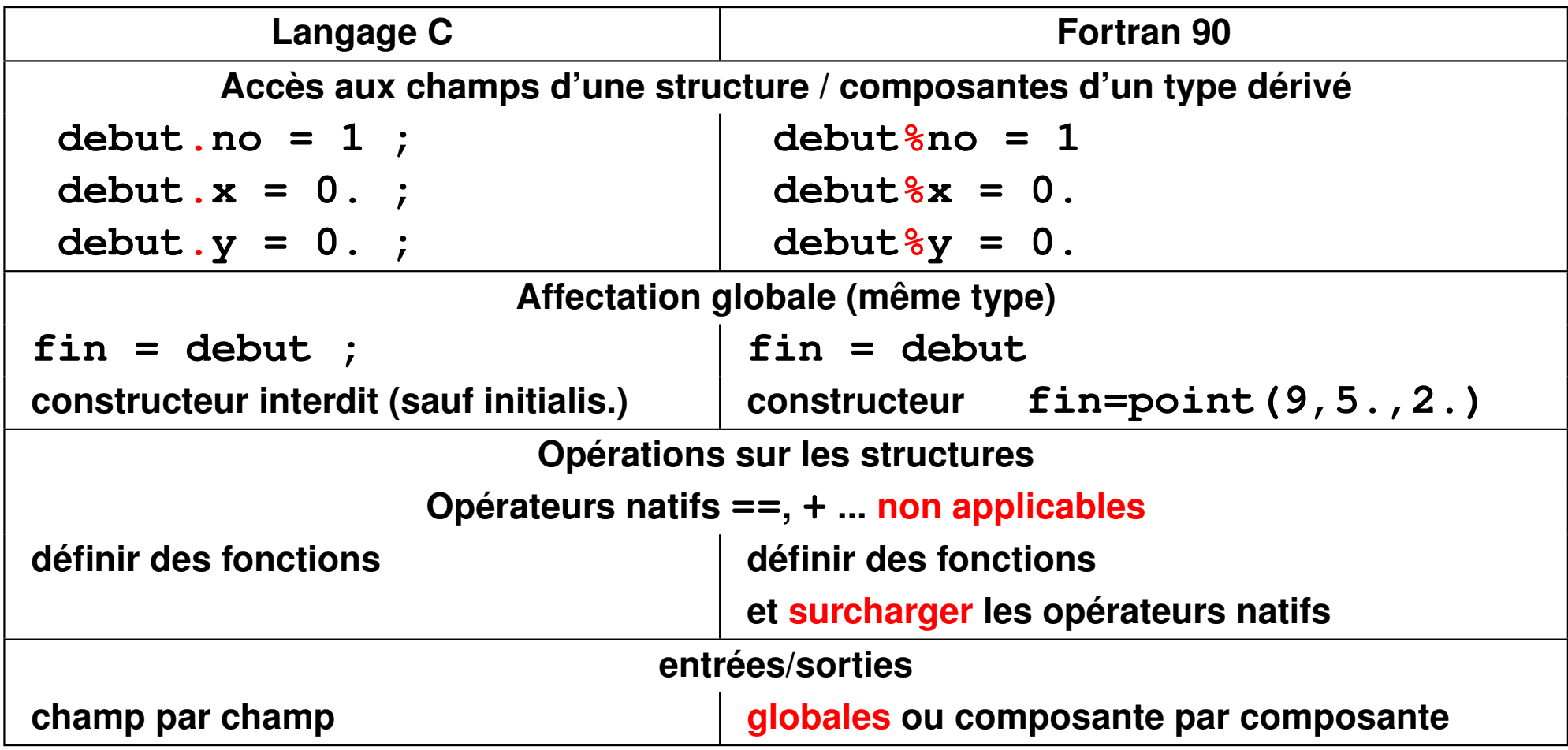

```
MODULE m_point ! module de définition du type point ! type_pt.f90
 IMPLICIT none
 TYPE point
   integer :: no ! numéro
   real :: x ! abscisse
   real :: y ! ordonnée
 END TYPE point
END MODULE m_point
PROGRAM points ! programme principal
 USE m_point ! visibilité du type dérivé
 TYPE(point) :: a, b ! déclaration de deux "points"
 a = point(5, .4 ,-2.) ! construction de a
 write(*,*) "a = ", a ! affichage global de a
 b = a ! affectation globale de b
 b%no = 6 ! modification d'une composante
 write(*,*) "b = ",b%no,b%x,b%y ! affichage par composantes
END PROGRAM points ! type_pt.f90
```

```
#include <stdio.h> /* fichier type_pt.c */
#include <stdlib.h>
struct point { /* définition globale de la structure point */
int no; /* numéro */
float x; /* abscisse */
float y; /* ordonnee */
};
typedef struct point spoint; /* type spoint = raccourci */
int main(void){
spoint a = {5, .4 ,-2.}; /* définition avec constructeur de a */
spoint b; /* déclaration de type spoint */
printf("taille de la struct spoint %d\n", (int) sizeof(spoint));
printf("a = %d %g %g\n", a.no, a.x, a.y); /* aff. des champs de a */
b = a; /* affectation globale */
b.no = 6; /* modification d'une composante */
printf("b = %d %g %g\n", b.no, b.x, b.y); /* aff. des champs de b */
exit(EXIT_SUCCESS);
} /* fichier type_pt.c */
```
## **12.4 Structures et tableaux**

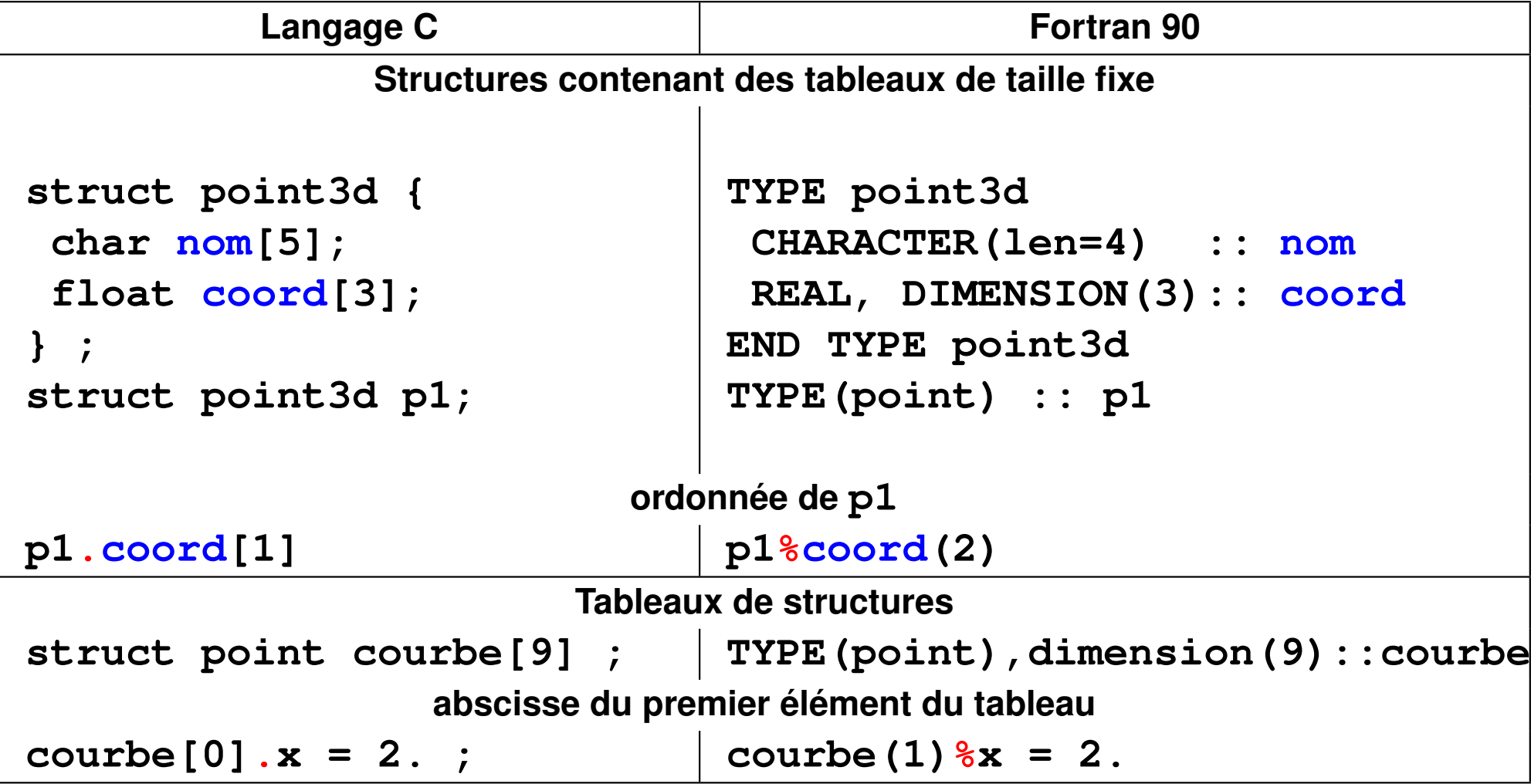

# **12.5 Structures/types dérivés, pointeurs et procédures**

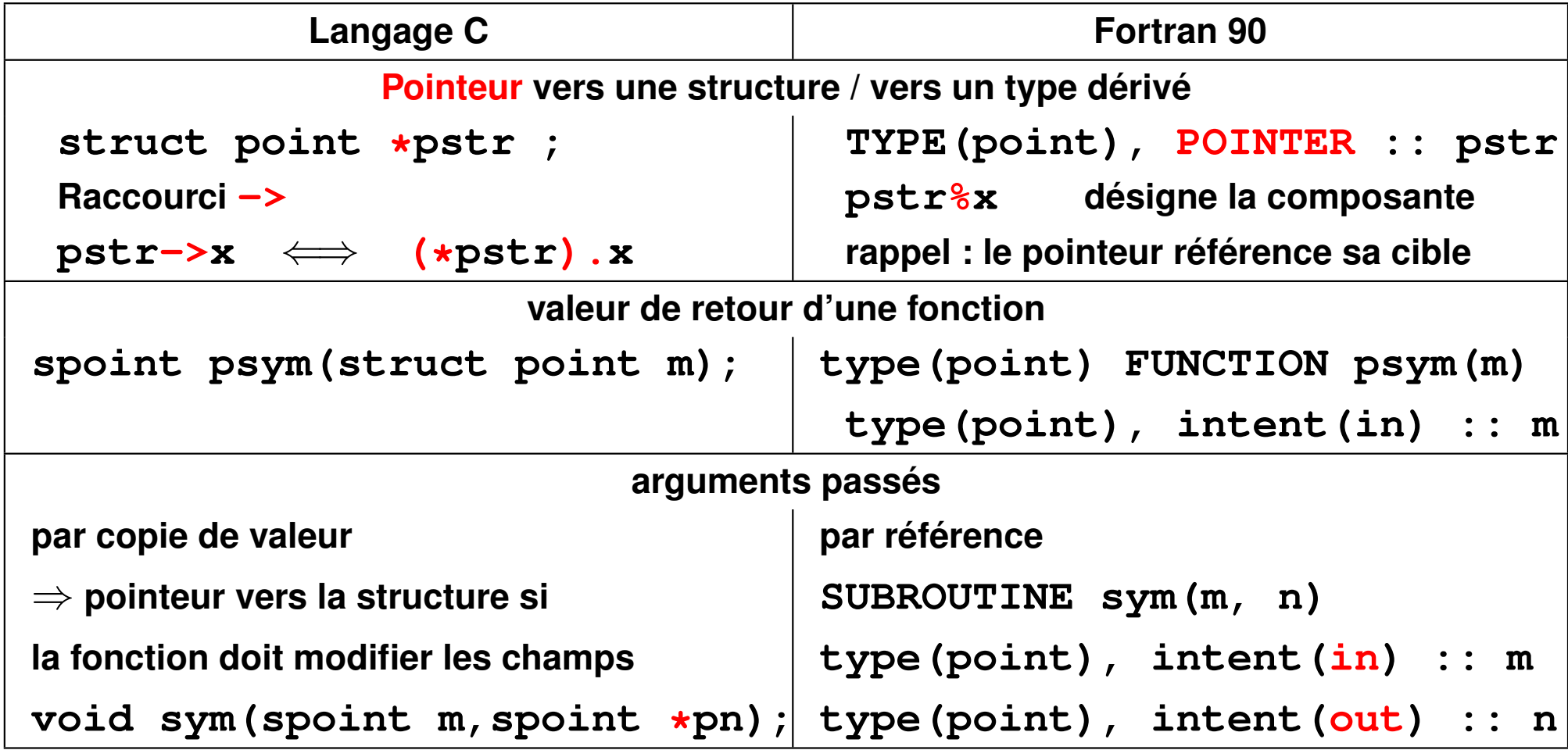

**MODULE m\_point !** module de définition du type point ! fichier sym2\_pt. **implicit none type point integer :: no ! numéro real :: x ! abscisse real :: y ! ordonnée end type point END MODULE m\_point**

```
MODULE m_sym ! module des procédures de calcul du symétrique/diagonale
 use m_point ! pour importer le type point dans le module
  contains
  FUNCTION psym(m) ! fonction de calcul du symétrique
   type(point) :: psym ! résultat de type point
   type(point), intent(in) :: m
   psym = point (-m%no, m%y, m%x) ! chgt signe de no et échange x/y
 END FUNCTION psym
```

```
SUBROUTINE sym(m, n) ! sous programme de calcul du symétrique
   type(point), intent(in) :: m
   type(point), intent(out) :: n
   n = point (-m%no, m%y, m%x) ! chgt de signe du no et échange x/y
 END SUBROUTINE sym
END MODULE m_sym
PROGRAM sym_point ! programme principal
  ! USE m_point ! pas nécessaire car use m_sym => cascade avec USE m_point
  USE m_sym ! pour connaître l'interface des procédures sym et psym
  implicit none
 type(point) :: a, b ! déclaration de deux "points"
  a = point(5, 1. ,-2.) ! construction de a
  write(*,*) "a = ", a ! affichage global de a
 \text{write}(\star, \star) "\text{psym}(a) = ", \text{psym}(a) ! avec la fonction \Rightarrow -5 -2. 1.
  call sym(a, b) ! appel de sym => -5 -2. 1.
  write(*, *) "sym. de a = ", b ! affichage global de b
END PROGRAM sym_point ! fichier sym2_pt.f90
```

```
#include <stdio.h> /* fichier sym2_pt.c */
#include <stdlib.h>
struct point { /* définition globale de la structure point */
  int no; /* numéro */
 float x; /* abscisse */
 float y; /* ordonnee */
};
typedef struct point spoint; /* type spoint = raccourci */
spoint psym(spoint m);
spoint psym(spoint m){ /* fonction à valeur de type spoint */
  spoint symetrique;
  symetrique.no = -m.no; /* changement de signe */
  symetrique.x = m.y; \big/* échange entre x et \big| */
 symetrique.y = m.x;
 return symetrique;
}
```

```
void sym(spoint m, spoint *n); /* passer le pointeur pour pouvoir */
void sym(spoint m, spoint *n){ /* modifier les champs de la structure */
 n->no = -m.no; /* chgt de signe de no et échange x/y */
 n->x = m.y;n->y = m.x;}
int main(void){
  spoint a = {5, 1. ,-2.}; /* définition de a */
  spoint b; /* déclaration de type spoint */
 printf("taille de la struct spoint %d\n", (int) sizeof(spoint));
 printf("a = %d %g %g\n", a.no, a.x, a.y); /* affich. des champs de a */
 printf("psym(a) = %d %g %g\n", psym(a).no, psym(a).x, psym(a).y);
  sym(a, &b); /* appel de sym */
 printf("sym. de a = %d %g %g\n", b.no, b.x, b.y); /* affichage de b */
 exit(EXIT_SUCCESS);
```

```
} /* fichier sym2_pt.c */
```
## **12.6 Exemple de structures auto-référencées : listes chaînées**

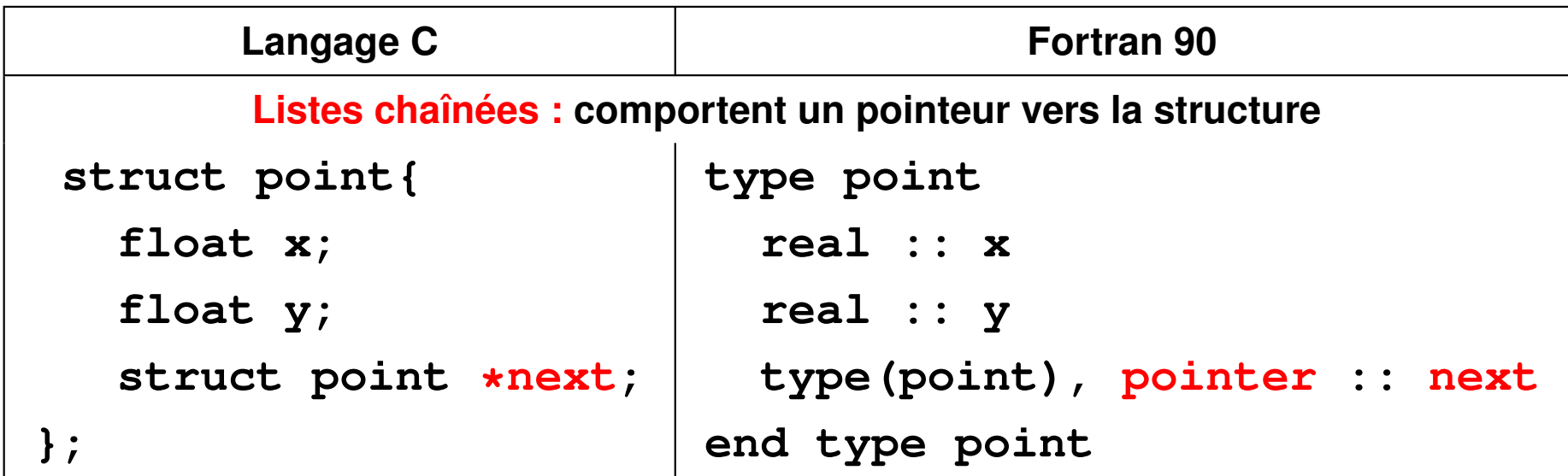

La structure comporte un **pointeur** vers un objet du type qu'elle définit

#### **Construction de proche en proche** de la liste simplement chaînée,

par exemple à la lecture d'un fichier :

**Initialisation :** allocation du premier élément

#### **Corps de la boucle**

- 1. affectation des données de la structure courante (sauf le pointeur)
- 2. allocation de l'élément suivant
- 3. affectation du pointeur du courant vers le suivant (chaînage simple)

**En fin de boucle :** le dernier élément pointe vers NULL.

Le premier élément permet de retrouver toute la chaîne.

Associer des **procédures récursives** pour parcourir la chaîne et agir sur la liste

Structure adaptée à l'insertion et la suppression d'éléments (classement par ex.) mais ne pas perdre le chaînage !

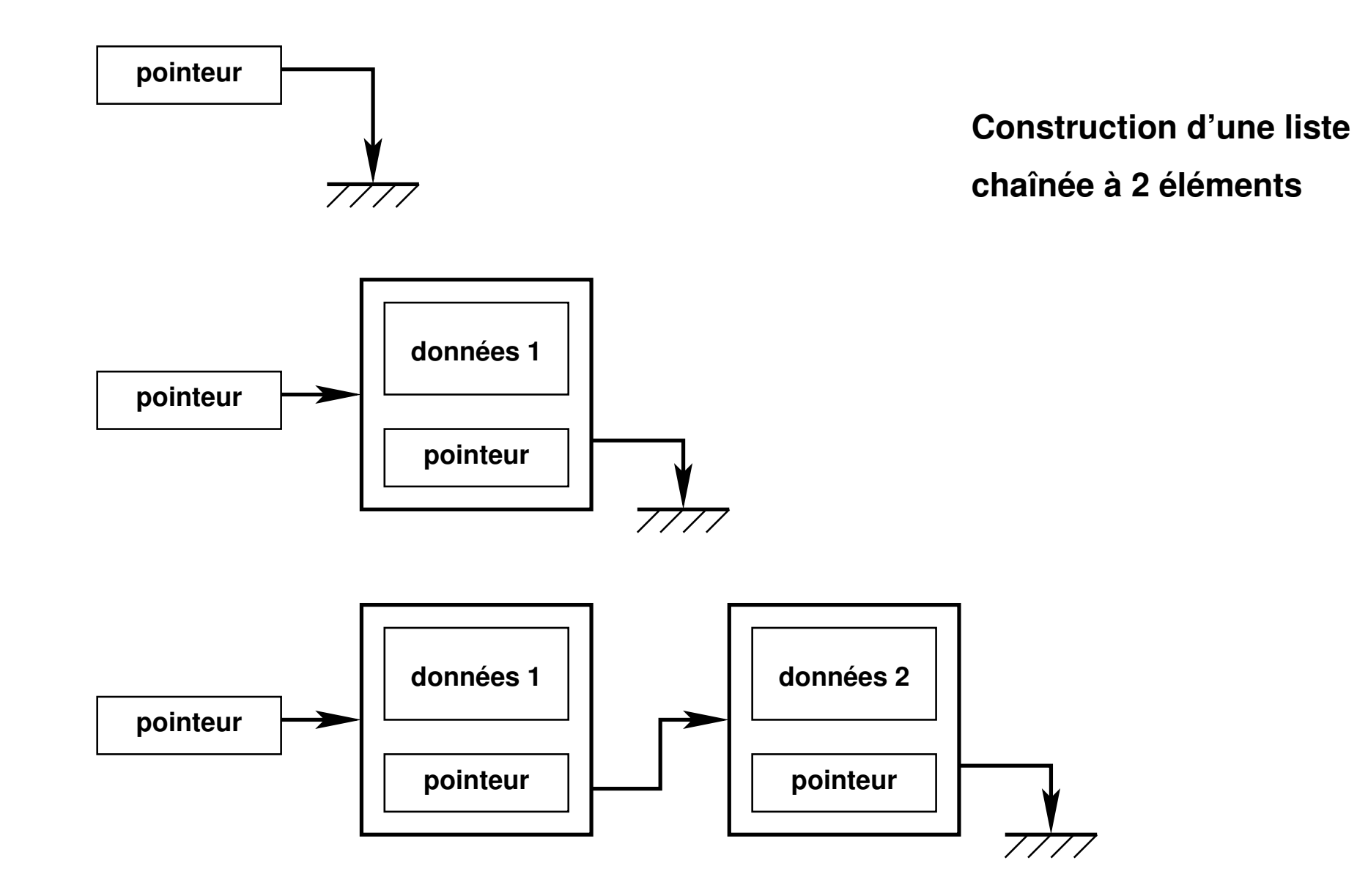

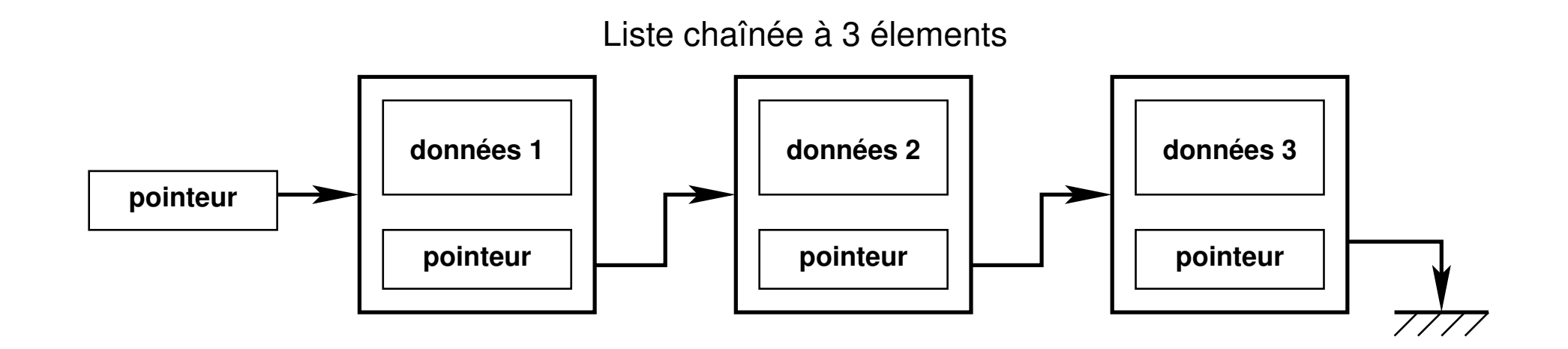

Suppression d'un élément intérieur (en bleu) dans une liste chaînée

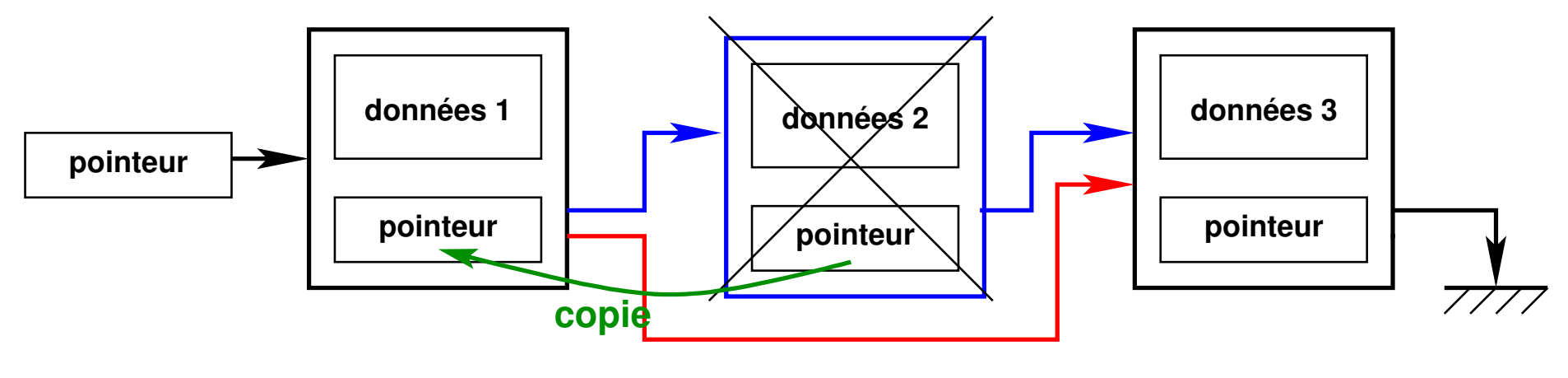

faire pointer (1) vers (3), **puis** désallouer (2)

# **12.7 Structures à composantes dynamiques**

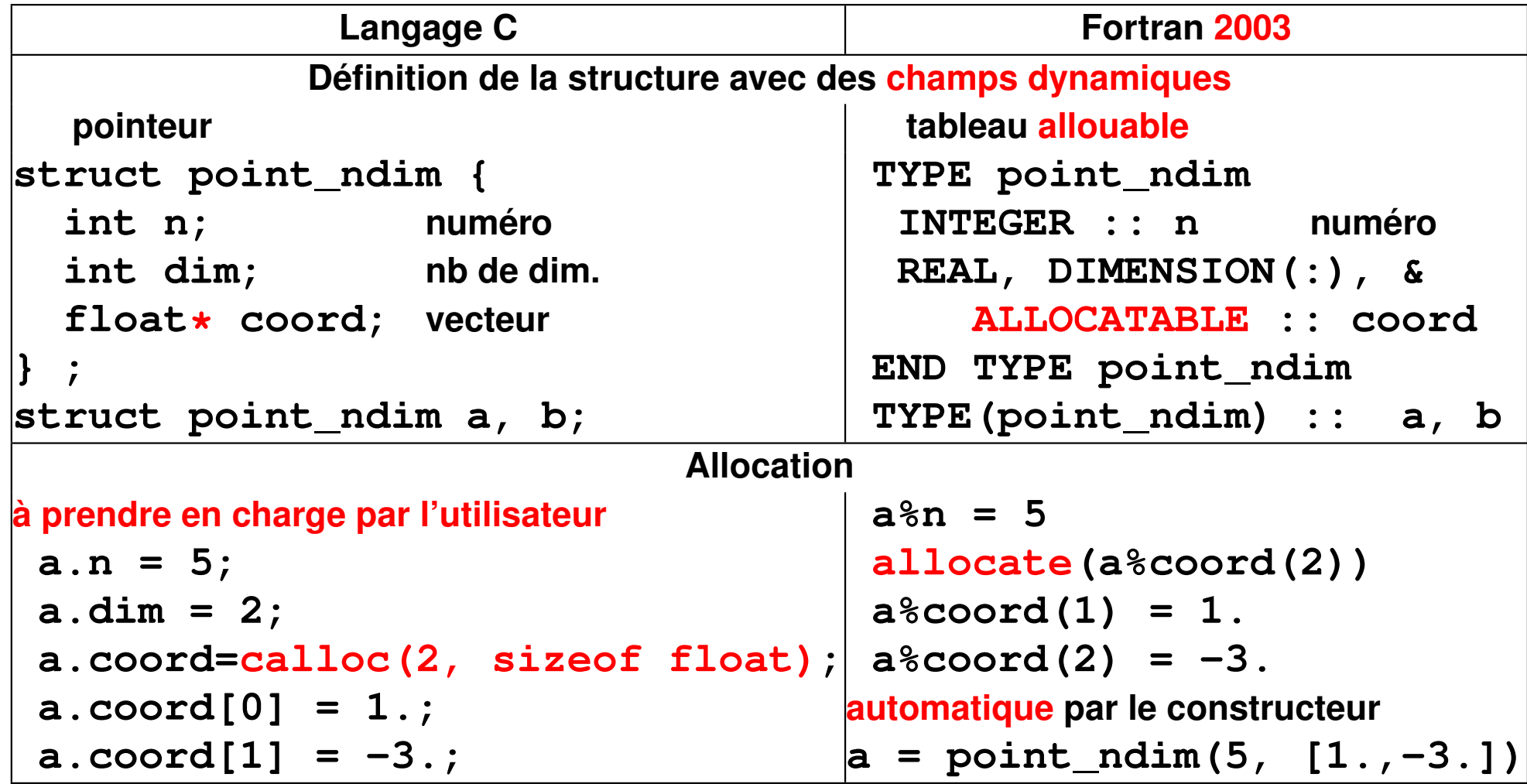

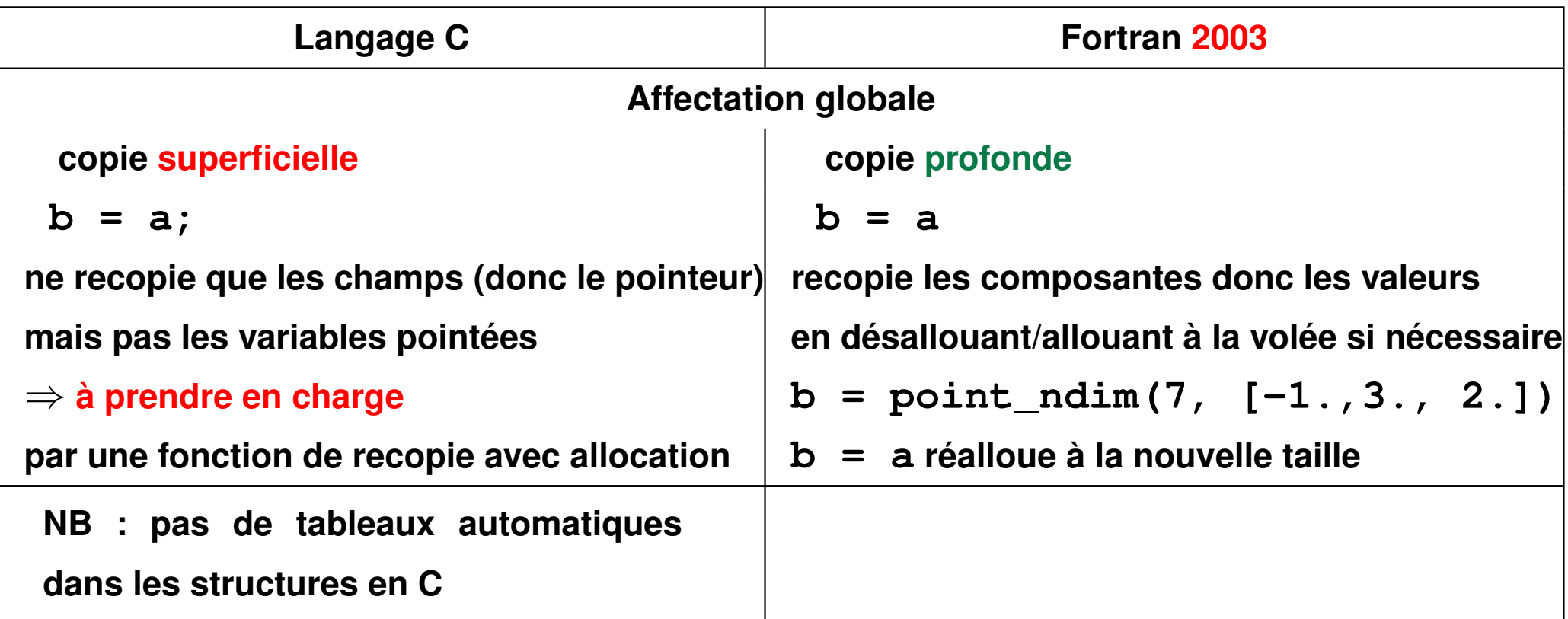

# **12.8 Conclusion sur les structures**

Les structures permettent de regrouper des données hétérogènes pour les communiquer de façon plus concise entre procédures.

La notion de structure devient beaucoup plus puissante pour manipuler des objets complexes si on lui associe des méthodes de manipulation sous forme de

- **fonctions** : possible dans les deux langages
- **opérateurs** : possible en fortran, pas en C, mais en C++ en fortran, surcharge d'opérateurs y compris affectation

**Association structures de données et méthodes** ⇒ **programmation objet**

# **13 Compilation séparée**

# **13.1 Intérêt de la compilation séparée**

- modularisation du code
- mise au point plus rapide (ne recompiler que partiellement)
- réutilisation des procédures
- création de bibliothèques (collections de fichiers objets)
- automatisation avec l'utilitaire **make**
- $\implies$  séparer phase des compilations et phase de l'édition de liens

#### **Rappel**

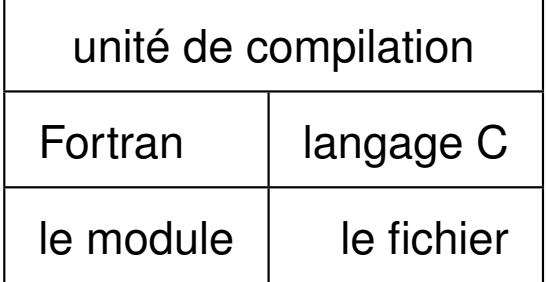

# **13.2 Mise en œuvre robuste de la compilation séparée**

Donner les moyens au **compilateur** de vérifier si **le nombre, le type et la position des arguments des procédures** lors d'un appel sont conformes à l'interface ou prototype de la procédure.

Première solution : dupliquer l'information sur l'interface en la déclarant au niveau des procédures qui l'utilisent.

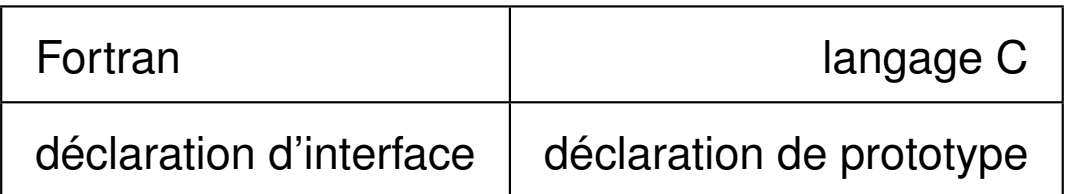

Mais risque d'incohérence entre les deux informations en particulier dans la phase de développement.

## ⇒ **Solution plus robuste**

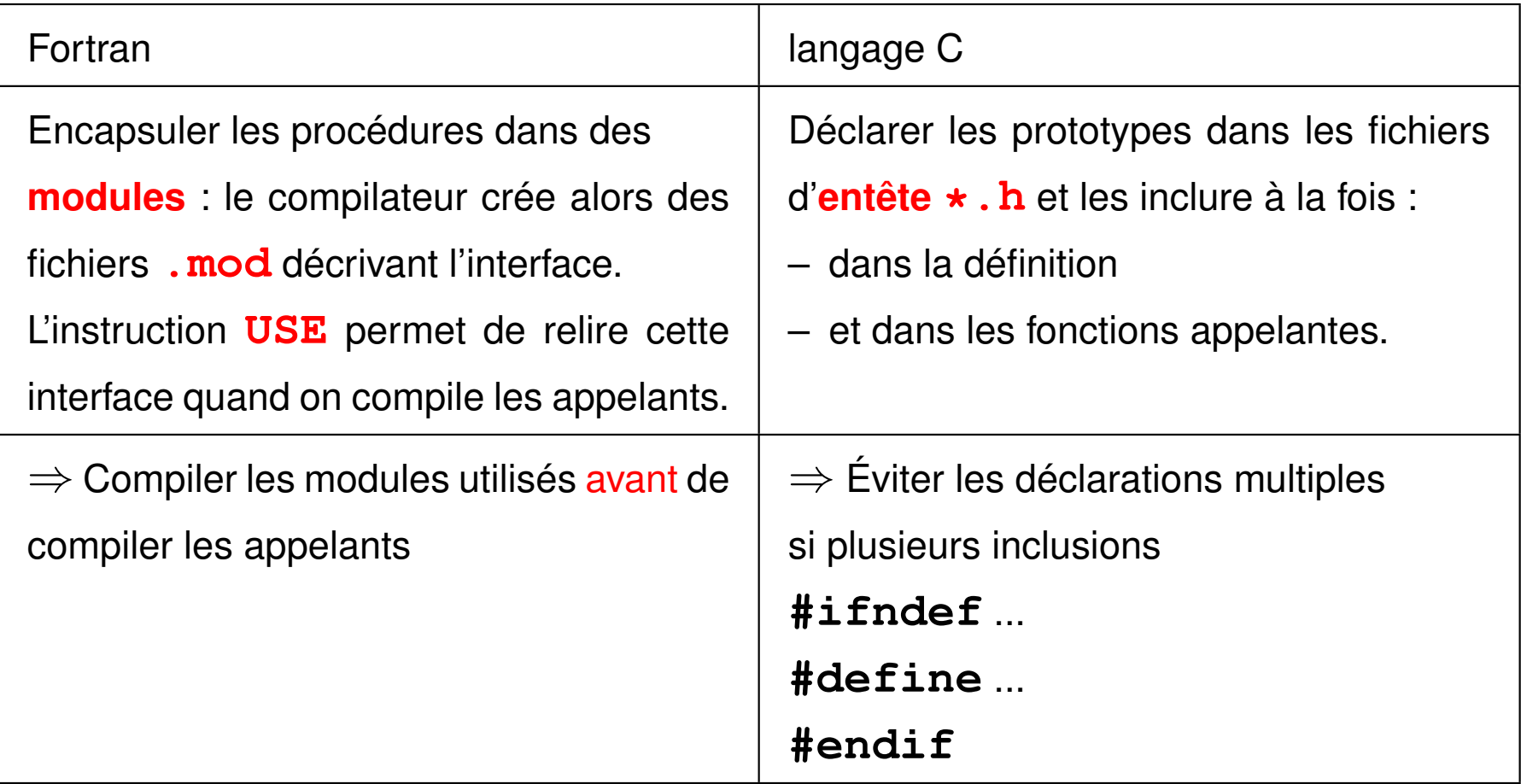

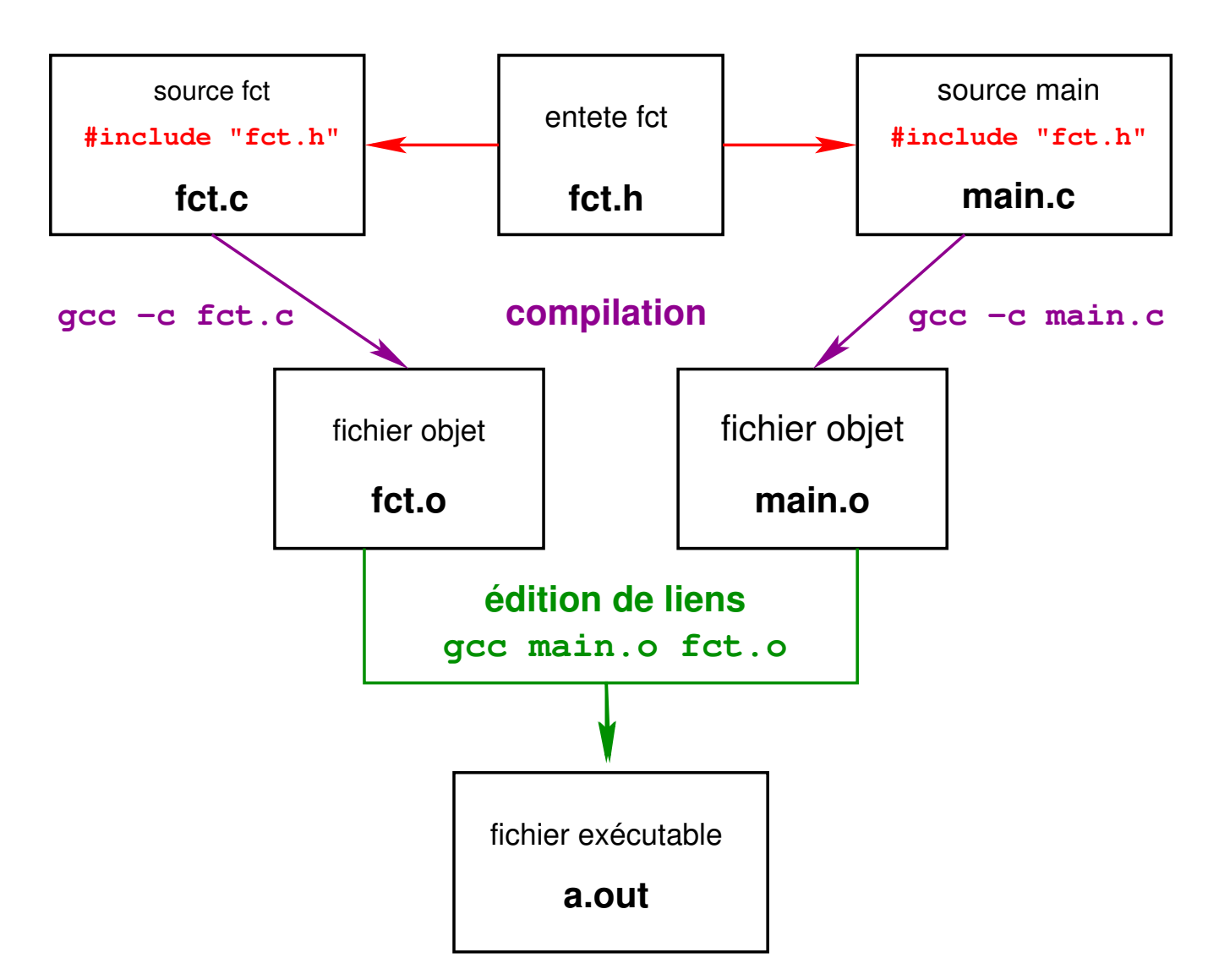

Compilation séparée en C

fichier source **f\_ppal.f90 PROGRAM ppal END PROGRAM ppal** ... ... **USE surface surface.mod** fichier de module fichier source **f\_surf.f90 CONTAINS END MODULE surface MODULE** surface **FUNCTION surf(... ....** ... fichier objet **f\_ppal.o** fichier objet **f\_surf.o** fichier exécutable **f\_ppal.x g95 f\_ppal.o f\_surf.o −o f\_ppal.x édition de lien** g95 –c **f**\_ppal.f90 **j** l<sup>ncher de module and **g95** –c f\_surf.f90</sup> **Compilation**

Compilation séparée en fortran

# **13.3 Fichiers d'entête (***header files***) en C**

## **13.3.1 Définition et usage**

Ces fichiers peuvent contenir des déclarations de fonctions (prototypes) ou de nouveaux types (**struct** ou **typedef**).

Pour les fonctions, ils doivent être inclus dans :

- **le fichier où la fonction est définie**, pour assurer la cohérence déclaration/définition,
- **les fichiers où la fonction est appelée**, pour assurer la cohérence appel/déclaration.

L'inclusion se fait au moyen d'une directive préprocesseur :

**#include "**fct.h**"** (guillemets "" et non chevrons <>).

Pour les fonctions comme pour les types, il faut se protéger contre

les **déclarations multiples** dans le cas d'inclusions multiples.

## **13.3.2 Structure d'un fichier d'entête**

Soit un fichier fct.c contenant la définition des fonctions produit et affiche. Le fichier de déclarations **fct.h** correspondant peut s'écrire :

```
#ifndef FCT // si FCT n'est pas defini...
#define FCT // ... definir FCT...
double produit(double x, double y);
void affiche(double res);
#endif // ... fin du if
```
Le test préprocesseur permet d'éviter les **déclarations multiples**.

# **13.4 Exemple de programme C en plusieurs fichiers**

```
/* fichier main.c */
#include <stdio.h> // prototypes de printf, scanf...
#include <stdlib.h> // prototype de exit...
#include "fct.h" // prototypes de produit et affiche
int main(void){
 double a, b, prod;
 printf("Entrer deux nombres reels:\n");
  scanf("%lg %lg", &a, &b);
 prod = produit(a,b); // appel de produit
 affiche(prod); // appel de affiche
 exit(EXIT_SUCCESS);
```
**}**

```
/* fichier fct.h : declaration des fonctions */
#ifndef FCT
#define FCT
double produit(double x, double y);
void affiche(double res);
#endif /* FCT */
```

```
/* fichier fct.c : definition des fonctions */
#include <stdio.h>
#include <stdlib.h>
#include "fct.h" // declaration de produit et affiche
double produit(double x, double y){
    return x*y;
}
void affiche(double res){
    printf("product = <math>8q \ln"</math>, res);}
```
## **Compilation :**

**gcc-mni-c99 -c main.c fct.c**

⇒ création de 2 fichiers objet : **main.o** et **fct.o**,

## **Édition de liens :**

**gcc-mni-c99 main.o fct.o -o main.x**

⇒ création d'un fichier exécutable **main.x**

#### **Caractéristiques de ce programme :** 3 types de fichiers

- le fichier principal **main.c** : déclaration et appel de deux fonctions,
- le fichier **fct.c** : définition de deux fonctions,
- le fichier d'entête **fct.h** : déclaration de deux fonctions définies dans **fct.c** et appelées dans **main.c**

# **13.5 Bibliothèques de fichiers objets**

- **Intérêt :** regrouper dans **un seul fichier** toute une collection de **fichiers objets** de procédures compilées pour simplifier les futures commandes d'édition de liens qui utilisent ces procédures.
- **Interface :** regrouper les prototypes de toutes les procédures de la bibliothèque dans un seul fichier (**.h** en C et **.mod** en fortran).

### **13.5.1 Bibliothèques statiques et bibliothèques dynamiques**

Deux types de bibliothèques d'objets :

- bibliothèque **statique** (archive ⇒ extension **.a**) édition de liens **statique** : objets intégrés à l'exécutable
	- $\Rightarrow$  exécutable autonome mais plus volumineux
- bibliothèque **dynamique partageable** (*sharable object* ⇒ extension **.so**) édition de liens **dynamique** : objets chargés plus tard en mémoire lors de l'exécution  $\Rightarrow$  exécutable non autonome mais plus petit

## **13.6 Commande de gestion des bibliothèques statiques : ar**

Actions principales de **ar** (syntaxe proche de **tar**) :

**r** ajout ou **r**emplacement d'une liste de membres

#### **ar rv libtab.a double1d.o double1d\_libere.o**

**t** lis**t**e les membres de la bibliothèque

**ar tv libtab.a**

rw-r--r-- 904/800 860 Jan 29 11:17 2008 double1d.o rw-r--r-- 904/800 808 Jan 29 11:17 2008 double1d\_libere.o

- **x** e**x**traction d'une liste de membres
- **ar xv libtab.a double1d.o**

**d d**estruction d'une liste de membres

```
ar dv libtab.a double1d_libere.o
```
**v** option (**v**erbose) avec messages d'information

**u** option (**u**pdate) mise à jour seulement  $\Rightarrow$   $\mathbf{ar}$  **ruv** 

#### **13.6.1 Création d'une bibliothèque statique (archive)**

Pour créer une bibliothèque **statique** en C de nom **libtab**, il faut :

1. compiler les fichiers à insérer dans la bibliothèque

**gcc -c double1d.c double1d\_libere.c**

2. insérer les objets dans la bibliothèque (statique) :

**ar rv libtab.a double1d.o double1d\_libere.o**

3. créer un fichier d'entête **tab**.**h** contenant les prototypes des fonctions utilisées

## **13.6.2 Utilisation d'une bibliothèque statique (entête et archive)**

- 1. Lors de la **compilation**, les prototypes des fonctions sont déclarés via **#include "tab.h"** dans le code source utilisant la bibliothèque
- 2. Lors de l'**édition de liens**, le code objet des fonctions est pris dans l'archive **libtab**.**a**

À titre de test, en supposant que tous les fichiers sont dans le répertoire courant :

- 1. **gcc -c main.c** (qui relit **tab.h**)
- 2. **gcc main.o libtab.a** avec le nom du fichier d'archive ou **gcc main.o -ltab** avec l'option **-l**

En une seule commande avec compilation et édition de liens **gcc main.c -ltab**

Si la bibliothèque est installée par l'utilisateur user dans des répertoires non-standard, **/home/user/include** et **/home/user/lib**, il faut compléter la liste des chemins d'accès avec les options **-I** et **-L** :

- 1. **-I** pour le répertoire où se trouve l'entête **tab.h**
- 2. **-L** pour le répertoire où se trouve l'archive **libtab.a**
- **gcc -I/home/user/include -L/home/user/lib main.c -ltab**

#### **13.6.3 Retour sur la bibliothèque standard du C**

La bibliothèque standard du C est elle-même composée de sous-bibliothèques. (les fichiers d'archive associés sont dans :  $/usr/lib$  ou  $/lib, ...)$ 

À chaque sous-bibliothèque est associé un fichier d'entête :

(ces 24 fichiers sont dans :  $/usr/include$  ou  $/include$  ...)

- **stdio.h** : prototypes de scanf, printf, fopen, fclose, ...
- **stdlib.h** : prototype d'exit, définition de EXIT\_SUCCESS, EXIT FAILURE. ...
- **math.h** : prototypes des fonctions mathématiques.
- **tgmath.h** (en C99) : généricité des fonctions mathématiques.
- **limits.h** et **float.h** : limites des entiers et des flottants

– ...

**Dans le code source :** le fichier d'entête est entre **<...>**

**Édition de liens :** chargement automatique pour toutes les sous-bibliothèques **sauf la sous-bibliothèque mathématique :** ⇒ utiliser l'option **-1m** de gcc.
#### **13.6.4 Retour sur la bibliothèque libmnitab**

Le fichier d'archive associé à cette bibliothèque est : **libmnitab**.**a** Le prototype des fonctions de cette bibliothèque est dans le fichier **mnitab**.**h**

**Dans le code source : #include "mnitab.h"**

**Édition de liens :** ajouter l'option **-lmnitab**

**Pour simplifier :** à l'UPMC, utiliser **gcc+mni** ou **gcc+mni-c99** qui complètent les chemins de recherche des entêtes et des bibliothèques ⇒ gcc**+**mni correspond à un alias vers : gcc**-**mni **-I**/home/lefrere/include **-L**/home/lefrere/lib où le répertoire /home/lefrere/include contient **mnitab**.**h** et le répertoire /home/lefrere/lib contient **libmnitab**.**a**

#### **13.6.5 Bilan sur la création et l'usage d'une bibliothèque statique**

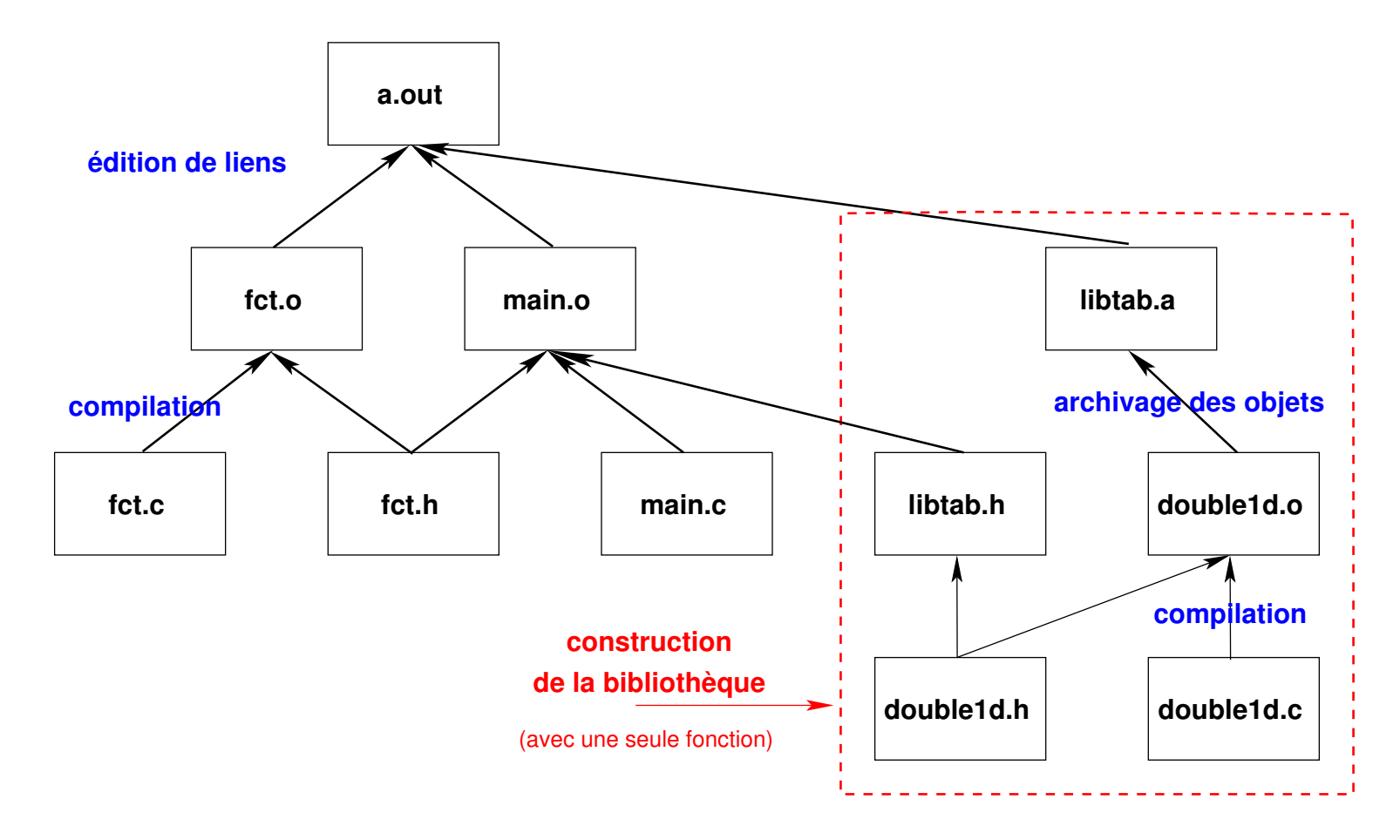

**Remarque :** la création d'une bibliothèque n'a d'intérêt que si elle contient de nombreuses fonctions que l'on n'a pas besoin de modifier. Sinon, préférer une compilation en fichiers séparés sans bibliothèque ou l'emploi de l'utilitaire **make**.

# **13.7 Génération d'un fichier exécutable avec make**

#### **13.7.1 Principe**

La commande **make** permet d'**automatiser** la génération d'un fichier (souvent exécutable) ou **cible** (target) qui **dépend** d'autres fichiers en mettant en œuvre certaines **règles** (rules) de construction décrites dans un fichier **makefile**. **make** minimise les opérations de mise à jour en s'appuyant sur les règles de dépendance et les **dates** de modification des fichiers.

### **Application la plus classique :**

reconstituer automatiquement un programme exécutable à partir des fichiers sources en ne recompilant que ceux qui ont été modifiés.

- **cible** (target) : en général un fichier à produire
- **règle** de production (rule) : liste des commandes à exécuter pour construire une cible (compilation pour les fichiers objets, édition de lien pour l'exécutable)
- **dépendance** : ensemble des fichiers nécessaires à la production d'une cible

#### **13.7.2 Construction d'un makefile**

Le fichier **makefile** liste les cibles, décrit les dépendances et les règles. Mais des **règles implicites** permettent d'automatiser la création des cibles les plus classiques. On peut enrichir ces méthodes s'appuyant sur les suffixes des fichiers.

**Syntaxe des dépendances : cible: liste des dépendances (tabulation) règle de construction** (en shell) ⇒ nécessite d'intégrer des commandes shell dans le **makefile** Le fichier **makefile** est construit à partir de l'arbre des dépendances. **gcc -MM fichier.c** affiche les dépendances de fichier.o (nécessite les .h) **g95 -M fichier.f90** affiche les dépendances de fichier.o

(nécessite les .mod)

### **13.7.3 Exemple élémentaire de makefile en C**

Arbre des dépendances (exploré **récursivement** par make)

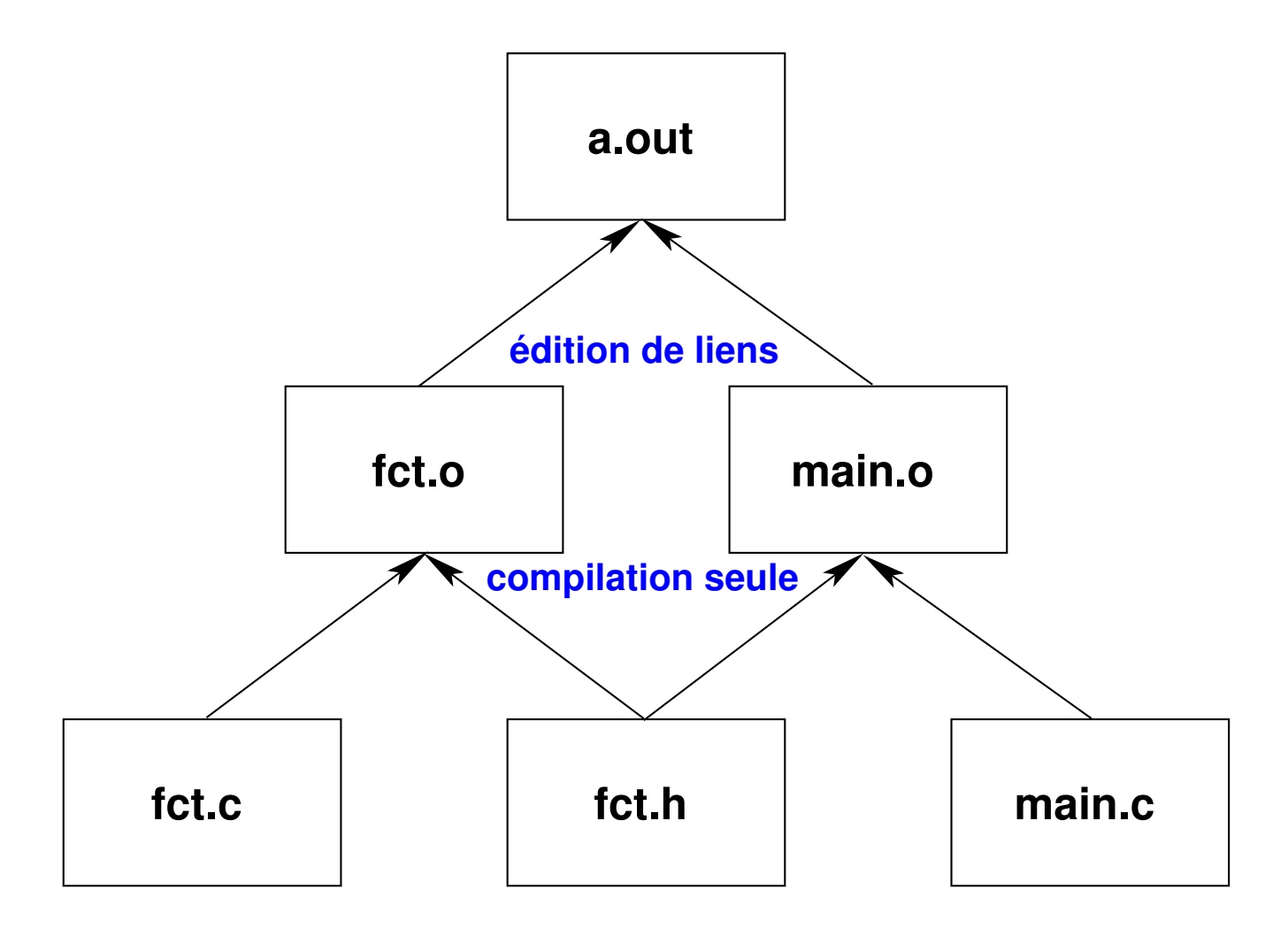

**## fichier makefile construit a partir ## de l'arbre des dependances**

**# première cible = exécutable => règle = édition de liens a.out : fct.o main.o TAB gcc fct.o main.o**

**# cibles des objets => règle = compilation seule avec gcc -c fct.o : fct.c fct.h TAB gcc -c fct.c main.o : main.c fct.h TAB gcc -c main.c**

**# ménage : suppression des fichiers reconstructibles clean:**

**TAB /bin/rm -f a.out \*.o**

## **13.7.4 Utilisation d'un makefile**

### **make cible**

lance la production de la **cible** en exploitant le fichier **makefile** du répertoire courant.

#### **make -n cible**

affiche les commandes que devrait lancer make pour produire la **cible**

En savoir plus :

<http://www.gnu.org/software/make/manual/make.html>

**Remarque** : cmake est un utilitaire équivalent à make et adapté à un ensemble plus large de systèmes d'exploitation (dont Windows).

Voir : <http://www.cmake.org/>

# **En guise de conclusion**

Fortran et C : deux langages de haut niveau finalement assez proches

Différences fortes apparues avec fortran 90 au niveau des tableaux

mais tableaux automatiques en C99

Fortran et C sont maintenant **interopérables** grâce aux outils fortran de la norme 2003 : on peut appeler du C à partir du fortran et l'inverse.

Évolutions vers le **langage objet** avec **fortran 2003** d'un côté et **C++** de l'autre.

# MCours.com